# Financial Accounting

Notebook

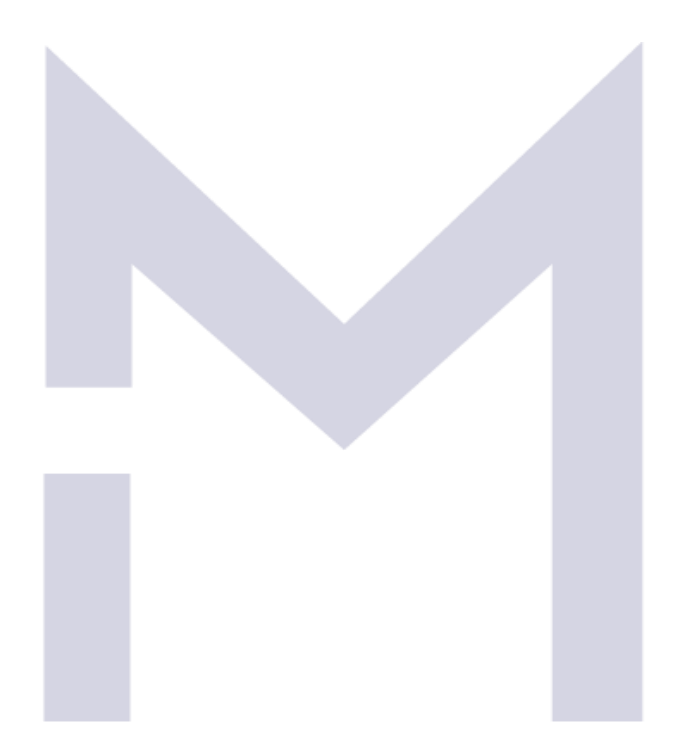

# CONSULTIN G

#### Care!

This material is dedicated only to the students enrolled on the Financial Accounting Online Course on the IM Consulting Platform.

If you are not entitled to this material or if you copy or circulate this material or parts of this material without IM Consulting consent you make yourself liable of intellectual property theft.

Madalina Ion

#### 1 INTRODUCTION

#### 1.1 BEFORE YOU START

#### 1.2 THE CONTEXT AND PURPOSE OF FINANCIAL REPORTING

#### 1.2.1 Let's start with a story

So, any business, no matter its ownership, its structure, its size or geographical position must report its activity/performance over a certain period of time as well as its financial position at a certain date to its stakeholders, i.e. any person who \_\_\_\_\_\_\_\_\_\_\_\_\_\_\_\_\_\_\_ the business or who

The Big Tomato's stakeholders are:

by the business.

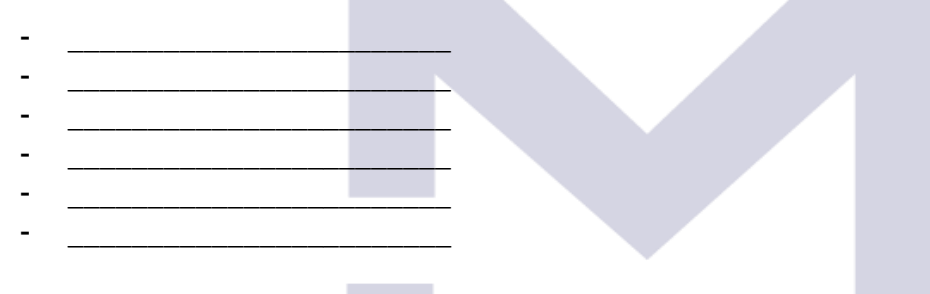

The financial information about the company is crucial to its stakeholders as it helps them in their decision-making process. Hence it is very important that this information to be of a  $\blacksquare$ ,

#### Latter Latter Latter Latter Latter Latter Latter Latter Latter Latter Latter Latter Latter Latter Latter Latt

#### 1.2.2 Financial information

In order to have a good financial information there are rules regarding:

- \_\_\_\_\_\_\_\_\_\_\_\_\_\_\_\_\_\_\_\_, and  $-$ 

The International Accounting Standards (IASs) and the International Financial Reporting Standards (IFRSs) help to reduce the \_\_\_\_\_\_\_\_\_\_\_\_\_\_\_\_\_\_\_\_ in the way that companies from different countries reports their financial statements.

The financial reporting includes the following:

- \_\_\_\_\_\_\_\_\_\_\_\_\_\_\_\_\_\_\_\_\_\_\_\_\_\_\_\_\_\_\_\_\_\_\_\_\_\_\_\_\_\_\_\_ - \_\_\_\_\_\_\_\_\_\_\_\_\_\_\_\_\_\_\_\_\_\_\_\_\_\_\_\_\_\_\_\_\_\_\_\_\_\_\_\_\_\_\_\_ - \_\_\_\_\_\_\_\_\_\_\_\_\_\_\_\_\_\_\_\_\_\_\_\_\_\_\_\_\_\_\_\_\_\_\_\_\_\_\_\_\_\_\_\_ - \_\_\_\_\_\_\_\_\_\_\_\_\_\_\_\_\_\_\_\_\_\_\_\_\_\_\_\_\_\_\_\_\_\_\_\_\_\_\_\_\_\_\_\_ - \_\_\_\_\_\_\_\_\_\_\_\_\_\_\_\_\_\_\_\_\_\_\_\_\_\_\_\_\_\_\_\_\_\_\_\_\_\_\_\_\_\_\_\_

#### 1.2.3 Types of businesses

The characteristics of the main types of businesses are:

*1.2.3.1 Sole trader:*

Investment:

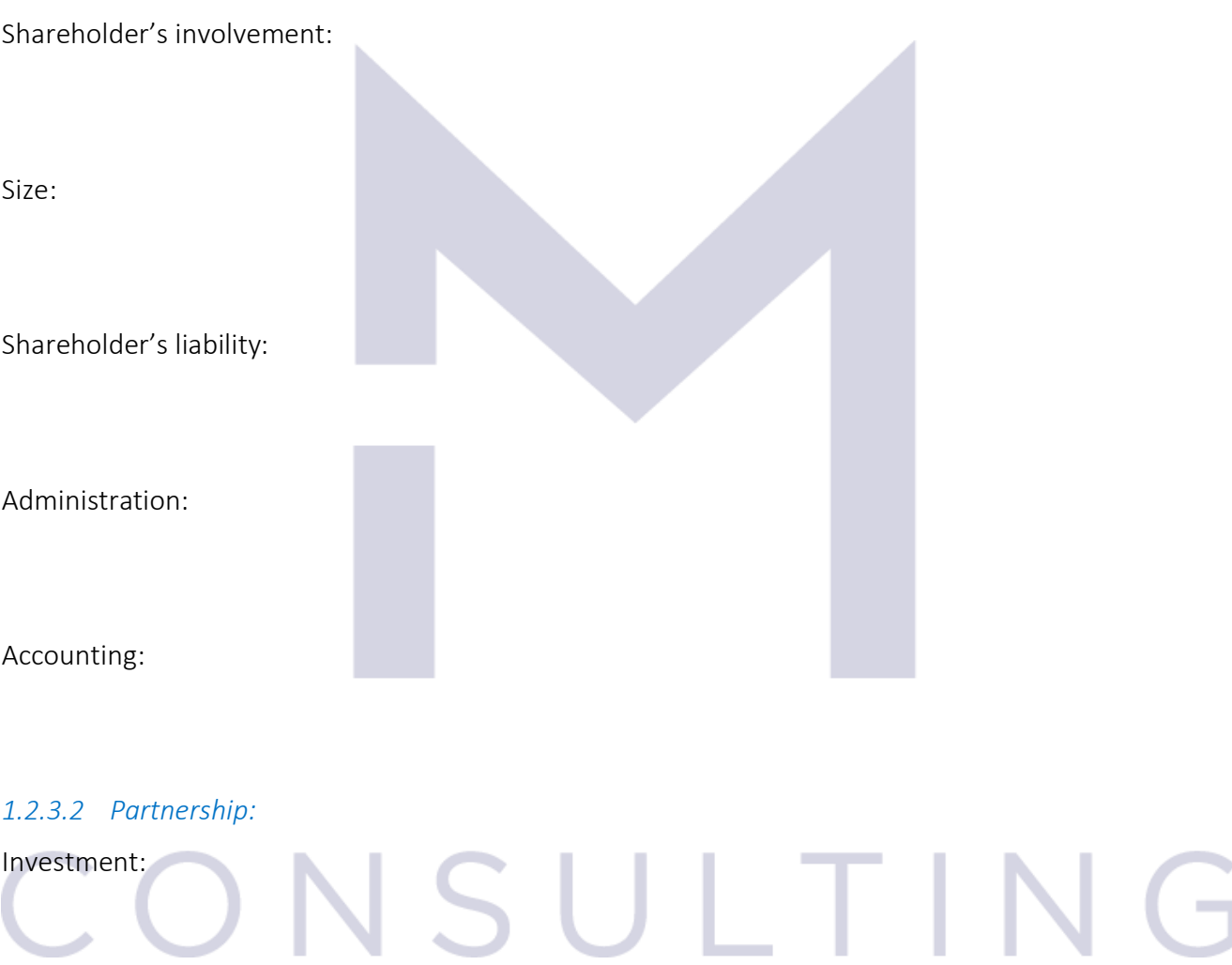

Shareholder's involvement:

 $\cup$   $\cup$ 

Size:

Shareholder's liability:

Administration:

Accounting:

*1.2.3.3 Limited liability company:*

Investment:

Shareholder's involvement:

Size:

Shareholder's liability:

### Administration: VSULTIN  $\overline{a}$

Accounting:

#### *1.2.3.4 Public companies*

Investment:

Shareholder's involvement:

Size:

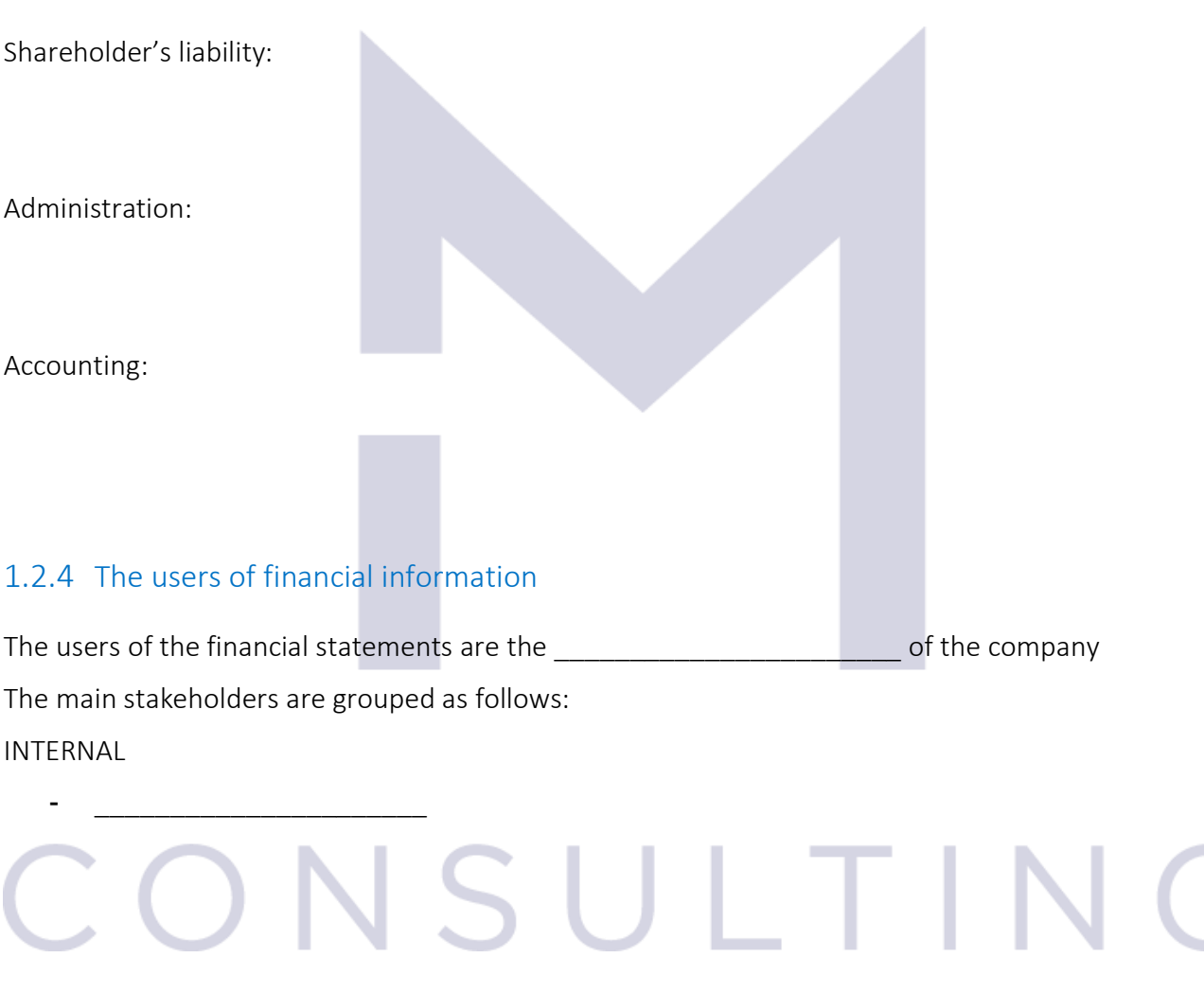

#### CONNECTED

- \_\_\_\_\_\_\_\_\_\_\_\_\_\_\_\_\_\_\_\_\_\_

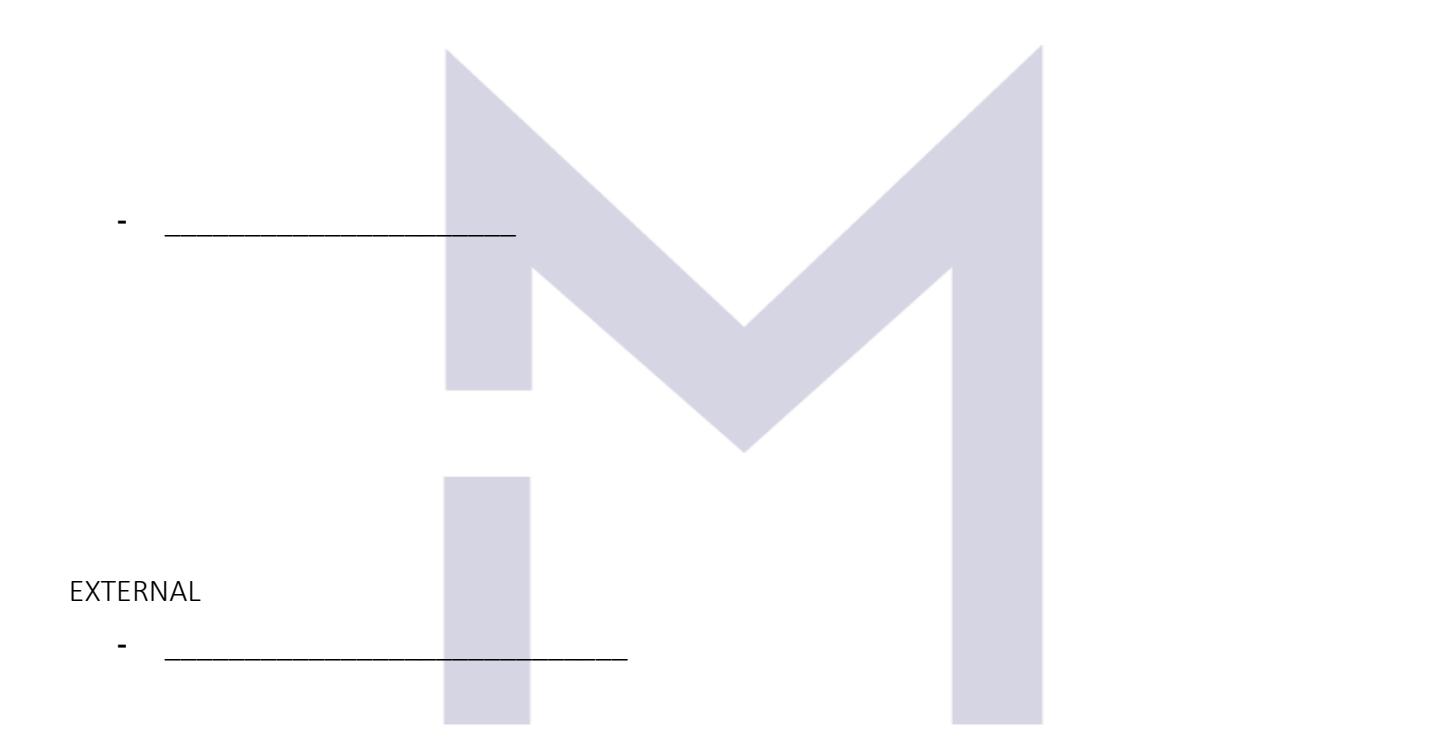

- \_\_\_\_\_\_\_\_\_\_\_\_\_\_\_\_\_\_\_\_\_\_

- \_\_\_\_\_\_\_\_\_\_\_\_\_\_\_\_\_\_\_\_\_\_\_\_\_\_\_\_\_\_\_

# NSULTING

#### 1.2.5 The conceptual Framework for Financial Reporting

Financial statements are produces by the discussed to show their how the entity has performed over a period of time and what is the financial position of the company at the end of this period.

The information provided should disclosed:

- 1. Economic \_\_\_\_\_\_\_\_\_\_\_\_\_\_\_\_\_\_\_ and \_\_\_\_\_\_\_\_\_\_\_\_\_\_\_\_\_\_\_ against the business (or \_\_\_\_\_\_\_ \_\_\_\_\_\_\_\_\_\_\_\_\_\_\_\_\_\_\_\_\_\_\_\_\_\_\_ )to assist in assessing:  $a.$ b. \_\_\_\_\_\_\_\_\_\_\_\_\_\_\_\_\_\_\_\_\_\_\_\_\_\_\_\_\_\_\_\_\_\_\_\_\_\_\_\_\_\_\_\_\_\_  $c.$  $d.$ 2. Changes in the contract of the contract of the contract of the contract of the contract of the contract of the contract of the contract of the contract of the contract of the contract of the contract of the contract of **wigh and in the set of the business resulting from:** a. \_\_\_\_\_\_\_\_\_\_\_\_\_\_\_\_\_\_\_\_\_\_\_\_\_\_\_\_\_\_\_\_\_\_\_\_\_\_\_\_\_\_\_\_\_\_\_\_\_\_\_\_  $\mathsf b.$
- The Conceptual Framework for Financial Reporting is prepared by

The purposes of The Conceptual Framework for Financial Reporting are:

- 1. To ensure that the \_\_\_\_\_\_\_\_\_\_\_\_\_\_\_\_\_\_ of \_\_\_\_\_\_\_\_\_\_\_\_\_\_ of financial statements are deast at least at \_\_\_\_\_\_\_\_\_\_\_\_\_\_\_\_\_\_\_\_\_\_\_\_\_\_\_\_\_\_\_\_\_\_\_\_\_\_\_\_\_\_\_\_\_\_\_\_\_\_\_\_\_\_\_ 2. To ensure that the **EXECUTE THE SECOND TEAM** are both \_\_\_\_\_\_\_\_\_\_\_\_\_\_\_\_ and \_\_\_\_\_\_\_\_\_\_\_\_\_\_\_\_\_\_\_\_ 3. To increase users' and the control in the  $\sim$ 4. To regulate the **the companies and** of companies and **the companies and** towards their  $\sim$   $\sim$   $\sim$   $\sim$ The Framework refers to: 1. The \_\_\_\_\_\_\_\_\_\_\_\_\_\_\_\_ of financial reporting 2. The characteristics of useful financial information
	- 3. The \_\_\_\_\_\_\_\_\_\_\_\_\_\_\_\_, \_\_\_\_\_\_\_\_\_\_\_\_\_\_\_\_ and \_\_\_\_\_\_\_\_\_\_\_\_\_\_\_\_ of the elements from which the \_\_\_\_\_\_\_\_\_\_\_\_\_\_\_\_\_\_\_\_\_\_\_\_\_\_\_\_\_\_\_\_ are constructed

6

- 4. The \_\_\_\_\_\_\_\_\_\_\_\_\_\_\_\_ and \_\_\_\_\_\_\_\_\_\_\_\_\_\_\_\_\_\_\_\_\_\_\_\_\_\_\_\_\_\_\_\_ and
- 5. The concept of \_\_\_\_\_\_\_\_\_\_\_\_\_\_\_\_ and \_\_\_\_\_\_\_\_\_\_\_\_\_\_\_\_.

\_\_\_\_\_\_\_\_\_\_\_\_\_\_\_\_\_\_\_\_\_\_\_\_\_\_\_\_\_\_\_\_\_\_\_\_\_\_\_\_\_\_\_\_\_\_\_\_\_\_\_\_\_\_\_\_\_\_\_\_\_\_\_\_\_

As per Framework, the main objective of financial information is to be \_\_\_\_\_\_\_\_\_\_\_\_\_\_\_\_\_\_\_\_ in the \_\_\_\_\_\_\_\_\_\_\_\_\_\_\_\_\_\_\_\_\_\_\_\_\_\_\_\_\_\_\_\_ process regarding not only the financial resources of the entity but also other financial decisions like: \_\_\_\_\_\_\_\_\_\_\_\_\_\_\_\_, \_\_\_\_\_\_\_\_\_\_\_\_\_\_\_\_ or

In order to satisfy this main objective, the financial information must:

- \_\_\_\_\_\_\_\_\_\_\_\_\_\_\_\_\_\_\_\_\_\_\_\_\_\_\_\_\_\_\_\_\_\_\_\_\_\_\_\_\_\_\_\_\_\_\_\_\_\_\_\_\_\_\_\_\_\_\_\_\_\_\_\_\_\_\_\_\_\_\_\_\_\_\_\_ - \_\_\_\_\_\_\_\_\_\_\_\_\_\_\_\_\_\_\_\_\_\_\_\_\_\_\_\_\_\_\_\_\_\_\_\_\_\_\_\_\_\_\_\_\_\_\_\_\_\_\_\_\_\_\_\_\_\_\_\_\_\_\_\_\_\_\_\_\_\_\_\_\_\_\_\_ - \_\_\_\_\_\_\_\_\_\_\_\_\_\_\_\_\_\_\_\_\_\_\_\_\_\_\_\_\_\_\_\_\_\_\_\_\_\_\_\_\_\_\_\_\_\_\_\_\_\_\_\_\_\_\_\_\_\_\_\_\_\_\_\_\_\_\_\_\_\_\_\_\_\_\_\_ - \_\_\_\_\_\_\_\_\_\_\_\_\_\_\_\_\_\_\_\_\_\_\_\_\_\_\_\_\_\_\_\_\_\_\_\_\_\_\_\_\_\_\_\_\_\_\_\_\_\_\_\_\_\_\_\_\_\_\_\_\_\_\_\_\_\_\_\_\_\_\_\_\_\_\_\_

#### 1.2.6 The International Financial Reporting Standards

\_\_\_\_\_\_\_\_\_\_\_\_\_\_\_\_ \_\_\_\_\_\_\_\_\_\_\_\_\_\_\_\_,

#### *1.2.6.1 International Accounting Standards Board (IASB)*

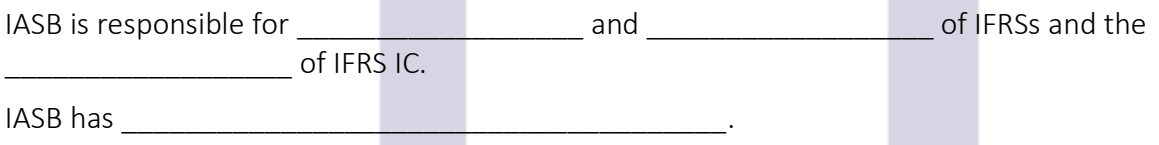

#### *1.2.6.2 International Financial Reporting Standards (IFRS) Foundation*

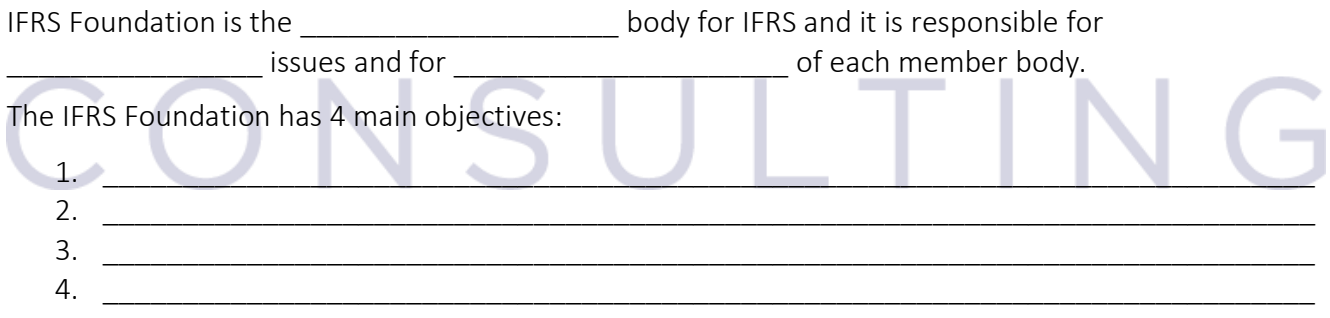

#### *1.2.6.3 The IFRS Interpretation Committee (IFRS IC)*

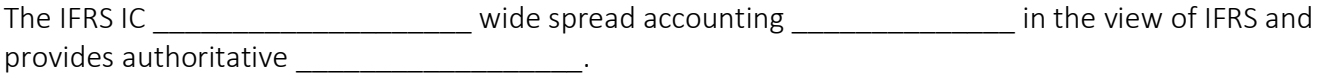

#### *1.2.6.4 The IFRS Advisory Council (IFRS AC)*

The IFRS AC is the formal advisory body to IFRS Foundation and IASB. The IFRS AC objective is to:

- \_\_\_\_\_\_\_\_\_\_\_\_\_\_\_\_\_\_\_\_\_\_\_\_\_\_\_\_\_\_\_\_\_\_\_\_\_\_\_\_\_\_\_\_\_\_\_\_\_\_\_\_\_\_\_\_\_\_\_\_\_\_\_\_\_\_\_\_\_\_\_\_\_\_\_\_ - \_\_\_\_\_\_\_\_\_\_\_\_\_\_\_\_\_\_\_\_\_\_\_\_\_\_\_\_\_\_\_\_\_\_\_\_\_\_\_\_\_\_\_\_\_\_\_\_\_\_\_\_\_\_\_\_\_\_\_\_\_\_\_\_\_\_\_\_\_\_\_\_\_\_\_\_ - \_\_\_\_\_\_\_\_\_\_\_\_\_\_\_\_\_\_\_\_\_\_\_\_\_\_\_\_\_\_\_\_\_\_\_\_\_\_\_\_\_\_\_\_\_\_\_\_\_\_\_\_\_\_\_\_\_\_\_\_\_\_\_\_\_\_\_\_\_\_\_\_\_\_\_\_

#### 1.2.7 Corporate governance

#### *1.2.7.1 Good corporate governance*

The main objective of a good corporate governance is to contribute to \_\_\_\_\_\_\_\_\_\_ corporate performance and **the corporate performance and**  $\sum_{n=1}^{\infty}$  in creating long-term value for the shareholders.

The basic elements of a sound corporate governance are:

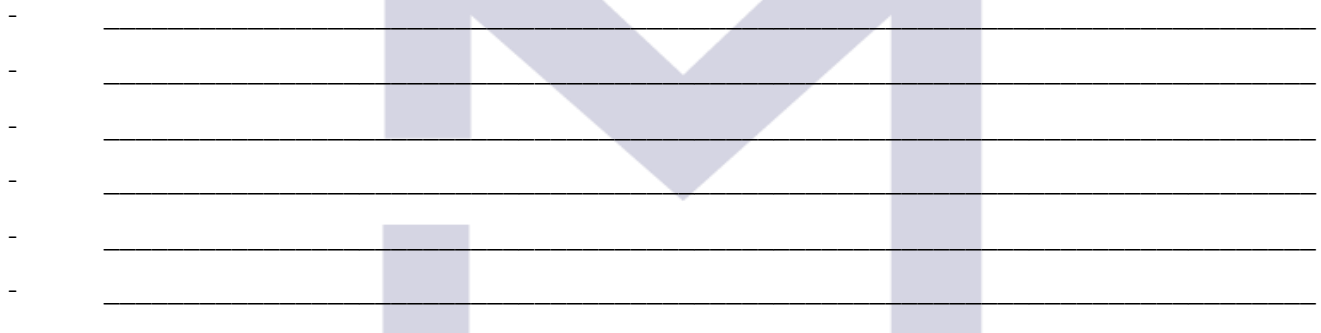

#### *1.2.7.2 Duties and responsibilities of directors*

\_\_\_\_\_\_\_\_\_\_\_\_\_\_\_\_\_\_\_\_\_\_\_\_\_\_\_.

In order to be accountable to the business, the directors of the business are responsible for

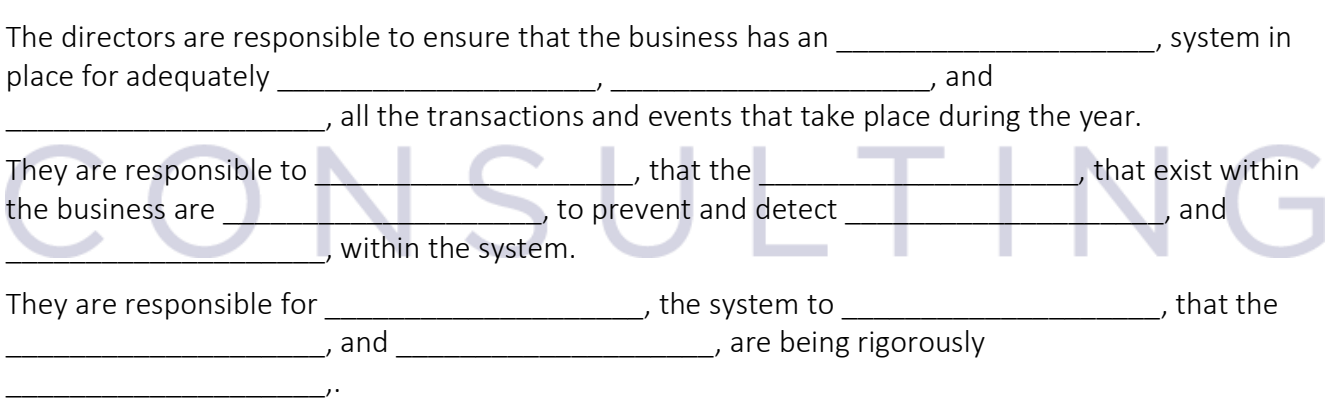

Now you may test your understanding with the quiz  $\odot$ 

#### 1.3 THE CHARACTERISTICS OF FINANCIAL INFORMATION AND THE ACCOUNTING PRINCIPLES

#### 1.3.1 The qualitative characteristics:

The qualitative characteristics of financial information are those attributes that makes the financial information useful to others:

These characteristics are:

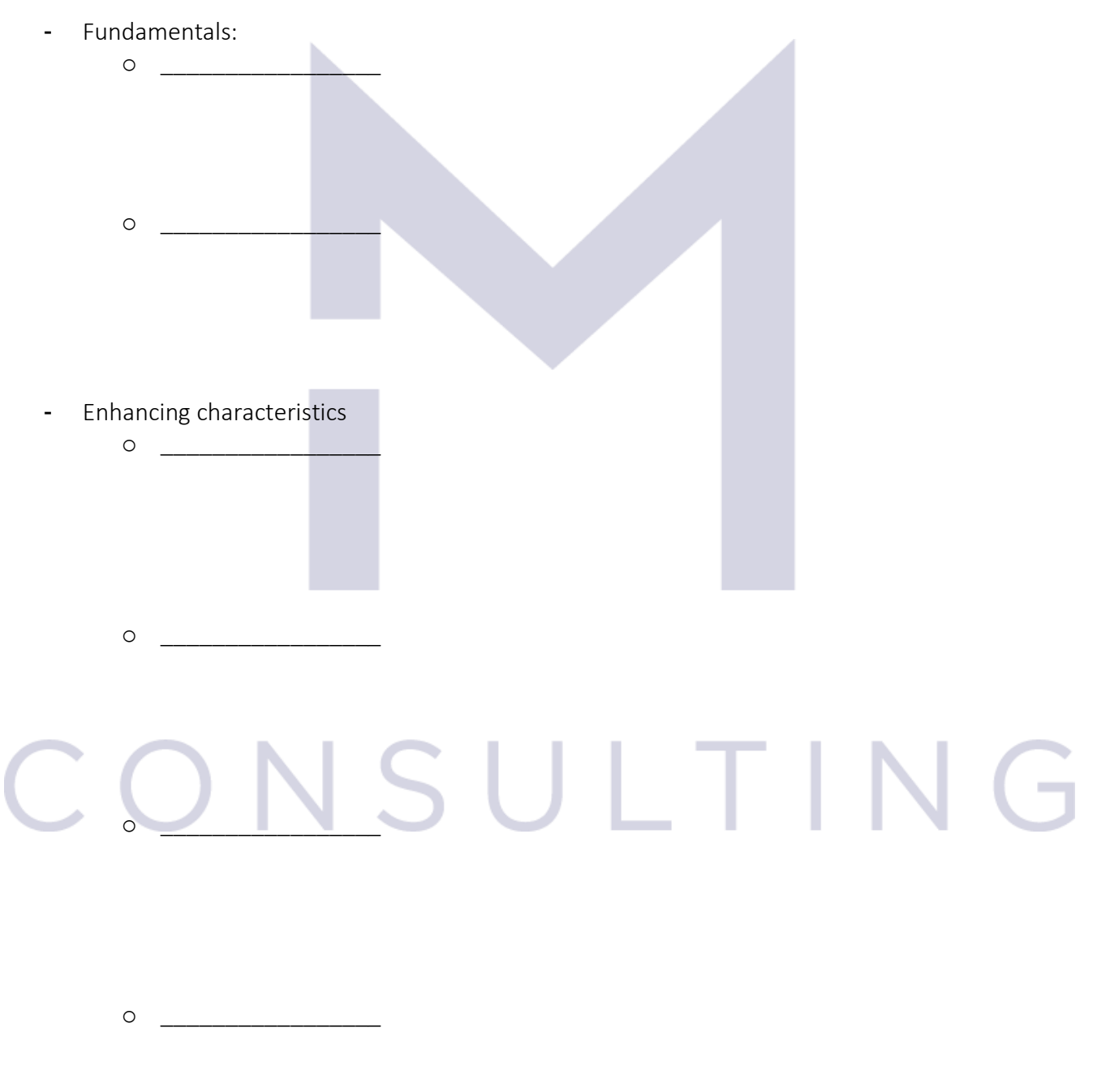

#### 1.3.2 The accounting principles

In the preparation of financial statements there are a number of accounting concepts/principles which have to be respected in order to ensure a good quality of financial information.

These are:

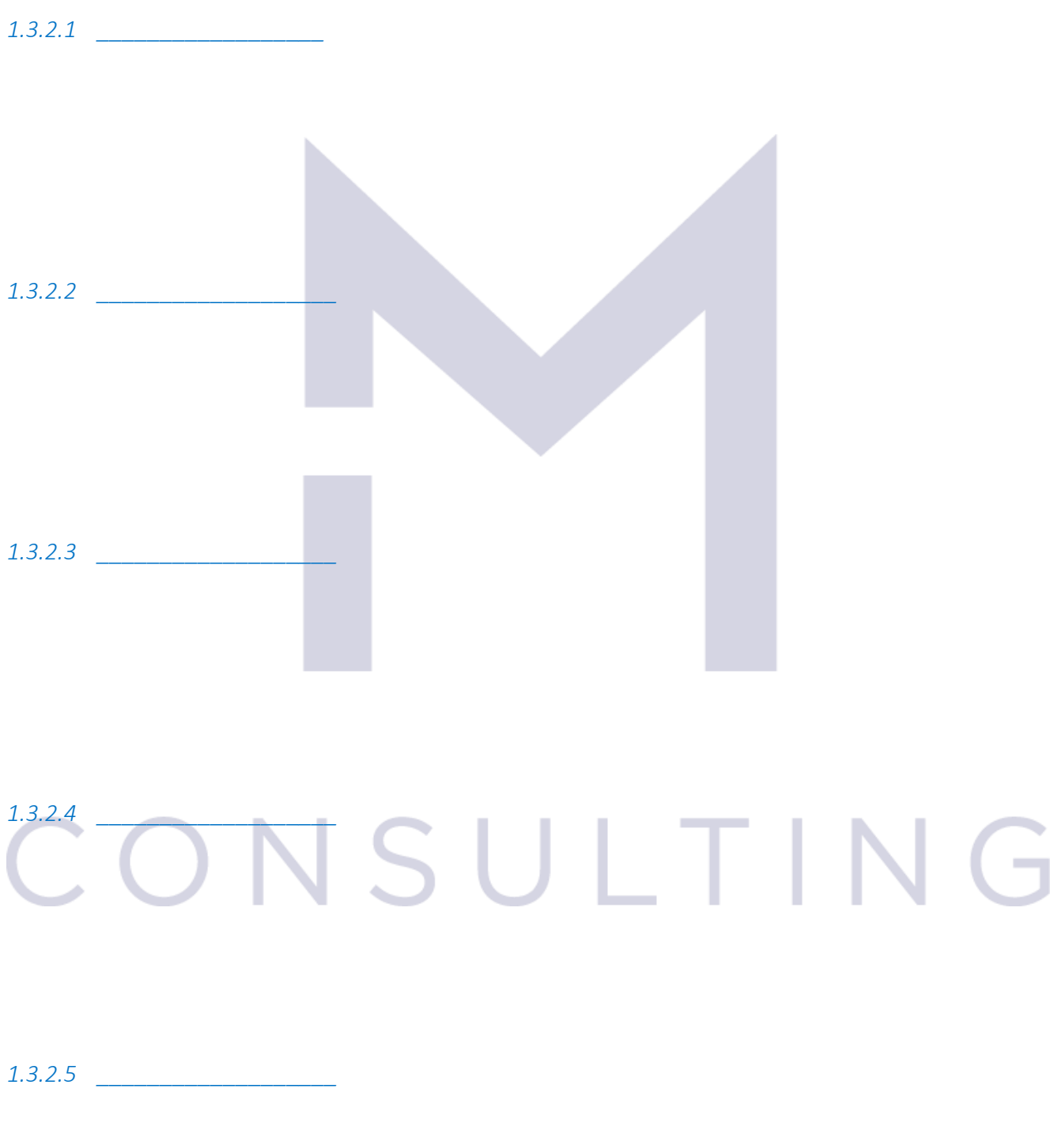

*1.3.2.6 \_\_\_\_\_\_\_\_\_\_\_\_\_\_\_\_\_\_*

# *1.3.2.7 \_\_\_\_\_\_\_\_\_\_\_\_\_\_\_\_\_* CONSULTING

Now you may test your understanding with the quiz  $\odot$ 

#### 2 THE FLOW OF FINANCIAL INFORMATION

#### 2.1 PRIMARY DOCUMENTS

#### 2.1.1 The main data sources in an accounting system.

In every business occurs a number of transactions and events which affect in a way or other the  $\alpha$  of the business.

The role of financial accounting is to \_\_\_\_\_\_\_\_\_\_\_\_\_\_\_\_\_\_\_\_\_\_\_\_\_\_\_\_\_\_\_\_the effect of all these transactions and events and to show this to the different and statements in a way that help them to take decisions.

Most of these transactions and events have supporting documentation that **notally** that these have taken place, help to put a \_\_\_\_\_\_\_\_\_\_\_\_\_\_\_\_\_\_\_\_\_\_\_\_ to their effect on the business wealth and help us to \_\_\_\_\_\_\_\_\_\_\_\_\_\_\_\_\_\_\_ them.

Such documents may be:

- Invoice
- Goods received note (GRN)
- Receipt
- Payment order
- Goods despatched note (GDN)
- Purchase order
- Sales order
- Statement of supplier
- Credit note
- Debit note
- Quotation
- Etc.

# NSULTIN

#### 2.1.2 The books of prime entry

The main books of prime entry are:

*2.1.2.1 Sales Day Book*

#### *2.1.2.2 Purchase Day Book*

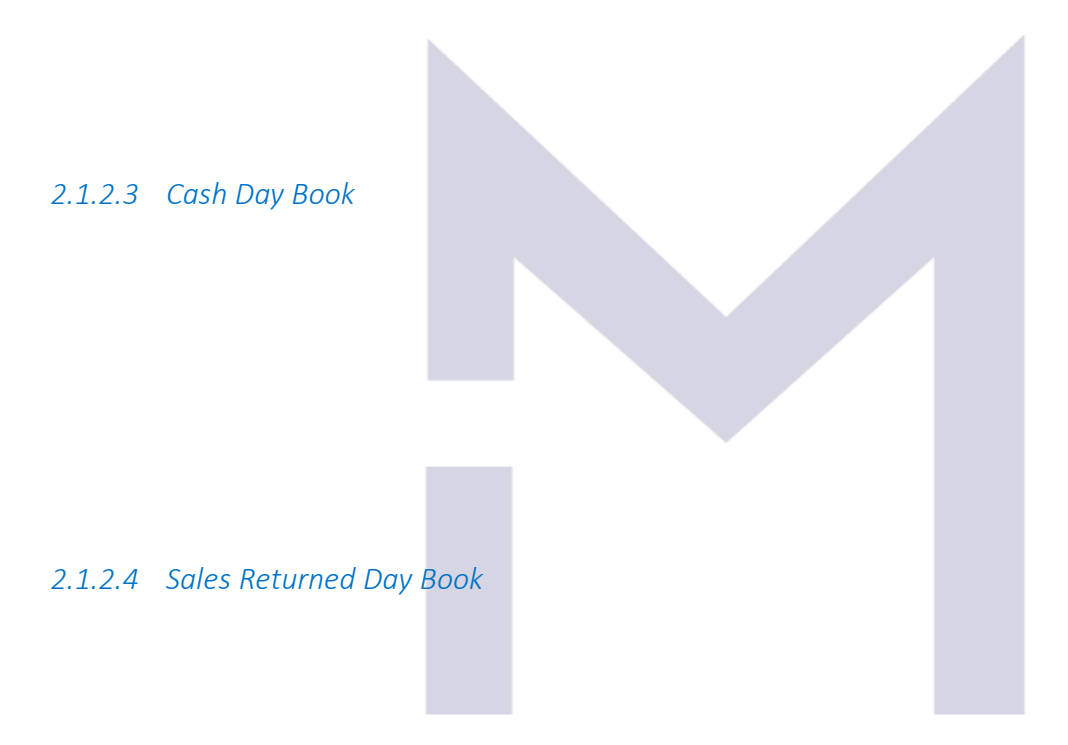

*2.1.2.5 Purchases Returned Day Book*

#### VSULTIN  $\overline{\phantom{a}}$ *2.1.2.6 Journal*

#### 2.1.3 The Big Tomato's books of prime entry

Let's fill in the books of prime entry for "The Big Tomato". Considering that in the first week of business the transactions of "The Big Tomato" were: Day 1: Mr. John invested \$10,000 into the business

Day 2: acquired a bicycle for \$1,500 - on credit bought tomatoes for \$50 - cash sold tomatoes for \$300 – cash sold tomatoes for \$100 – on credit

- Day 3: bought tomatoes for \$150 on credit sold tomatoes for \$700 – cash sold tomatoes for \$200 – on credit
- Day 4: bought tomatoes for \$200 on credit

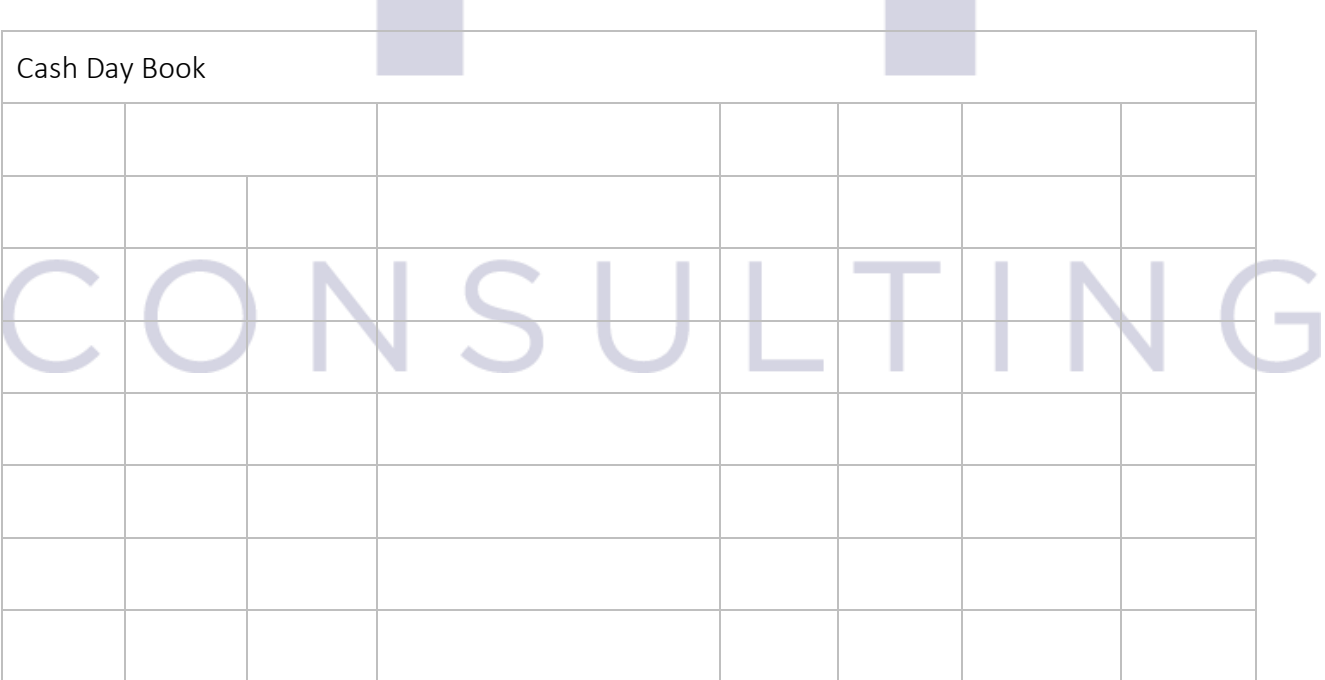

Day 5: paid \$100 – local tax

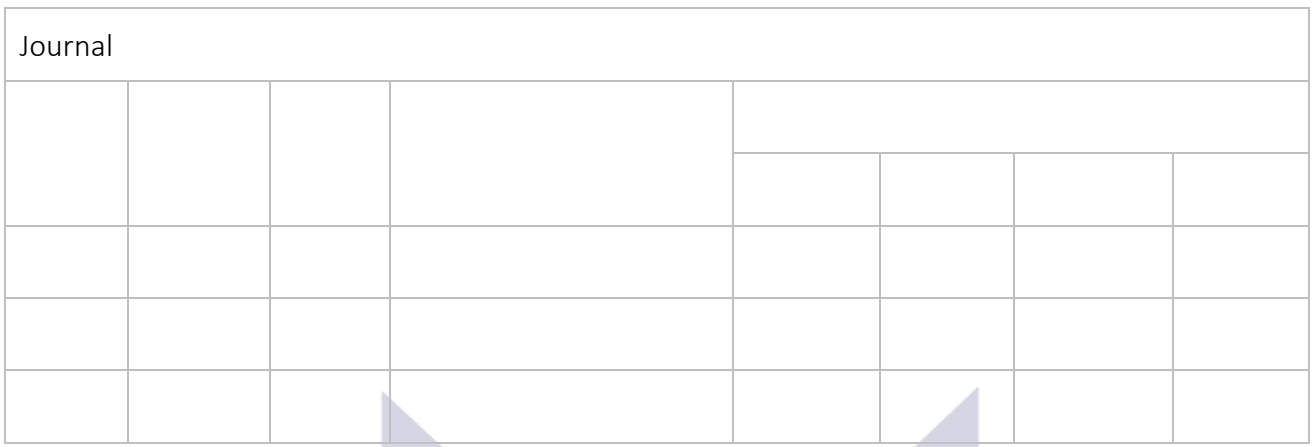

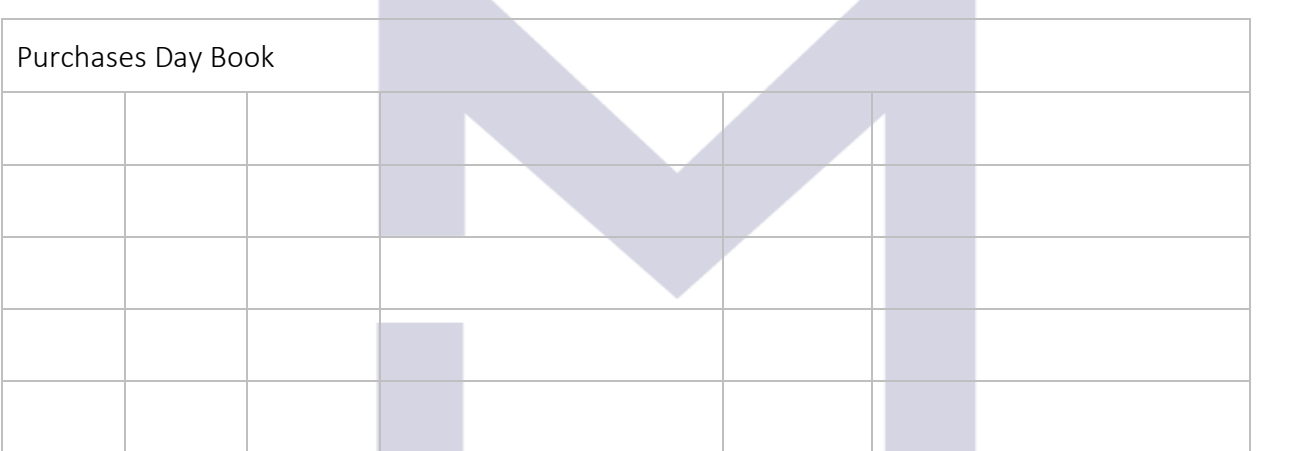

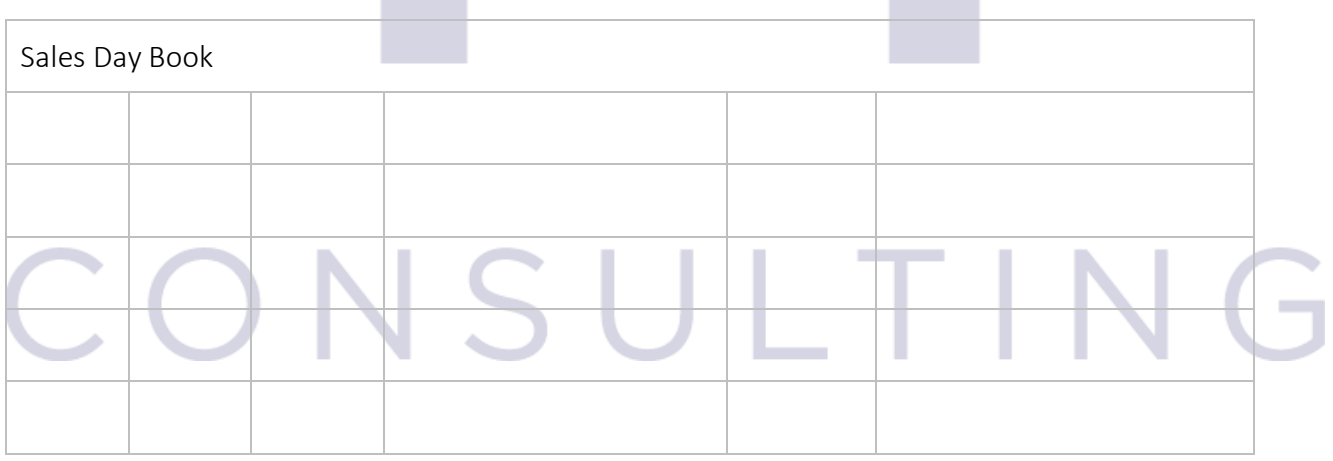

Now you may test your understanding with the quiz  $\odot$ 

#### 2.2 FROM JOURNALS TO LEDGER ACCOUNTS

#### 2.2.1 The double entry concept

After its first week of trading the Big Tomato's books of prime entry shows:

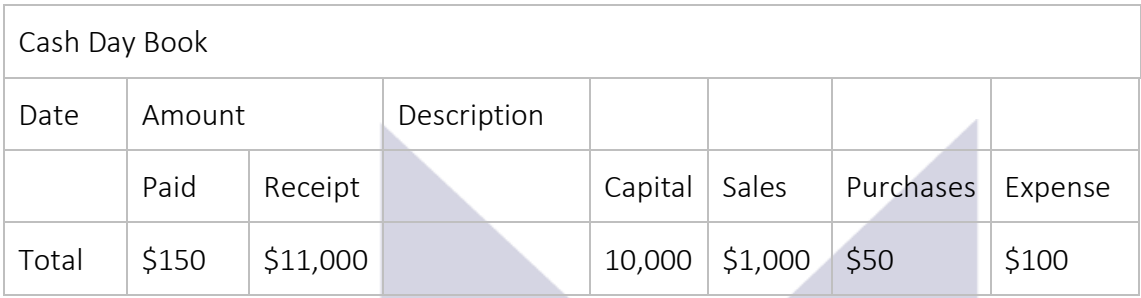

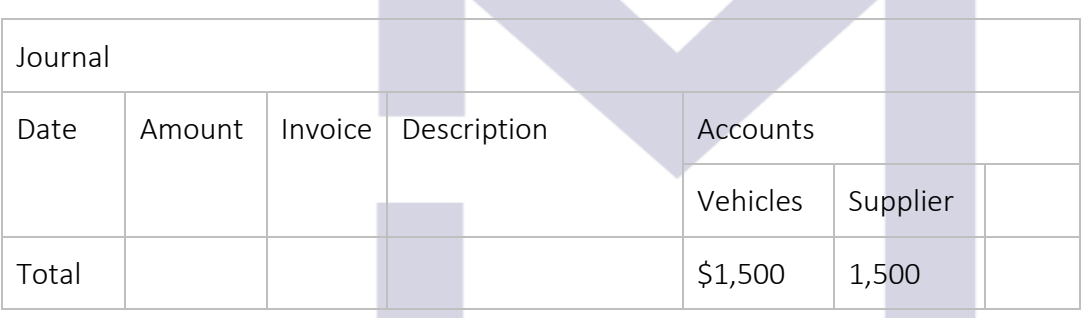

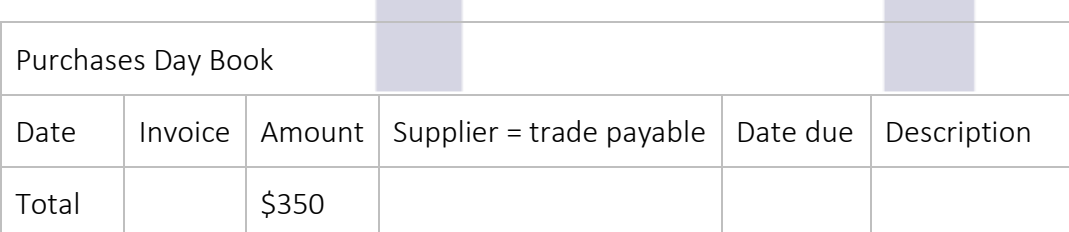

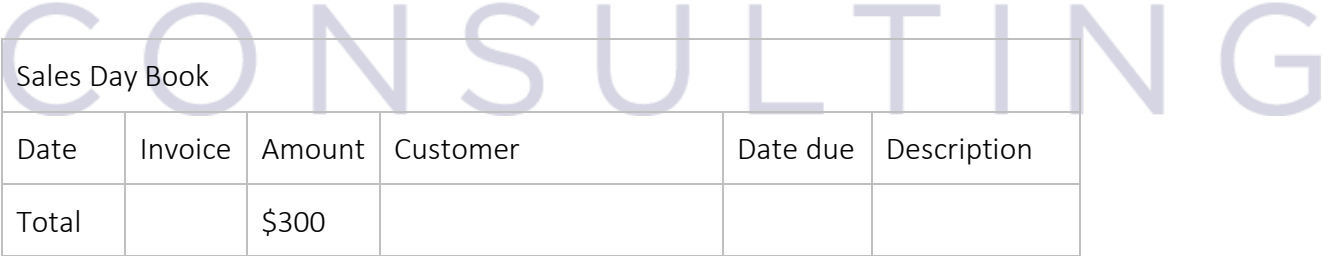

The "the double entry concept" means that: every time an item from the business patrimony is increasing or decreasing, another item will vary as well with \_\_\_\_\_\_\_\_\_\_\_\_\_\_\_\_\_\_

If all the information is recorded and all the changes are operated over the value of the assets and liabilities of "The Big Tomato", we will obtain the following values:

Assets:

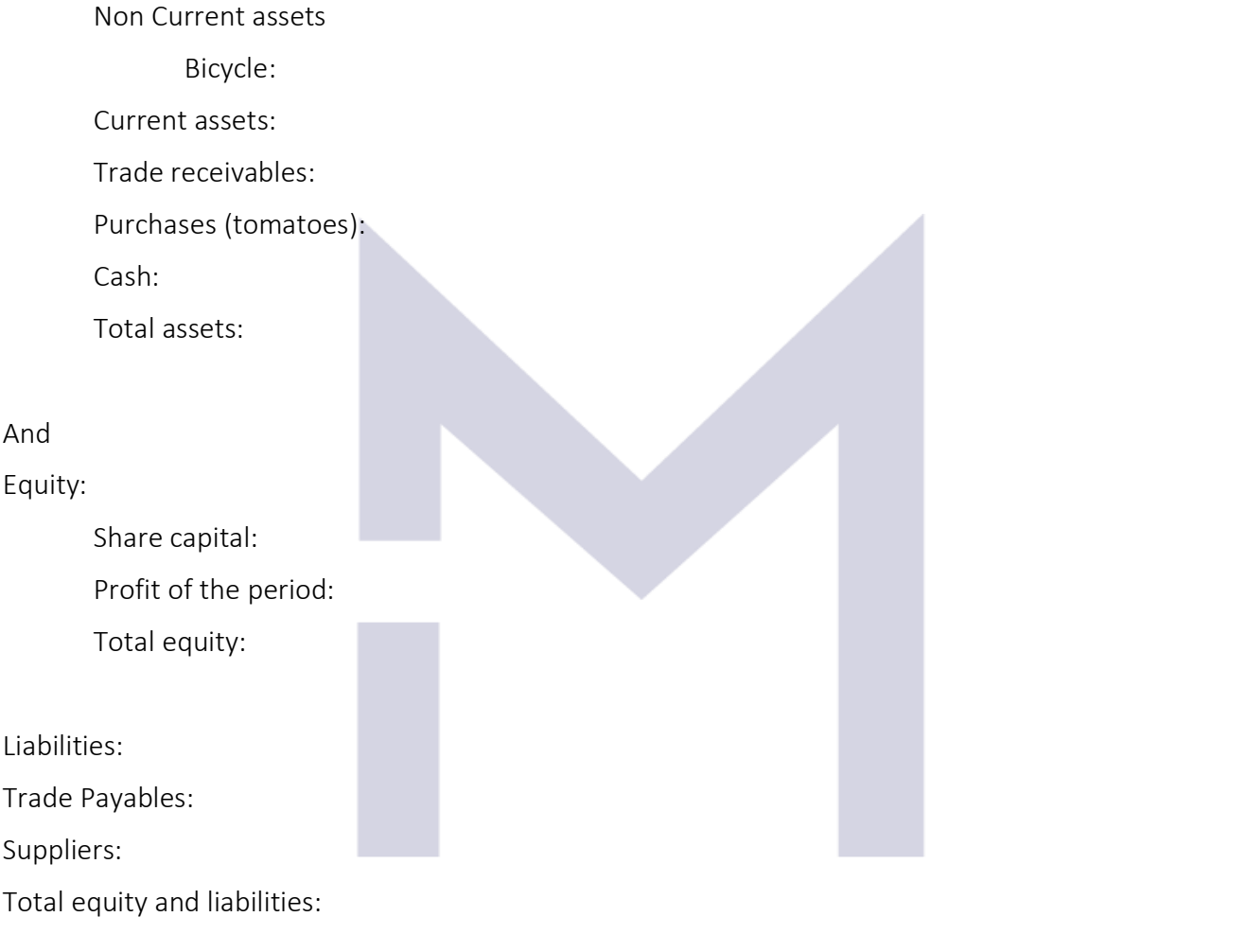

#### 2.2.2 Debit & Credit

-

-

-

-

In the Statement of Financial Position we have:

In the Statement of Profit or Loss, the items are:

LTIN

 $\overline{\mathbf{G}}$ 

For each asset/liability and for each income/expense we have example and the state which are used to record the changes in value of the respective asset/liability or income/expense.

DEBIT is called the operation we must do with the related accounting ledger every time when:

- An asset \_\_\_\_\_\_\_\_\_\_\_\_\_\_\_\_\_\_\_\_\_\_\_
- A liability \_\_\_\_\_\_\_\_\_\_\_\_\_\_\_\_\_\_\_\_\_
- An expense \_\_\_\_\_\_\_\_\_\_\_\_\_\_\_\_\_
- An income

CREDIT is called the operation we must do with the related accounting ledger every time when:

- An asset \_\_\_\_\_\_\_\_\_\_\_\_\_\_\_\_\_
- A liability \_\_\_\_\_\_\_\_\_\_\_\_\_\_\_\_\_
- An income \_\_\_\_\_\_\_\_\_\_\_\_\_\_\_\_\_
- An expense

#### 2.2.3 The accounting equations for The Big Tomato

The most important rule in Accounting:

From the SDB:

From the PDB:

From the Journal:

## From CDB: VSULTIN

Observations:

- 1) There is no strict rule about how to write an accounting equation
- 2) We may write very complex equations

#### 2.2.4 The golden equation

#### Total Assets =

- $\Rightarrow$  Net assets =
- $\Rightarrow$  Variation of Net Assets =

#### 2.2.5 Ledger accounts

The flow of financial information is:

Transaction/event ->

To keep the evidence of the changes in value of assets and liabilities or incomes and expenses, the accountants use \_\_\_\_\_\_\_\_\_\_\_\_\_\_\_\_\_\_\_\_\_\_\_\_\_\_\_\_\_\_\_\_.

In a graphic representation of a ledger account, on the left side will write the movements and on the right side will write the \_\_\_\_\_\_\_\_\_\_\_\_\_\_\_\_\_\_\_\_\_\_\_\_ movements.

#### If a "T" account represents an asset, it will show:

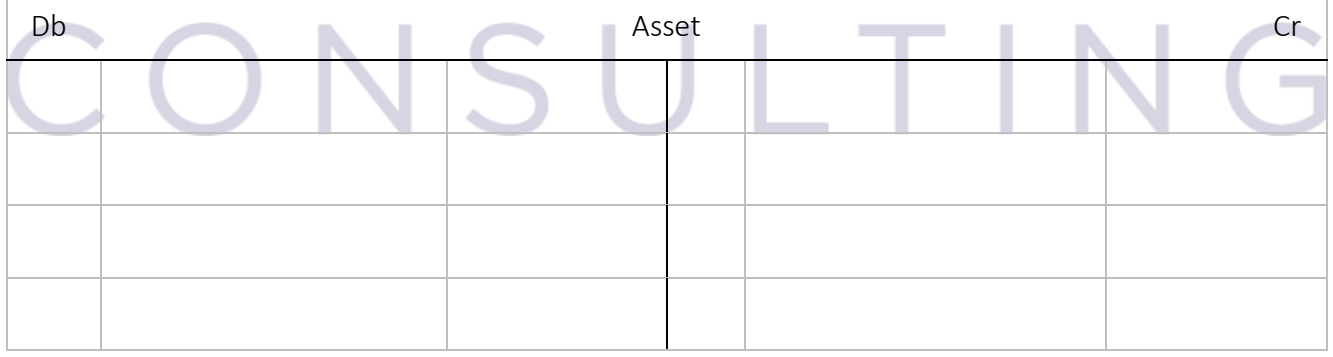

#### If a "T" account represents a liability, it will show:

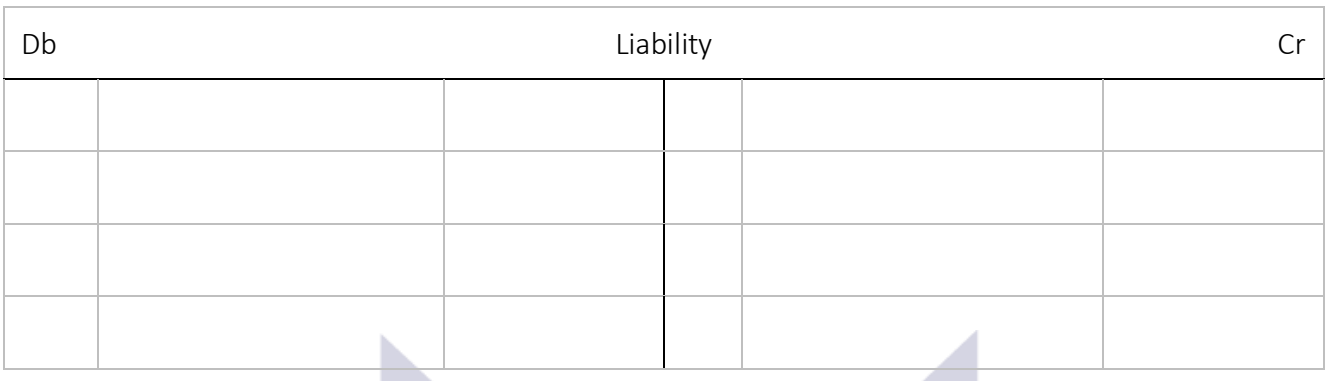

#### If a "T" account represents an income, it will show:

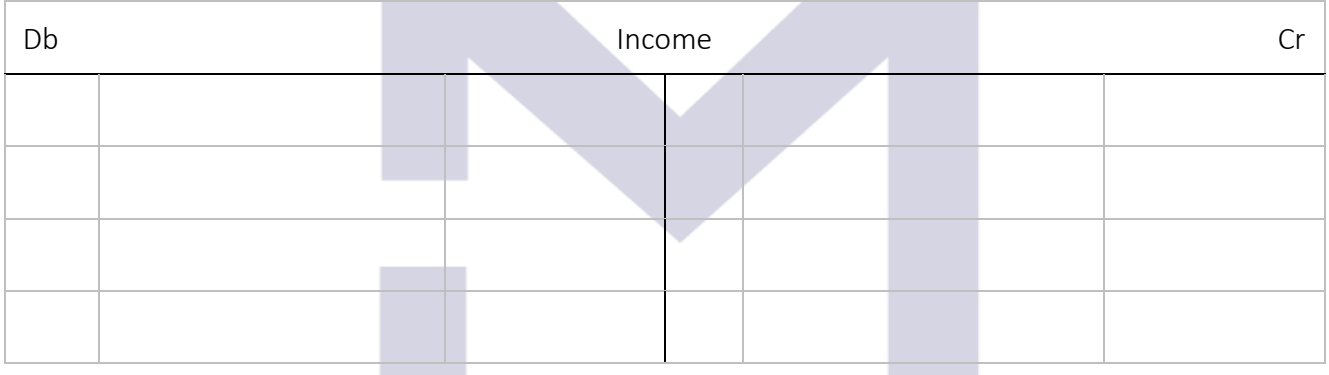

#### If a "T" account represents an expense, it will show:

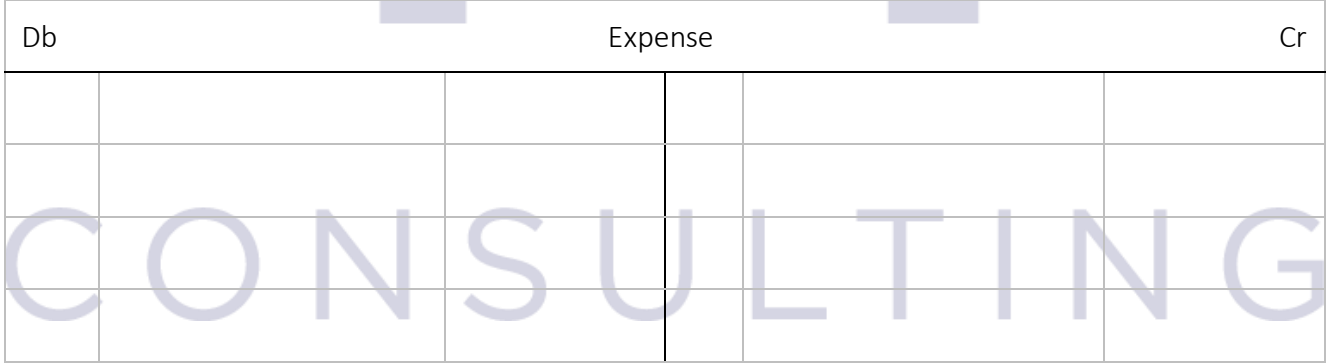

#### 2.2.6 The Big Tomato's ledger accounts

The accounting equations based on the data summarised in the journals/the books of prime entry were:

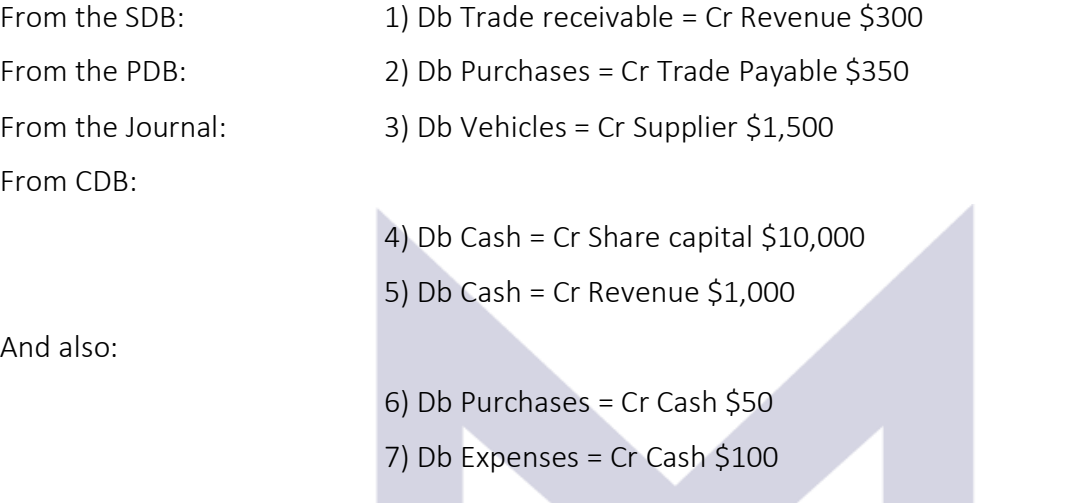

Following the illustration post the accounting equations into the ledger accounts:

**Contract Contract** 

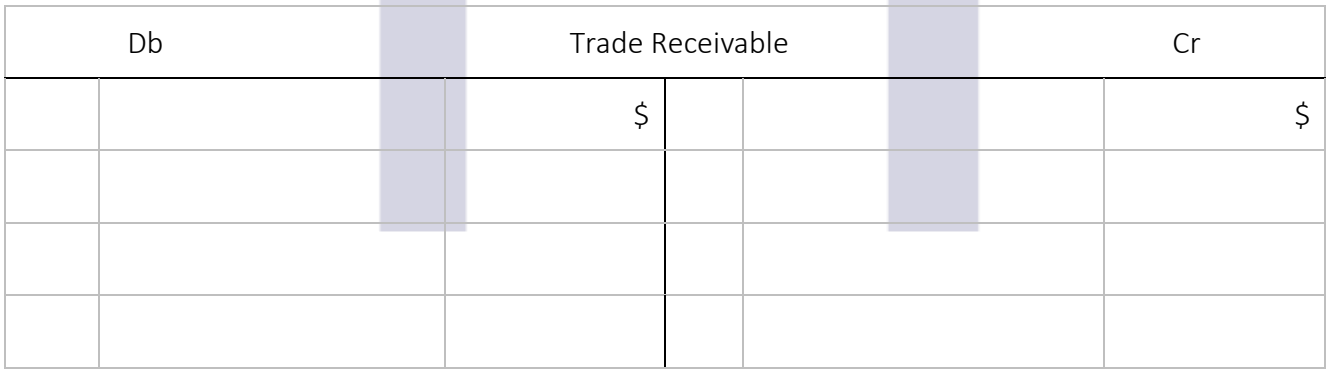

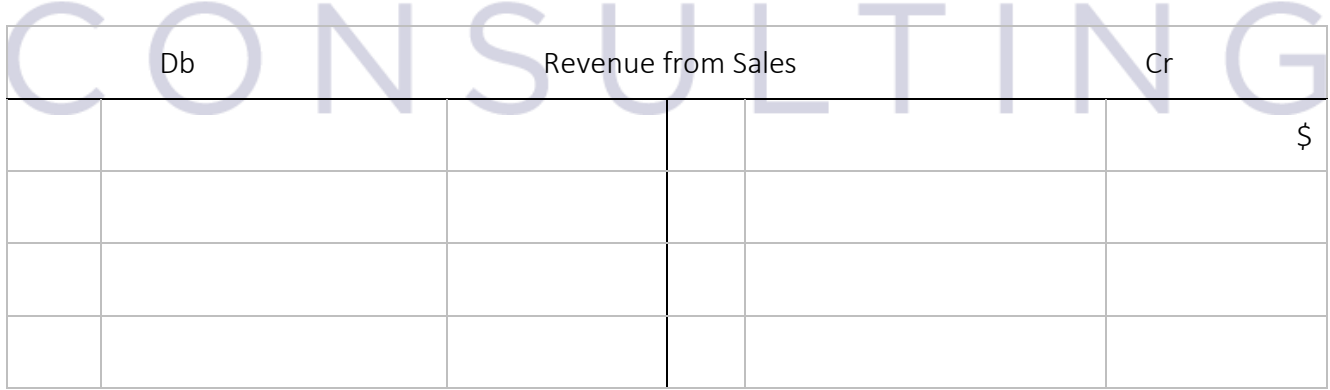

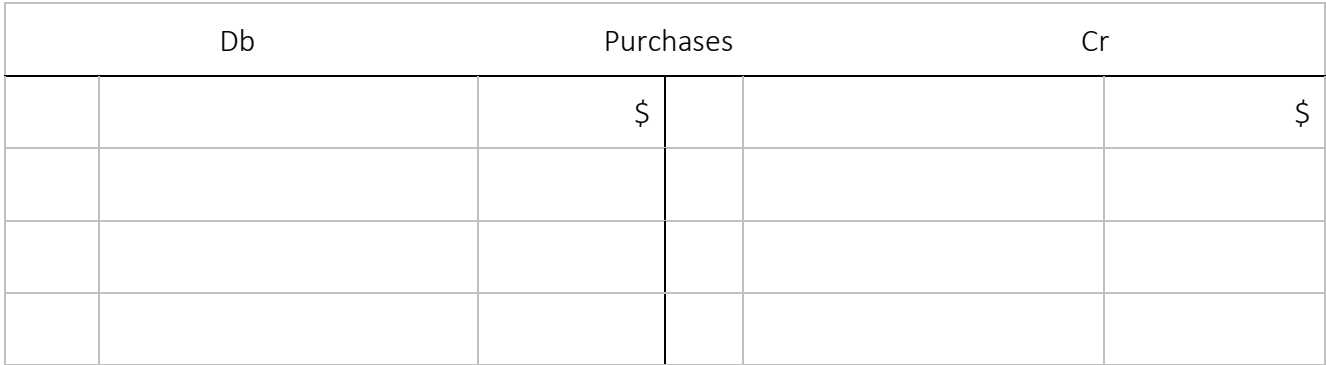

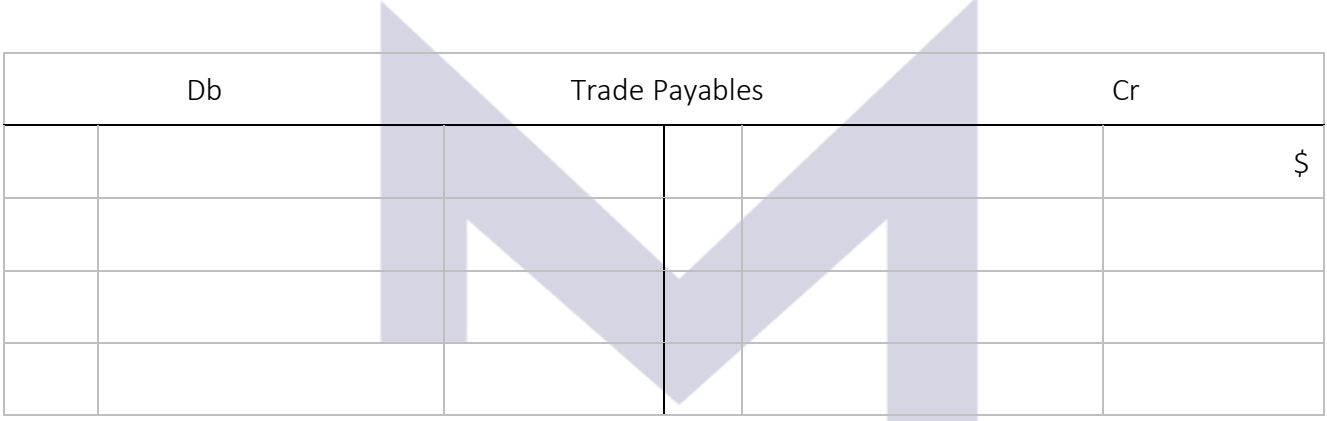

4

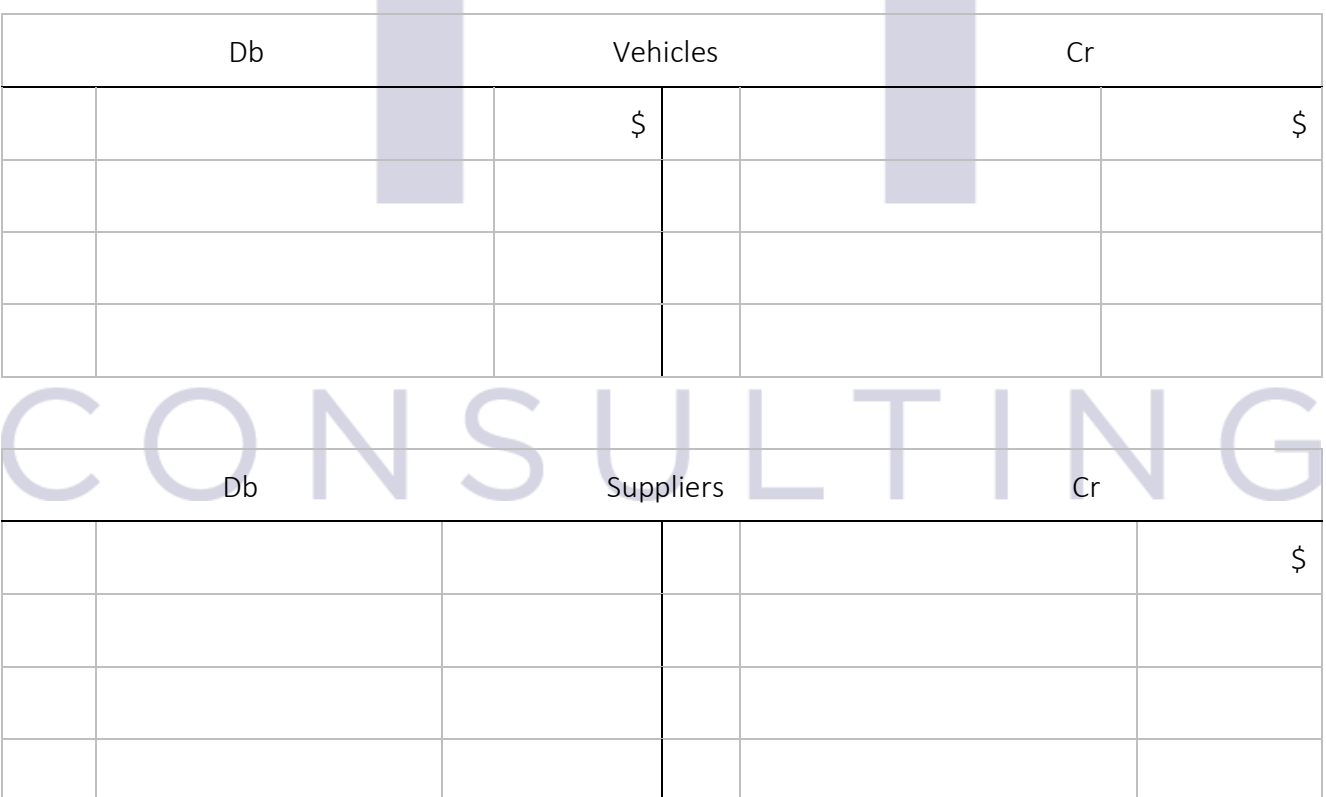

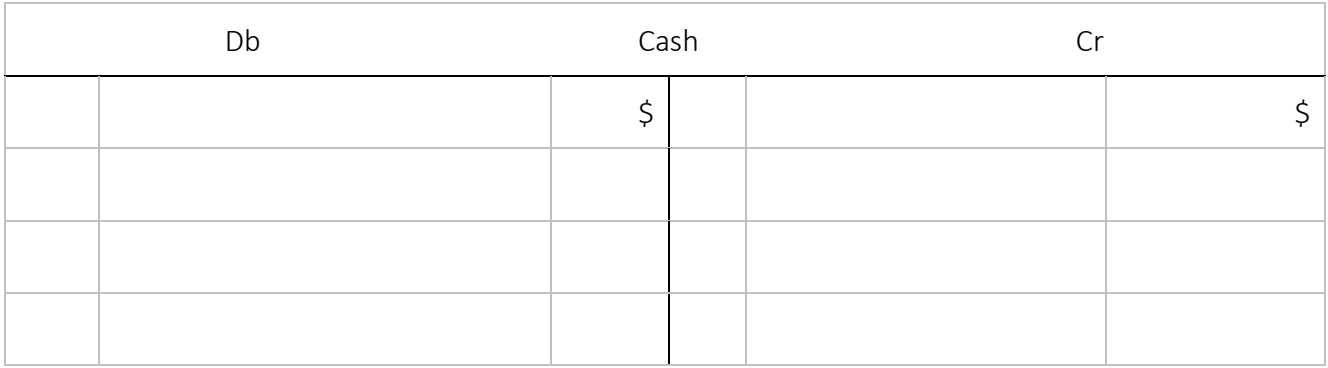

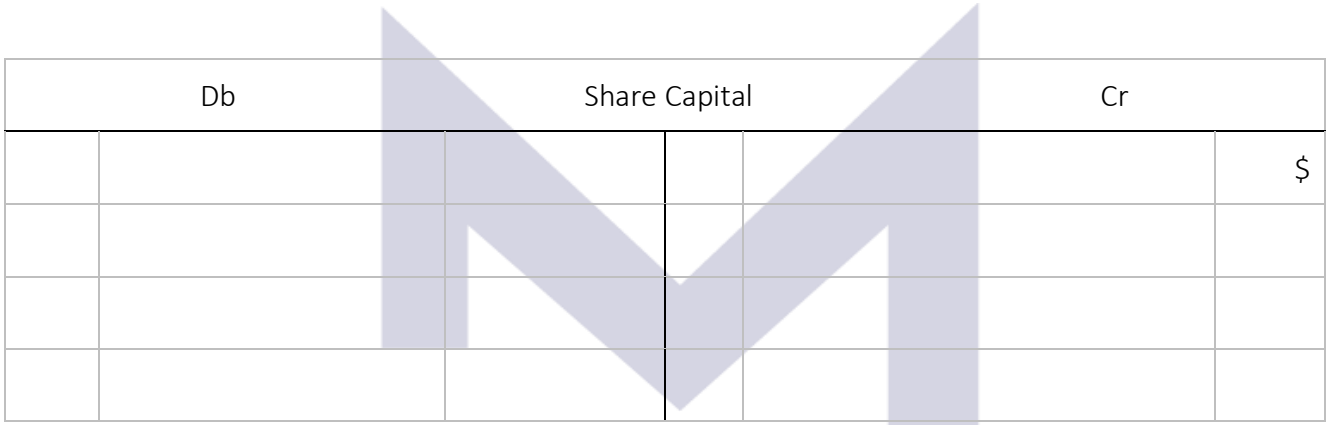

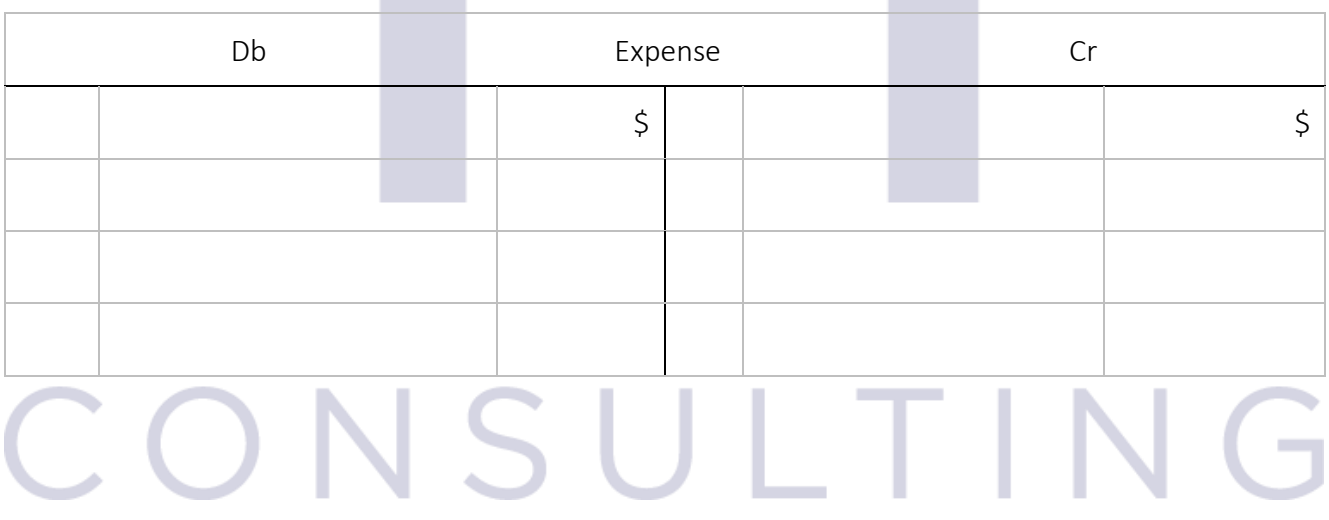

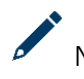

Now you may test your understanding with the quiz  $\odot$ 

23

#### 2.3 FROM LEDGER ACCOUNTS TO FINANCIAL STATEMENTS

#### 2.3.1 Closing the accounts

To close the accounts means to \_\_\_\_\_\_\_\_\_\_\_\_\_\_\_\_\_\_\_\_\_\_\_\_\_\_\_\_\_\_\_\_\_\_\_\_\_\_\_\_\_\_\_\_\_\_\_\_\_\_\_\_\_.

For The big Tomato accounts this is:

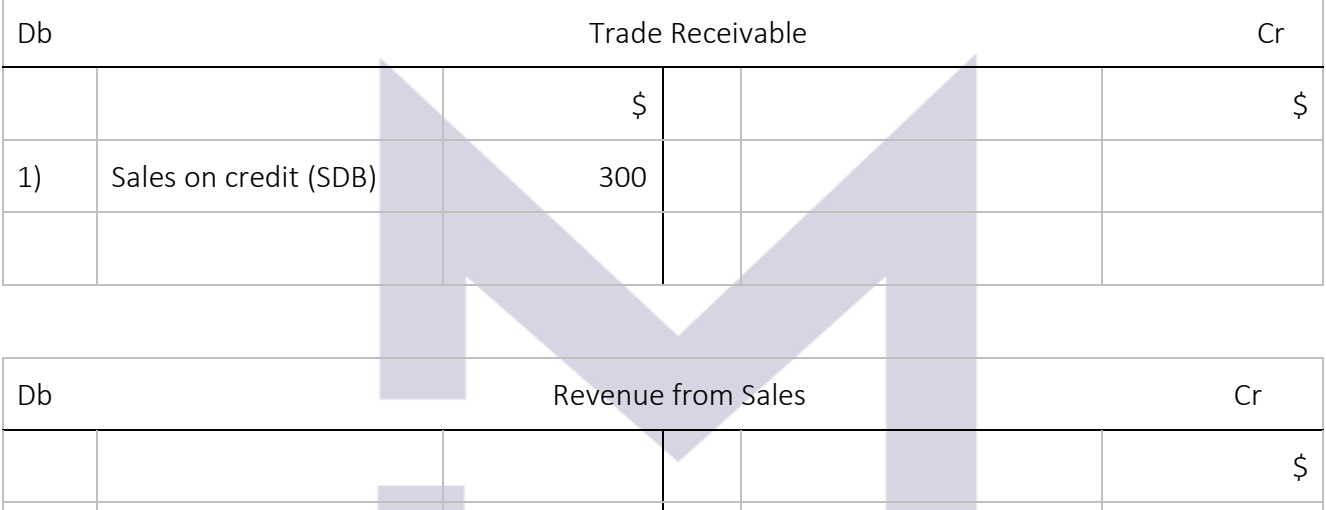

1) Sales on credit (SDB) 300

 $5)$  Cash sales (CDB) 1,000

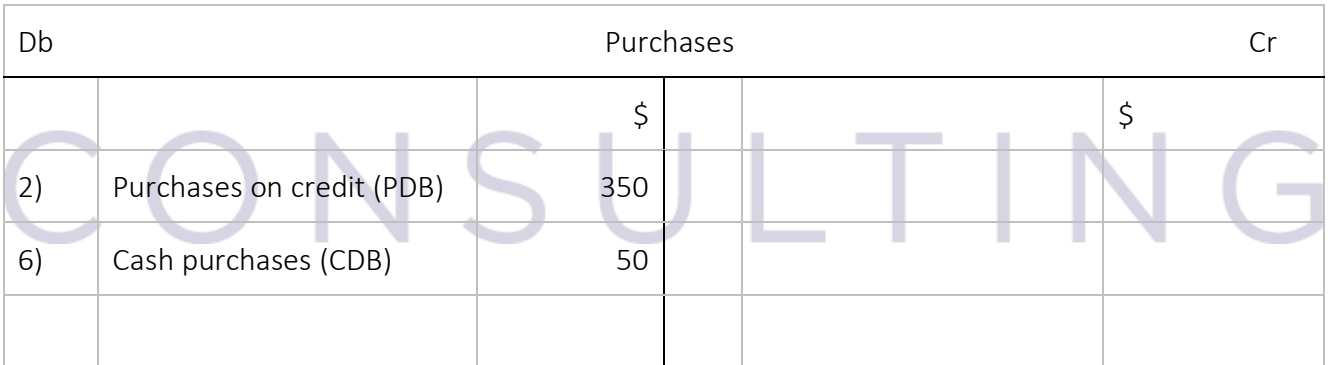

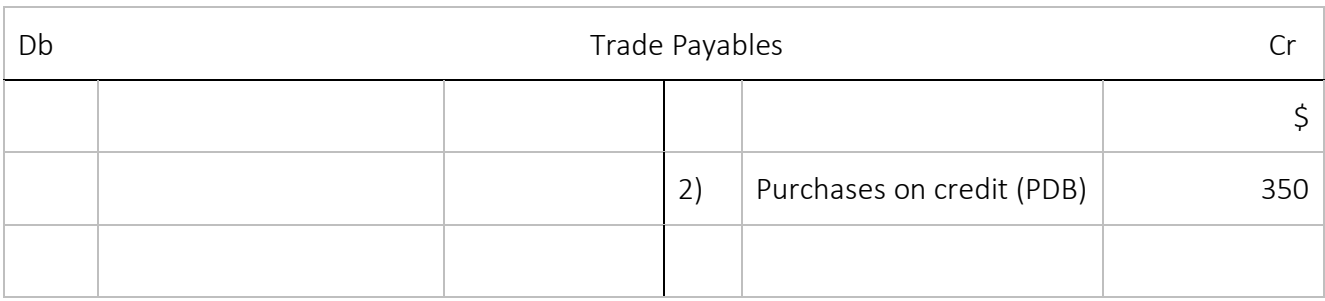

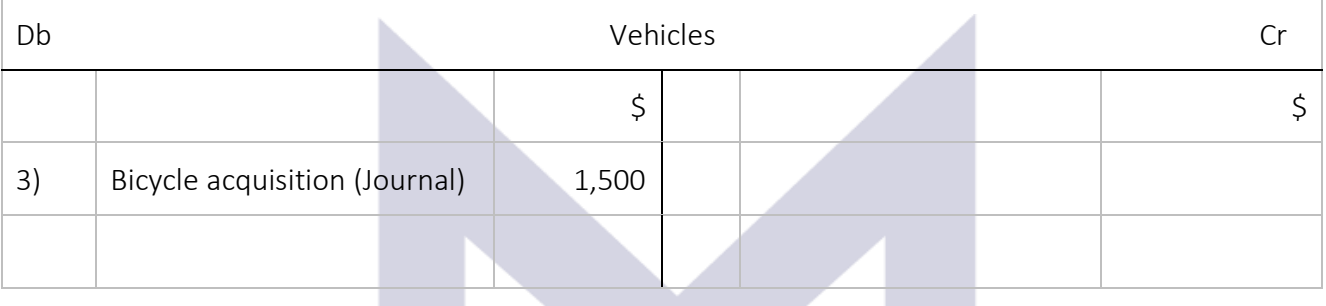

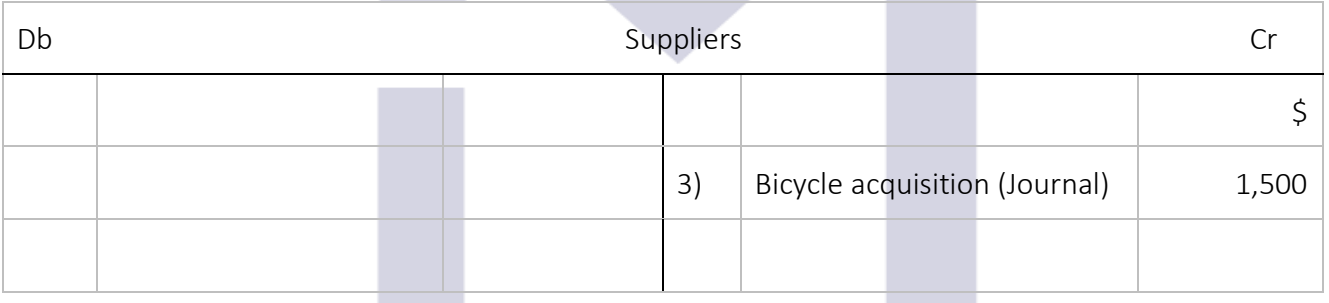

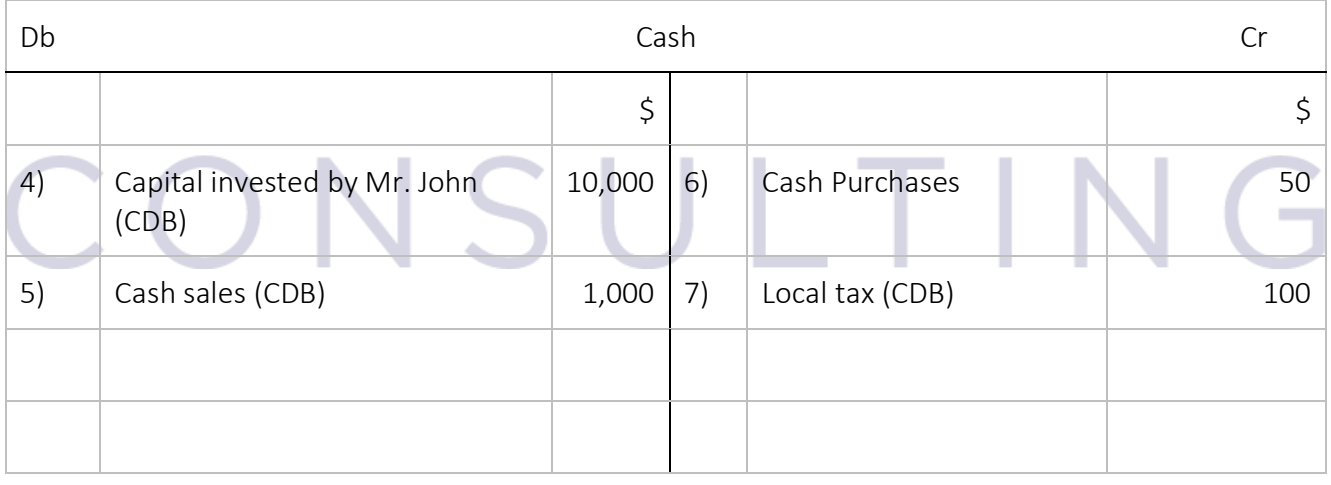

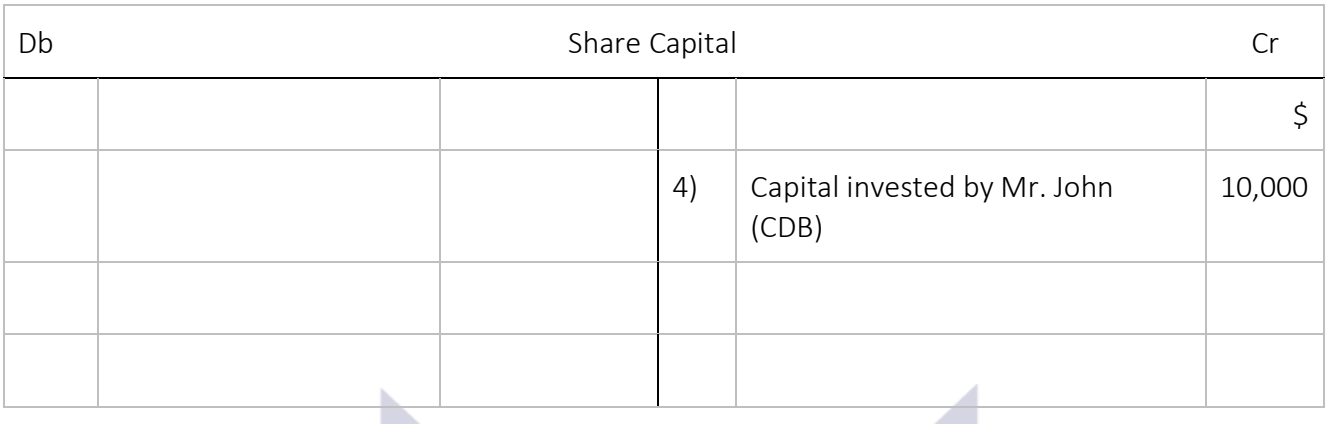

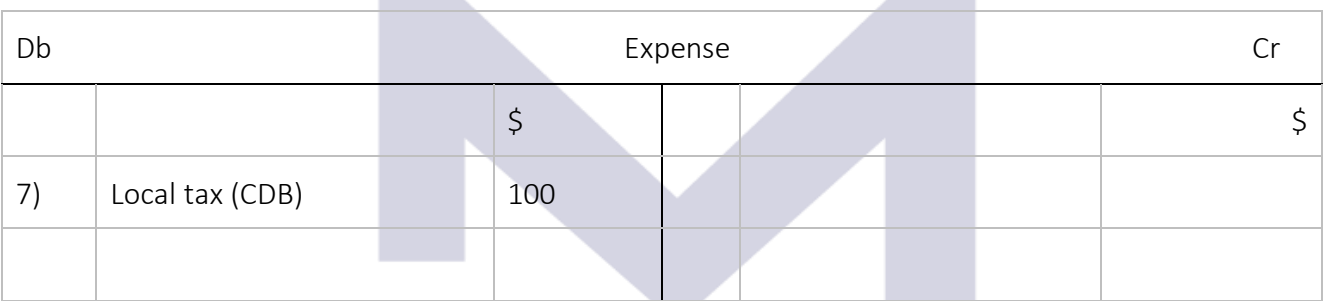

# CONSULTING

#### 2.3.2 Writing the trial balance

The trial balance is one of the most important \_\_\_\_\_\_\_\_\_\_\_\_\_ to ensure that for every debit entry we had a \_\_\_\_\_\_\_\_\_\_\_\_\_ entry as well.

Account Debit Credit

The trial balance for "The Big Tomato" after the first week of trading is:

The trial balance ensures that:

#### 2.3.3 Year-end adjustments - overview

#### *2.3.3.1 Accounting for the "Cost of sales" – the simplest case*

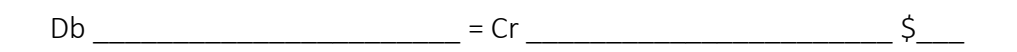

#### *2.3.3.2 Closing the "incomes" and "expenses" accounts*

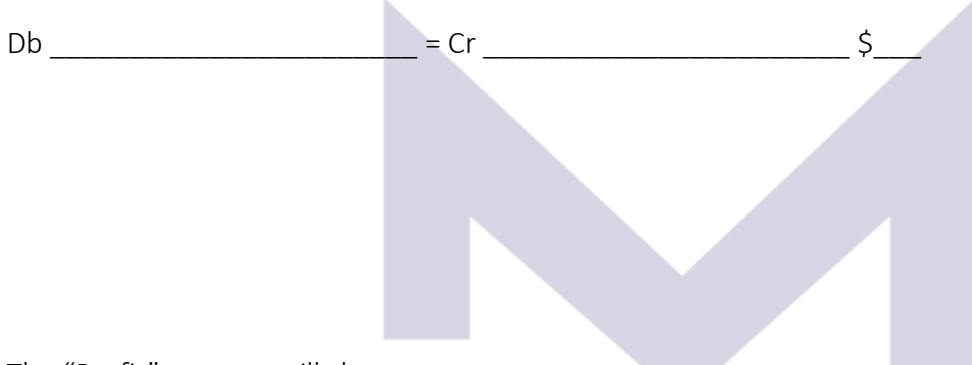

The "Profit" account will show:

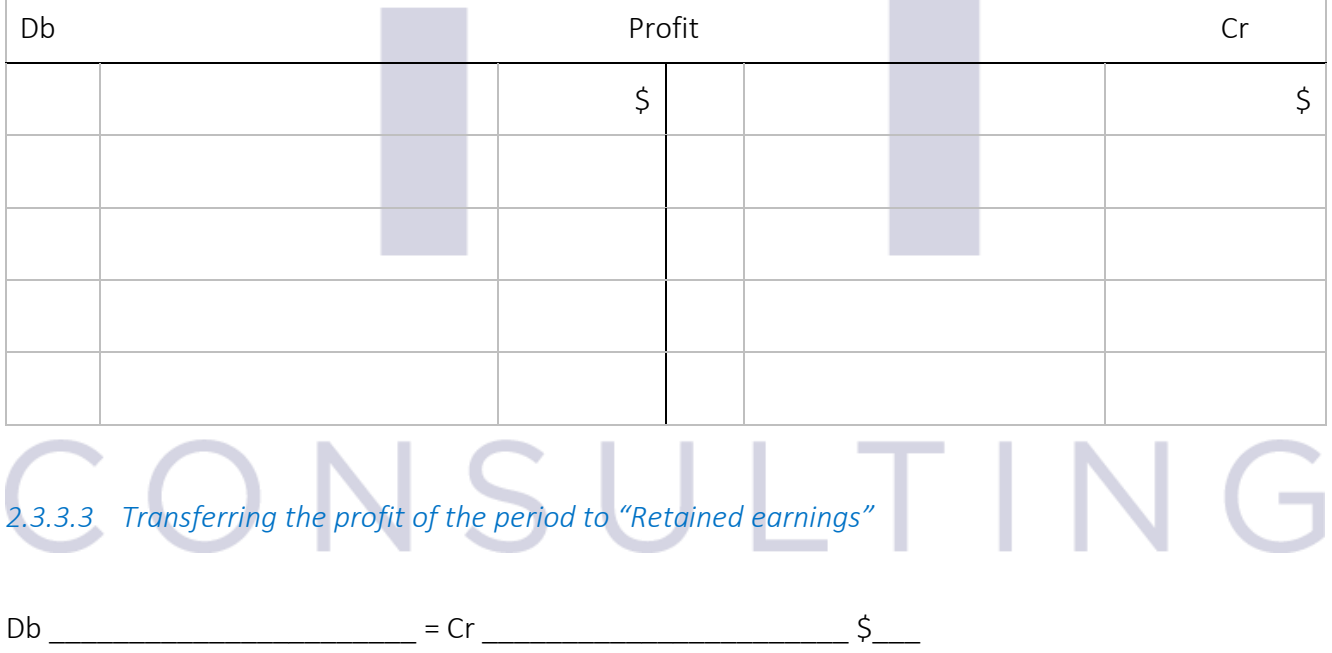

#### 2.3.4 Our first financial statements

Using the data already summarised in the trial balance as well as the information from the "Profit account" and following the illustration, you can write:

Statement of Profit or Loss for "The Big Tomato" for the first week of trading:

Statement of Financial Position for "The Big Tomato" as at ……

# CONSULTIN  $\overline{\phantom{a}}$

#### 2.3.5 The Statement of Financial Position

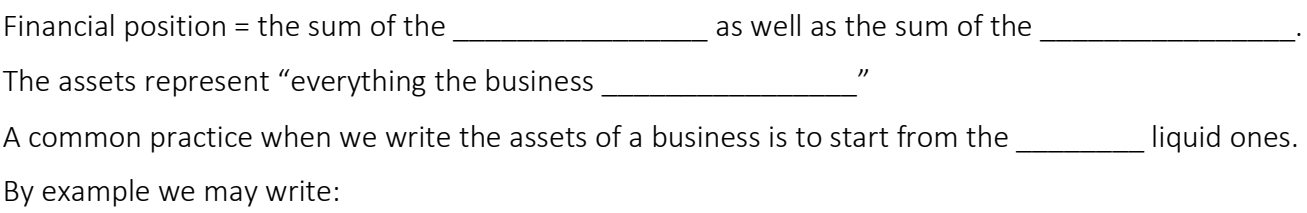

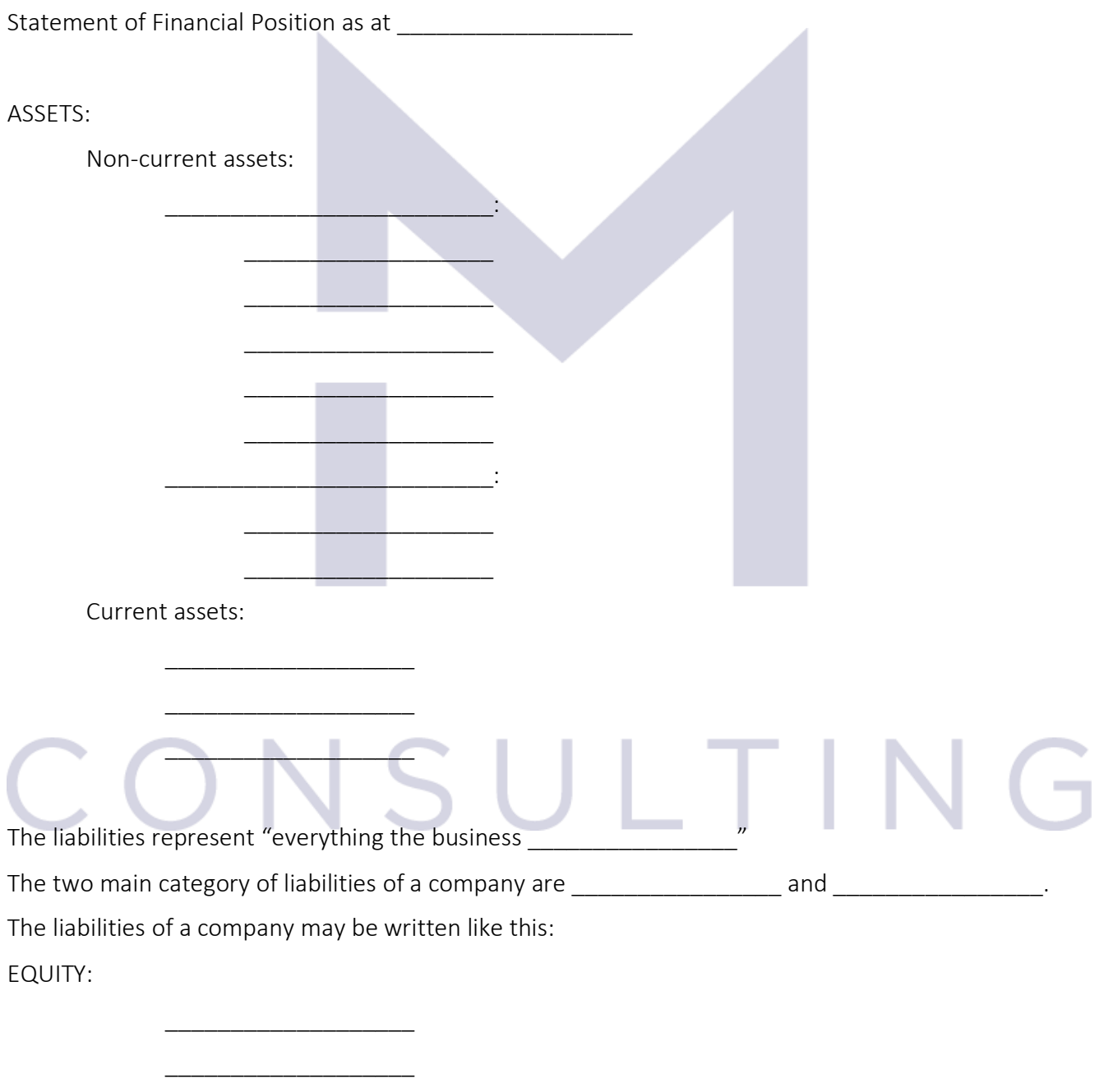

This document is registered property of MTA PRO Consulting. No part of this document may be reproduced or transmitted without the prior written permission of MTA PRO Consulting

\_\_\_\_\_\_\_\_\_\_\_\_\_\_\_\_\_\_\_

#### LIABILITIES

Long term liabilities

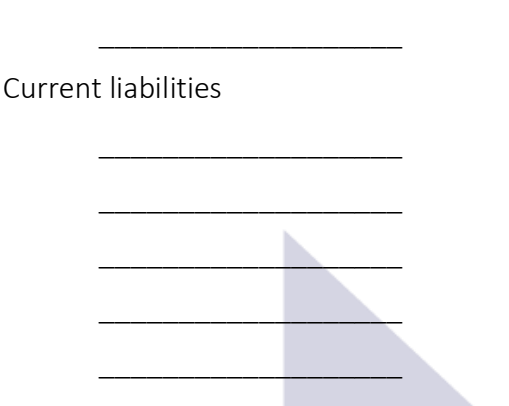

\_\_\_\_\_\_\_\_\_\_\_\_\_\_\_\_\_\_\_

#### 2.3.6 The Statement of Profit or Loss

The financial performance of a company represents firstly the profit or loss realised by that company in a certain period of time.

Usually the you will find is as:

Statement of Profit or Loss for the period ………

Incomes from sales

Less cost of sales

Profit \_\_\_\_\_\_\_\_\_\_\_\_\_\_\_\_\_\_\_\_\_\_\_\_\_\_\_\_\_\_\_\_\_\_\_\_

Other incomes

- Interest income,
- Exceptional incomes

Other expenses

## Administrative expenses Administrative expenses<br>Profit

- Interest expense

Profit \_\_\_\_\_\_\_\_\_\_\_\_\_\_\_\_\_\_\_\_\_\_\_\_\_\_\_\_\_\_\_\_\_\_\_\_

Tax expense

Net profit

Now you may test your understanding with the quiz  $\odot$ 

#### 3 RECORDING TRANSACTIONS AND EVENTS

#### 3.1 SALES AND PURCHASES

#### 3.1.1 Accounting for sales

#### Very important!

The sales subject to this lesson are the usual/normal sales of the company. (Not the extraordinary sales like the sales of non-current assets)

In accountancy, a "sale" means that the company realised a

The standard regulating how the revenue from sales has to be recognised is IFRS 15 "Revenues from contracts with customers".

According to IFRS 15:

- income = any increase in economic benefits in the form of  $\overline{a}$  /  $\overline{a}$  /  $\overline{a}$  of

\_\_\_\_\_\_\_\_\_\_\_\_ or \_\_\_\_\_\_\_\_\_\_\_\_ of \_\_\_\_\_\_\_\_\_\_\_\_ which results in an increase of \_\_\_\_\_\_\_\_\_\_\_\_ which is not a **which is not** a **which is not** a

- the revenue has to be recognised when all the following conditions are satisfied:
	- 1. the promised goods/services are transferred to the customer
	- 2. the business knows the consideration it is entitled to receive in exchange for these goods/services

The accounting equation to record a:

cash sale is:

Db \_\_\_\_\_\_\_\_\_\_\_\_\_\_\_\_\_\_\_\_\_\_\_ = Cr \_\_\_\_\_\_\_\_\_\_\_\_\_\_\_\_\_\_\_\_\_\_\_ \$\_\_\_

- credit sale is:

Db \_\_\_\_\_\_\_\_\_\_\_\_\_\_\_\_\_\_\_\_\_\_\_ = Cr \_\_\_\_\_\_\_\_\_\_\_\_\_\_\_\_\_\_\_\_\_\_\_ \$\_\_\_ When "sales" are returned, the accounting equations are: - If the money were received from the customer: Db \_\_\_\_\_\_\_\_\_\_\_\_\_\_\_\_\_\_\_\_\_\_\_ = Cr \_\_\_\_\_\_\_\_\_\_\_\_\_\_\_\_\_\_\_\_\_\_\_ \$\_\_\_

If the money are still due from the customer:

Db \_\_\_\_\_\_\_\_\_\_\_\_\_\_\_\_\_\_\_\_\_\_\_ = Cr \_\_\_\_\_\_\_\_\_\_\_\_\_\_\_\_\_\_\_\_\_\_\_ \$\_\_\_

#### 3.1.2 Sales - example:

In March, "The Big Tomato" made the following sales:

- Day 1 invoice 34 \$120 cash to Miss Pizza
- Day 2 -invoice 35 \$400 on credit to Mr Gazpacho
- Day 4 Miss Pizza is returning tomatoes costing \$40 because they were not well done
- Day 5 invoice 36 \$150 cash to Miss Virginia
- Day 7 invoice 37 \$200 cash to Mr Fussili
- Day 8 invoice 38 \$300 on credit to Miss Zacusca

Day 10 – Mr Gazpacho returned a quarter of its tomatoes because he bought too many

Let's write all these transactions in the books of prime entry : ....

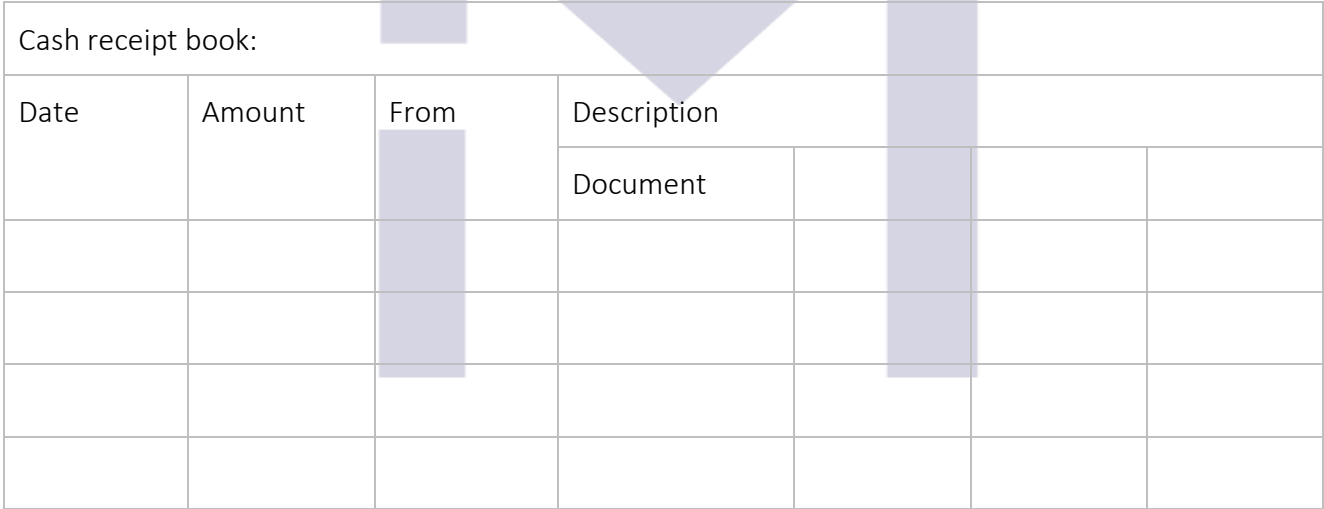

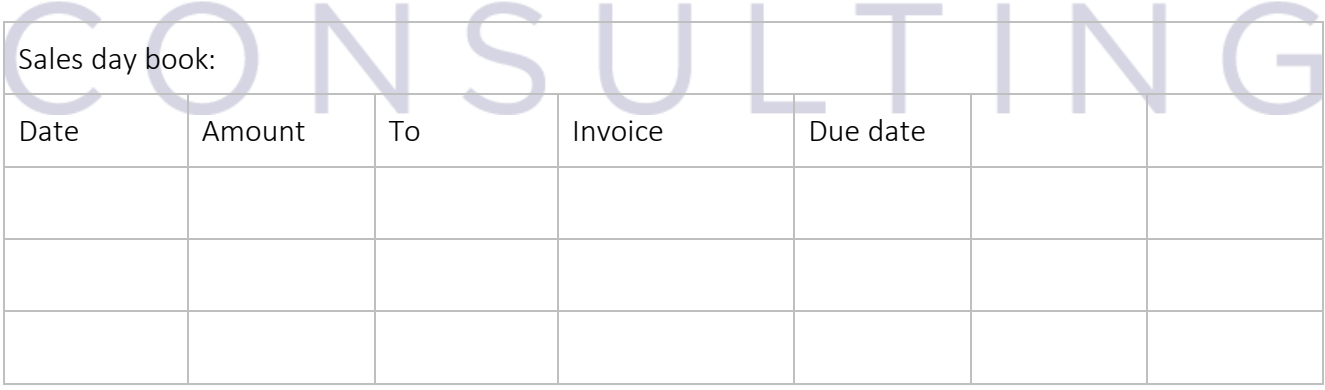

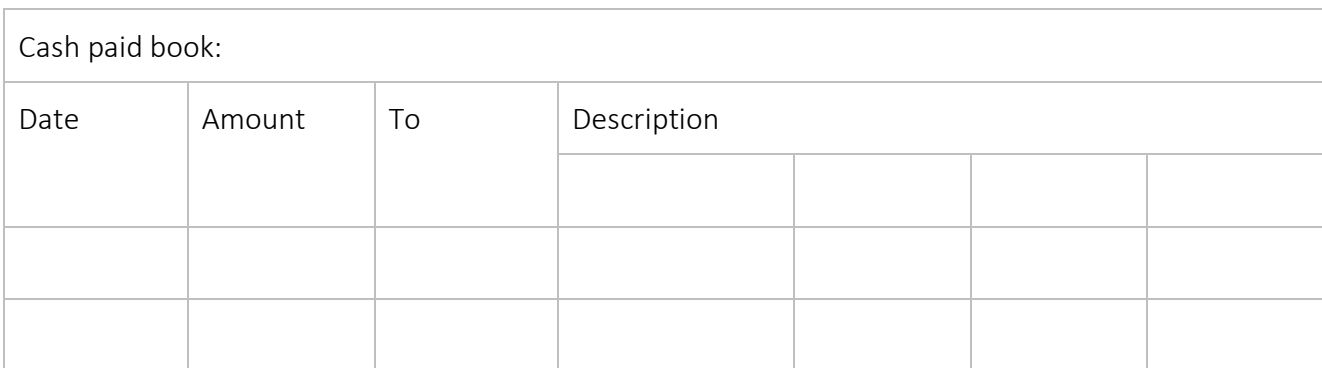

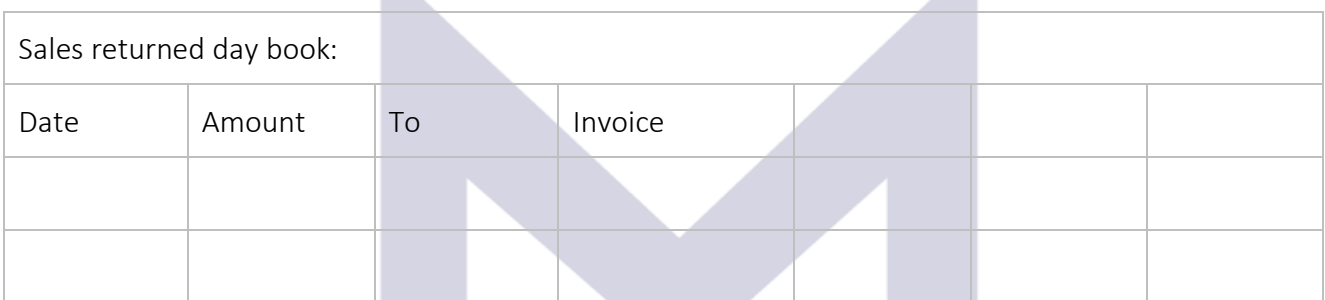

At the end of the month the accountant is recording:

N

From the "Cash receipt book":

From the "Sales day book":

From the "Cash paid book":

From the "Sales returned day book":

## VSULTIN  $\overline{\phantom{a}}$

The ledger accounts will show:

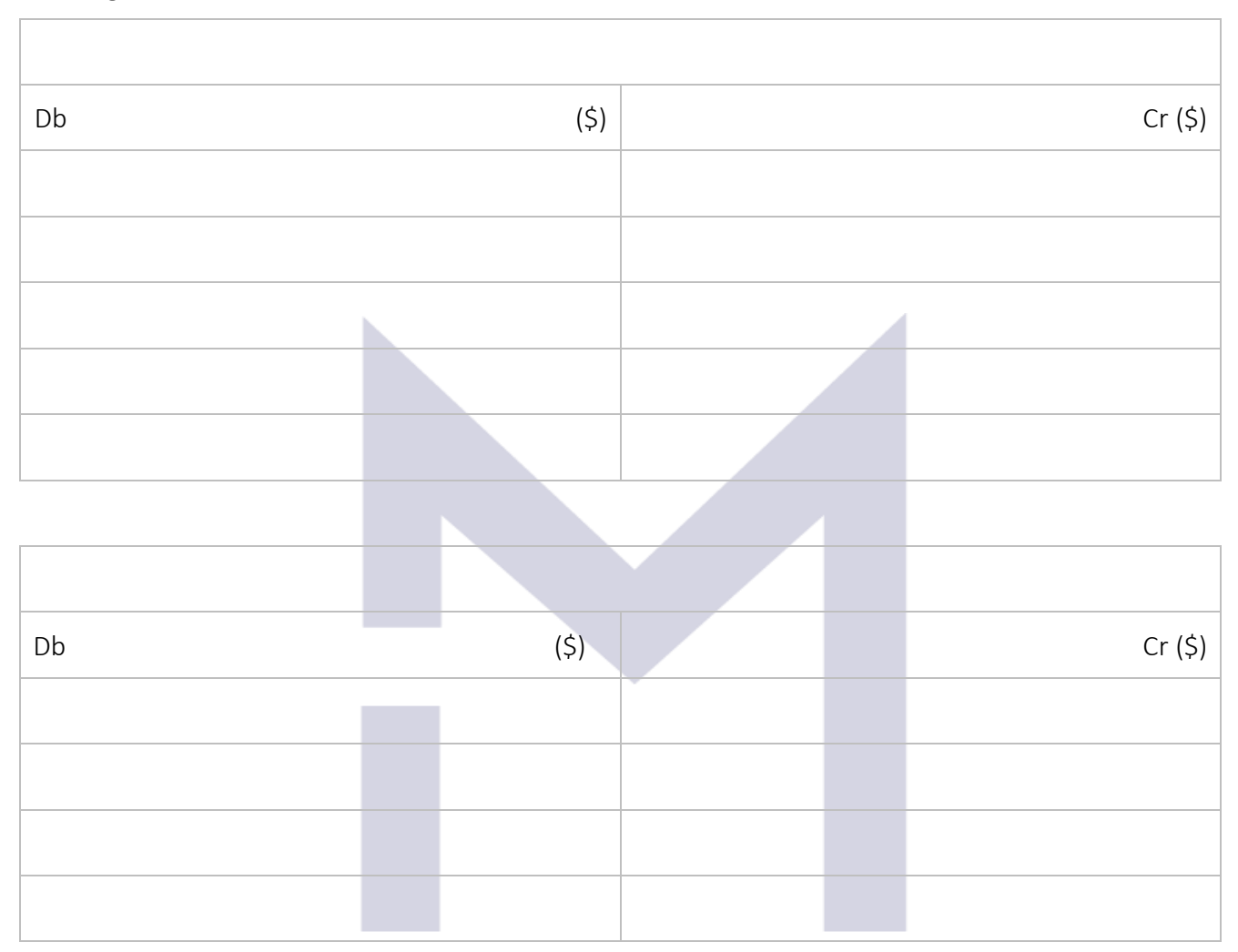

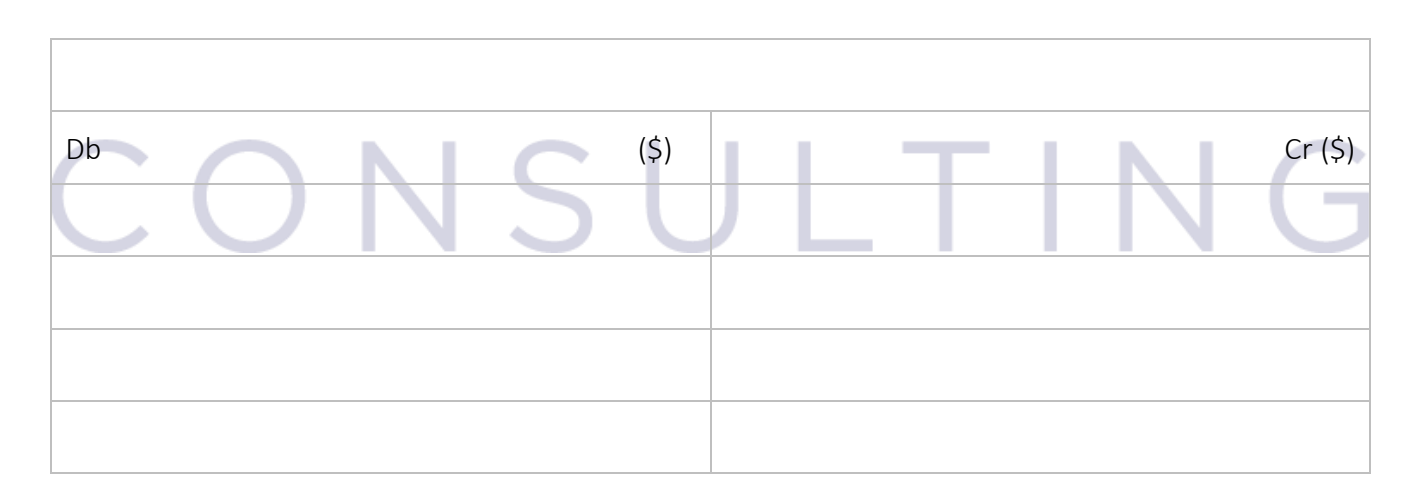

This document is registered property of MTA PRO Consulting. No part of this document may be reproduced or transmitted without the prior written permission of MTA PRO Consulting

35
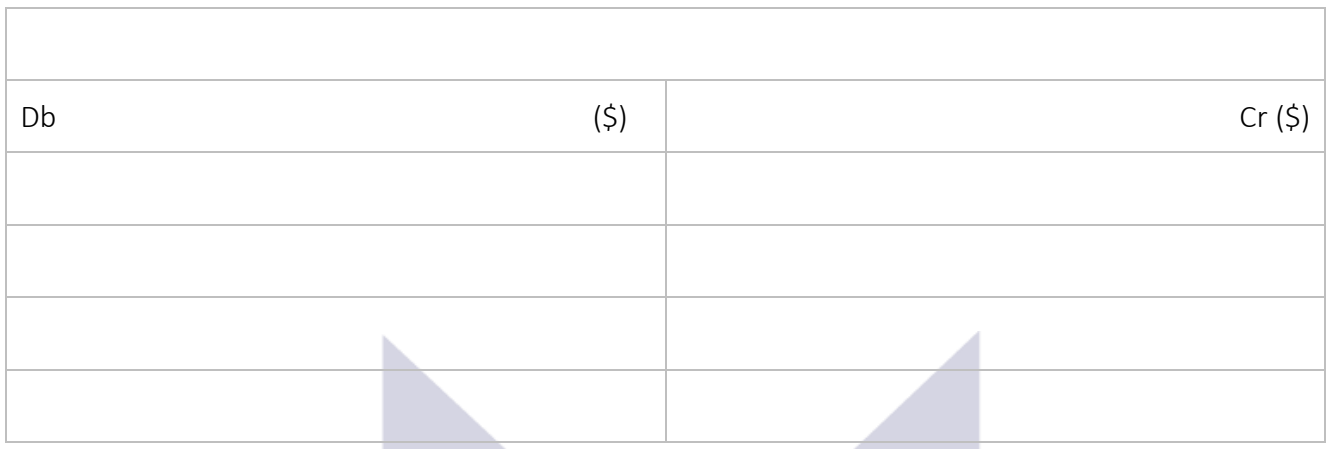

# 3.1.3 Accounting for purchases

When a company is purchasing goods for resale, this is not an \_\_\_\_\_\_\_\_\_\_\_\_\_\_\_\_\_\_\_\_\_\_\_but an of the purchases, which are assets of the company.

The accounting equation to record a:

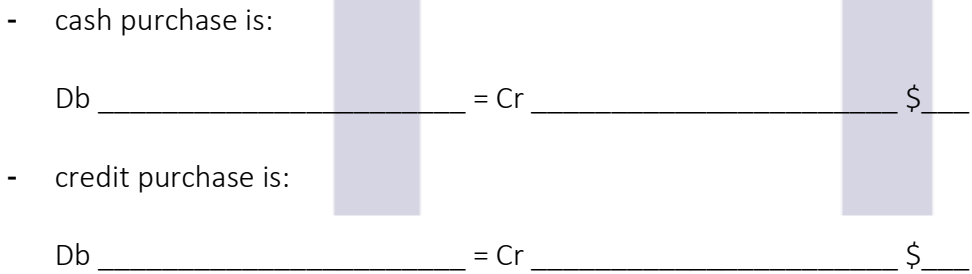

When "purchases" are returned, the accounting equations are:

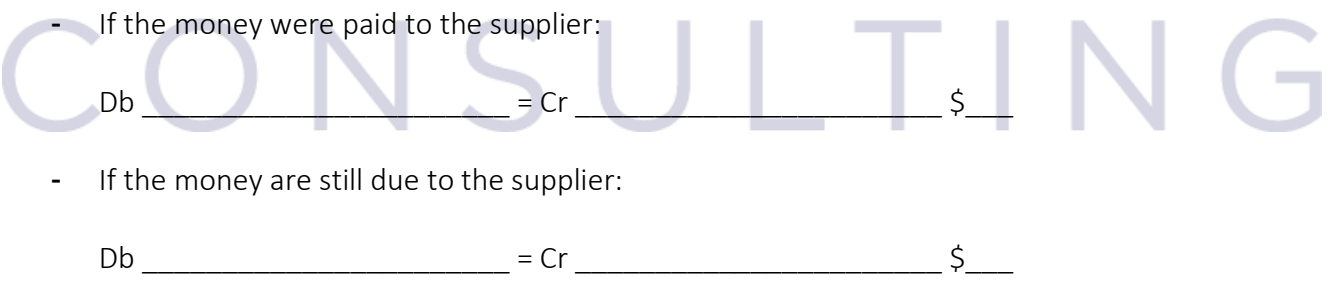

### 3.1.4 Purchases - example:

"The big Tomato" – continue

The Big Tomato made the following purchases:

- Day 1 purchased tomatoes for \$120 in cash from "Iarba verde"
- Day 2 returned tomatoes of \$20 to "Iarba Verde"
- Day 4 purchased tomatoes for \$300 on credit from "Padurea Neagra"
- Day 6 returned tomatoes costing \$50 to Padurea Neagra.

The accounting equations are: For the cash purchase:

For the credit :

For the purchases returned (which were already paid):

For the purchases on credit:

### And the T accounts will show:

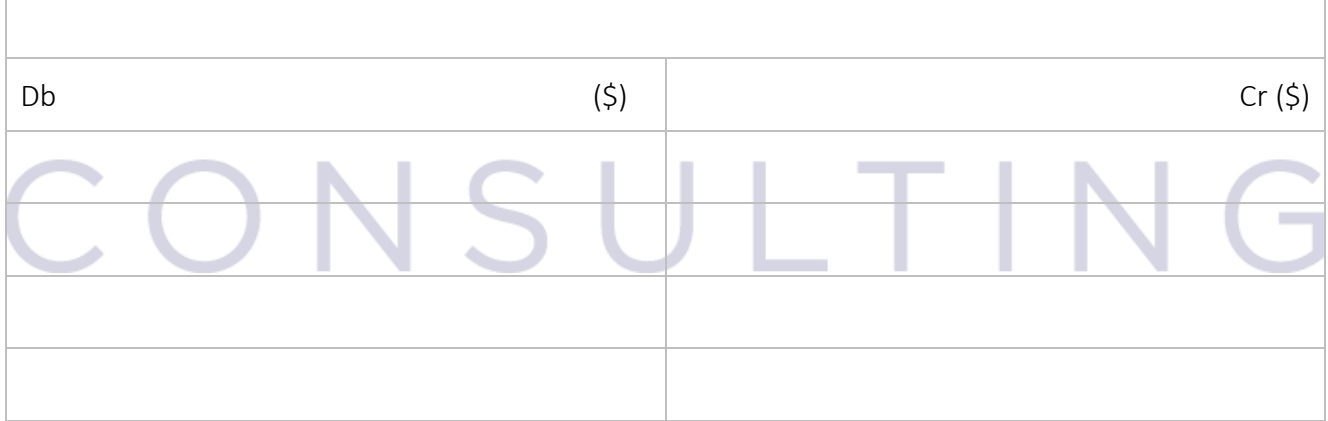

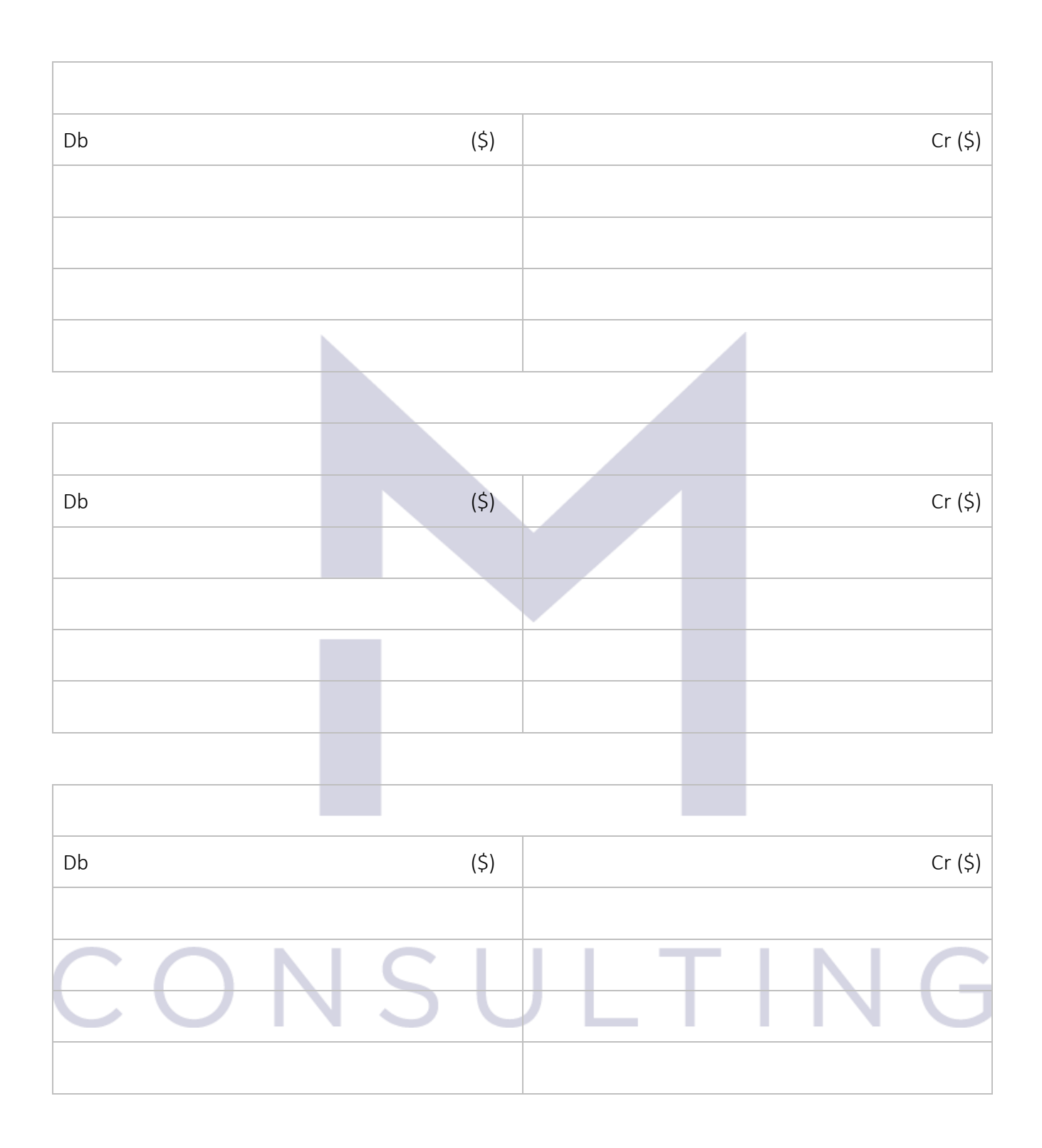

Just to exercise more, let's write a trial balance after both examples (this one and the example from sales):

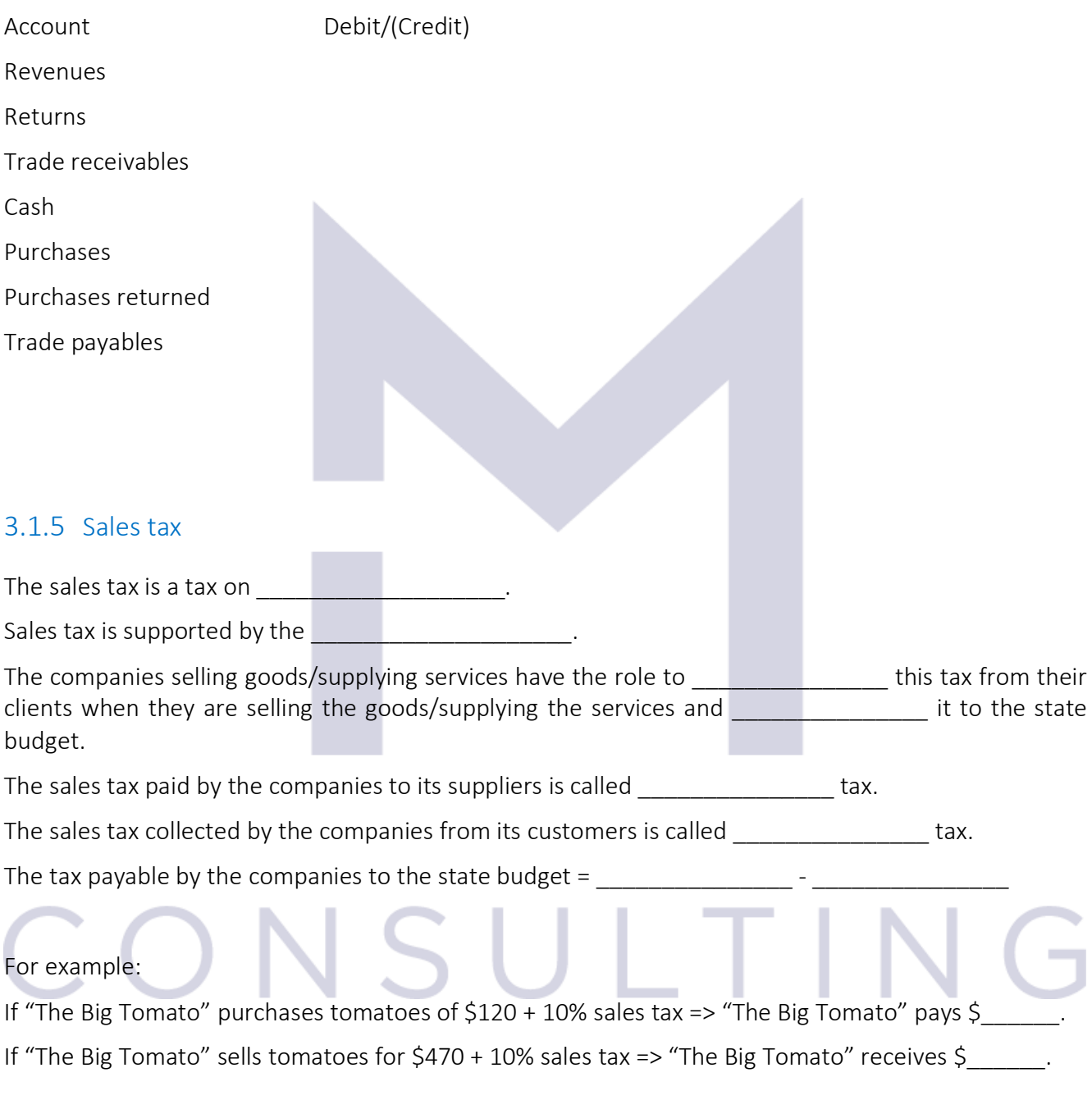

The accounting equation to record the purchases when sales tax is applied is:

The accounting equation to record the sales when sales tax is applied is:

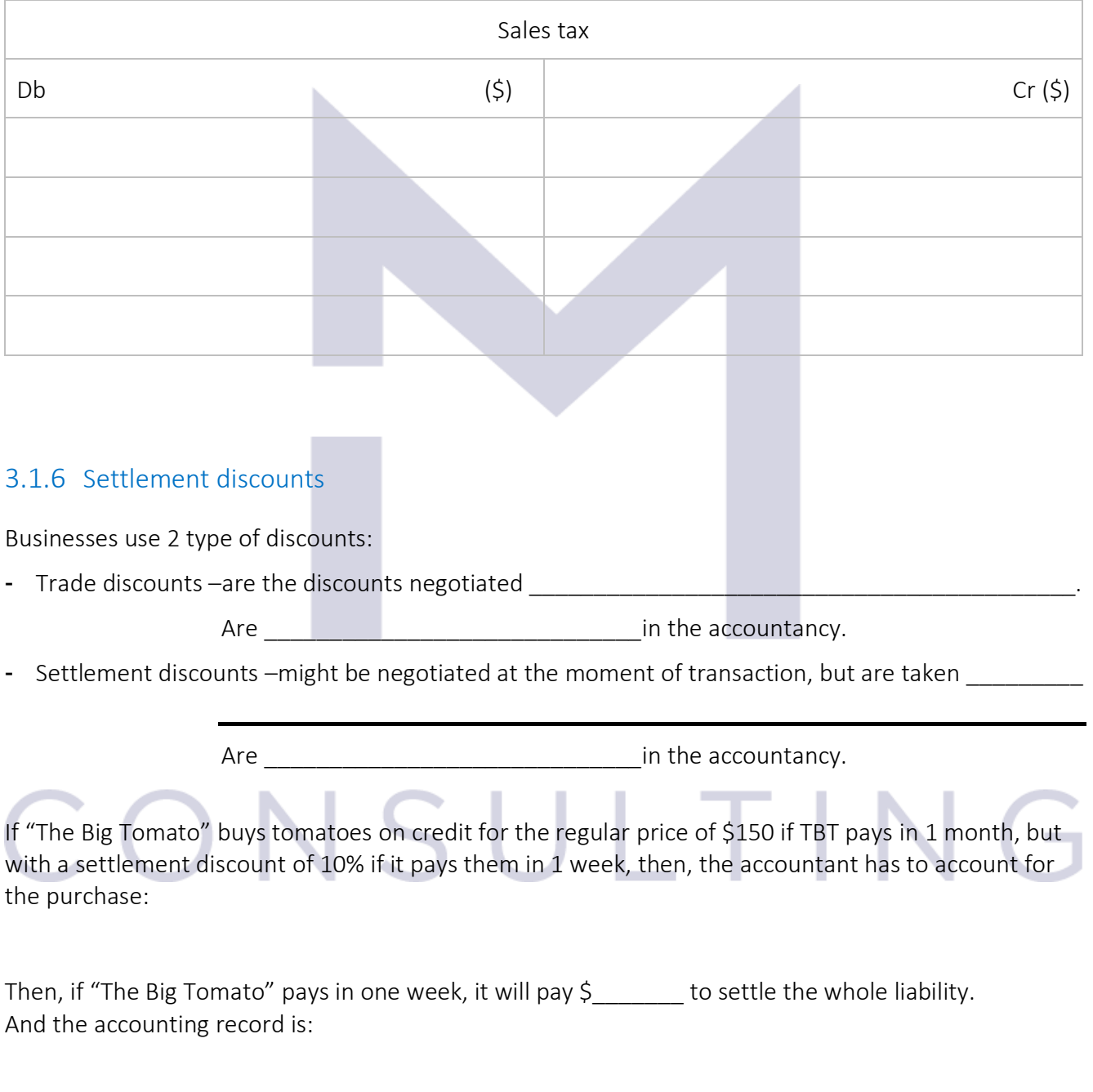

The "Sales tax" account will show:

If TBT sells tomatoes on a 45 days credit for \$500 with \$30 discount if the client pays in one week. When the tomatoes are sold the accounting equation is:

If the client takes advantage of the settlement discount and pays in 1 week, it will pay \$\_\_\_\_\_\_ and "The Big Tomato" has to clear all his.

And the accounting record is:

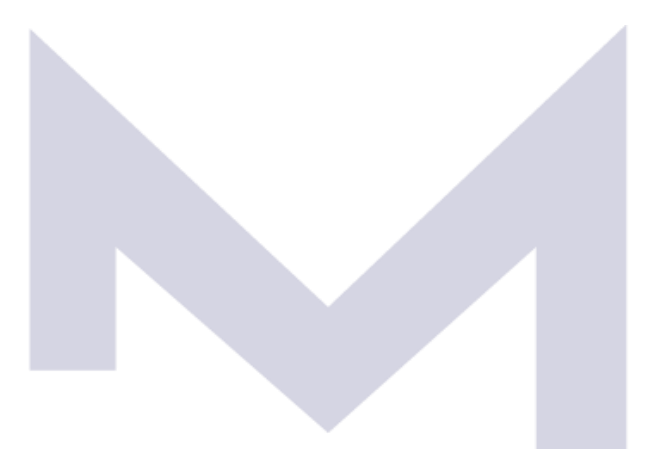

And the "Sales tax" account will show:

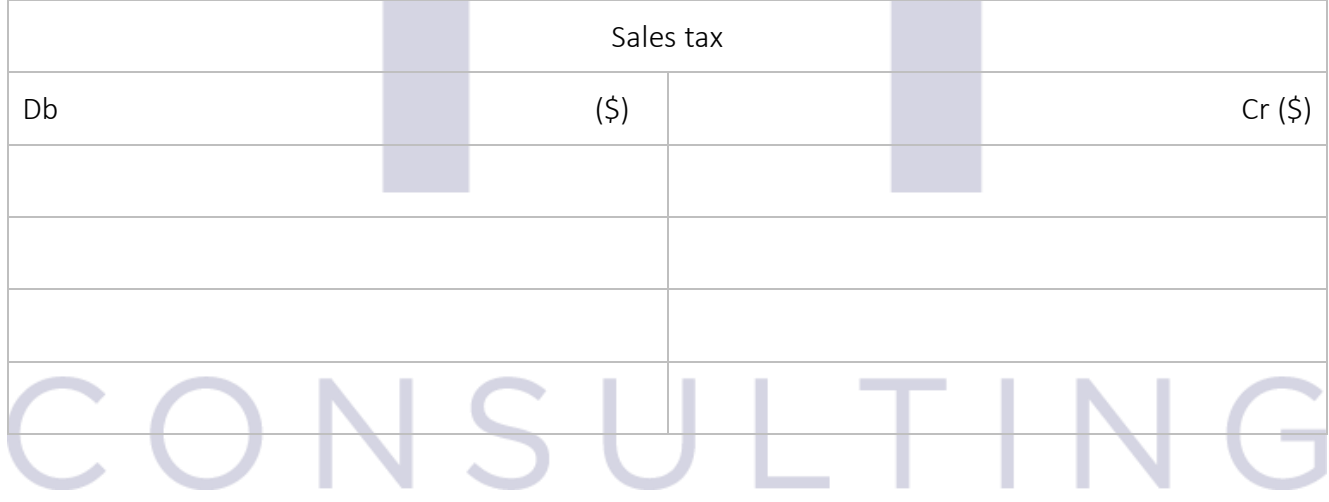

Now you may test your understanding with the quiz  $\odot$ 

# 3.2 INVENTORY

### 3.2.1 Accounting for inventory

Inventory affects both:

- Statement of \_\_\_\_\_\_\_\_\_\_\_\_\_\_\_\_\_\_\_\_\_\_\_\_\_\_\_\_\_\_\_\_ – through its value at the end of the period - Statement of  $\overline{\hspace{1cm}}$  – through the cost goods sold

During the year we are \_\_\_\_\_\_\_\_\_\_\_\_\_\_\_\_\_\_\_\_\_\_ the value of the inventory with all the purchases we are doing. During the year "\_\_\_\_\_\_\_\_\_\_\_\_\_\_\_\_\_\_\_\_\_" account is used to account for all purchased goods.

Cost of goods sold = \_\_\_\_\_\_\_\_\_\_\_\_\_\_\_\_\_\_\_\_ + \_\_\_\_\_\_\_\_\_\_\_\_\_\_\_\_\_\_\_\_ - \_\_\_\_\_\_\_\_\_\_\_\_\_\_\_\_\_\_\_\_

According to IAS 2 "Inventory", to find out the value of goods in inventory we need to:

- 1. Count the goods in inventory and establish the **the country of goods in inventory**
- 2. Assess the value of goods in inventory using:
	- \_\_\_\_\_\_\_\_\_\_\_\_\_\_\_\_\_\_\_\_ - \_\_\_\_\_\_\_\_\_\_\_\_\_\_\_\_\_\_\_\_
	-

Once the value of closing inventory is assessed, the accounting equations necessary to adjust financial information in order to correctly show the cost of goods sold and the value of closing inventory are:

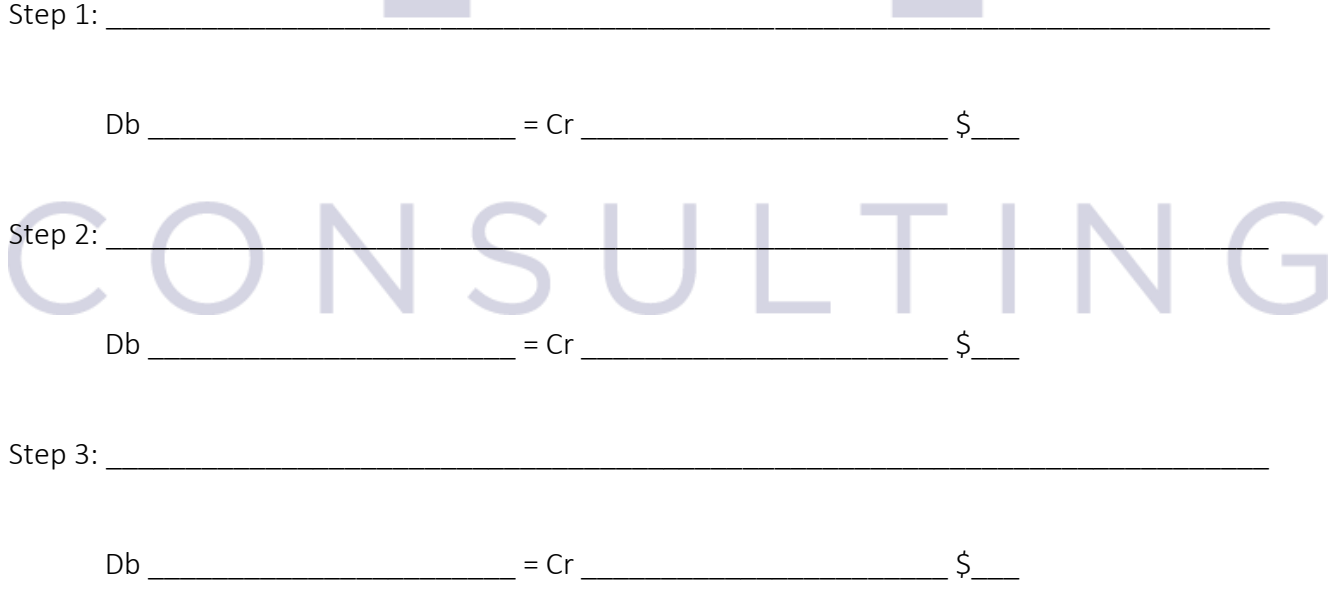

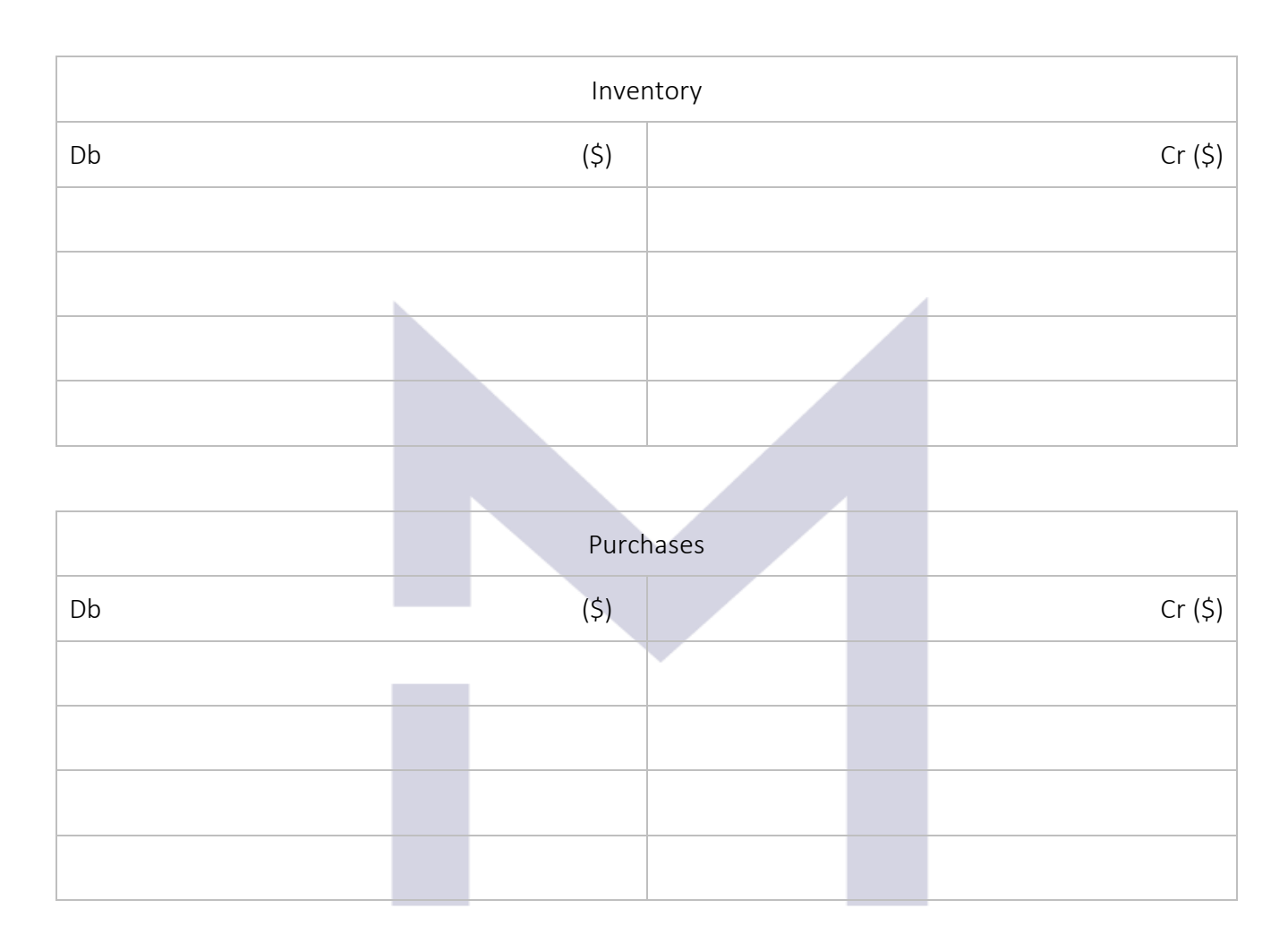

After these 3 steps, the "Inventory", "Purchases" and "Cost of Sales" accounts will show:

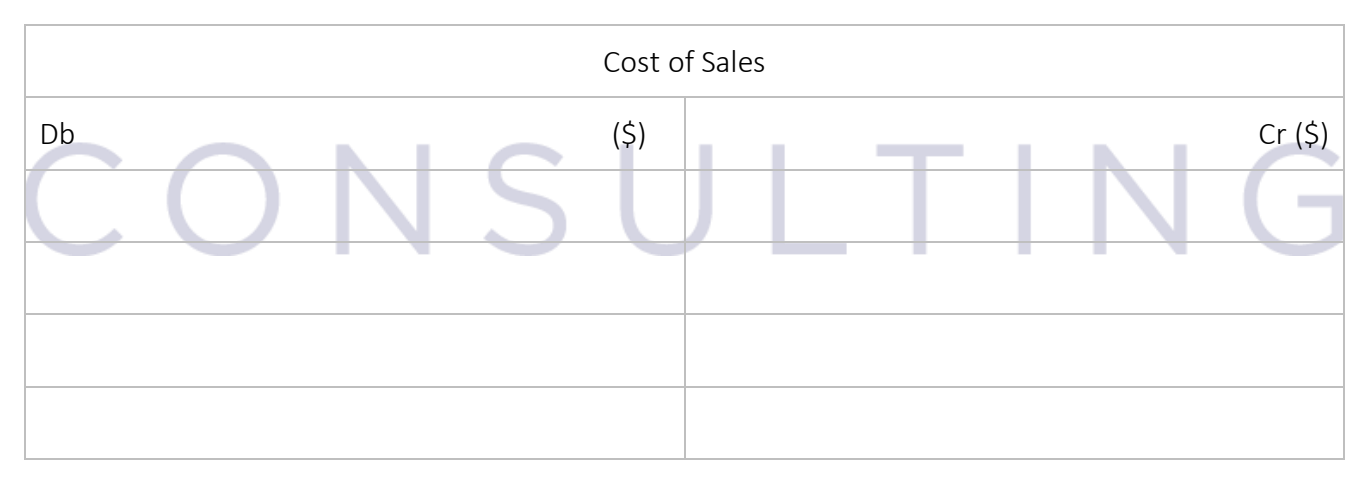

# 3.2.2 Inventory valuation (FIFO method)

According to IAS 2, the cost of each item in inventory represents everything we paid to bring that item into our \_\_\_\_\_\_\_\_\_\_\_\_\_\_\_\_\_\_\_\_\_ in \_\_\_\_\_\_\_\_\_\_\_\_\_\_\_\_\_\_ we could make profit by using or selling it. This means that the cost should include:

- \_\_\_\_\_\_\_\_\_\_\_\_\_\_\_\_\_\_\_\_\_\_\_\_\_\_\_ - \_\_\_\_\_\_\_\_\_\_\_\_\_\_\_\_\_\_\_\_\_\_\_\_\_\_\_
- \_\_\_\_\_\_\_\_\_\_\_\_\_\_\_\_\_\_\_\_\_\_\_\_\_\_\_

Let's use the example of "The Big Tomato": The opening inventory is 10 kg  $@$  \$2 each. Then we buy 200 kg at \$2.2 each We sell 150 kg with \$5 each We buy again 100 kg at \$2.8 each We sell 140 kg with \$5 each We buy again 200 kg with \$3 each And we sell 205 kg with \$5 each.

This information is also in the ledger accounts:

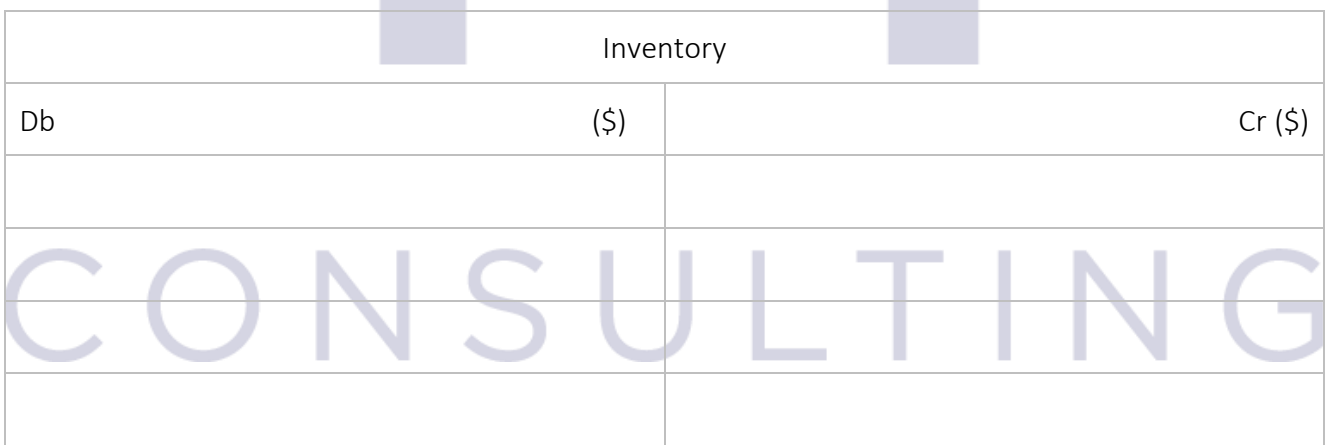

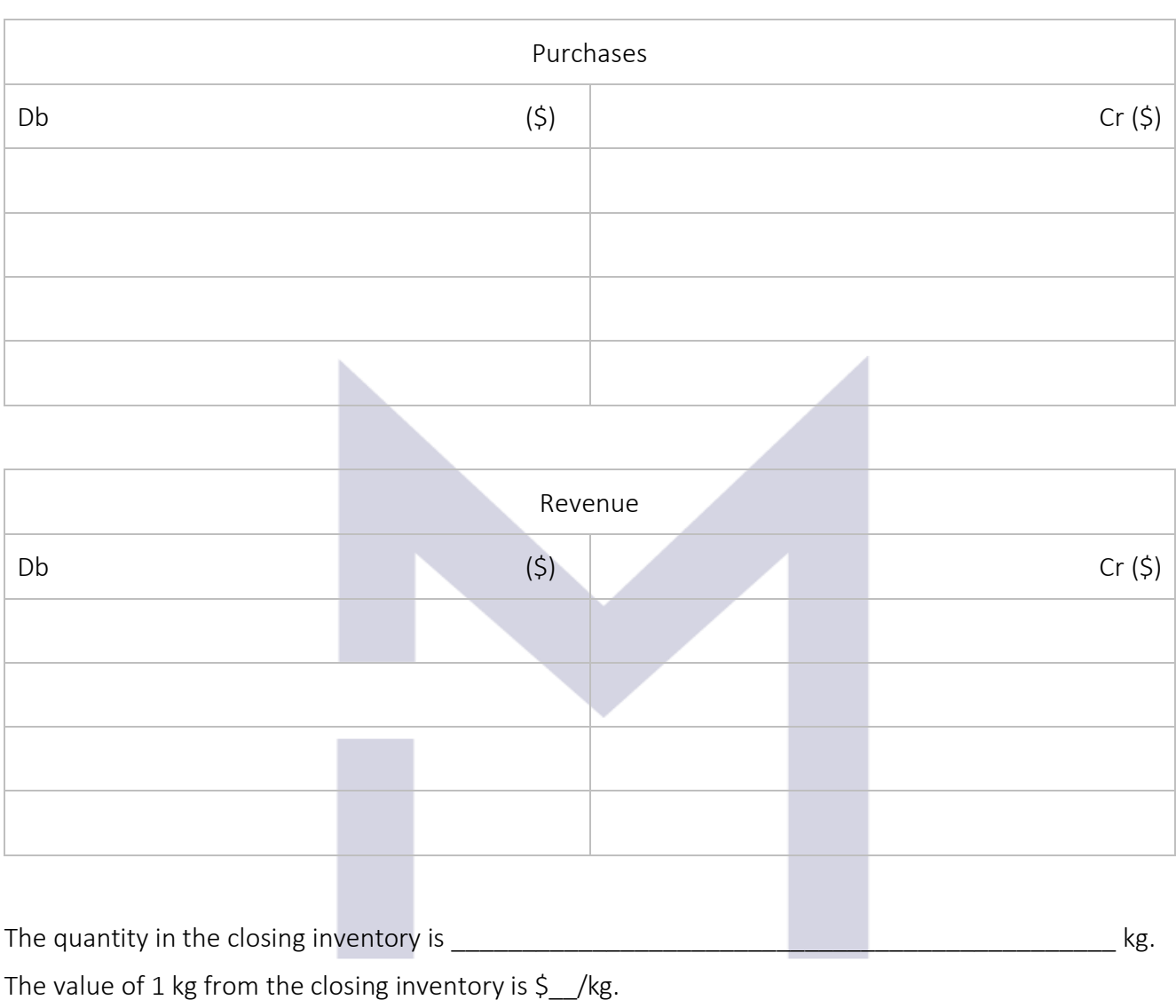

 $\Rightarrow$  The value of closing inventory is :

And the 3 steps to account for the "Cost of Sales" and closing "Inventory" are:

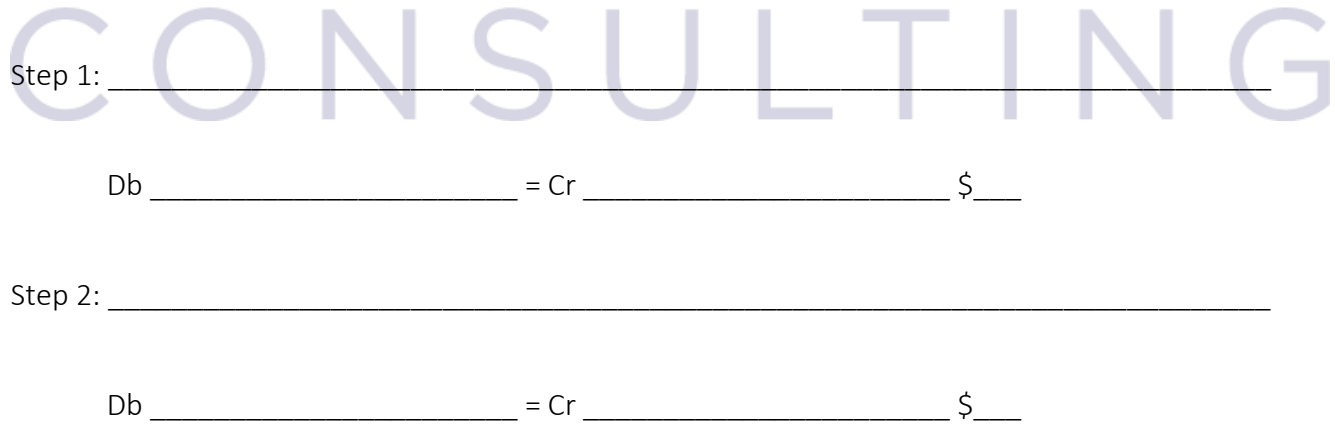

45

 $Step 3:$ 

Db \_\_\_\_\_\_\_\_\_\_\_\_\_\_\_\_\_\_\_\_\_\_\_ = Cr \_\_\_\_\_\_\_\_\_\_\_\_\_\_\_\_\_\_\_\_\_\_\_ \$\_\_\_

The "Cost of Sales" account will show:

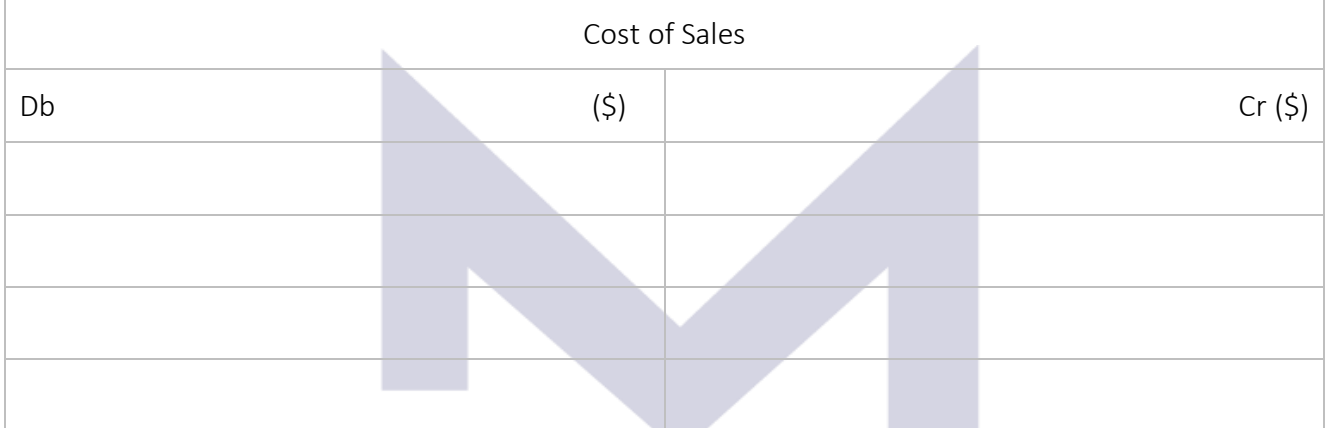

The Gross Profit for the period is:

# 3.2.3 Inventory valuation (Periodic Weighted Average method)

The FIFO method is best suitable for The Periodic weighted average method is best suitable for The valuation method has to be chosen so as best illustrate the way the inventory is \_\_\_ \_\_\_\_\_\_\_\_\_\_\_\_\_\_\_\_\_\_\_\_\_\_\_\_\_\_\_\_\_\_\_\_\_\_\_\_\_\_\_\_\_\_\_\_\_\_\_\_\_\_\_\_\_\_\_\_\_\_\_\_\_\_\_\_\_\_\_\_\_\_\_\_\_\_\_\_\_\_.

Using the same example of "The Big Tomato": The opening inventory is 10 kg  $\omega$  \$2 each. Then we buy 200 kg at \$2.2 each We sell 150 kg with \$5 each We buy again 100 kg at \$2.8 each We sell 140 kg with \$5 each We buy again 200 kg with \$3 each And we sell 205 kg with \$5 each.

46

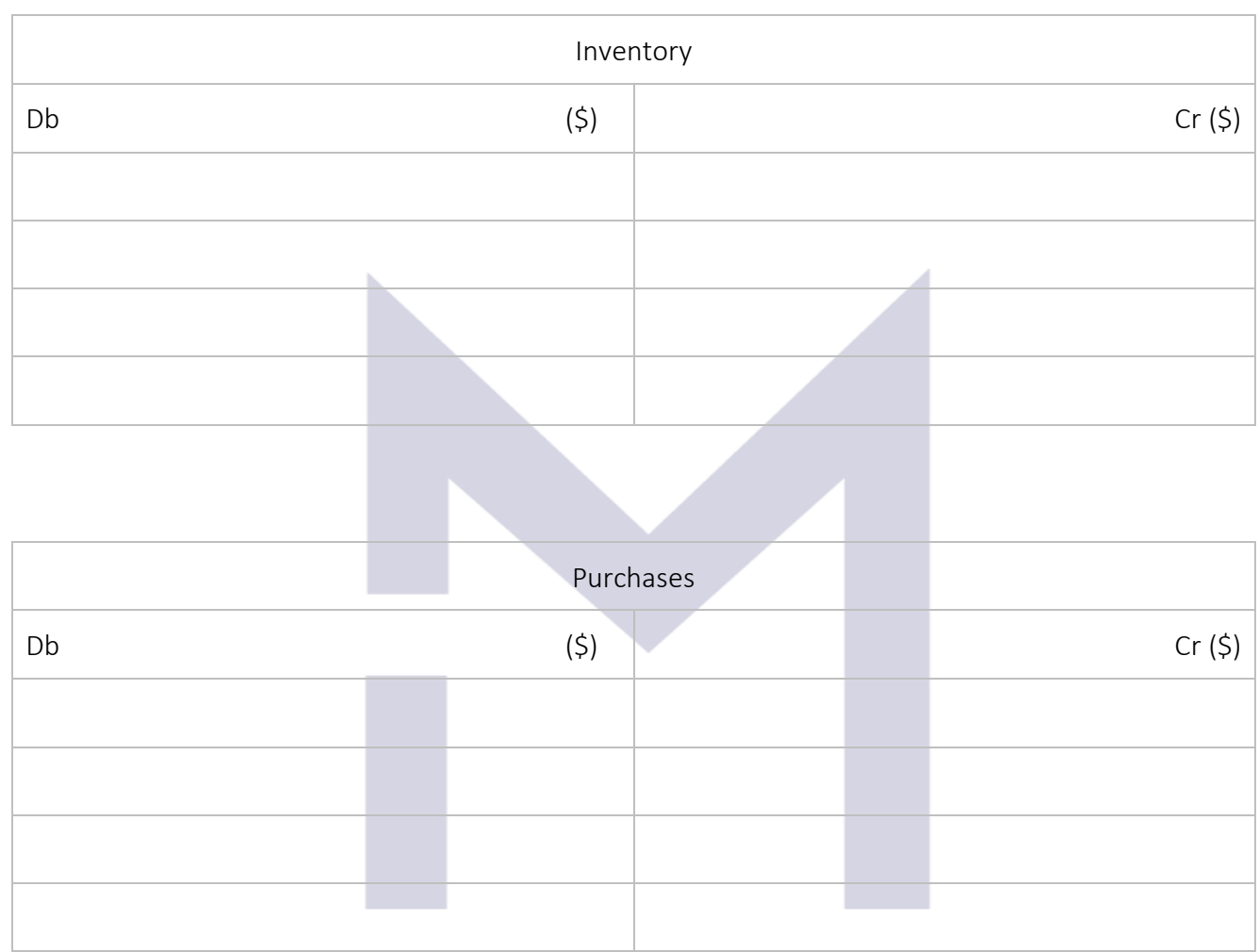

### This information is also in the ledger accounts:

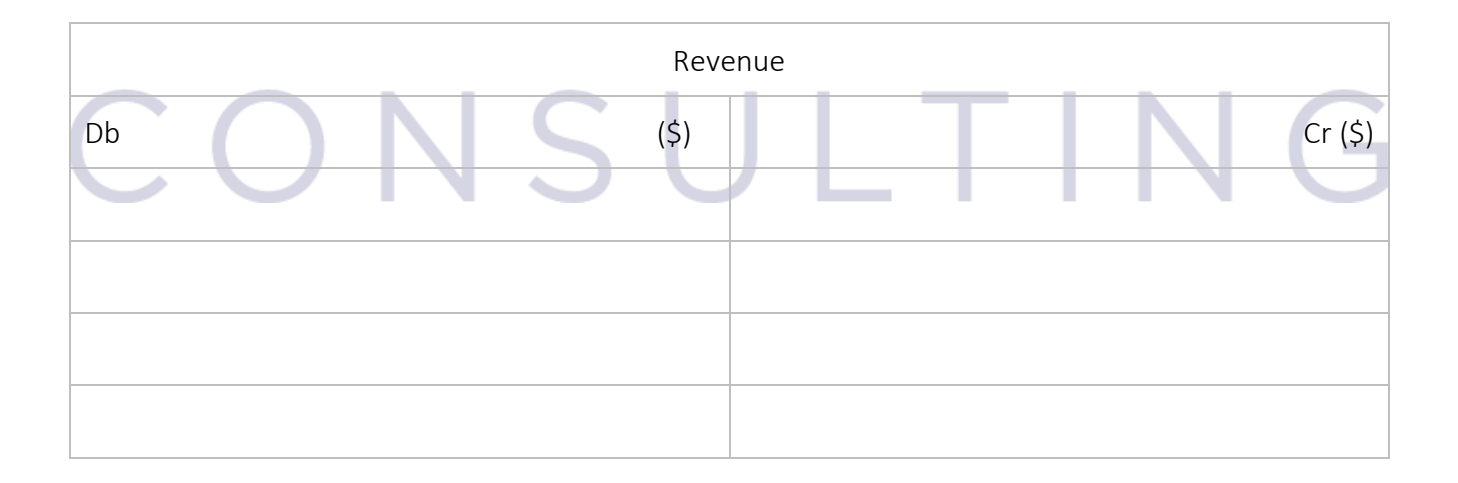

The quantity in the closing inventory is \_\_\_\_\_\_\_\_\_\_\_\_\_\_\_\_\_\_\_\_\_\_\_\_\_\_\_\_\_\_\_\_\_\_\_\_\_\_\_\_\_\_\_\_\_\_\_ kg.

47

The value of 1 kg from the closing inventory computed using the periodic weighted average cost =

 $=\frac{1}{2}$  =  $\frac{1}{2}$  =  $\frac{1$ 

 $\Rightarrow$  The value of closing inventory is :

And the 3 steps to account for the "Cost of Sales" and closing "Inventory" are:

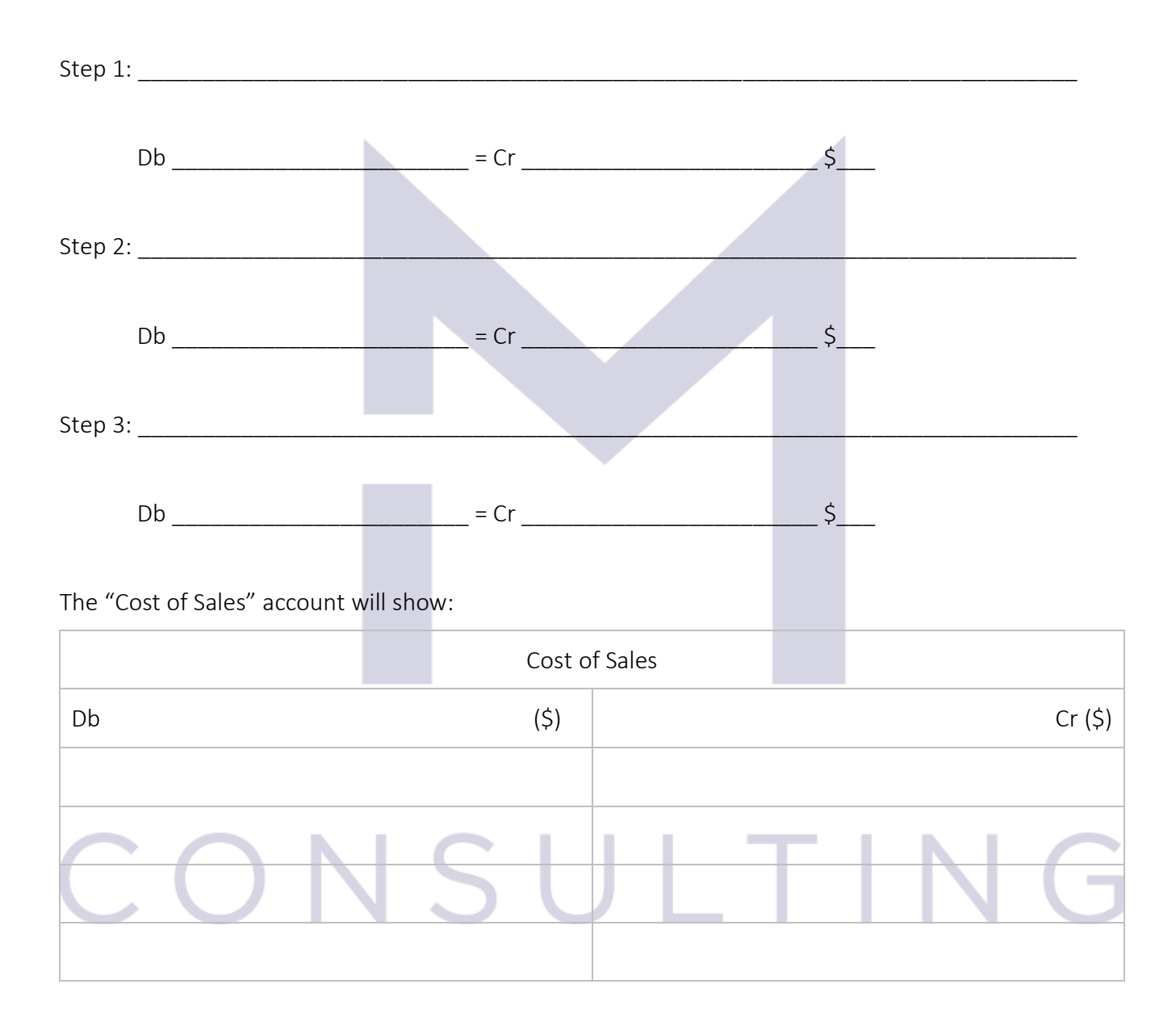

The Gross Profit for the period is:

### 3.2.4 Inventory valuation (Continuous Weighted Average method)

The Continuous weighted average method is best suitable for

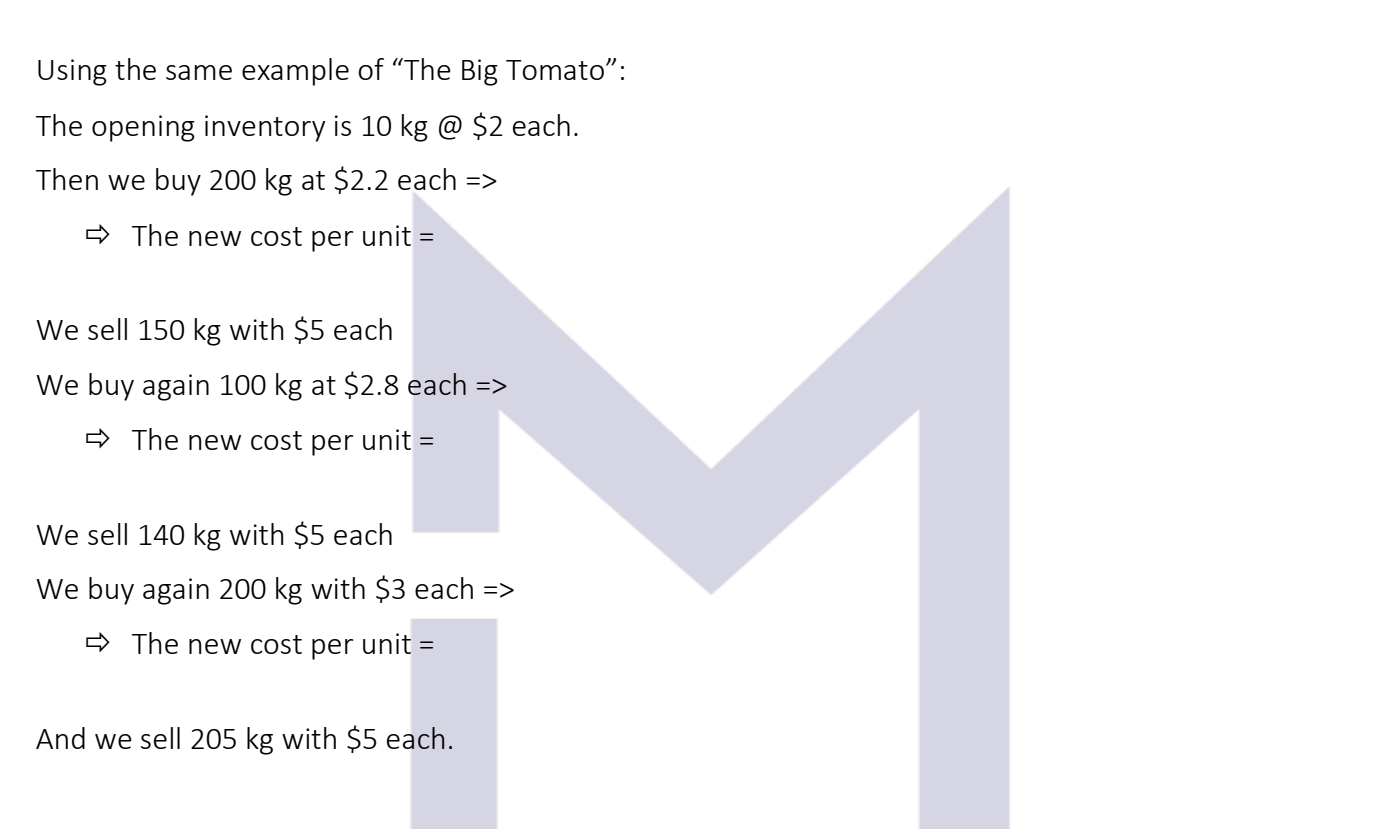

\_\_\_\_\_\_\_\_\_\_\_\_\_\_\_\_\_\_\_\_\_\_\_\_\_\_\_\_\_\_\_\_\_\_\_\_\_\_\_\_\_\_\_\_\_\_\_\_\_\_\_\_\_\_\_\_\_\_\_\_\_\_\_\_\_\_\_\_\_\_\_\_\_\_\_\_\_\_\_\_\_.

### The ledger accounts show:

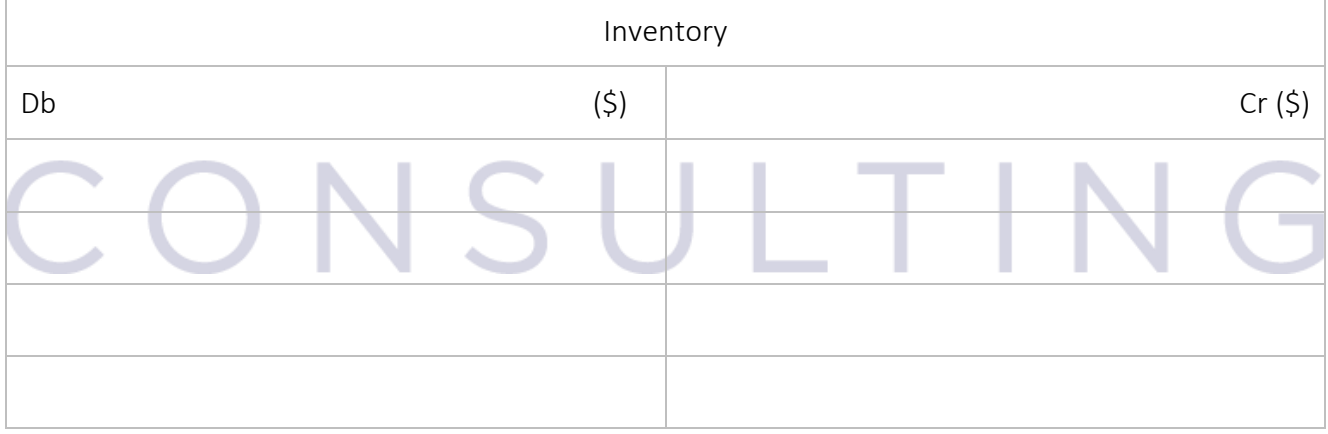

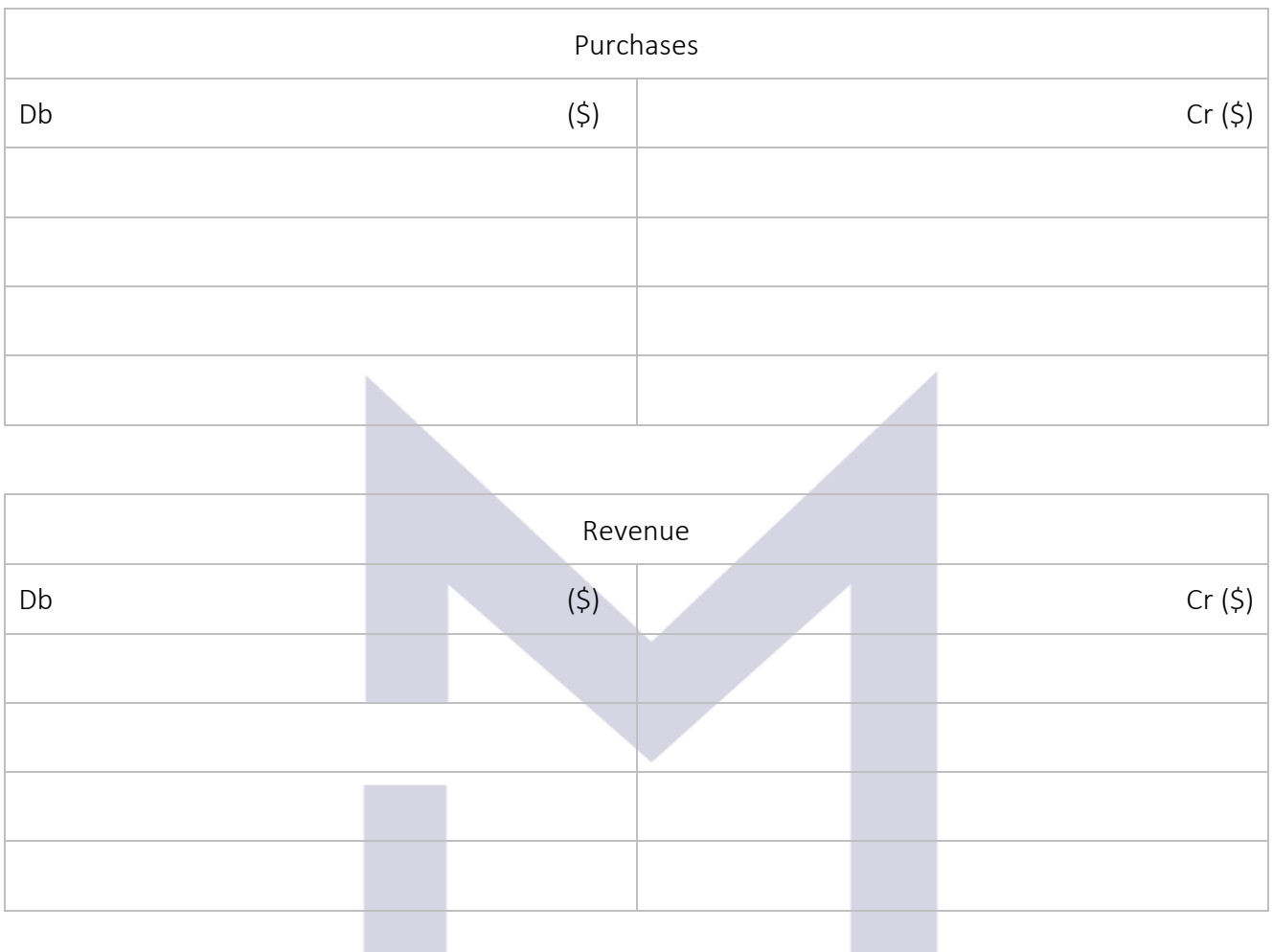

 $\Rightarrow$  The value of closing inventory is :

And the 3 steps to account for the "Cost of Sales" and closing "Inventory" are:

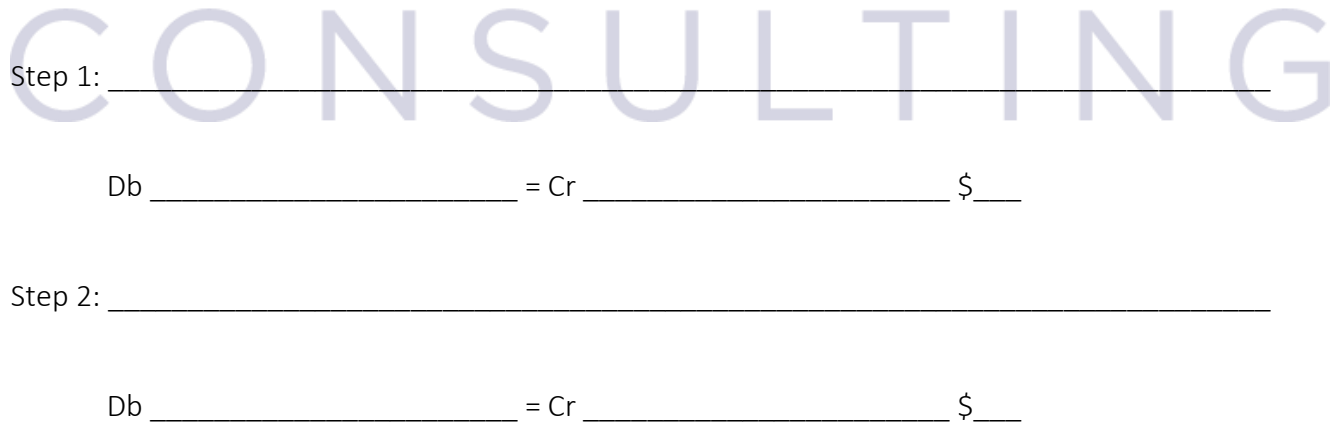

 $Step 3:$ 

 $Db$   $= Cr$   $= Cr$   $\frac{5}{2}$ 

The "Cost of Sales" account will show:

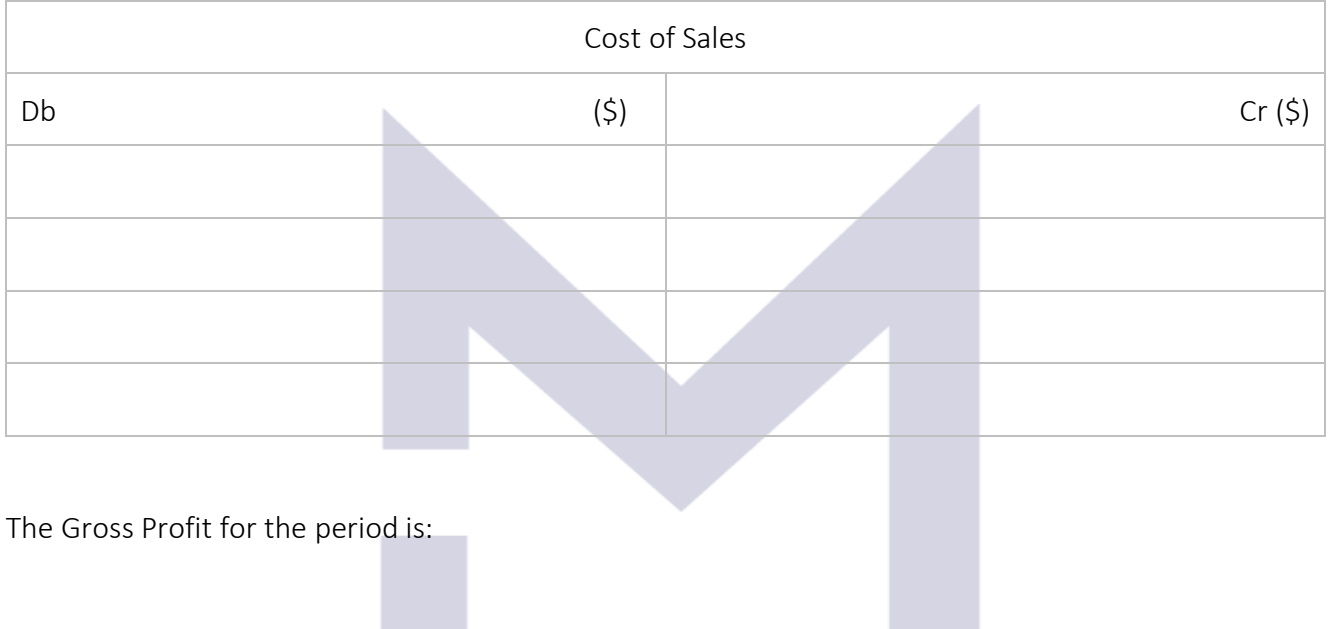

# 3.2.5 Inventory valuation: Net Realisable Value

By now you should know that:

- 1. During the year the inventory account is
- 2. Butting the year the inventory account is \_\_\_\_\_\_\_\_\_\_\_\_\_\_\_\_\_\_\_\_\_\_\_\_\_\_\_.<br>2. To account for the purchases made in the year, the "\_\_\_\_\_\_\_\_\_\_\_\_\_\_\_\_\_\_\_\_\_\_\_\_\_ " account should be used.

\_\_\_\_\_\_\_\_\_\_\_\_\_\_\_\_\_\_\_\_\_\_\_\_\_\_\_\_\_\_\_\_\_\_\_\_\_\_\_\_\_\_\_\_\_\_\_\_\_\_\_\_\_\_\_\_\_\_\_\_\_\_\_\_\_\_\_\_\_\_\_\_\_\_\_\_

- 3. At the end of the accounting period, the correct quantity of inventory is established by
- 4. The closing inventory value is assessed using the best method allowed by IAS 2:

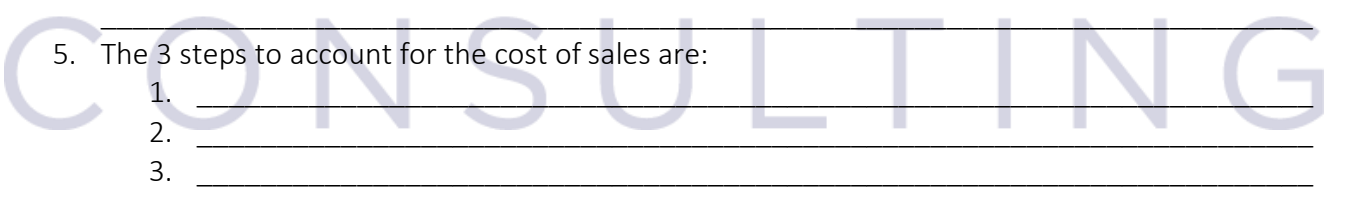

Further, IAS 2 request to assess and to ensure that the inventory is valued at its minimum value between the assessed cost and its "net realisable value (NRV)" (for each type of goods from inventory).

 $NRV =$ 

In our example, if "The Big Tomato" uses FIFO method to assess the value of closing inventory then, the computed historical cost of the 15 kg from the closing inventory was: \$\_\_\_\_\_\_\_\_\_\_\_\_\_\_\_\_\_\_\_\_\_.

Suppose that 10kg of tomatoes can be sold on the market with maximum \$2.5/kg and only if they are kept in a refrigerator which will cost a further  $$0.3/kg$  =>

The NRV for 1kg of these tomatoes =

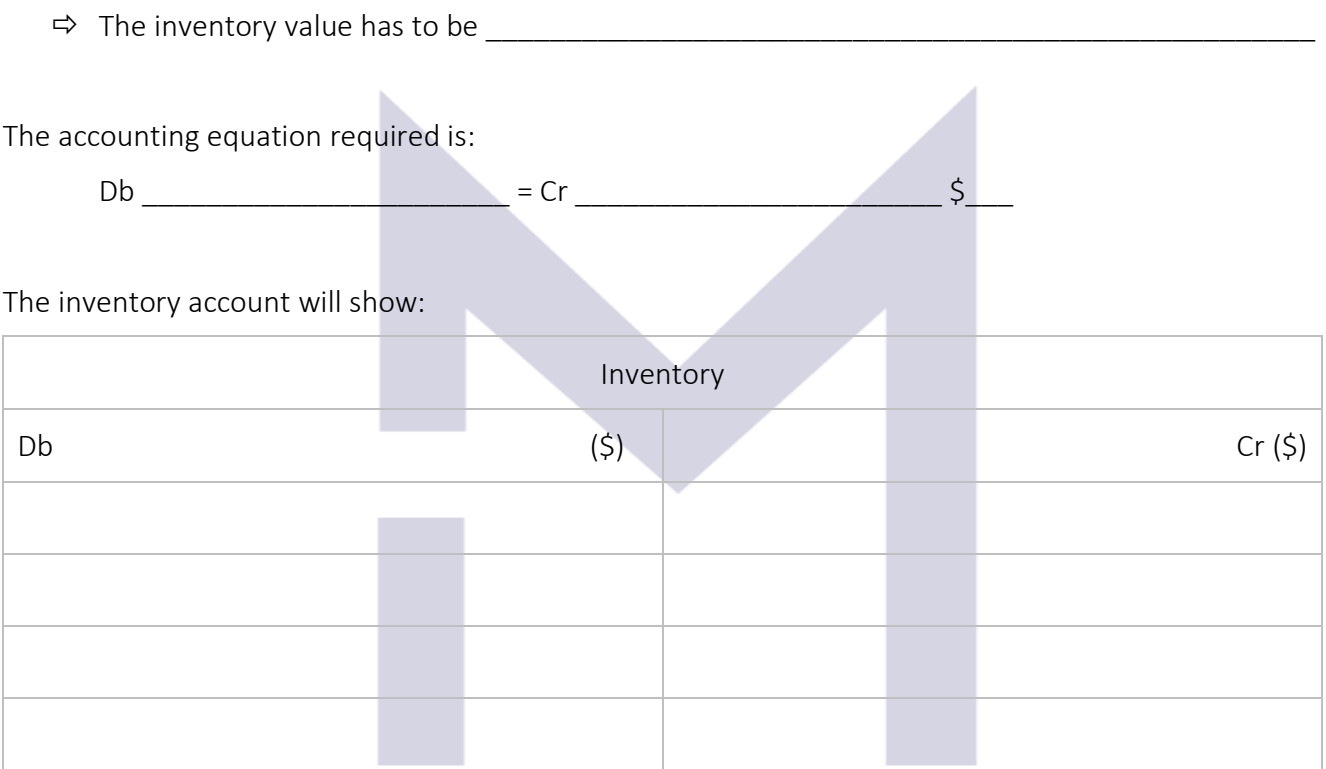

The gross profit =

# ONSULTIN

Now you may test your understanding with the quiz  $\circledcirc$ 

# 3.3 TANGIBLE NON-CURRENT ASSETS

# 3.3.1 Definition

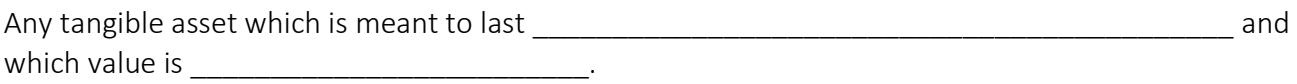

### Compared to current assets, the non-current assets are:

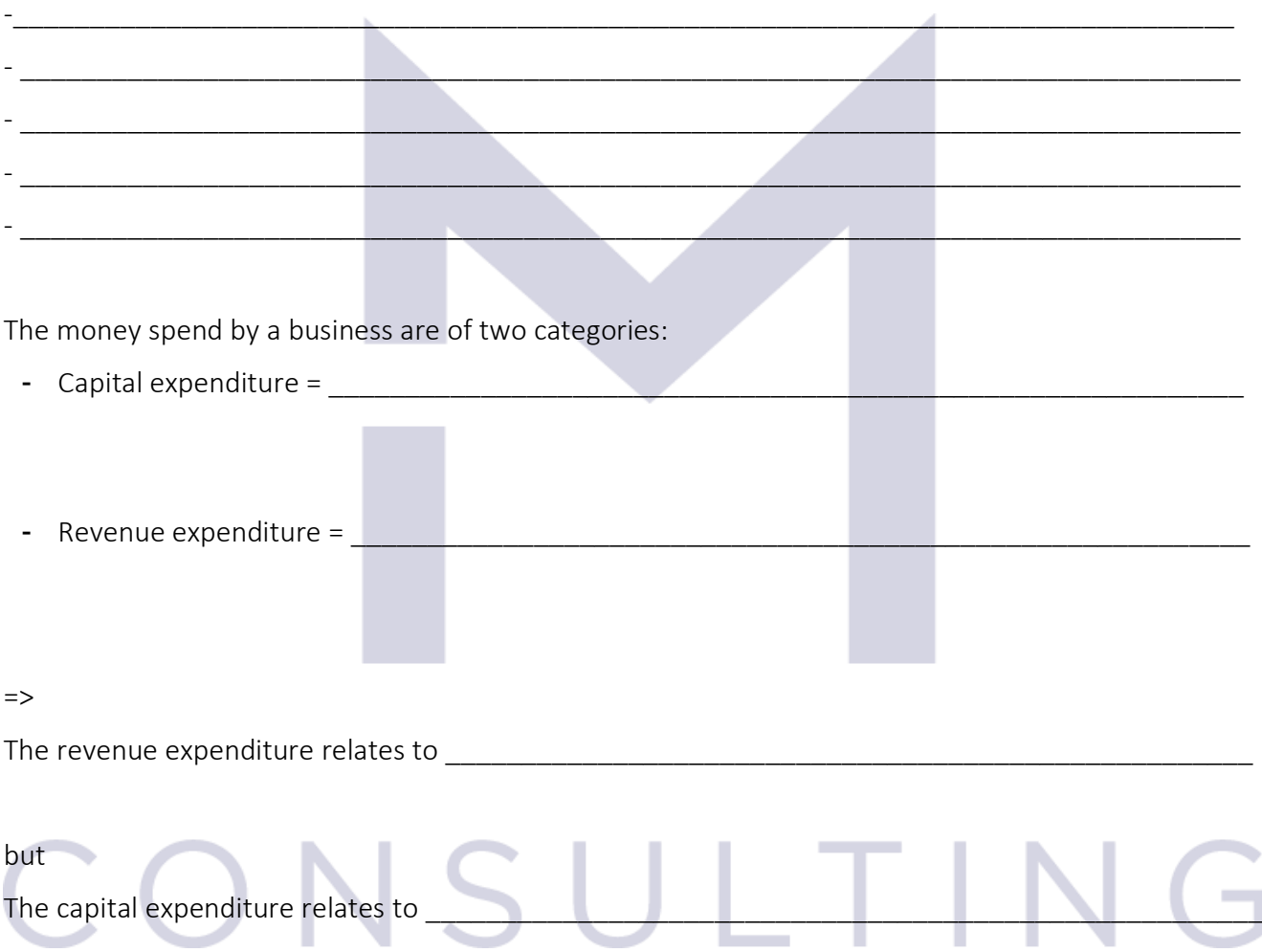

# 3.3.2 Ledger accounts used to keep the evidence of non-current assets

Companies must keep the evidence of their non-current assets so as to be able to provide information about:

- The categories of assets this company has \_\_\_\_\_\_\_\_\_\_\_\_\_\_\_\_\_\_\_\_\_\_\_\_\_\_\_\_\_\_\_\_\_\_\_\_\_\_\_\_\_
	-

-

- The value of non-current assets per category \_\_\_\_\_\_\_\_\_\_\_\_\_\_\_\_\_\_\_\_\_\_\_\_\_\_\_\_\_\_\_\_\_\_\_\_\_\_\_
- The expense of the year from having and using these assets \_\_\_\_\_\_\_\_\_\_\_\_\_\_\_\_\_\_\_\_\_\_\_\_\_\_\_
- How used or how old are the assets \_\_\_\_\_\_\_\_\_\_\_\_\_\_\_\_\_\_\_\_\_\_\_\_\_\_\_\_\_\_\_\_\_\_\_\_\_\_\_\_\_\_\_\_\_\_

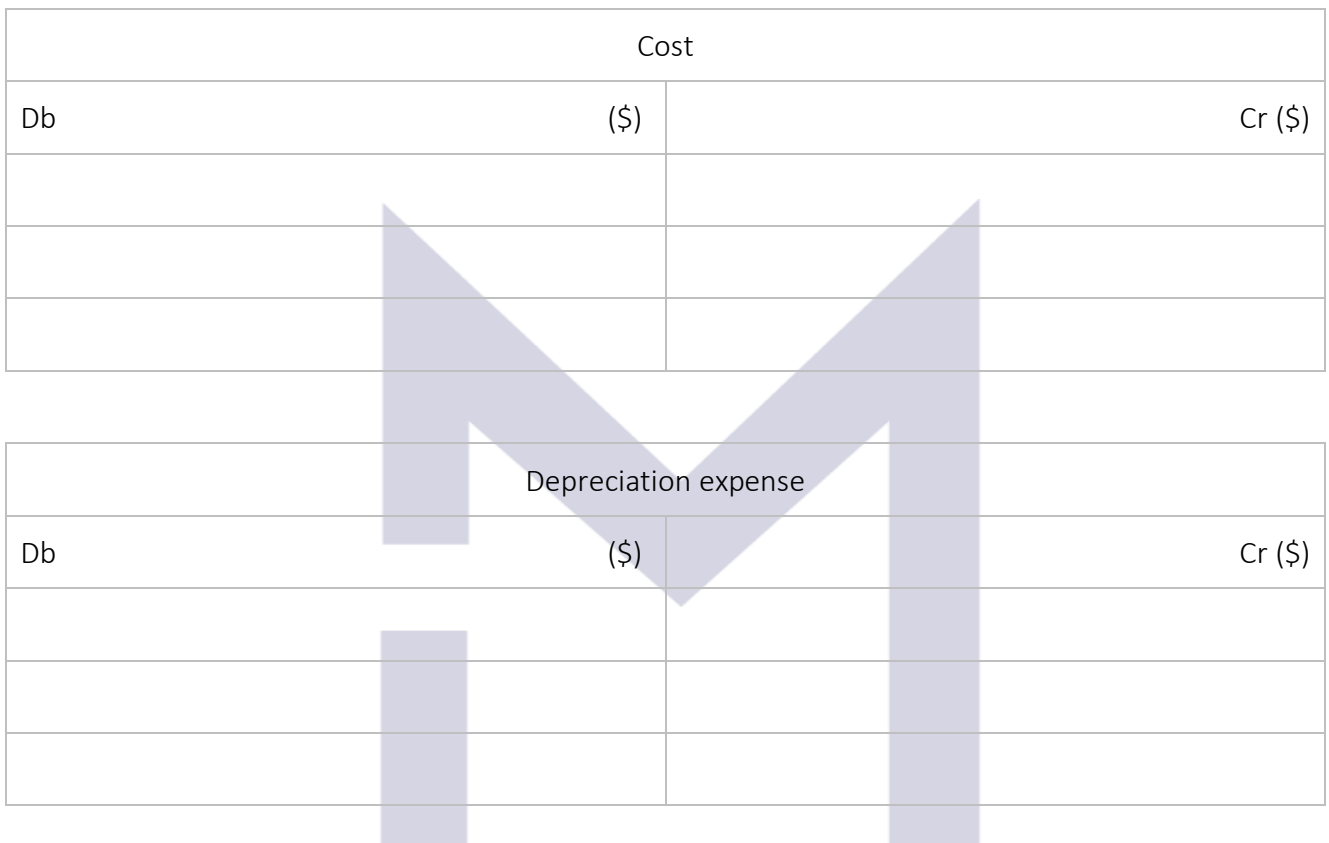

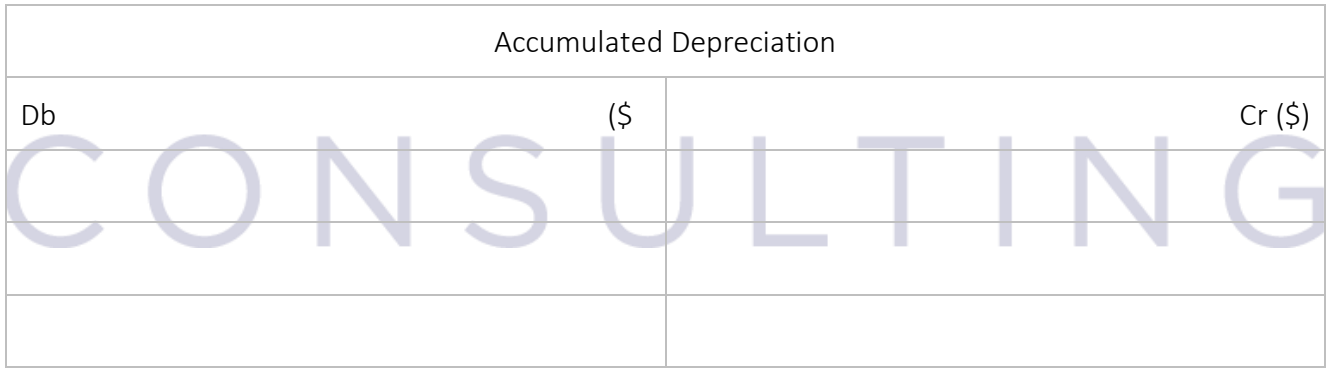

The Net Book Value of an asset =

When a non-current asset is acquired, the accounting equation is:

Db \_\_\_\_\_\_\_\_\_\_\_\_\_\_\_\_\_\_\_\_\_\_\_ = Cr \_\_\_\_\_\_\_\_\_\_\_\_\_\_\_\_\_\_\_\_\_\_\_ \$\_\_\_

The prime book for this transaction is:

- \_\_\_\_\_\_\_\_\_\_\_\_\_\_\_\_\_\_\_\_\_\_\_\_\_\_\_\_\_\_\_\_\_ - if the payment was settled at acquisition, or - if the asset was acquired on credit

The investment will be recognised as an expense (in the profit or loss accounts of the company) over the whole period in which we use this equipment in the company, through the depreciation account:

 $Db \t= Cr \t= Cr \t5$ 

At the end of each accounting period:

- The balance of the "Cost" account shows
- The balance of the "Accumulated depreciation" account shows
- The expense recognised in the period with the asset will be shown in the account

\_\_\_\_\_\_\_\_\_\_\_\_\_\_\_\_\_\_\_\_\_\_\_\_\_\_\_\_\_\_\_\_\_\_\_\_\_\_\_\_\_\_\_\_\_\_\_\_\_\_\_\_\_\_\_\_\_\_\_\_\_\_\_\_\_\_\_\_\_\_\_\_\_\_\_\_

### 3.3.3 Accounting for depreciation

The depreciation expense is the expense we need to recognise as a consequence of using the related non-current asset.

The accounting equation to keep the evidence of the depreciation expense is:

 $Db$  = Cr  $\zeta$ 

IAS 16 "Property, Plant and Equipment" allows 2 methods to compute the depreciation expense:

Straight line method:

depreciation charge/expense =

- Reducing balance method:

depreciation charge/expense =

The management should use the most adequate method which depicts the way the asset is

55

Example:

1. A car costing \$20,000 – in a training business

In this case the car is used linearly throughout all its life in the business (5 years). The most adequate depreciation method to be chose by the management of this business is the depreciation.

The depreciation charge =

Each year the accountant will record:

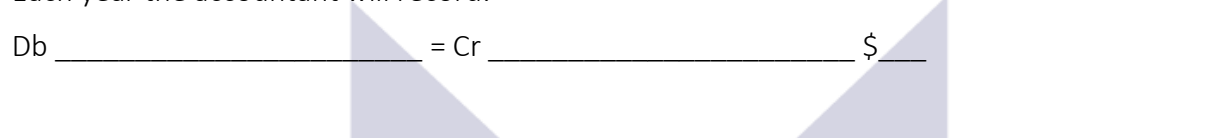

And the ledger accounts will show:

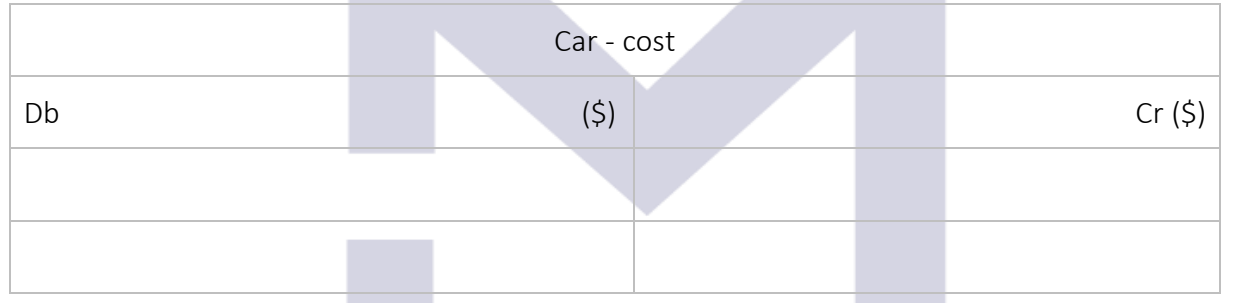

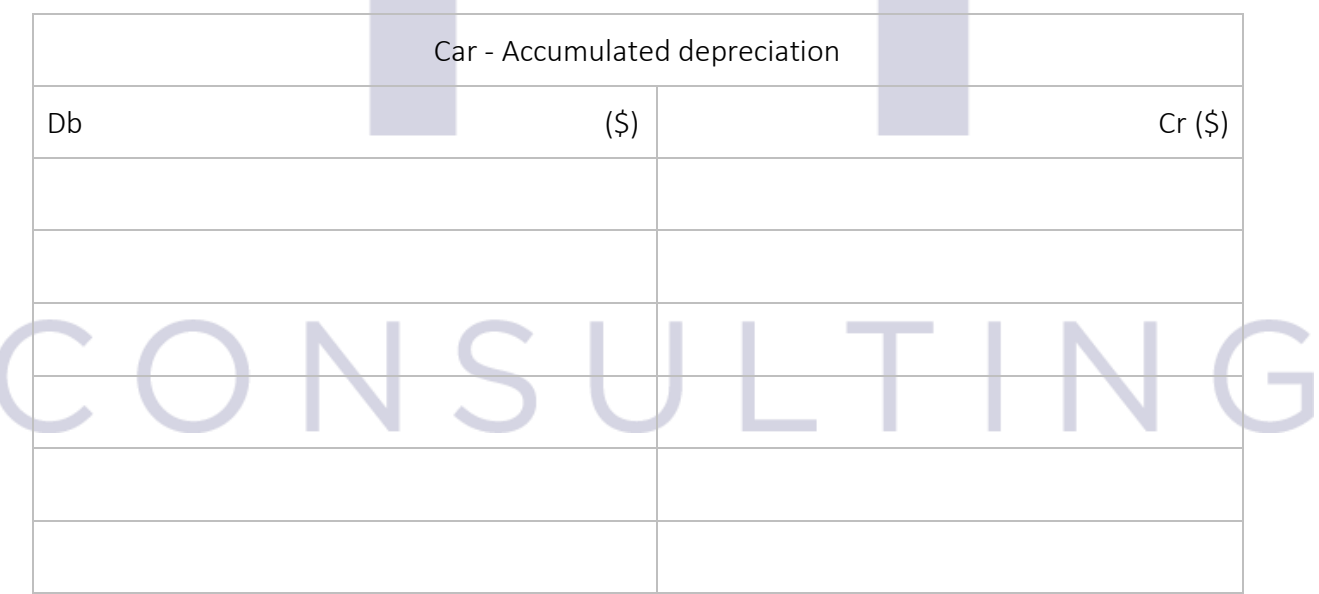

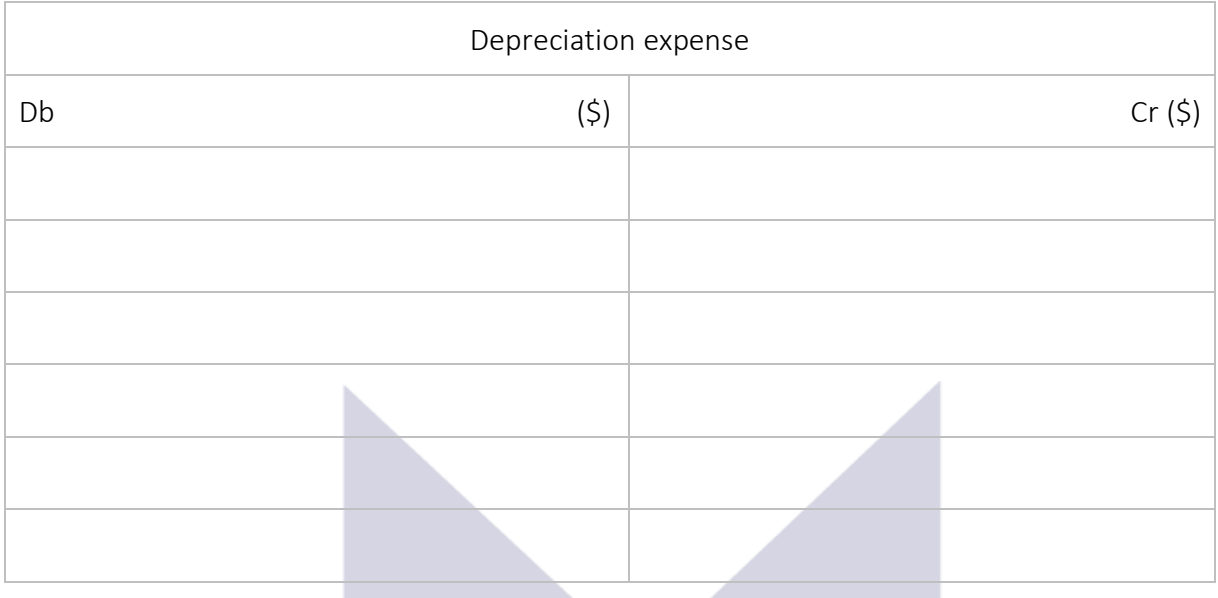

2. The same car in a "car rental" business

In this case the company is deriving more revenue from this car when it is new and less as the car gets old => the best method to depreciate it is

Assume that the depreciation factor in this type of business is 30%.

Year 1: Depreciation expense = The accounting record is:  $Db$   $= Cr$   $\zeta$ And the net book value of the car  $=$  \$

Year 2: Depreciation expense =

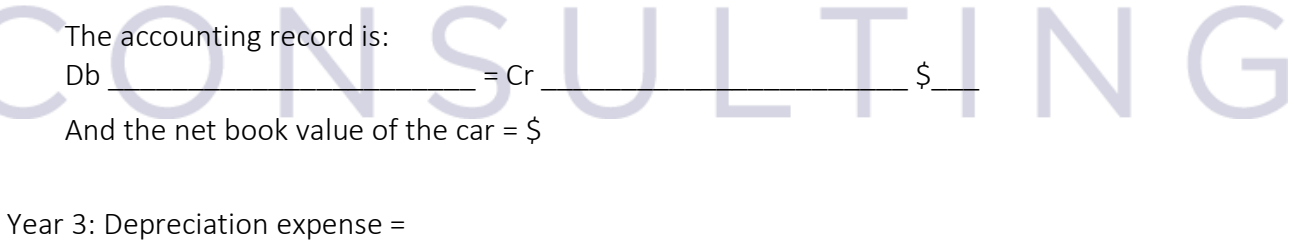

The accounting record is:

 $Db$  = Cr  $\zeta$ 

And the net book value of the car =  $$$ 

Year 4: Depreciation expense =

The accounting record is:

Db \_\_\_\_\_\_\_\_\_\_\_\_\_\_\_\_\_\_\_\_\_\_\_ = Cr \_\_\_\_\_\_\_\_\_\_\_\_\_\_\_\_\_\_\_\_\_\_\_ \$\_\_\_

And the net book value of the car =  $\zeta$ 

Year 5: Depreciation expense =

The accounting record is:  $Db$   $\frac{1}{5}$   $\frac{1}{5}$   $\frac{1}{5}$   $\frac{1}{5}$   $\frac{1}{5}$   $\frac{1}{5}$   $\frac{1}{5}$   $\frac{1}{5}$ And the net book value of the car =  $\zeta$ 

And the ledger accounts will show:

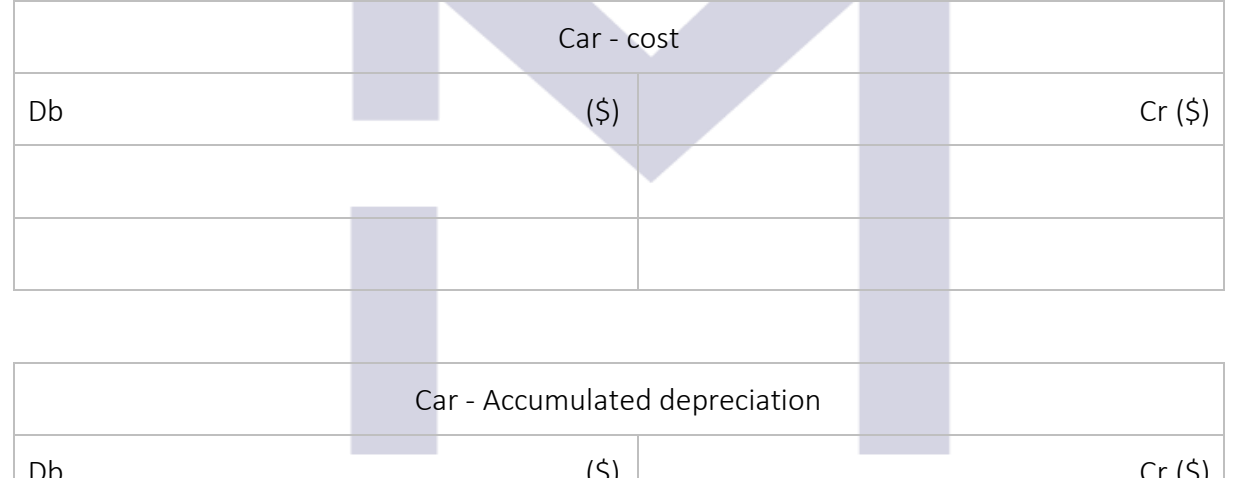

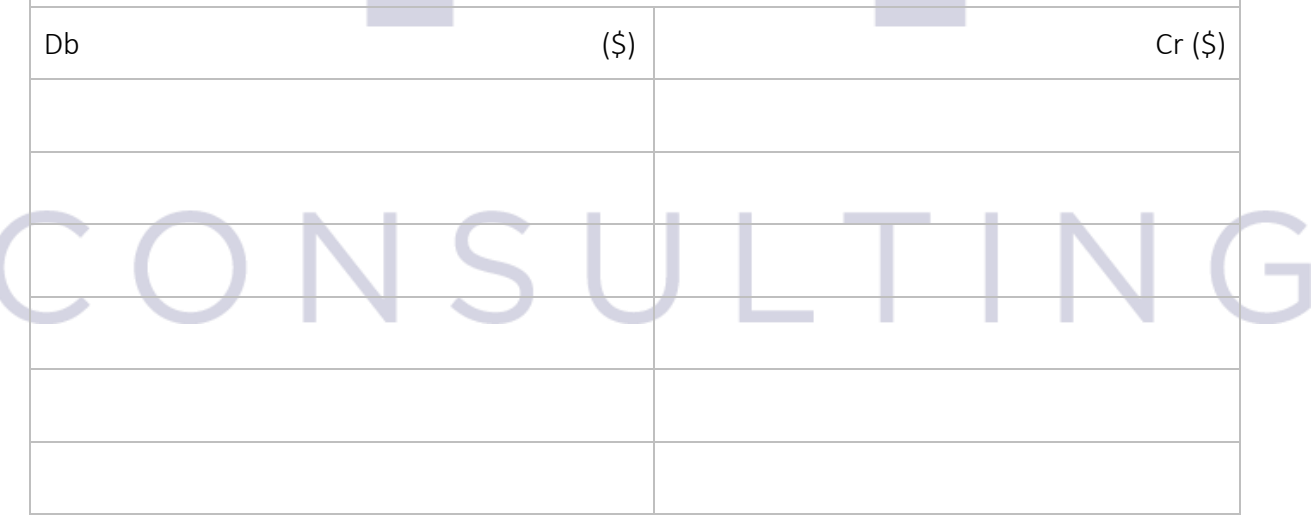

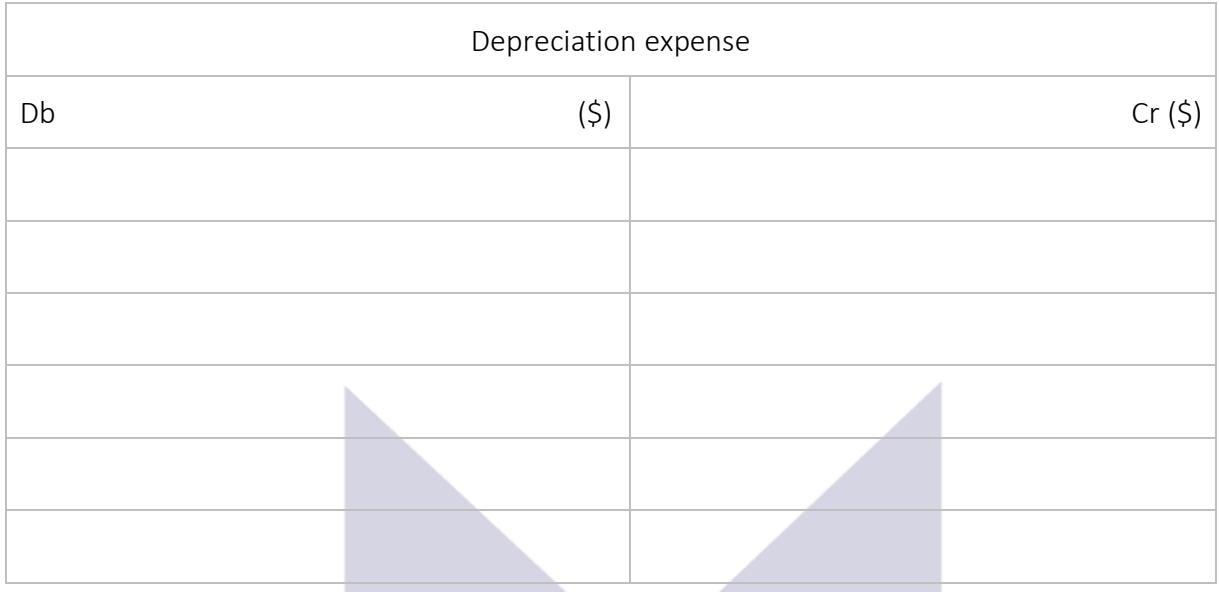

The depreciation expense is lower and lower but never

In order to put an end to the depreciation in this method we

- either agree for a useful life for the asset and in the last year we simply consider the depreciation expense = NBV of the asset at the beginning of the year
- either choose a minimum value and when the NBV arrive below this minimum we simply consider the depreciation expense = that NBV

### 3.3.4 A subsequent expense over a non-current asset

By definition, if a subsequent expense made over a non-current asset is qualifying as "capital expenditure", then this expense is

# Example 1: SUI TI Equipment  $Cost = $30,000$ Life = 5 years Straight depreciation Case 1: In year 2 we spend \$10,000 to double the productivity of this equipment over its remaining useful life. In the first 2 years: The depreciation charge =

And the accounting equation to record the depreciation is:

Db \_\_\_\_\_\_\_\_\_\_\_\_\_\_\_\_\_\_\_\_\_\_\_ = Cr \_\_\_\_\_\_\_\_\_\_\_\_\_\_\_\_\_\_\_\_\_\_\_ \$\_\_\_

And the ledger accounts will show:

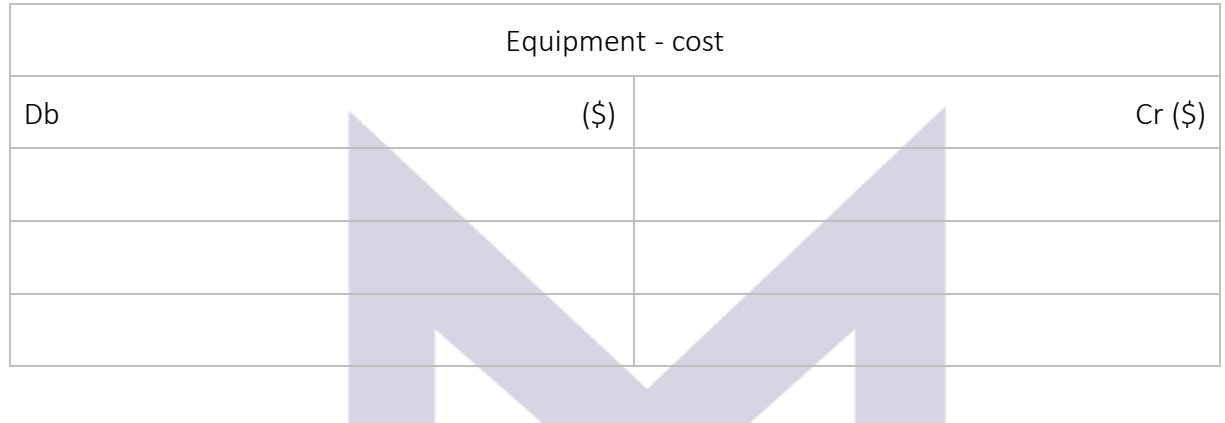

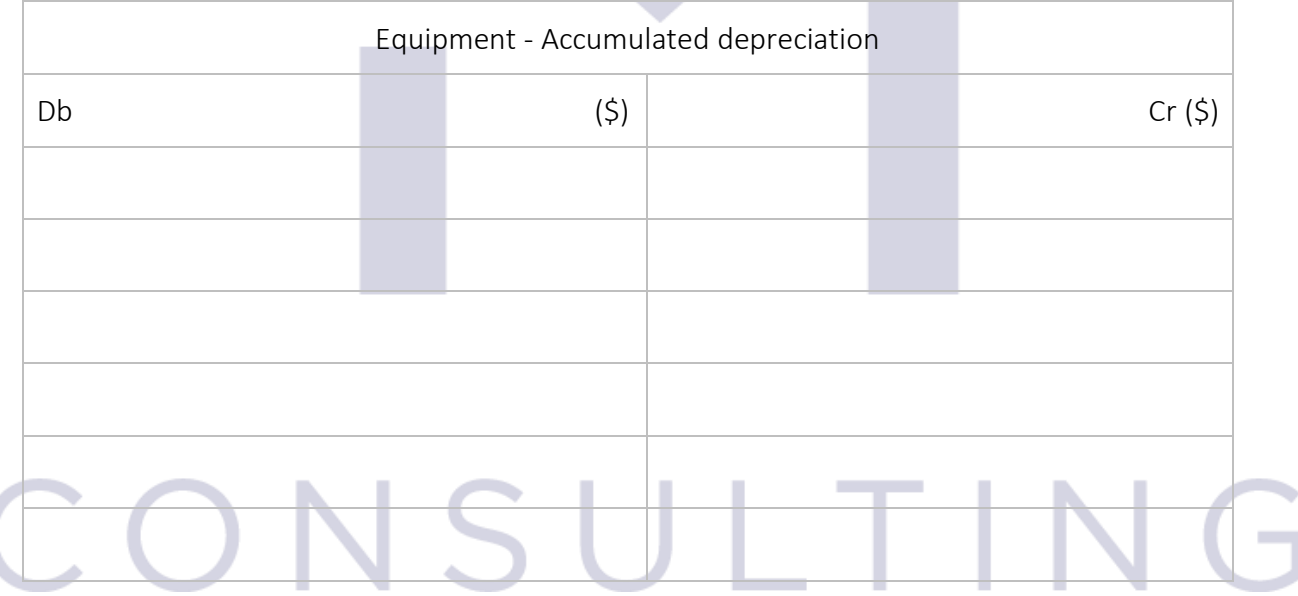

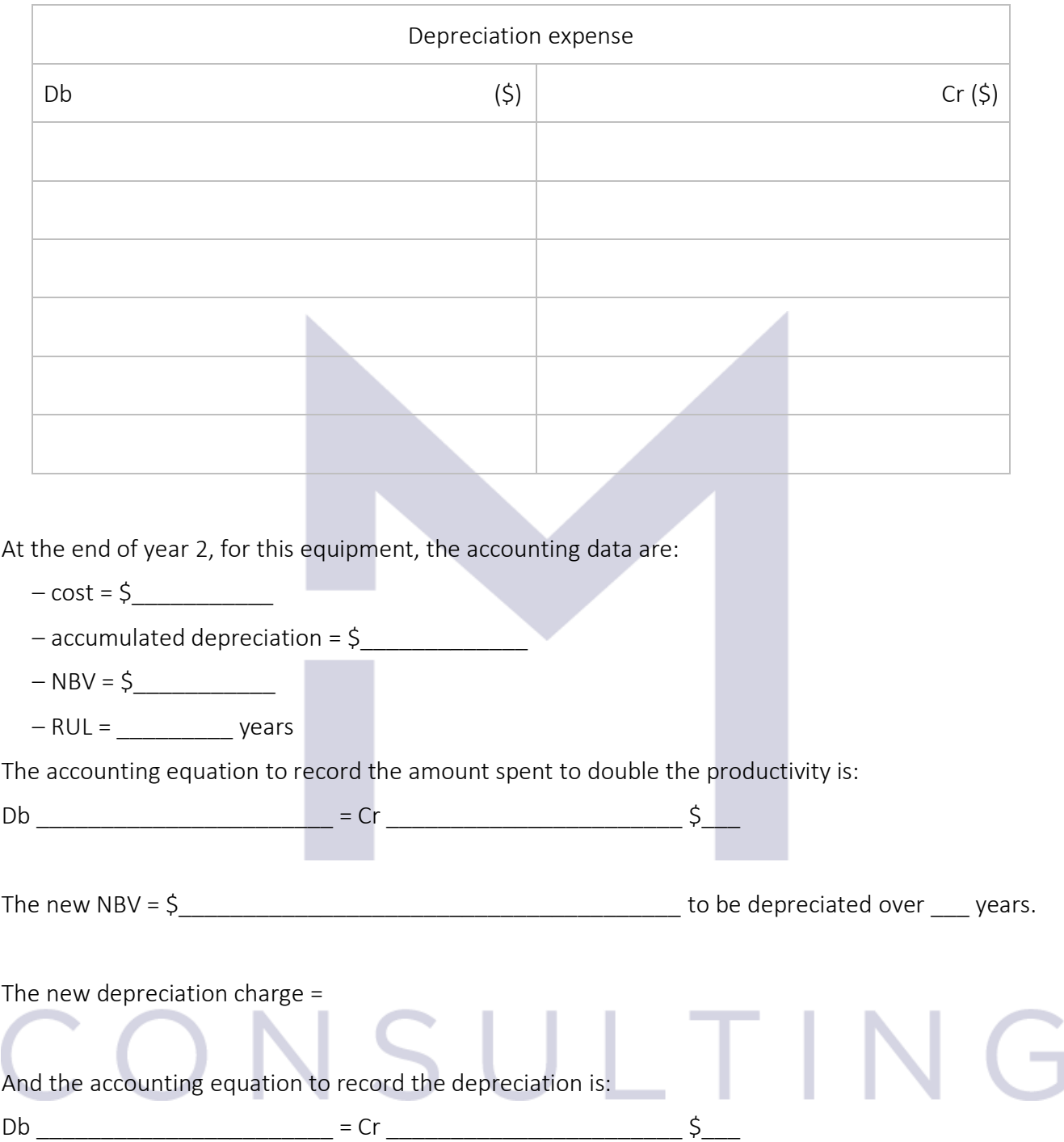

Case 2:

Equipment

 $Cost = $30,000$ 

Life  $=$  5 years

Straight depreciation

In year 2 we spend \$10,000 to double the remaining useful life.

In the first 2 years: The depreciation charge = And the accounting equation to record the depreciation is: Db \_\_\_\_\_\_\_\_\_\_\_\_\_\_\_\_\_\_\_\_\_\_\_ = Cr \_\_\_\_\_\_\_\_\_\_\_\_\_\_\_\_\_\_\_\_\_\_\_ \$\_\_\_ And the ledger accounts will show: Equipment - cost  $\mathsf{Db}$  Cr (\$)

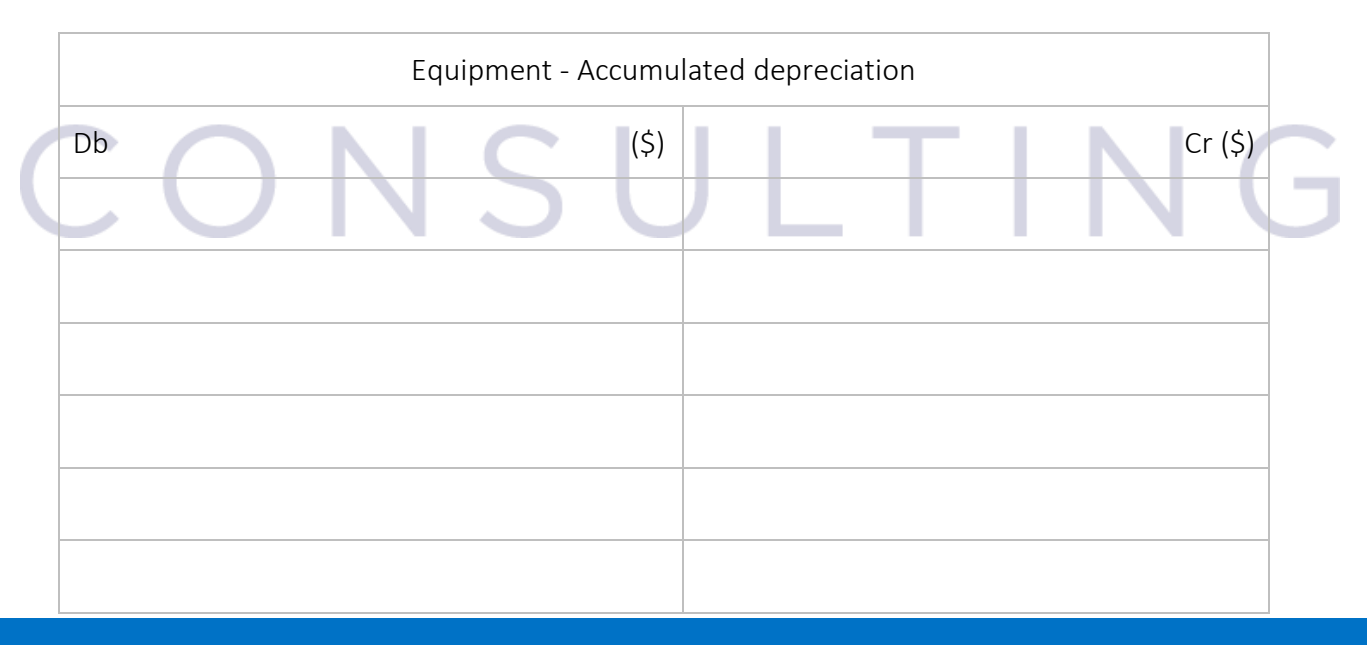

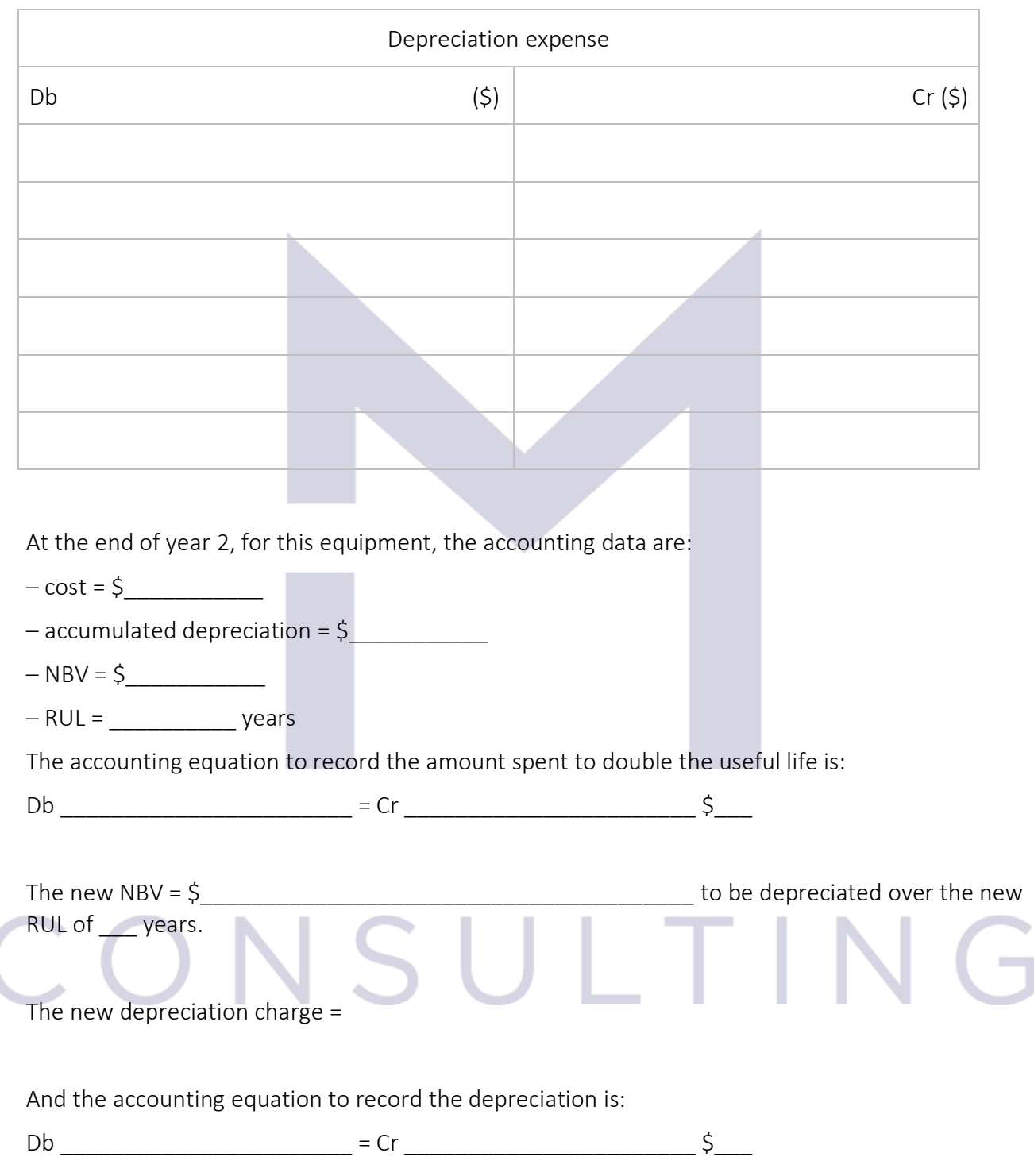

### 3.3.5 The revaluation of a non-current asset

If the net book value of an asset is materially different from its market value (taking into account the asset's age and usage), then the asset must be re-valuated, and its net book value has to be adjusted.

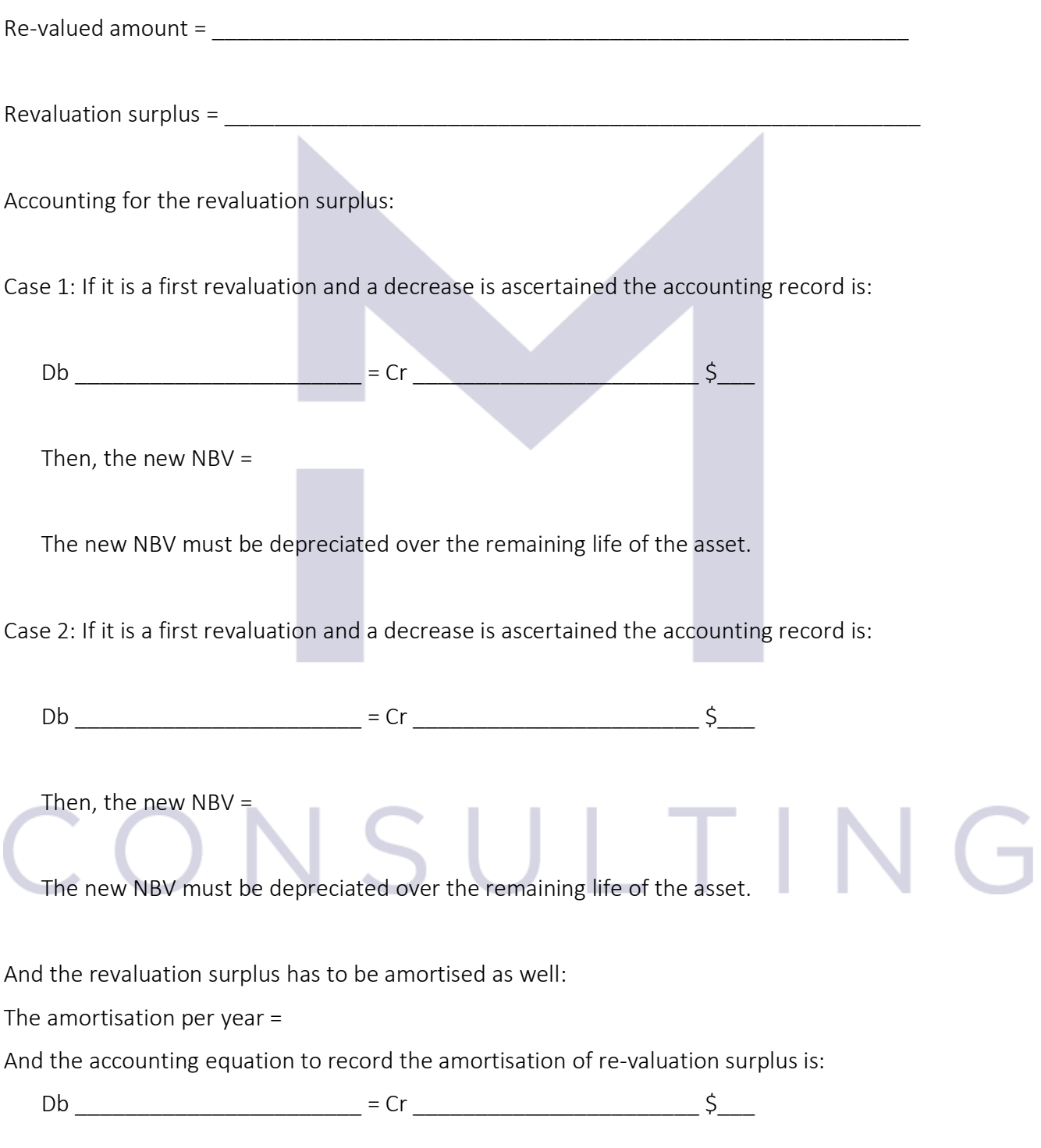

Case 3: If it is a subsequent revaluation then we have another 4 cases:

Case 3.1 when the subsequent re-valuation is a decrease and the former re-valuation was also a decrease, then:  $\Box$ 

Case 3.2 when the subsequent re-valuation is a decrease and the former re-valuation was an increase, then:\_\_\_\_\_\_\_\_\_\_\_\_\_\_\_\_\_\_\_\_\_\_\_\_\_\_\_\_\_\_\_\_\_\_\_\_\_\_\_\_\_\_\_\_\_\_\_\_\_\_\_\_\_\_\_\_\_\_\_\_\_\_\_\_

Case 3.3 when the subsequent re-valuation is an increase and the former re-valuation was a decrease, then:\_\_\_\_\_\_\_\_\_\_\_\_\_\_\_\_\_\_\_\_\_\_\_\_\_\_\_\_\_\_\_\_\_\_\_\_\_\_\_\_\_\_\_\_\_\_\_\_\_\_\_\_\_\_\_\_\_\_\_\_\_\_\_\_

Case 3.4 when the subsequent re-valuation is an increase and the former re-valuation was also an  $i$ ncrease, then:  $\Box$ 

### 3.3.6 The revaluation – example 1

Building: Acquisition date: March 20Y2 Useful life = 50 years Depreciation method: straight line  $Cost = $100,000$ In December 20Y8 – the building is re-valued and the market value of the building is \$85,000 In December 20Z5 – the building is re-valued and the market value of the building is \$65,000

From 20Y3 to 20Y8 (inclusive): depreciation charge = \_\_\_\_\_\_\_\_\_\_\_\_\_\_\_\_\_\_\_\_\_\_\_\_\_\_\_\_

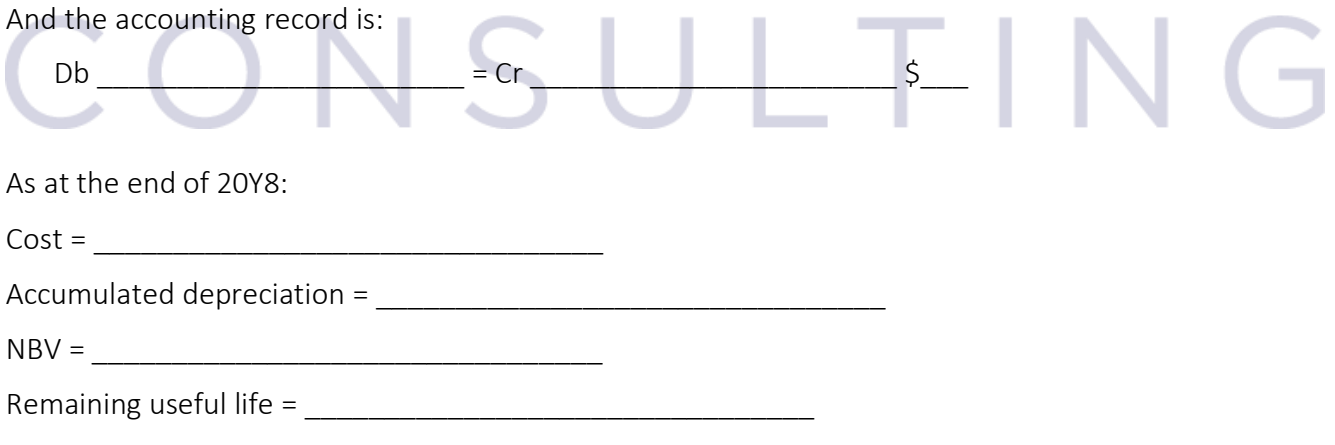

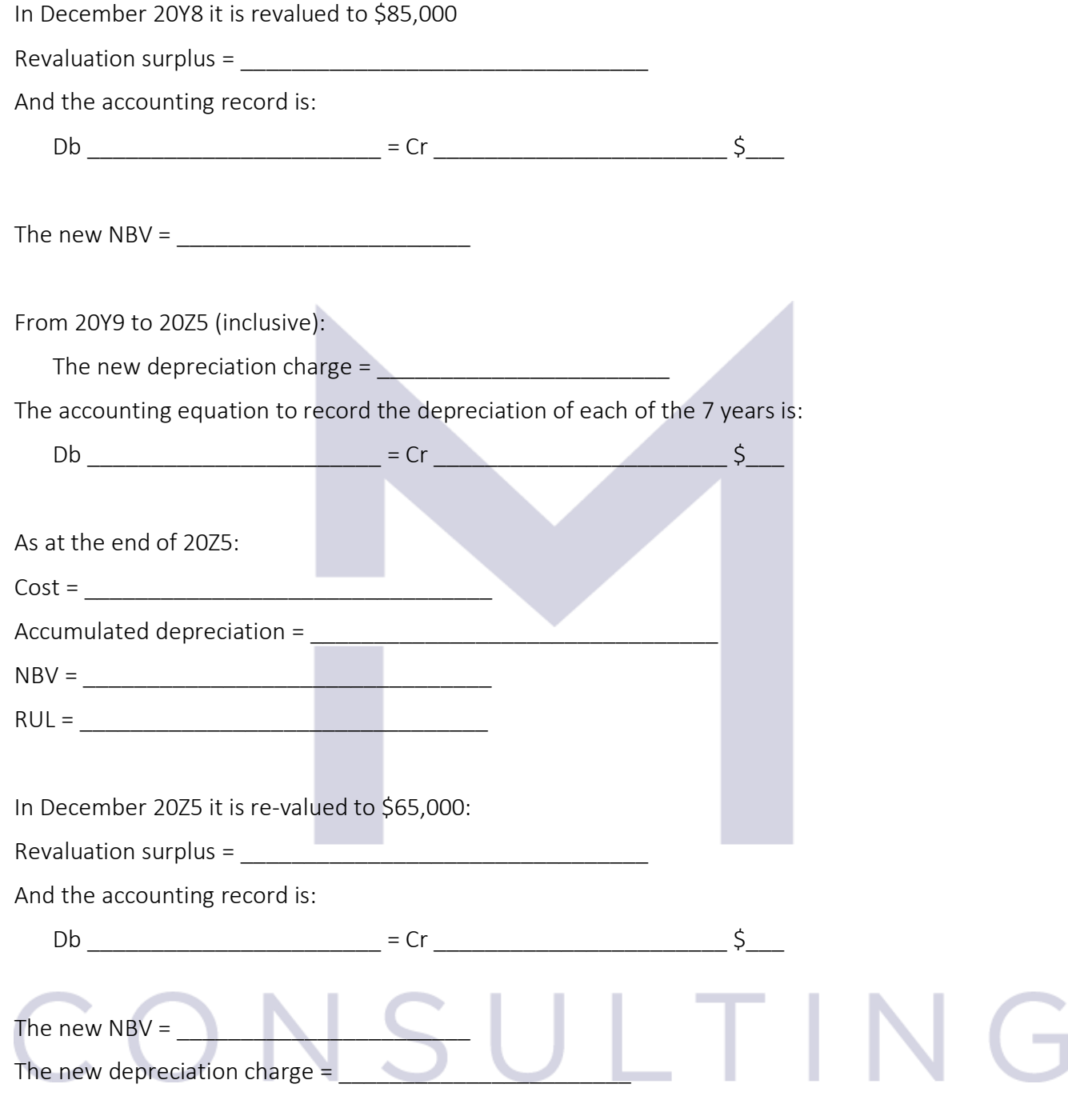

# 3.3.7 The revaluation – example 2

Building: Acquisition date: March 20Y2 Useful life = 50 years Depreciation method: straight line

66

### Cost = \$100,000

In December 20Y8 – the building is re-valued and the market value of the building is \$85,000 In December 20Z5 – the building is re-valued and the market value of the building is \$75,000

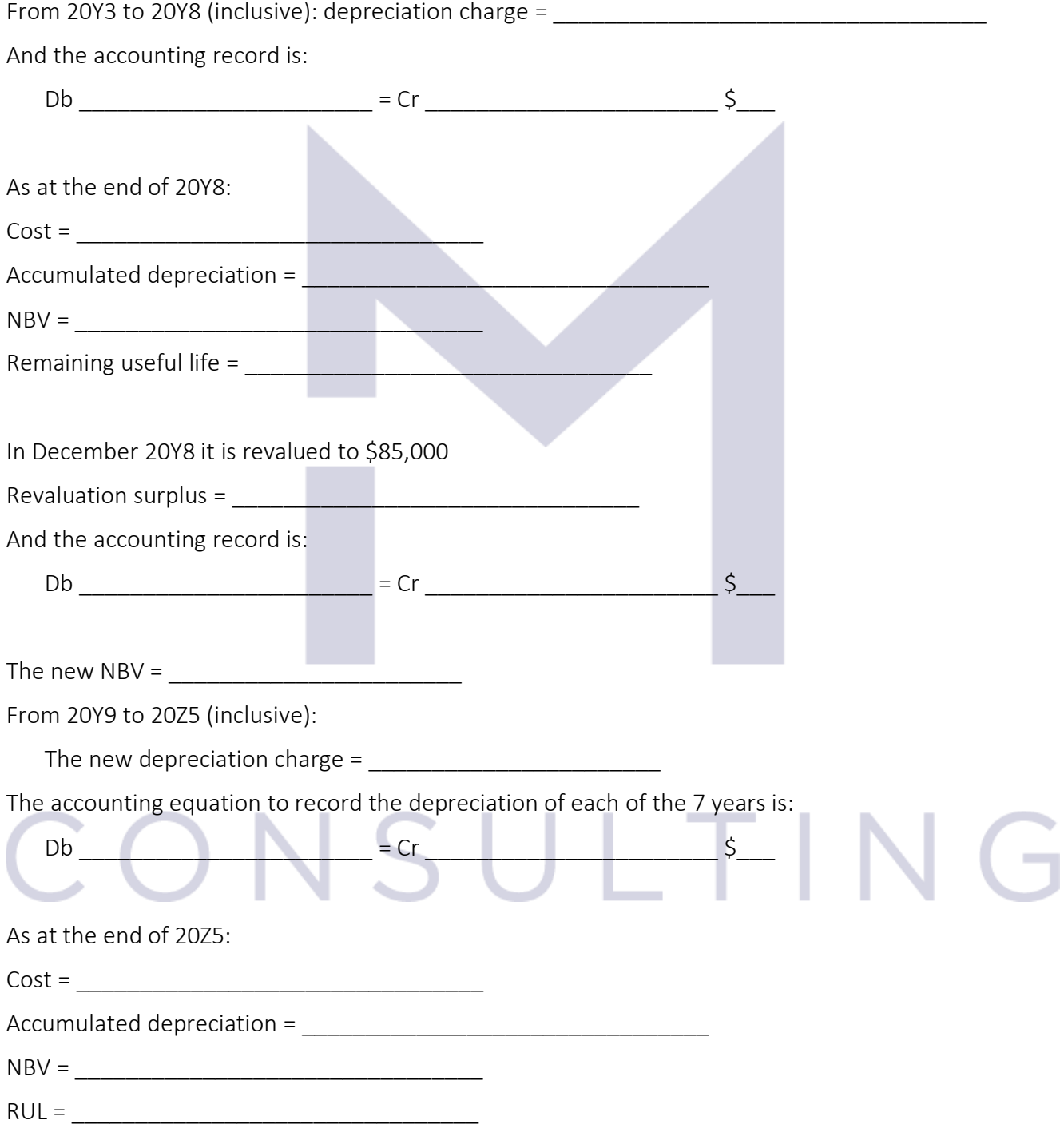

In December 20Z5 it is re-valued to \$75,000:

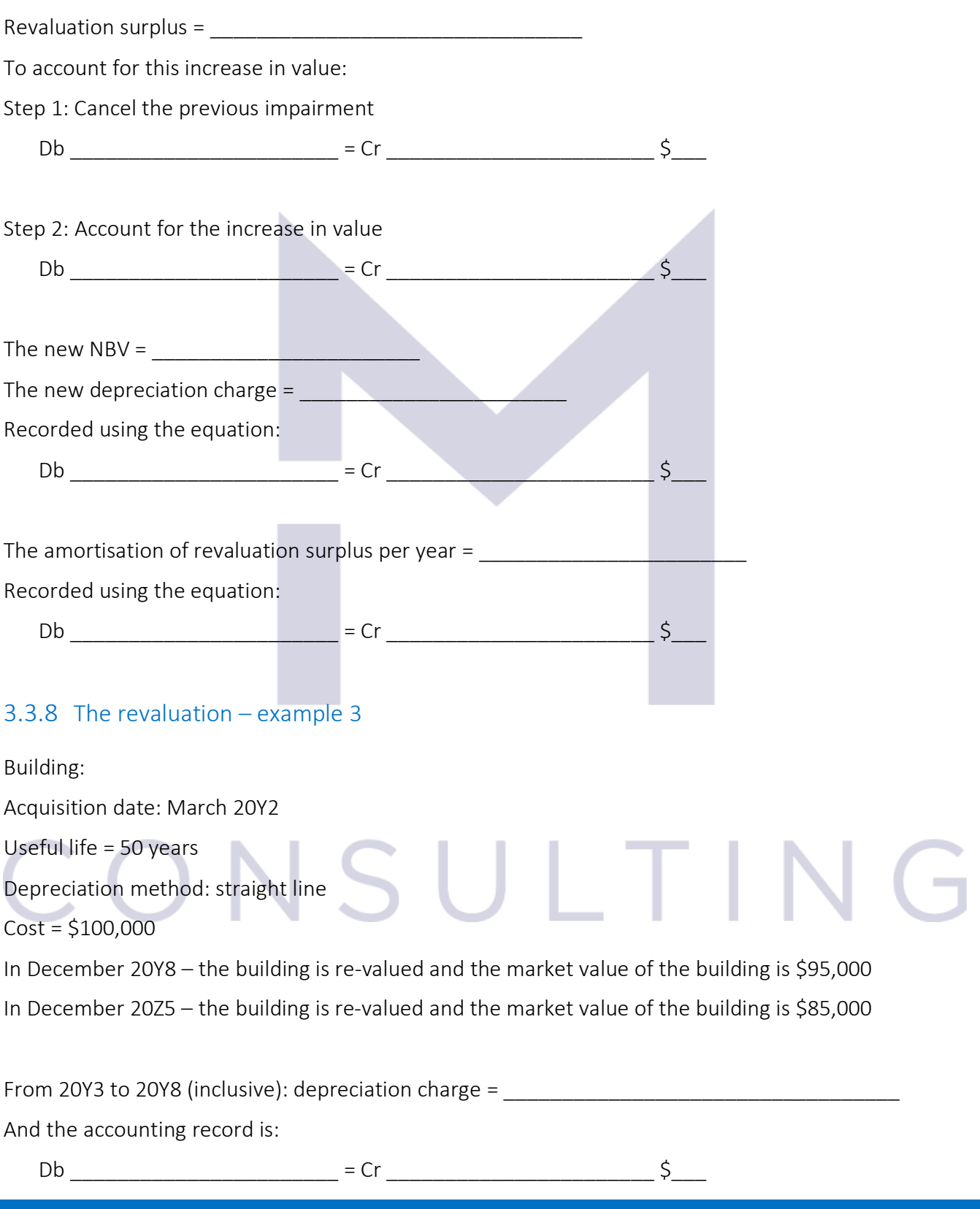

68

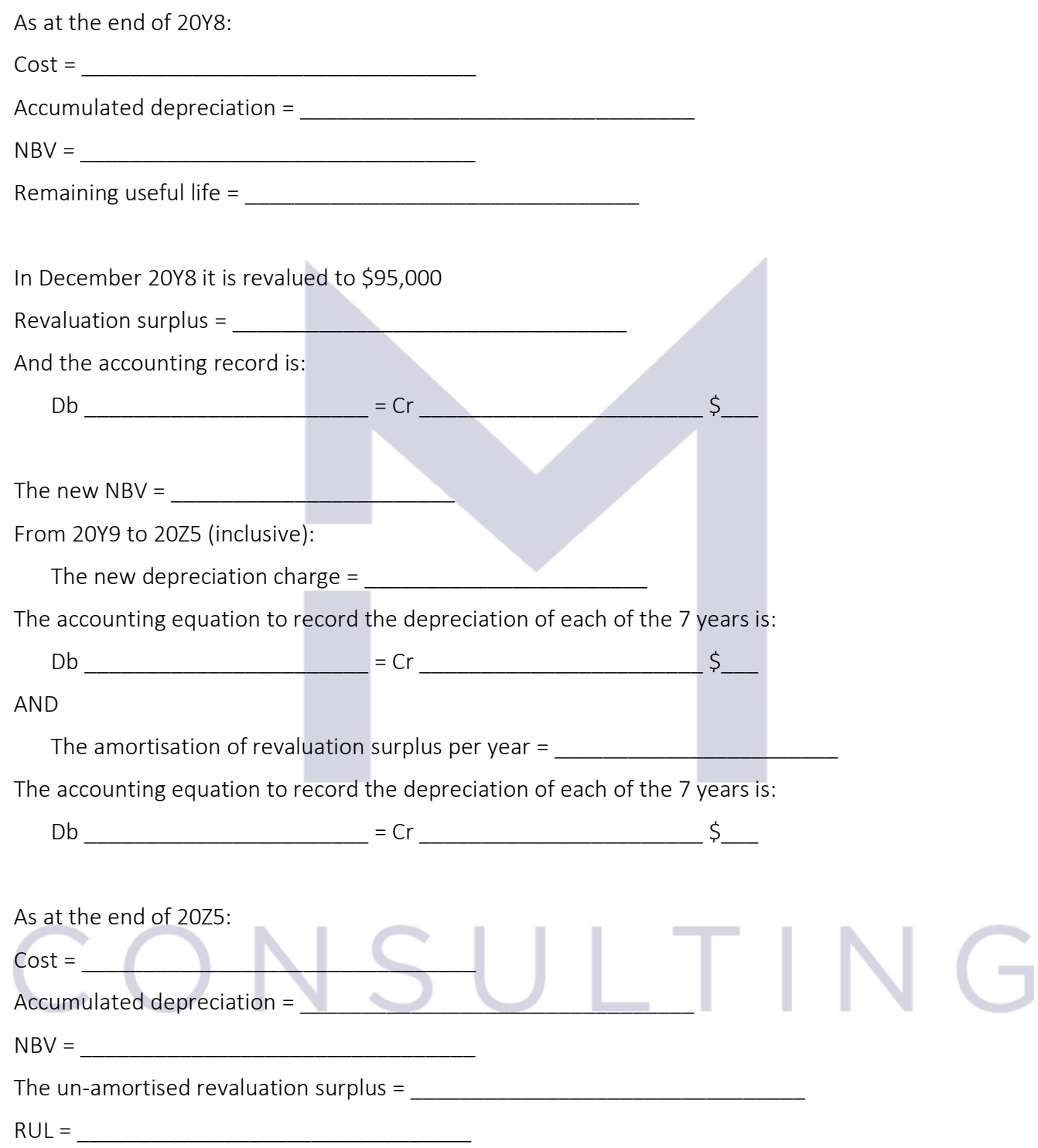

In December 20Z5 it is re-valued to \$85,000:

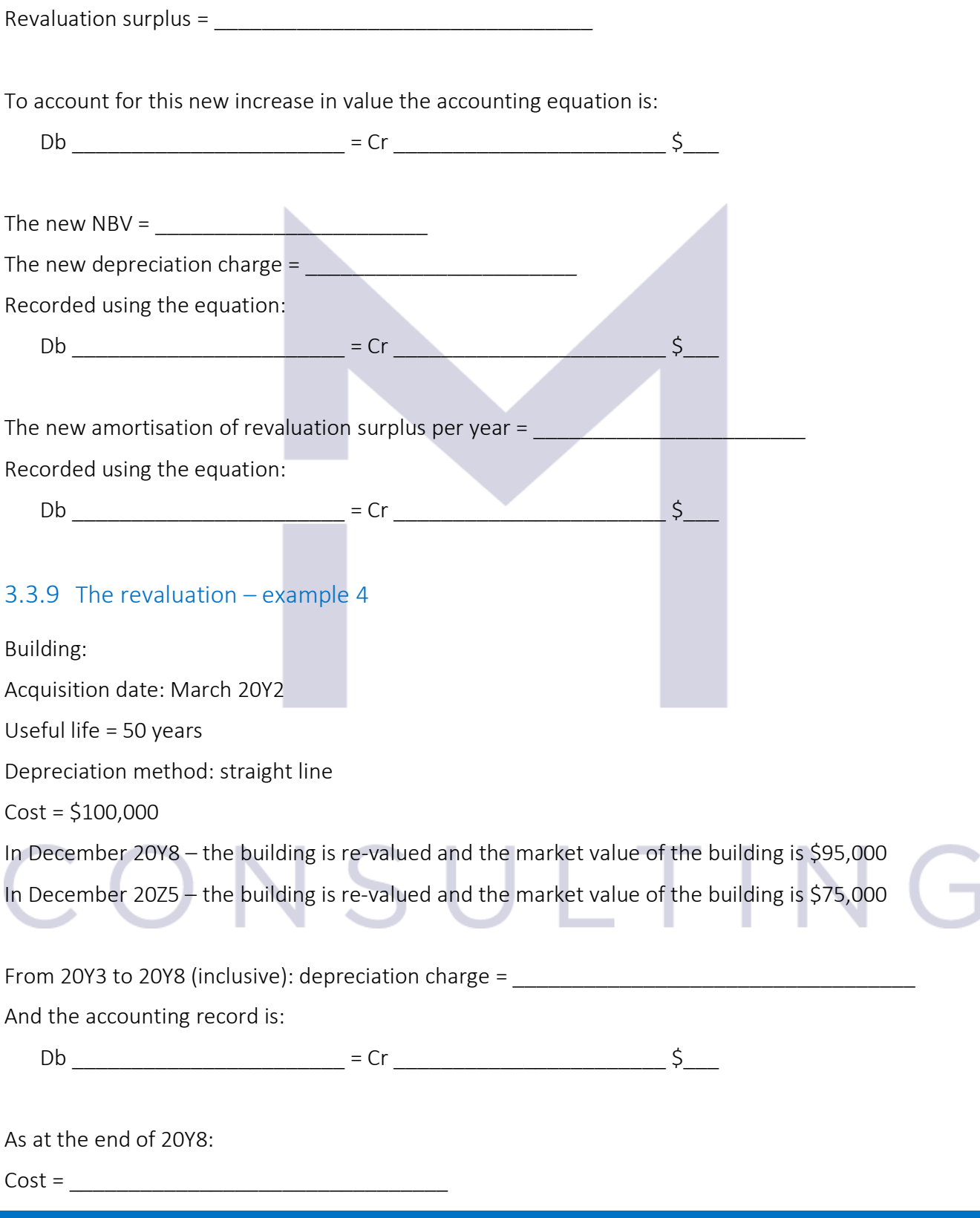

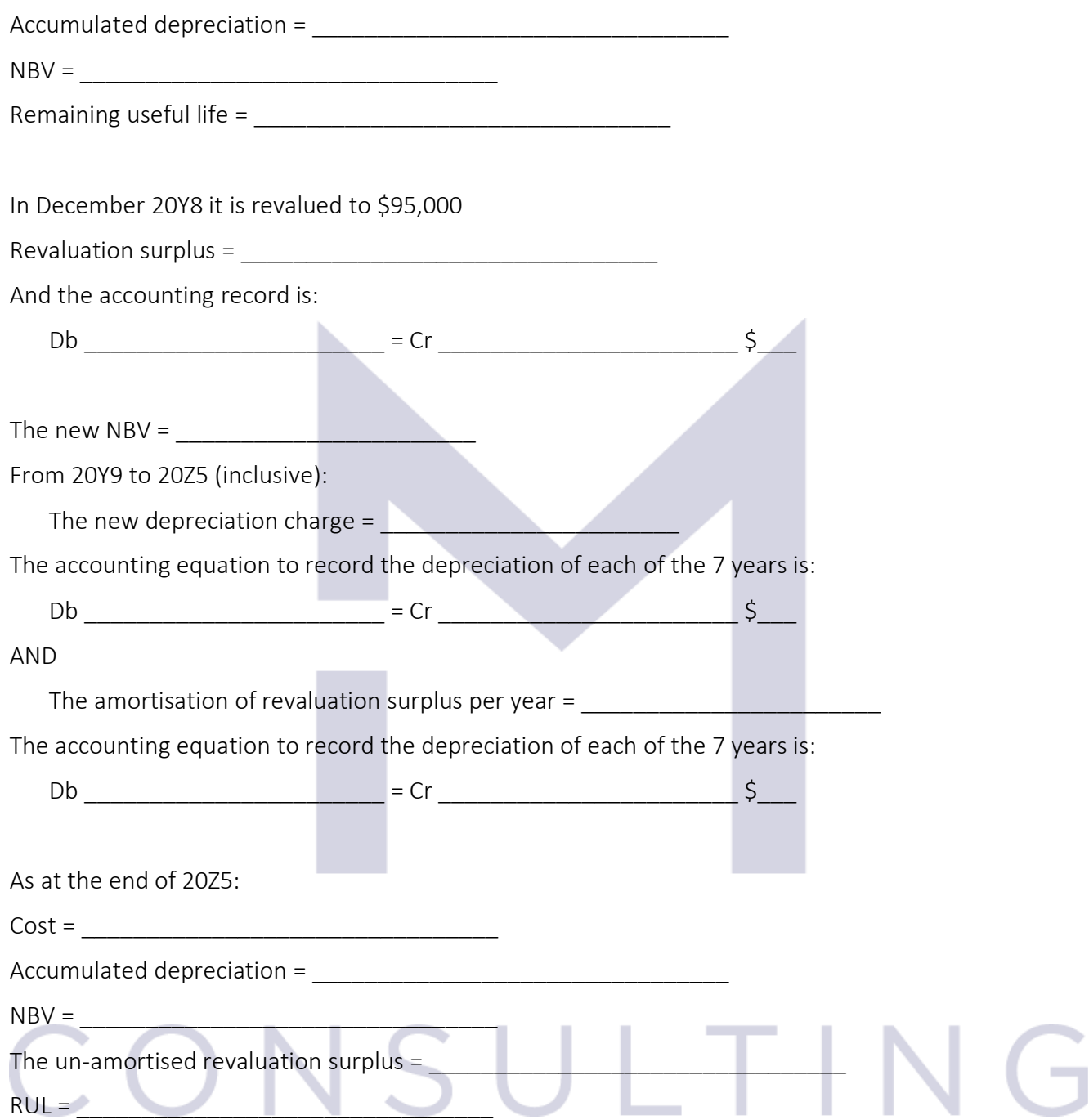
In December 20Z5 it is re-valued to \$75,000:

Revaluation surplus =  $\frac{1}{2}$ 

To account for this decrease in value:

Step 1: The previous un-amortised revaluation surplus has to be cancelled

 $Db$   $= Cr$   $= Cr$   $\frac{5}{2}$ 

*Step 2: If the decrease in value is above the un-amortised revaluation surplus, the further decrease will be accounted as an impairment: Db impairment expense = Cr Cost of building*

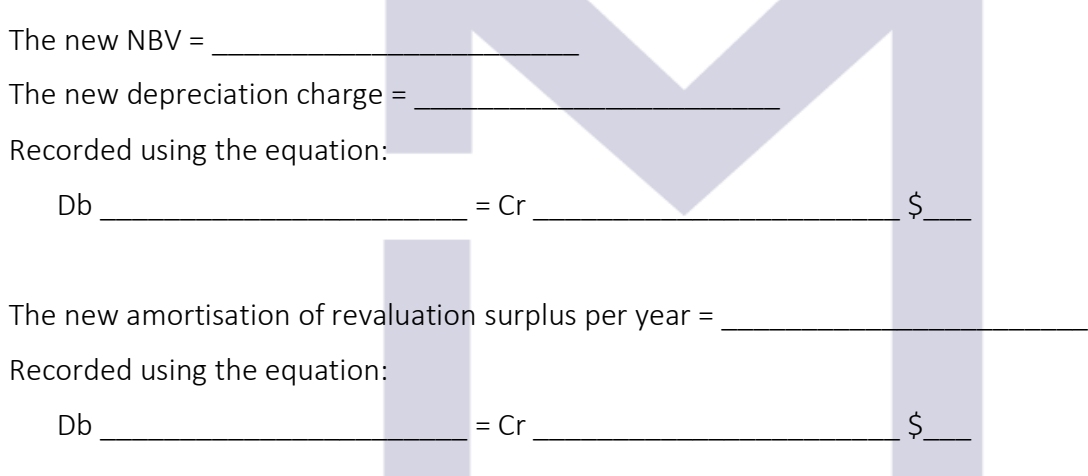

And the ledger accounts will show:

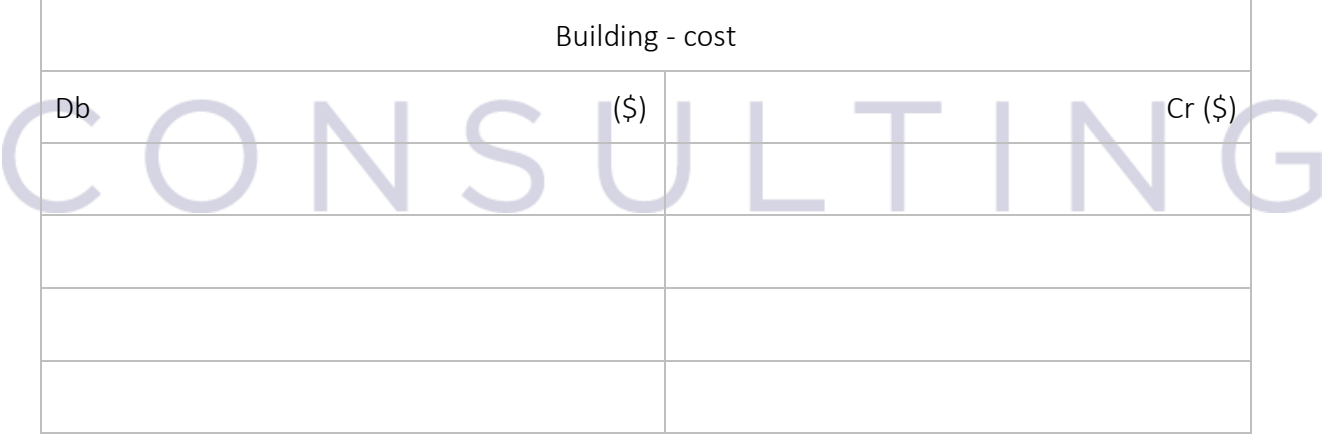

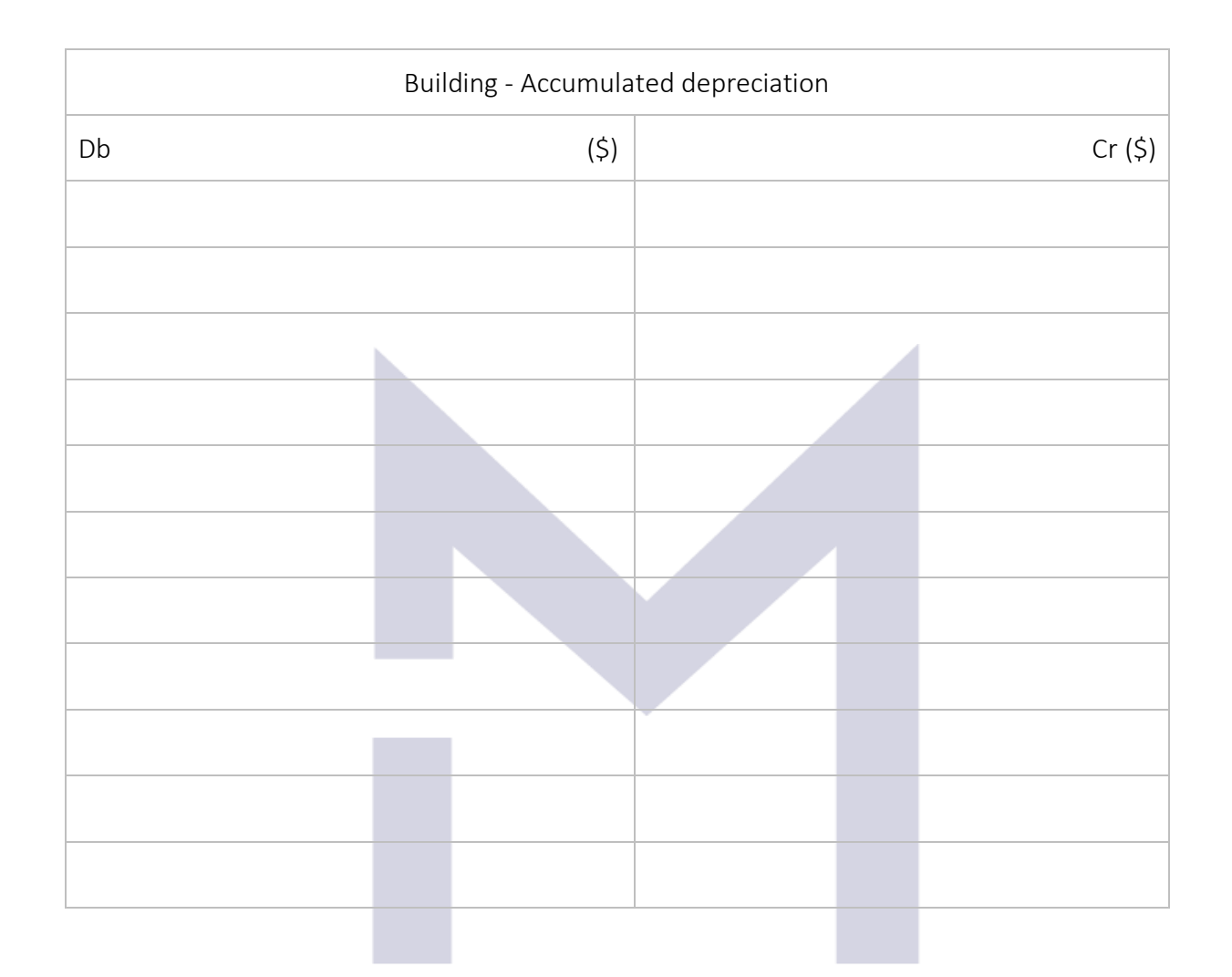

# CONSULTING

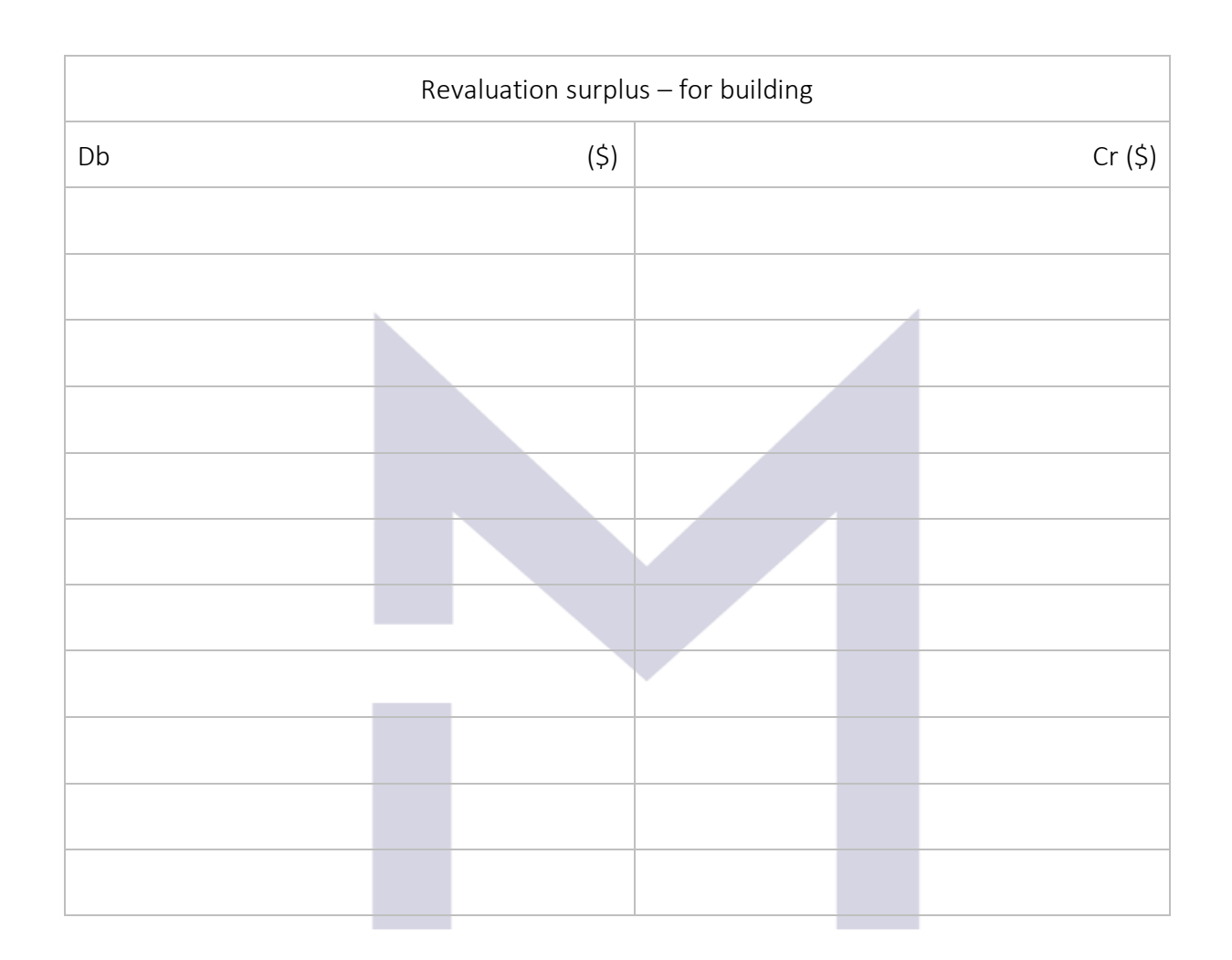

# CONSULTING

#### 3.3.10The disposal of a non-current asset

Disposing a non-current asset means to \_\_\_\_\_\_\_\_\_\_\_\_\_\_\_\_\_\_\_\_\_\_\_\_\_\_this asset from our business, hence from the too.

The accounting evidence of any fixed asset is kept through 3 ledger accounts:

The profit from disposal =

-\_\_\_\_\_\_\_\_\_\_\_\_\_\_\_\_\_\_\_\_

- <u>\_\_\_\_\_\_\_\_\_\_\_\_\_\_\_\_\_\_\_\_\_\_\_\_\_\_\_\_</u>

- \_\_\_\_\_\_\_\_\_\_\_\_\_\_\_\_\_\_\_\_\_

IAS 16 recommend the use of a special account in order to keep the evidence of the profit realised through the sale of our fixed assets. This account is a \_\_\_\_\_\_\_\_\_\_\_\_\_\_\_\_\_\_\_\_\_\_\_\_\_\_\_ account called "\_\_\_\_\_\_\_\_\_\_\_\_\_\_\_\_" account.

The technique to eliminate a non-current asset and to record the profit or loss from its disposal is the following:

- 1. Transfer the cost of the asset from the cost account into the disposal account  $Db$   $= Cr$   $\zeta$
- 2. Transfer the accumulated depreciation of the asset from the accumulated depreciation account into the disposal account
	- Db \_\_\_\_\_\_\_\_\_\_\_\_\_\_\_\_\_\_\_\_\_\_\_ = Cr \_\_\_\_\_\_\_\_\_\_\_\_\_\_\_\_\_\_\_\_\_\_\_ \$\_\_\_
- 3. Record the value of anything received in exchange of this asset as an income on the credit side of the disposal account.
- Db \_\_\_\_\_\_\_\_\_\_\_\_\_\_\_\_\_\_\_\_\_\_\_ = Cr \_\_\_\_\_\_\_\_\_\_\_\_\_\_\_\_\_\_\_\_\_\_\_ \$\_\_\_ 4. If the asset has any Revaluation surplus, then, when the asset is disposed, the "revaluation surplus" is realised and it should be transferred to Retained Earnings:

 $Db$   $= Cr$   $= Cr$   $\frac{5}{2}$ 

#### At the end, the "Disposal" account will show:

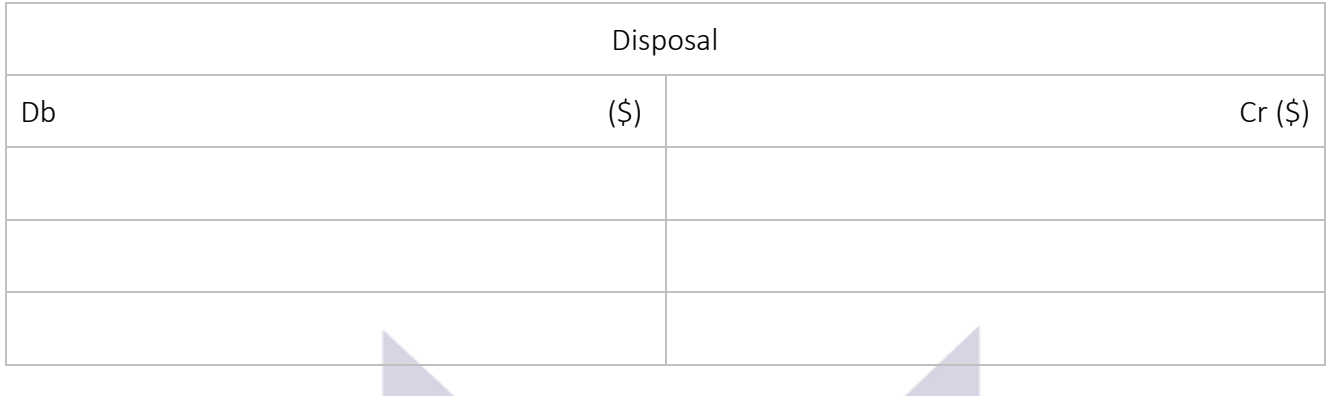

The balance of the disposal account  $=$ 

#### 3.3.11The Fixed Assets' Register

The fixed assets register is that register where \_\_\_\_\_\_\_ the fixed assets of a company are recorded.

Its main function is to ensure the \_\_\_\_\_\_\_\_\_\_\_ over the fixed assets.

In this register, usually are recorded the following information about each fixed asset of the business:

- Name
- Cost
- Date of acquisition
- Description
- Inventory number
- Location
- Depreciation method
- Expected useful life

-\_\_\_\_\_\_\_\_\_\_\_\_\_\_\_\_\_\_\_\_\_\_\_\_

-\_\_\_\_\_\_\_\_\_\_\_\_\_\_\_\_\_\_\_\_\_\_\_\_

-\_\_\_\_\_\_\_\_\_\_\_\_\_\_\_\_\_\_\_\_\_\_\_\_

-\_\_\_\_\_\_\_\_\_\_\_\_\_\_\_\_\_\_\_\_\_\_\_\_

-\_\_\_\_\_\_\_\_\_\_\_\_\_\_\_\_\_\_\_\_\_\_\_\_

- Decrease/increase in carrying value
- Carrying value

The accounting information should allow the writing of the financial statements and the information necessary to write the financial statements are:

1. For the statement of financial position:

2. For the statement of profit or loss:

-\_\_\_\_\_\_\_\_\_\_\_\_\_\_\_\_\_\_\_\_\_\_\_\_

-\_\_\_\_\_\_\_\_\_\_\_\_\_\_\_\_\_\_\_\_\_\_\_\_

-\_\_\_\_\_\_\_\_\_\_\_\_\_\_\_\_\_\_\_\_\_\_\_\_

-\_\_\_\_\_\_\_\_\_\_\_\_\_\_\_\_\_\_\_\_\_\_\_\_

And the financial statements must include a special note for the fixed assets, disclosing for each category of fixed assets owned by the company the following:

- 1. Information regarding the cost per category:
	- a.  $\qquad \qquad \blacksquare$
	- $b.$   $\qquad \qquad$ c. <u>\_\_\_\_\_\_\_\_\_\_\_\_\_\_\_\_\_\_\_\_\_\_\_\_\_\_\_\_\_\_</u>
	- $d.$
- 2. Information regarding the accumulated depreciation per category:
	- a. <u>\_\_\_\_\_\_\_\_\_\_\_\_\_\_\_\_\_</u>
	- b. \_\_\_\_\_\_\_\_\_\_\_\_\_\_\_\_\_\_\_\_\_\_\_\_\_\_\_\_\_\_\_\_
	- $c.$   $\qquad \qquad$ d. \_\_\_\_\_\_\_\_\_\_\_\_\_\_\_\_\_\_\_\_\_\_\_\_\_\_\_\_\_\_\_\_
- 3. Information regarding the carrying amounts (or the net book values) per category at the beginning and the end of the accounting period

# ONSULTIN

Now you may test your understanding with the quiz  $\odot$ 

## 3.4 INTANGIBLE NON-CURRENT ASSETS AND AMORTISATION

#### 3.4.1 Tangible vs intangible non-current assets

Non-current assets may be example of the control of the control of the control of the control of the control of the control of the control of the control of the control of the control of the control of the control of the c An intangible asset lack \_\_\_\_\_\_\_\_\_\_\_\_\_\_\_\_\_\_\_\_\_\_\_\_\_\_\_\_\_\_.

The most common intangible assets are:

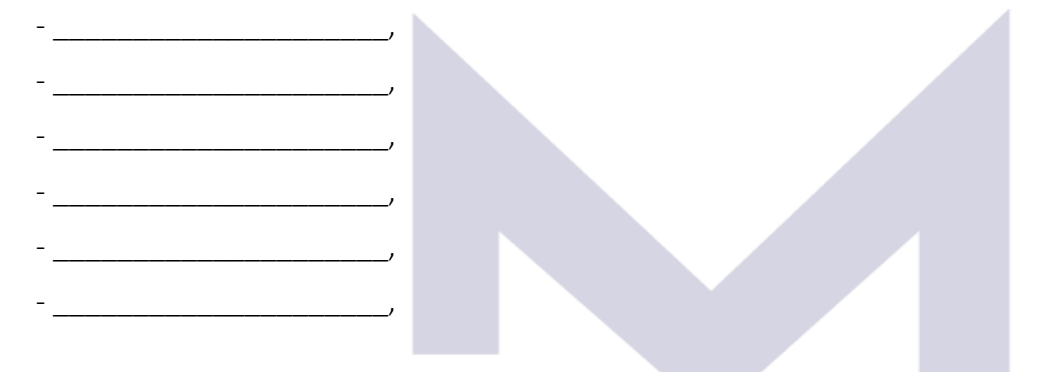

While goodwill is treated separate, IAS 38 "Intangible non-current assets" is focusing on the other types of intangible assets:

IAS 38 identifies the key characteristics of an intangible asset:

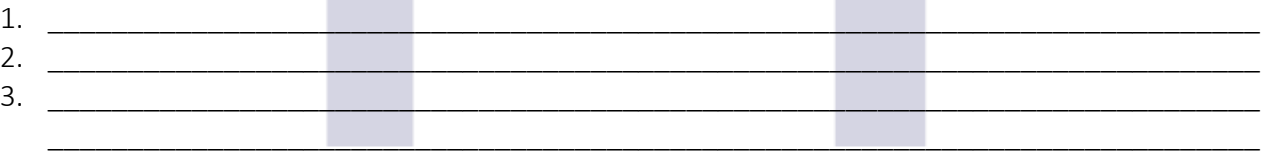

And also, the basic principles of recognition:

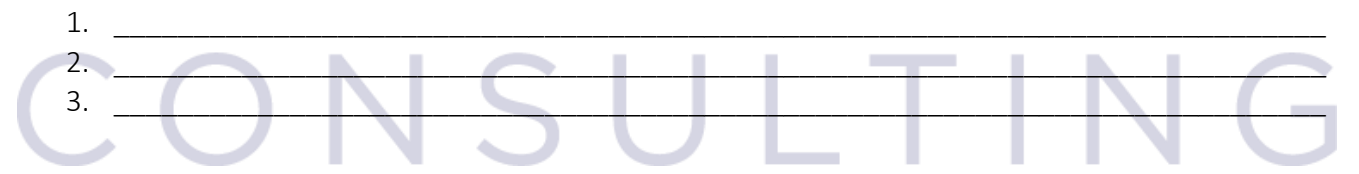

## 3.4.2 "Research costs" vs "Development costs"

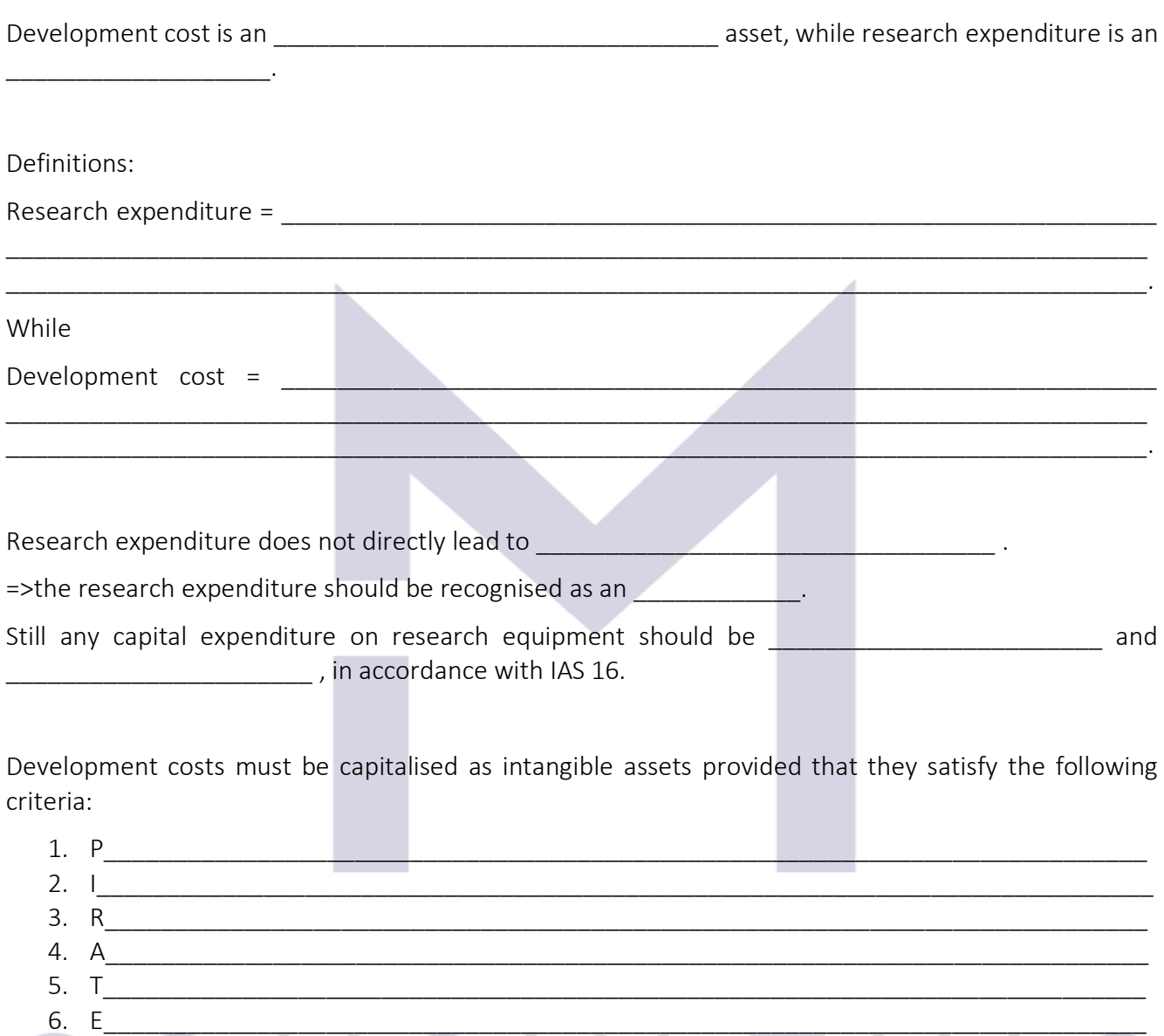

The amortisation of the development cost should commence and charged over \_\_\_\_\_\_\_\_\_\_\_\_\_\_\_\_\_\_\_\_\_\_\_\_\_\_\_\_\_\_\_\_\_\_\_\_\_\_\_\_\_\_\_\_\_\_\_\_\_\_\_\_\_\_\_\_\_\_\_\_\_\_\_\_\_\_\_\_.

### 3.4.3 "Research costs" vs "Development costs" - example

Company "Clever" spent:

In 20Y2

- \$1 mil to check the chemical composition of some fragments from Mars
- \$2 mil to create a new construction material

And in 20Y3

- \$0.5 mil to check the chemical composition of some fragments from Mars
- \$0.8 mil to create the new construction material

The new construction material is ready for sale in 20Y4 and Clever consider that it will last at least 4 years until another competitor will be able to sell a similar material.

=> The accounting records to be made by Clever to recognise the research expenditure and the development cost in 20Y2 are:

1. For research expenditure: Db \_\_\_\_\_\_\_\_\_\_\_\_\_\_\_\_\_\_\_\_\_\_\_\_ = Cr \_\_\_\_\_\_\_\_\_\_\_\_\_\_\_\_\_\_\_\_\_\_\_\_\_ \$\_\_\_ 2. For development cost: Db \_\_\_\_\_\_\_\_\_\_\_\_\_\_\_\_\_\_\_\_\_\_\_\_ = Cr \_\_\_\_\_\_\_\_\_\_\_\_\_\_\_\_\_\_\_\_\_\_\_\_\_ \$\_\_\_

The "Development cost" account will show:

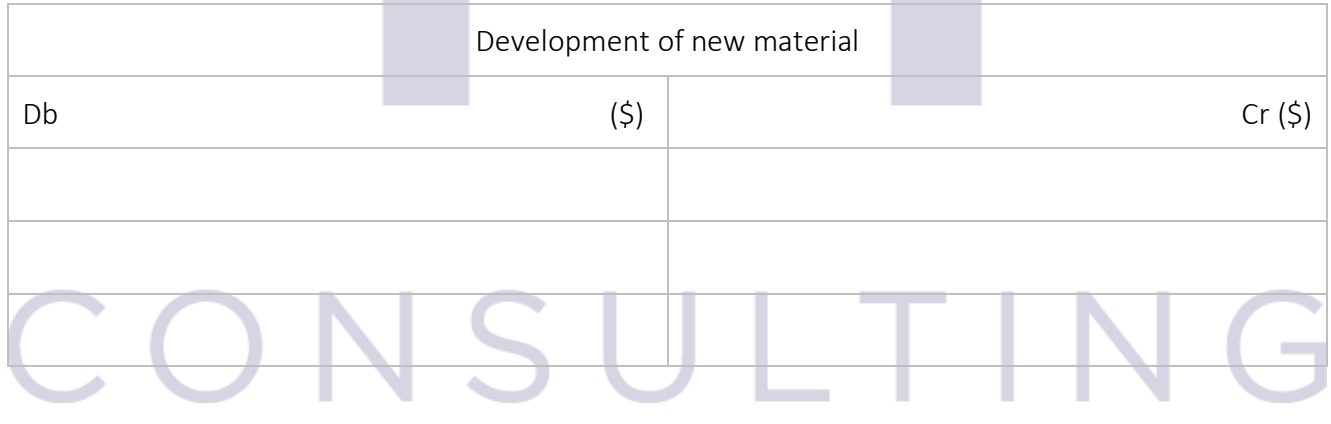

This information will be shown:

in the Statement of Financial Position,

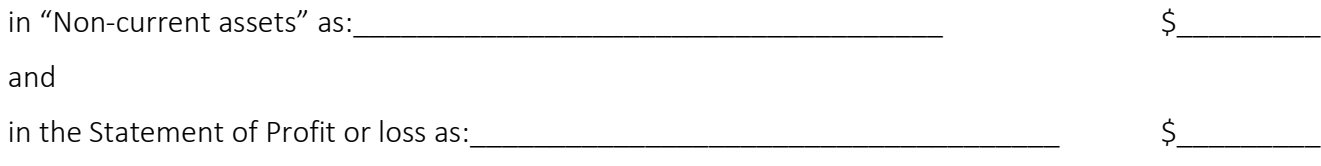

In 20Y3 the accounting equations are:

1. For research expenditure: Db \_\_\_\_\_\_\_\_\_\_\_\_\_\_\_\_\_\_\_\_\_\_\_\_ = Cr \_\_\_\_\_\_\_\_\_\_\_\_\_\_\_\_\_\_\_\_\_\_\_\_\_ \$\_\_\_ 2. For development cost:  $Db \frac{1}{\sqrt{2\pi}}$  = Cr  $\frac{1}{\sqrt{2\pi}}$  = Cr  $\frac{1}{\sqrt{2\pi}}$   $\frac{5}{\sqrt{2\pi}}$ 

The "Development cost" account will show:

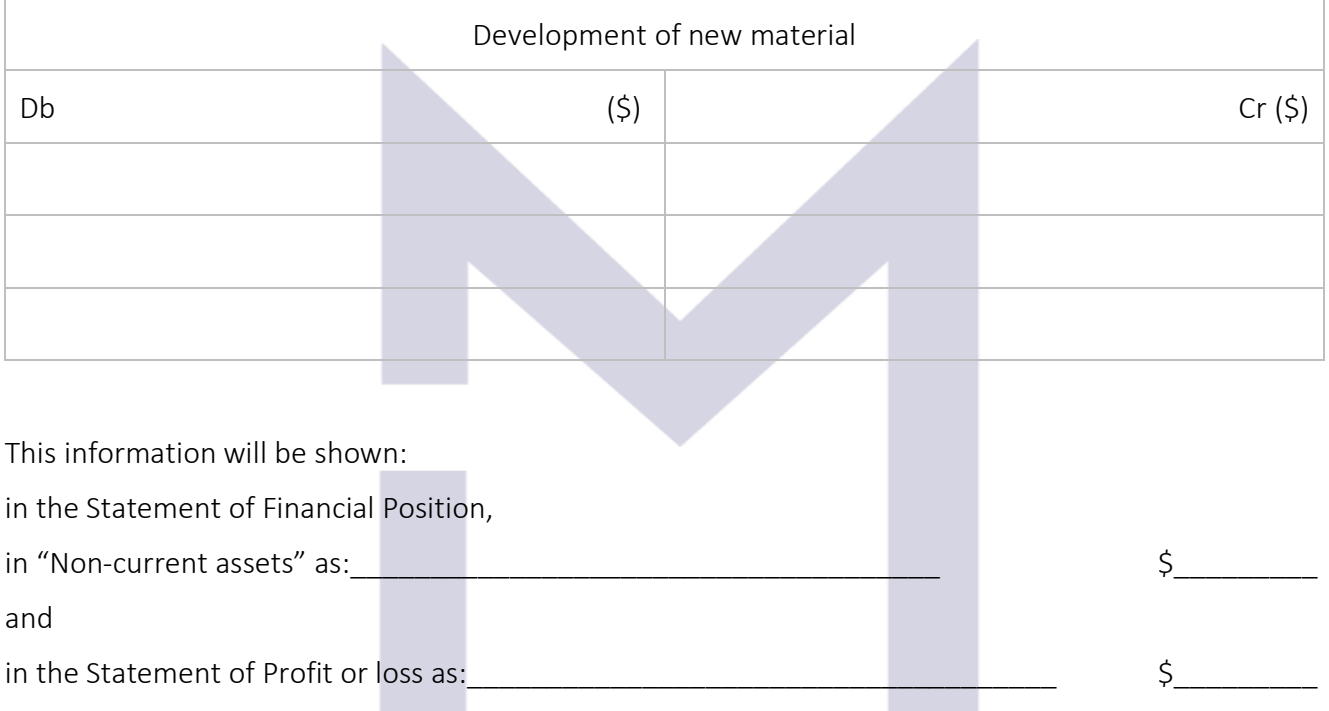

Starting with 20Y4, Clever starts to sell the new material => Clever must start to amortise the development cost:

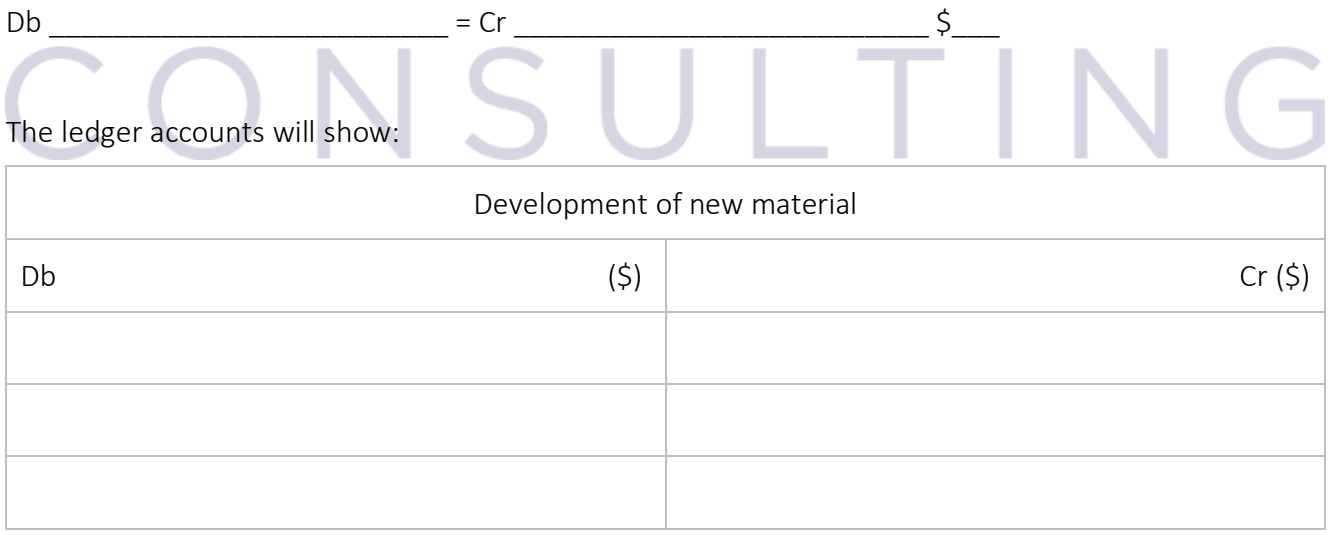

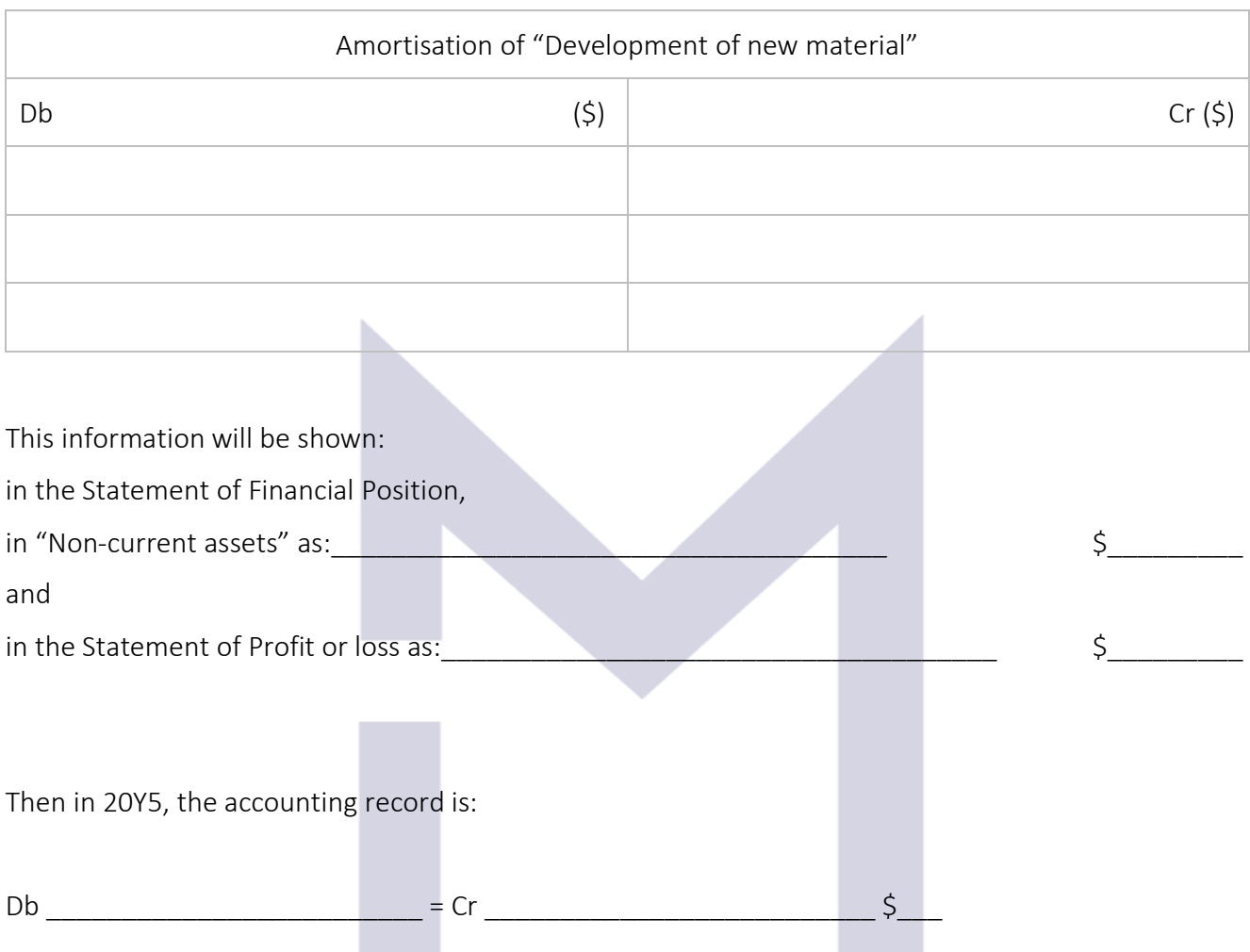

### The ledger accounts will show:

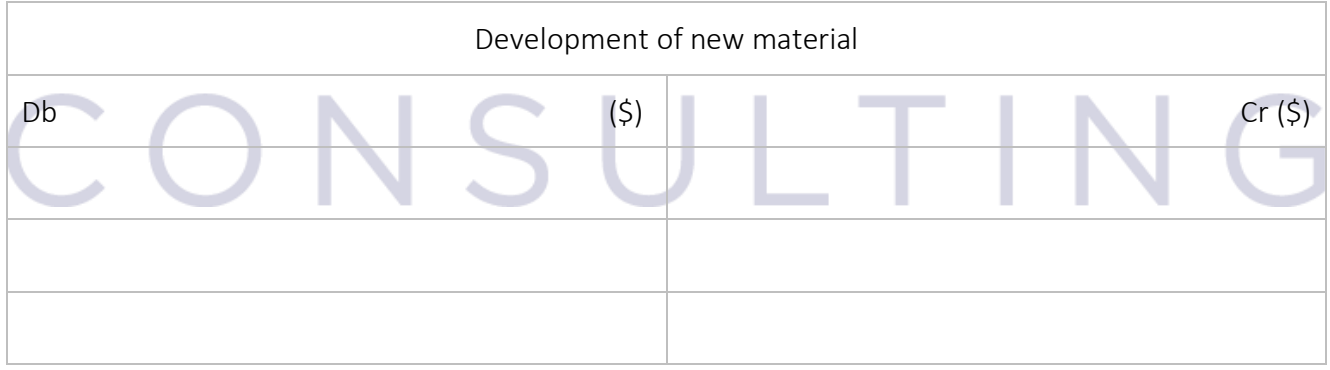

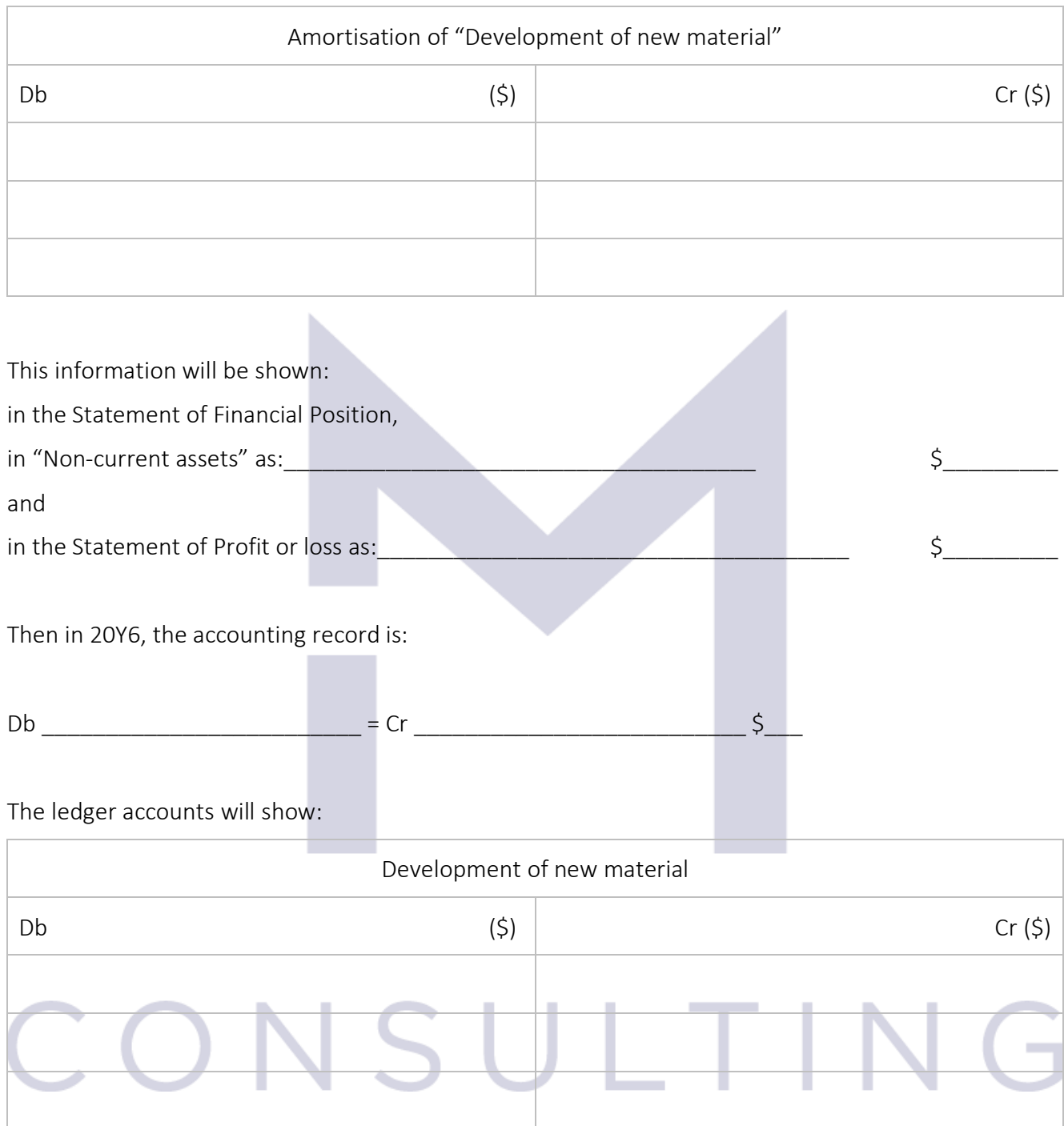

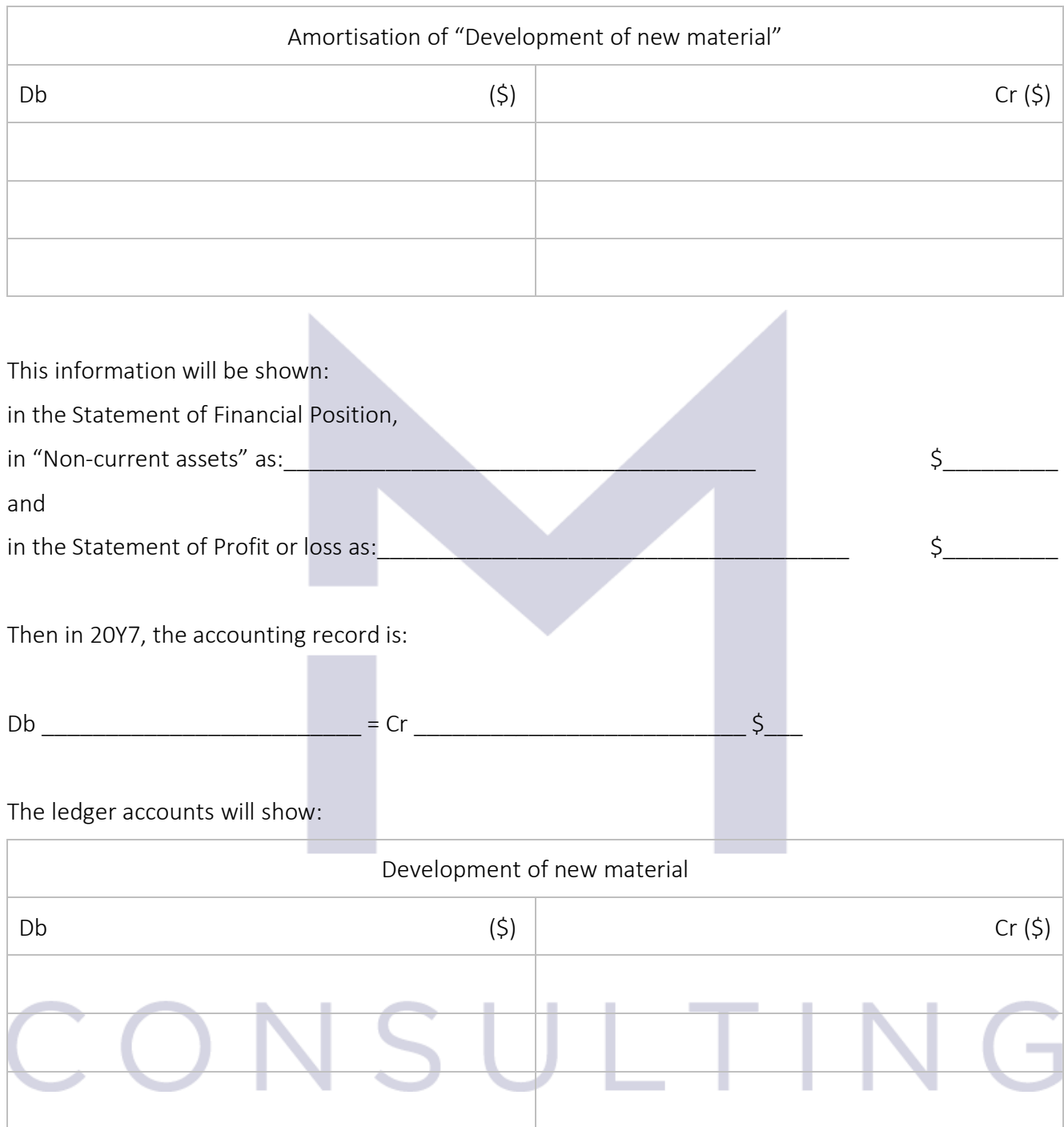

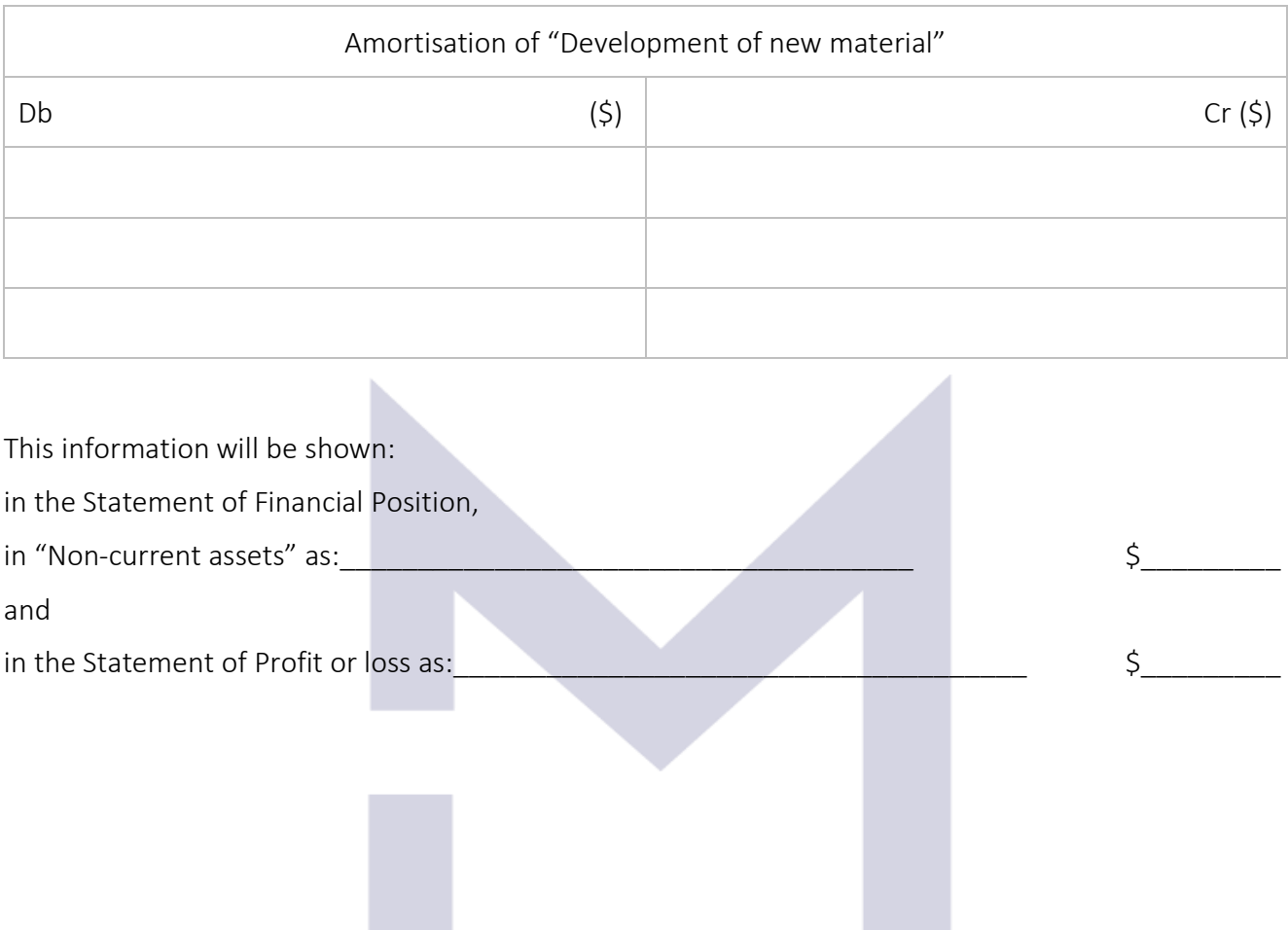

# CONSULTING

Now you may test your understanding with the quiz  $\odot$ 

85

## 3.5 ACCRUALS AND PREPAYMENTS

#### 3.5.1 Accruals and prepayments concepts

PRUDENT buys a car in April year X and insured it for a whole calendar year also in April.

PRUDENT pays 1,200 USD to insure the car for 12 months starting with April year X.

The accountant, will record the payment of insurance:

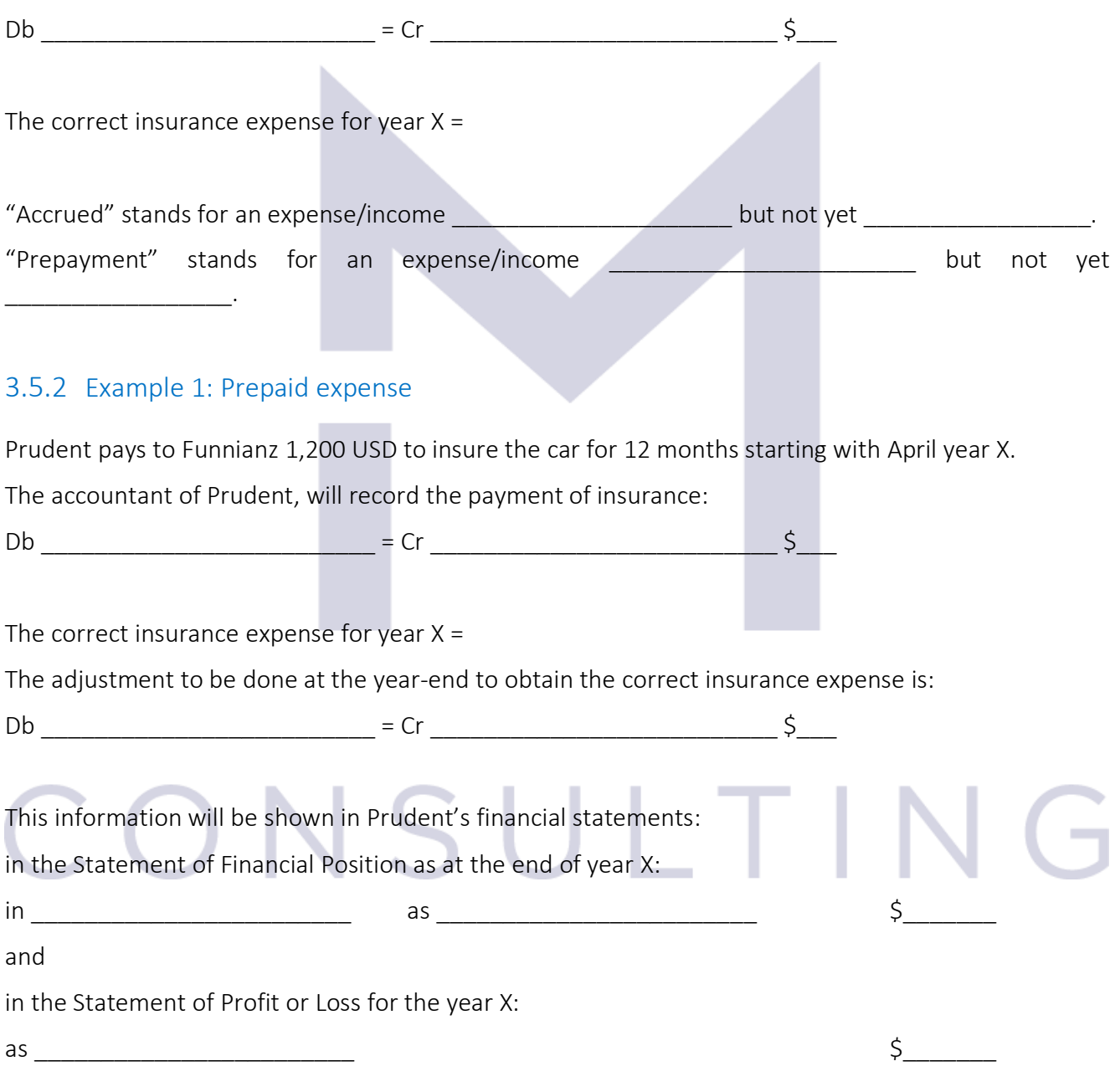

#### In year X+1:

#### The account "Prepaid insurance" shows:

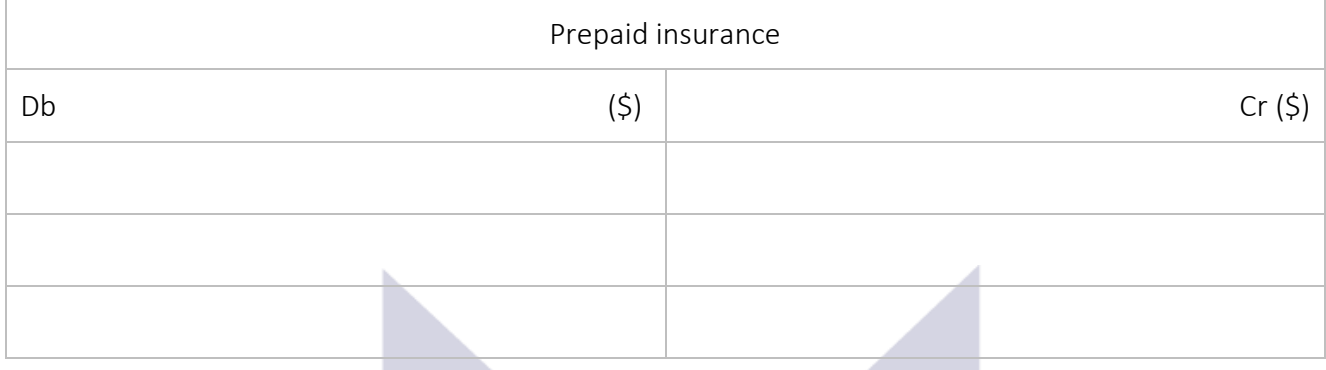

In year X+1, Prudent pays to Funnianz the insurance for April X+1 to March X+2 of \$1,500

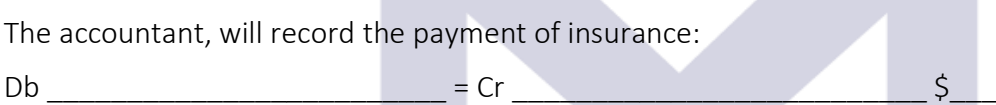

The account "Insurance expense" shows:

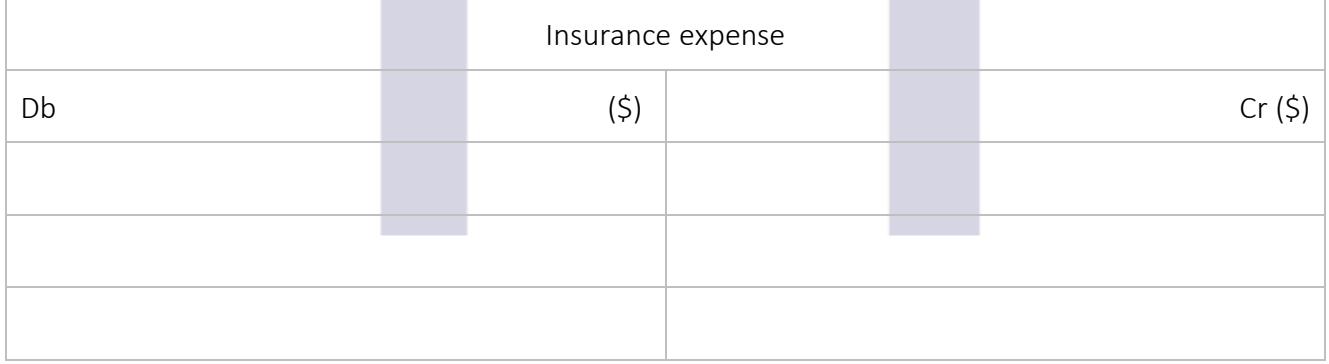

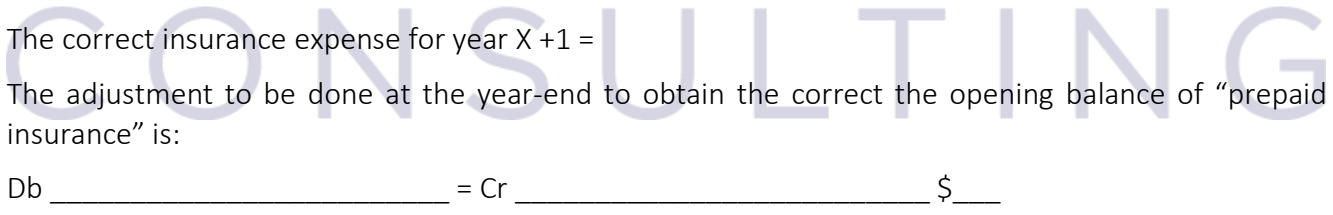

The adjustment to be done at the year-end to obtain the correct insurance expense is:

Db \_\_\_\_\_\_\_\_\_\_\_\_\_\_\_\_\_\_\_\_\_\_\_\_\_ = Cr \_\_\_\_\_\_\_\_\_\_\_\_\_\_\_\_\_\_\_\_\_\_\_\_\_\_ \$\_\_\_

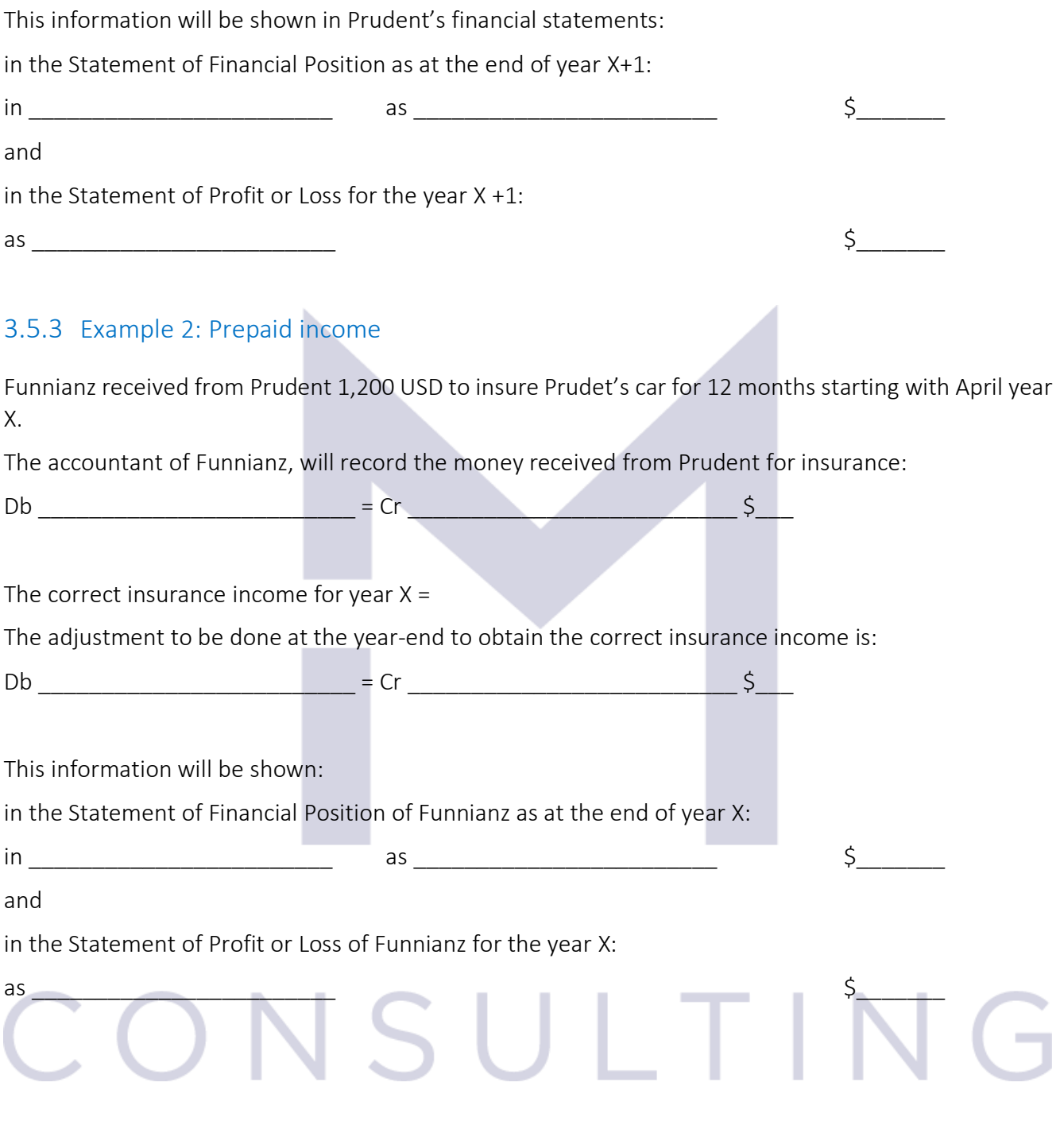

#### In year X+1:

#### The account "Prepaid income" shows:

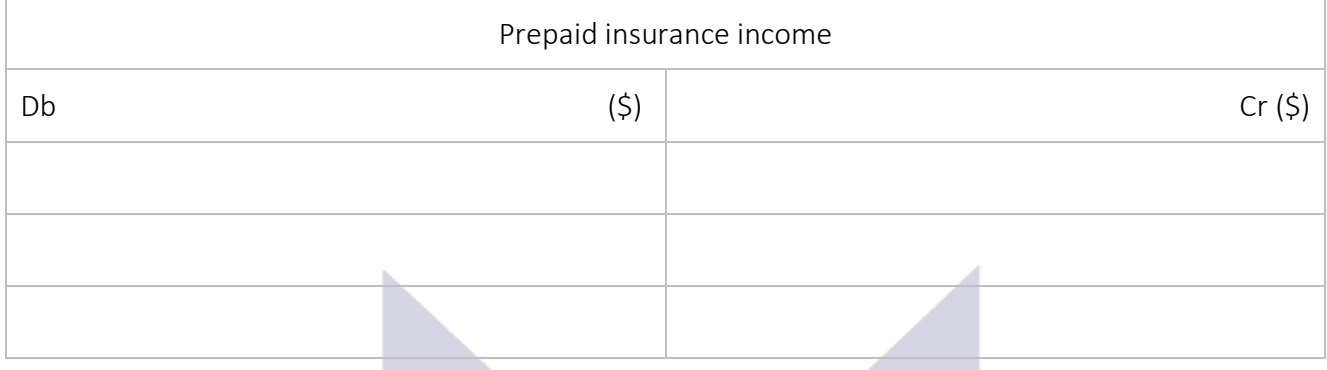

In year X+1, Prudent pays to Funnianz the insurance for April X+1 to March X+2 of \$1,500

The accountant of Funnianz, will record Prudent's payment of insurance:

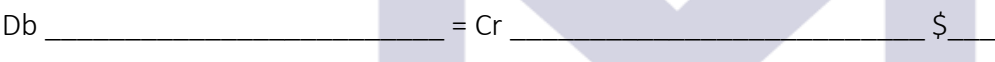

The account "Insurance income" shows:

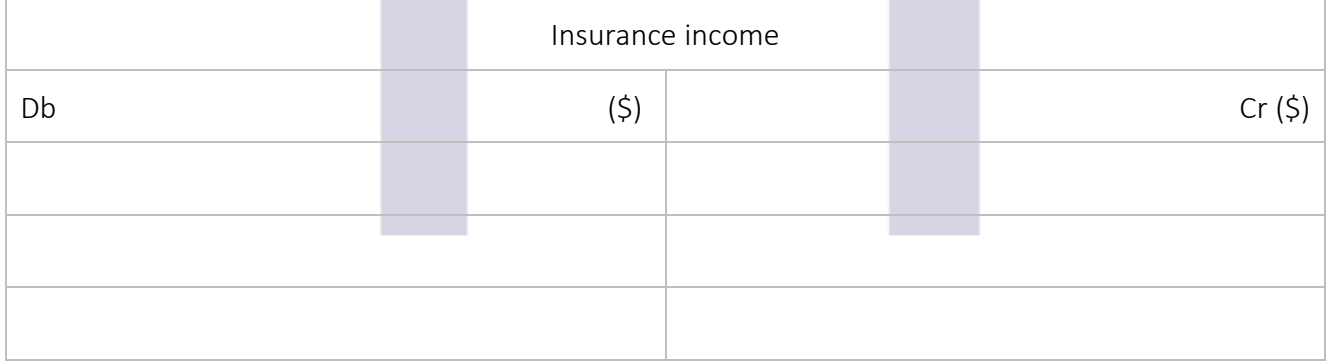

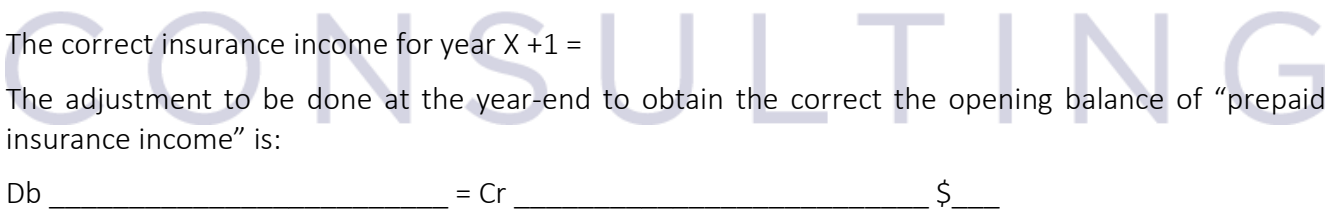

The adjustment to be done at the year-end to obtain the correct insurance income is:

Db \_\_\_\_\_\_\_\_\_\_\_\_\_\_\_\_\_\_\_\_\_\_\_\_\_ = Cr \_\_\_\_\_\_\_\_\_\_\_\_\_\_\_\_\_\_\_\_\_\_\_\_\_\_ \$\_\_\_

This information will be shown in Funnianz's financial statements: in the Statement of Financial Position as at the end of year X+1:  $\quad \text{in} \quad \text{ } \quad \text{as} \quad \text{ } \quad \text{ } \quad \text{ } \quad \text{ } \quad \text{ } \quad \text{ } \quad \text{ } \quad \text{ } \quad \text{ } \quad \text{ } \quad \text{ } \quad$ and in the Statement of Profit or Loss for the year X +1: as  $\zeta$ 3.5.4 Example 3: Accrued expense Prudent agreed to Matter 2,400 USD for the maintenance of its car for 12 months starting with June year X. The amount will be paid at the end of the year of service. The correct maintenance expense for year  $X =$ The adjustment to be done at the year-end to record the correct maintenance expense is:  $Db$   $\qquad \qquad = Cr$   $\qquad \qquad 5$ This information will be shown in Prudent's financial statements: in the Statement of Financial Position as at the end of year X: in \_\_\_\_\_\_\_\_\_\_\_\_\_\_\_\_\_\_\_\_\_\_\_\_ as \_\_\_\_\_\_\_\_\_\_\_\_\_\_\_\_\_\_\_\_\_\_\_\_ \$\_\_\_\_\_\_\_ and in the Statement of Profit or Loss for the year X: as  $\sim$ In year X+1: The account "Accrued maintenance expense" shows: Accrued maintenance expense  $\Box$  Db  $(\Diamond)$   $(\Diamond)$ 

In year X+1, Prudent pays to Matter the maintenance for June X to May X+1 of \$2,400 and agreed the maintenance fee for next year of \$2,600.

The accountant of Prudent, will record the payment of maintenance:

 $Db$  = Cr  $\zeta$ 

The account "Car maintenance expense" shows:

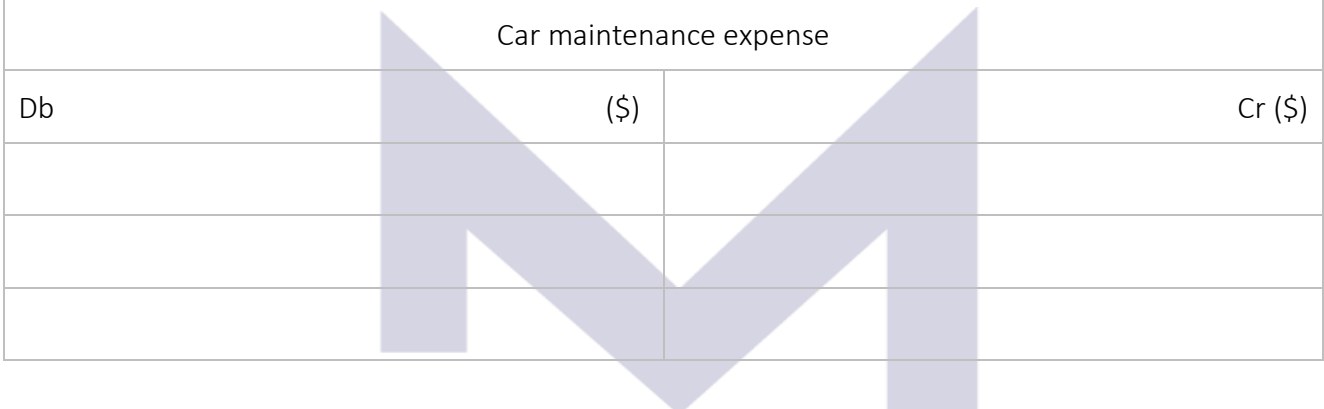

The correct maintenance expense for year  $X + 1 =$ 

The adjustment to be done at the year-end to obtain the correct the opening balance of "accrued maintenance expense" is:

Db \_\_\_\_\_\_\_\_\_\_\_\_\_\_\_\_\_\_\_\_\_\_\_\_\_ = Cr \_\_\_\_\_\_\_\_\_\_\_\_\_\_\_\_\_\_\_\_\_\_\_\_\_\_ \$\_\_\_

The adjustment to be done at the year-end to obtain the correct maintenance expense for the year is:

Db \_\_\_\_\_\_\_\_\_\_\_\_\_\_\_\_\_\_\_\_\_\_\_\_\_ = Cr \_\_\_\_\_\_\_\_\_\_\_\_\_\_\_\_\_\_\_\_\_\_\_\_\_\_ \$\_\_\_

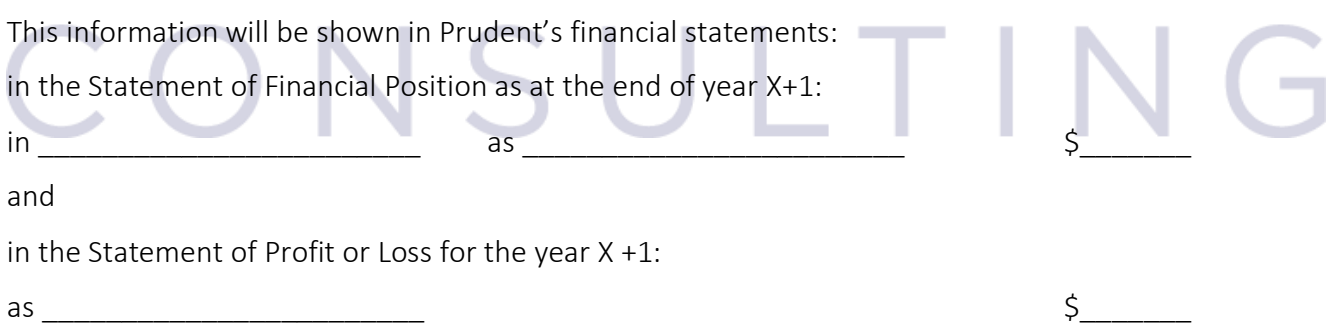

### 3.5.5 Example 4: Accrued Income

Matter agreed to provide car maintenance services to Prudent for 12 months starting with June year X. Prudent will pay at the end of the year of service \$2,400.

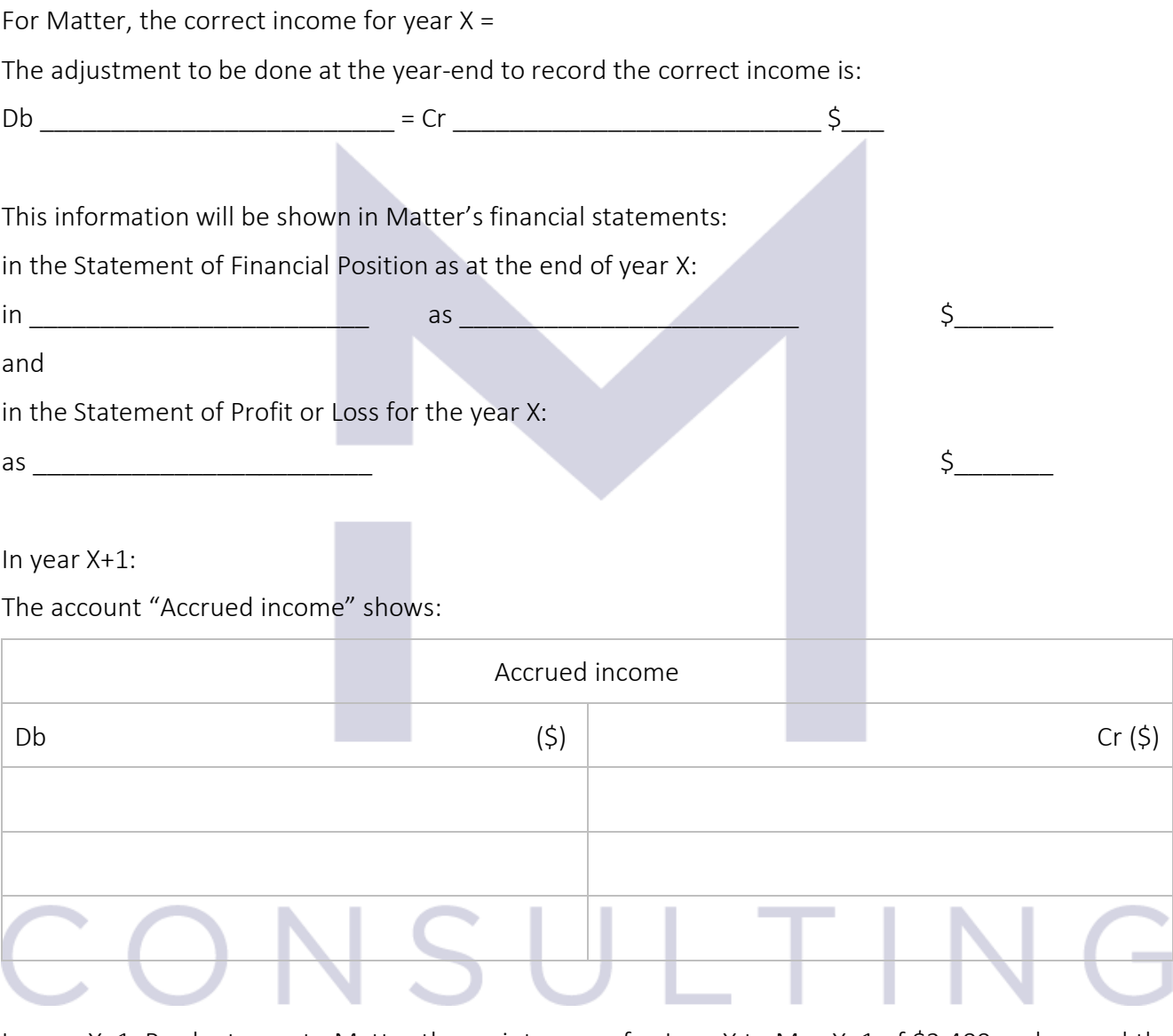

In year X+1, Prudent pays to Matter the maintenance for June X to May X+1 of \$2,400 and agreed the maintenance fee for next year of \$2,600.

The accountant of Matter, will record the payment from Prudent:

Db \_\_\_\_\_\_\_\_\_\_\_\_\_\_\_\_\_\_\_\_\_\_\_\_\_ = Cr \_\_\_\_\_\_\_\_\_\_\_\_\_\_\_\_\_\_\_\_\_\_\_\_\_\_ \$\_\_\_

The account "Income" shows:

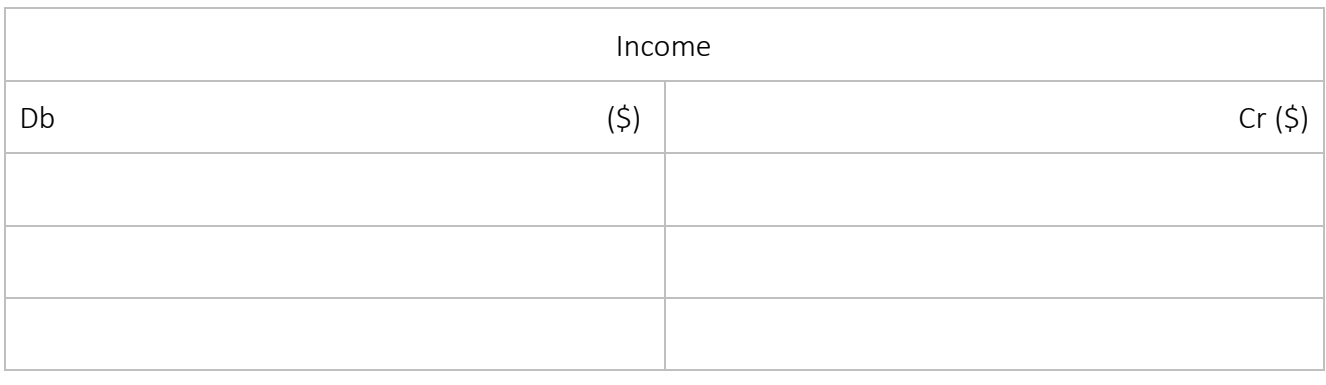

The correct income for year  $X + 1 =$ 

The adjustment to be done at the year-end to obtain the correct the opening balance of "accrued income" is:

 $Db$   $= Cr$   $\frac{5}{2}$ 

The adjustment to be done at the year-end to obtain the correct income for the year is:

Db \_\_\_\_\_\_\_\_\_\_\_\_\_\_\_\_\_\_\_\_\_\_\_\_\_ = Cr \_\_\_\_\_\_\_\_\_\_\_\_\_\_\_\_\_\_\_\_\_\_\_\_\_\_ \$\_\_\_

This information will be shown in Matter's financial statements:

in the Statement of Financial Position as at the end of year X+1:

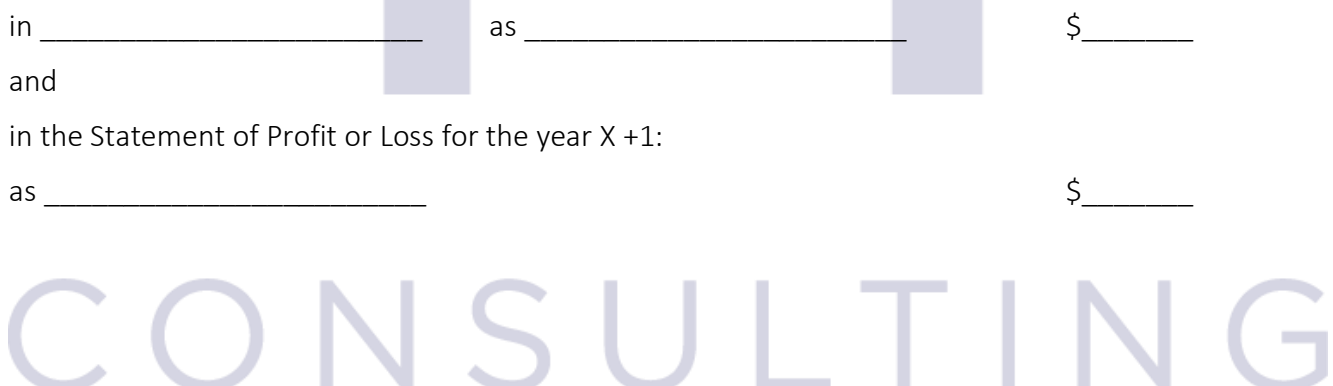

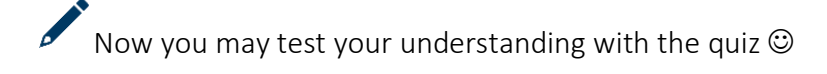

## 3.6 RECEIVABLES AND PAYABLES

## 3.6.1 Identify the benefits and costs of offering credit facilities to customers.

The majority of sales are usually happening on "credit" which means that the goods are sold but the money will be paid later. From accounting point of view once the goods are sold and until the money are received, the seller will account for this as a "receivable" and the client will consider it a "payable".

The seller record:

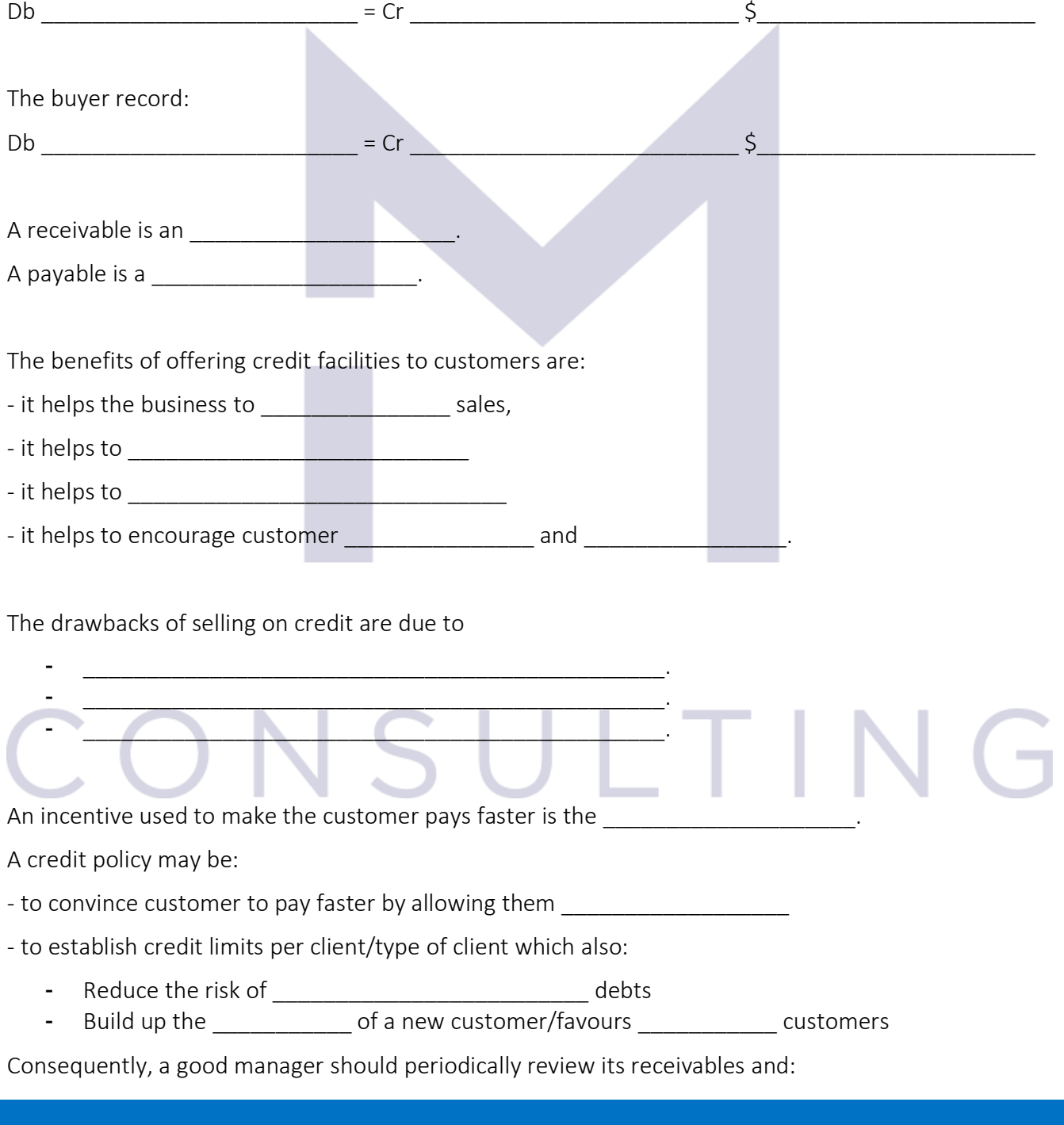

- Should **Example 3 (and assume the loss) all receivables considered irrecoverable and**
- Should asses how much of the remaining receivable is  $\qquad \qquad$  to be cashed, because:
	- o There might be specific receivables which are not sure to be cash
	- o Even on the remaining receivables there might be payments default and a good manager has to be able to estimate how much of these receivables is a "probable" loss.

The accounting equation to write-off a receivable (bad debt) is:

Db \_\_\_\_\_\_\_\_\_\_\_\_\_\_\_\_\_\_\_\_\_\_\_\_\_ = Cr \_\_\_\_\_\_\_\_\_\_\_\_\_\_\_\_\_\_\_\_\_\_\_\_\_\_ \$\_\_\_\_\_\_\_\_\_\_\_\_\_\_\_\_\_\_\_\_\_\_

The accounting equation to record the possible loss from doubtful receivables is:

Db \_\_\_\_\_\_\_\_\_\_\_\_\_\_\_\_\_\_\_\_\_\_\_\_\_ = Cr \_\_\_\_\_\_\_\_\_\_\_\_\_\_\_\_\_\_\_\_\_\_\_\_\_\_ \$\_\_\_\_\_\_\_\_\_\_\_\_\_\_\_\_\_\_\_\_\_\_

In the Statement of Financial Position, the trade receivable are shown at their value and in the "notes to the financial statements", in the note dedicated to trade receivable will be shown both: the full amount of trade receivables and the allowance.

A good practice means to:

- 1. record all transactions in their correct \_\_\_\_\_\_\_\_\_\_\_\_\_\_\_\_\_\_\_\_\_\_\_\_\_\_\_\_\_\_\_
- 2. record the daily summaries in
- 3. record each transaction in the related "Client Statement/Memorandum". This is a list for each client which is kept in order to know how much the company has to receive from each of its clients.
- 4. the balance shown in the receivable account or also called "Receivable Ledger Control Account (RLCA)" should match the total from the "Client Statement"
- 5. assess and account for the bad and doubtful receivables

### 3.6.2 Computing and accounting for bad debts

Example:

The Sales Day Book of company Snow White presents the following sub-totals:

- For quarter 1: \$175,000
- $\Rightarrow$  The accounting record is:  $Db$  = Cr  $\zeta$

Which must be posted in the ledger account below:

- For quarter 2: \$186,000 The accounting record is:

95

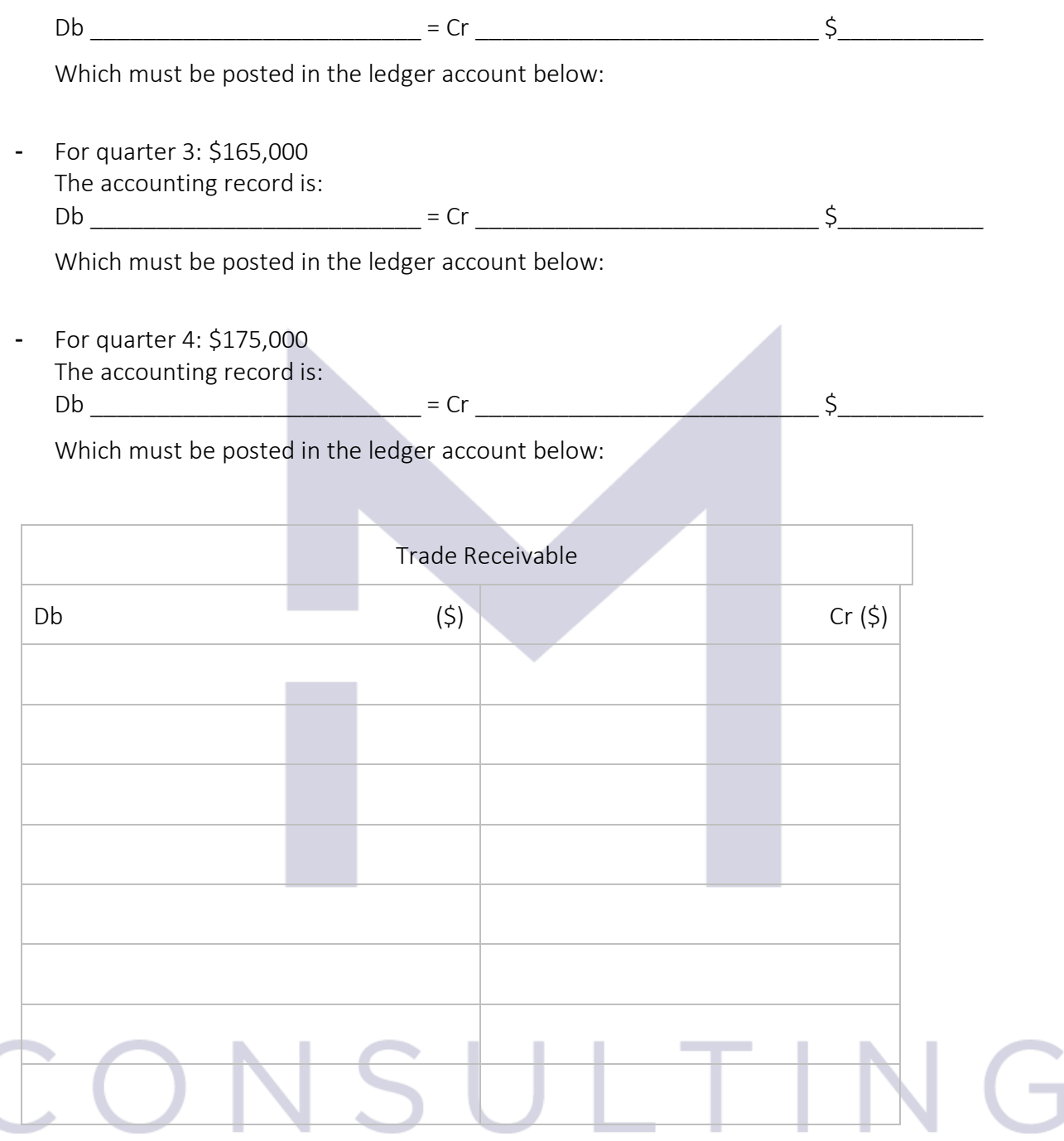

The evidence kept by the credit department shows the following componence of trade recevables as at the year-end:

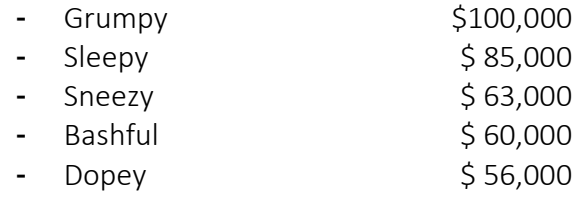

96

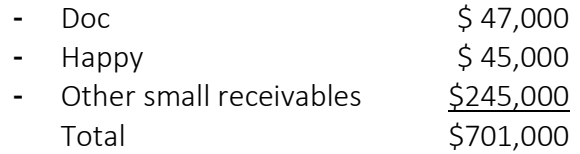

A review of this receivable reveal that Bashful become bankrupt and its receivable should be considered irrecoverable:

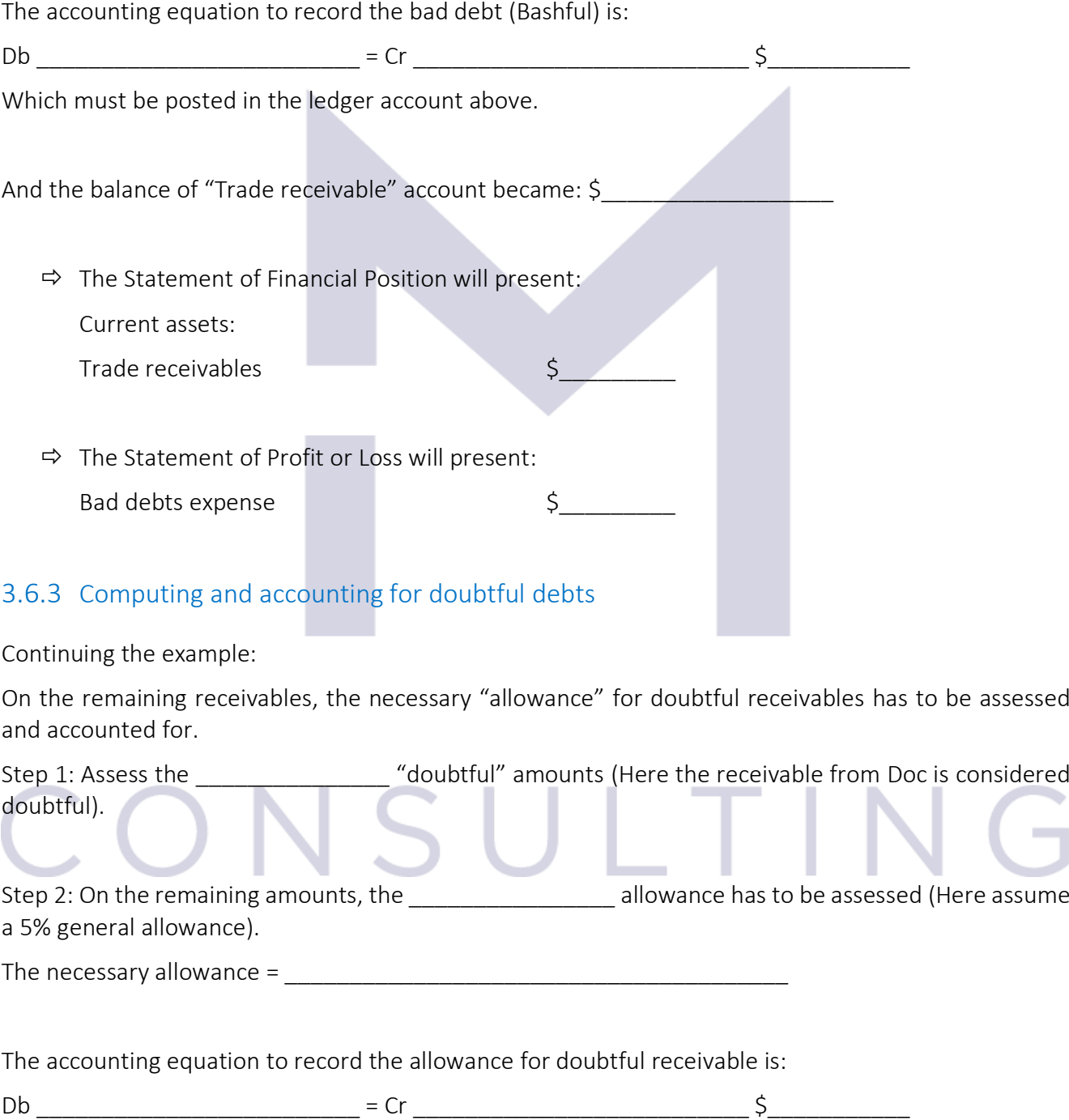

97

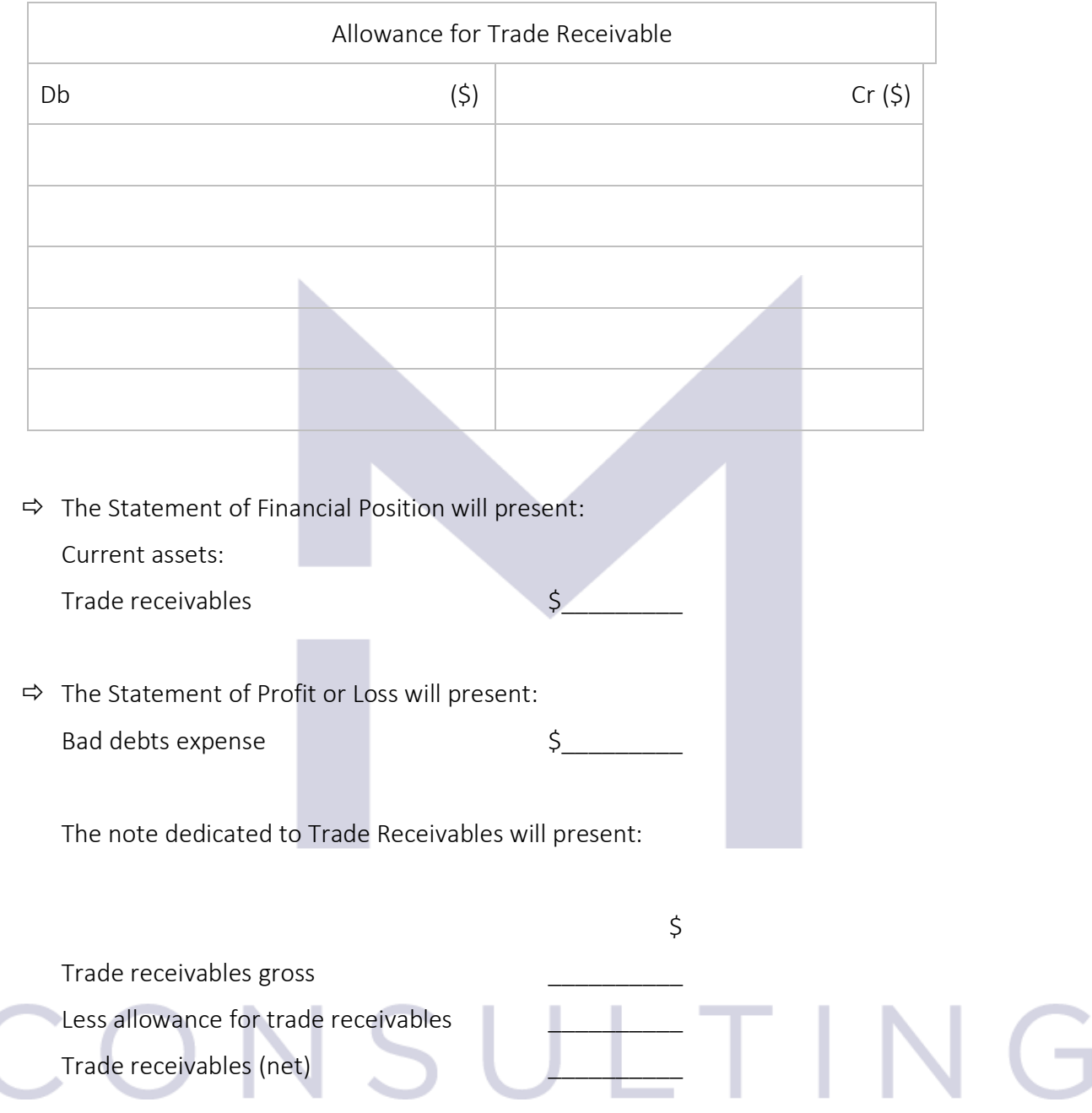

## 3.6.4 Allowance for trade receivables

#### Continuing the example:

The next year (year ended 31 March 20X2) we start with the "Allowance for Trade Receivable:

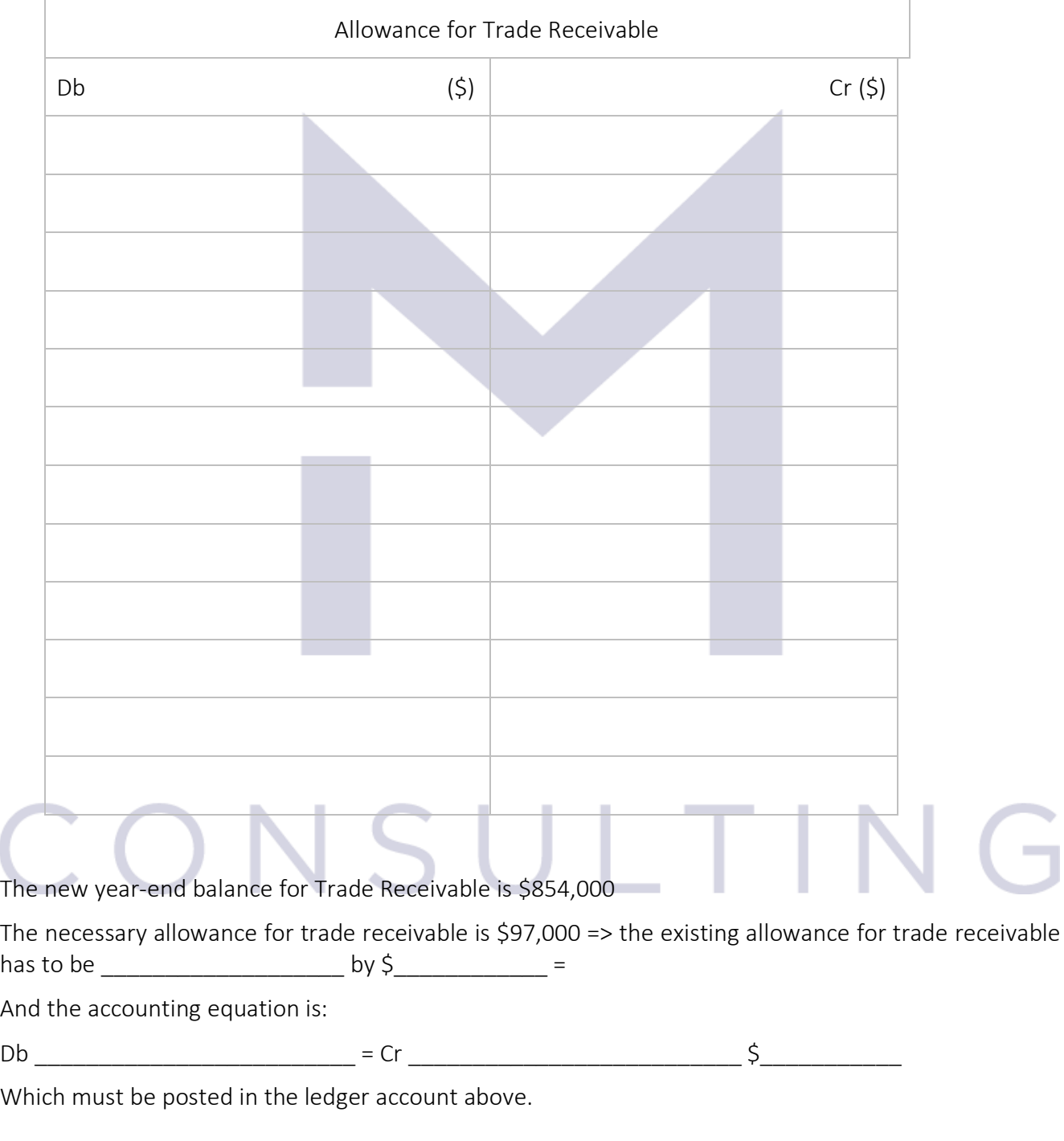

99

 $\Rightarrow$  The Statement of Financial Position will present:

Current assets:

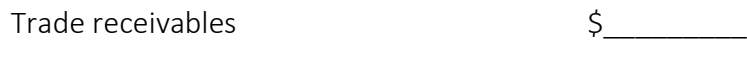

 $\Rightarrow$  The Statement of Profit or Loss will present: Bad debts expense by the set of the set of the set of the set of the set of the set of the set of the set of the set of the set of the set of the set of the set of the set of the set of the set of the set of the set of the

The note dedicated to Trade Receivables will present:

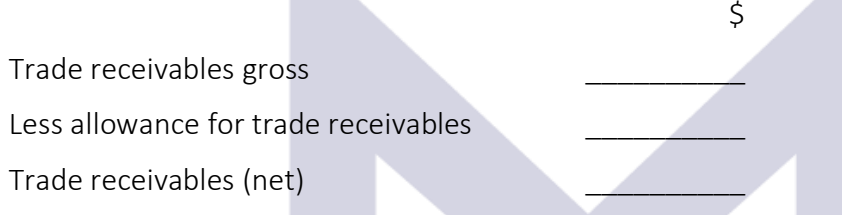

Now we are in the following accounting year (year ended 31 March 20X3) and Snow White cashed \$40,000 from Bashfull.

The receipt of this money has to be recorded:

Db \_\_\_\_\_\_\_\_\_\_\_\_\_\_\_\_\_\_\_\_\_\_\_\_\_ = Cr \_\_\_\_\_\_\_\_\_\_\_\_\_\_\_\_\_\_\_\_\_\_\_\_\_\_ \$\_\_\_\_\_\_\_\_\_\_\_

And if the balance of trade receivable is now \$1,200,000 and the necessary allowance for trade receivable is computed to be \$77,000 => the existing allowance for trade receivable has to be  $by \zeta =$ 

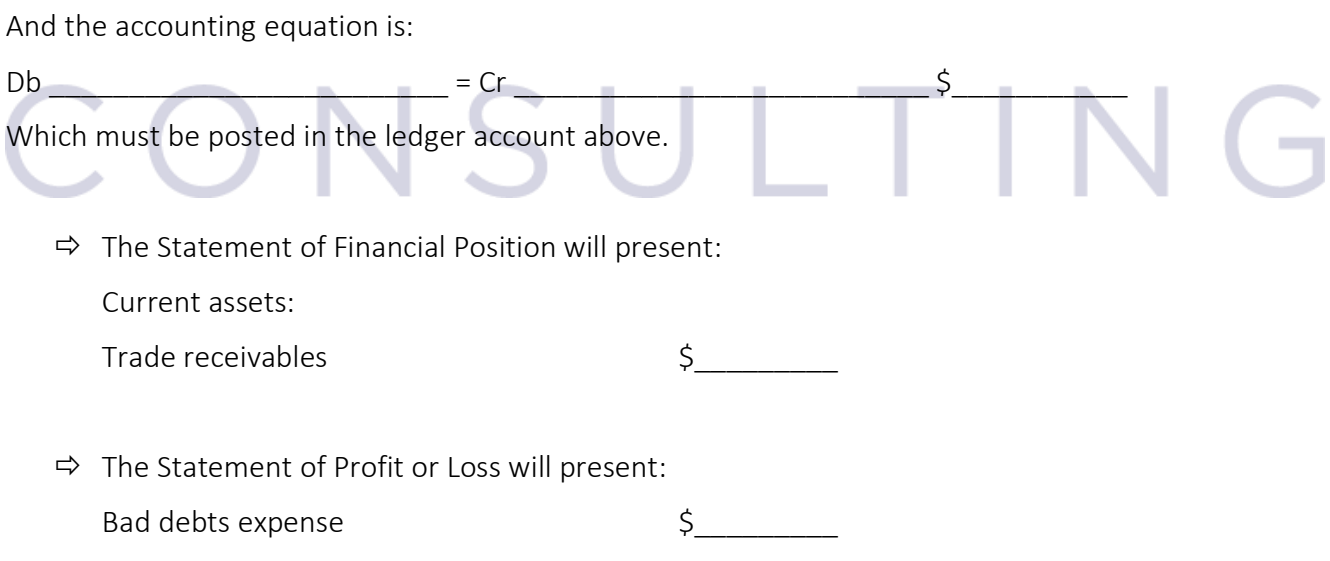

100

The note dedicated to Trade Receivables will present:

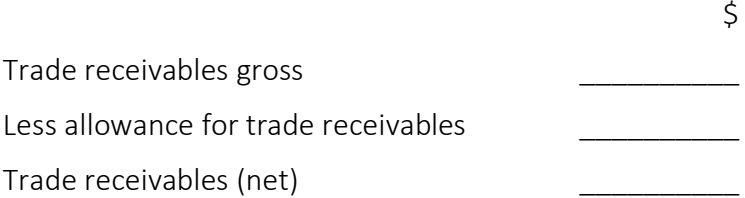

#### 3.6.5 Contras

Hansel is selling sweets and Gretel is selling backing paper.

Hansel bought backing paper from Gretel for \$15,000 payable in one month.

Hansel accountant records:

 $Db$   $= Cr$   $\frac{S}{}$ 

Gretel noticed that the sweets made by Hansel are very good and bought sweets from Hansel for \$200 on credit.

Hansel accountant records:

Db \_\_\_\_\_\_\_\_\_\_\_\_\_\_\_\_\_\_\_\_\_\_\_\_\_ = Cr \_\_\_\_\_\_\_\_\_\_\_\_\_\_\_\_\_\_\_\_\_\_\_\_\_\_ \$\_\_\_\_\_\_\_\_\_\_\_

The Trade Receivables and Trade payables accounts of Hansel will show:

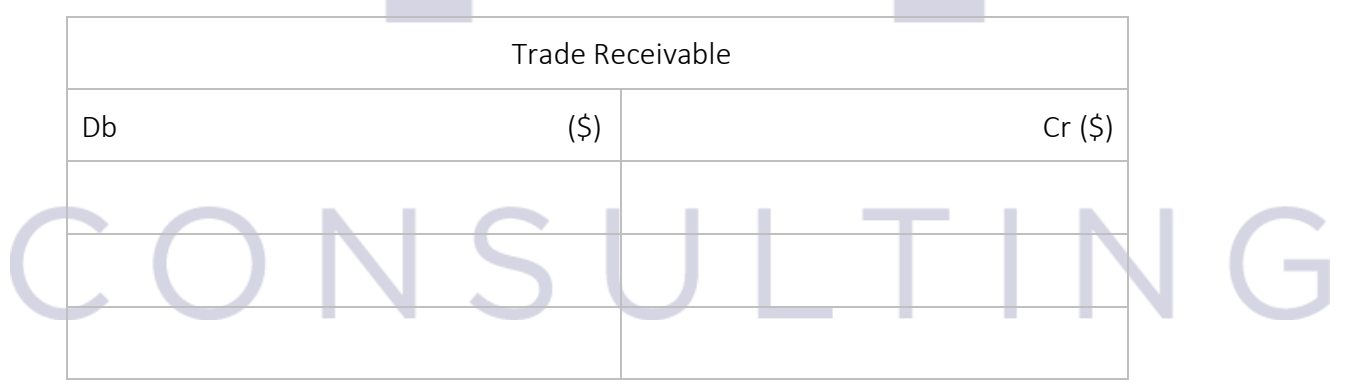

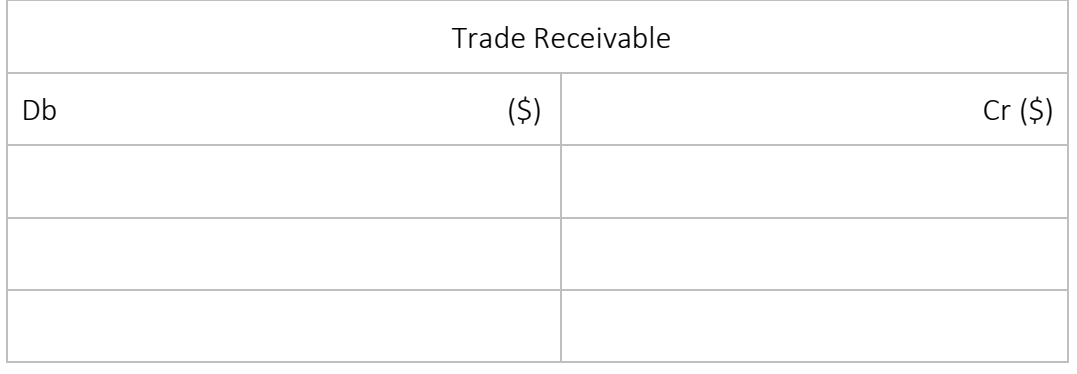

If the companies may agree to net off their balances and to settle for the difference. => Hansel will pay just to Gretel \$\_\_\_\_\_\_\_\_\_\_

This type of transaction is called "contras" = the net off of the balances (from trade receivables and trade payables) with the \_\_\_\_\_\_\_\_\_\_\_\_\_\_\_\_\_\_\_\_\_\_\_\_\_\_ between the two amounts and the accounting equation is:

 $Db$   $= Cr$   $\zeta$ 

Which may be posted in the above accounts.

### 3.6.6 The suppliers' statement

The benefits of keeping a suppliers' statement is that:

- It facilitates \_\_\_\_\_\_\_\_\_\_\_\_\_\_\_\_\_\_\_\_\_\_\_\_\_\_\_\_\_\_\_\_\_\_\_\_\_\_\_\_\_\_\_\_\_\_\_\_\_\_\_\_\_\_\_\_\_\_\_\_\_\_\_\_
- It helps to  $\_$
- It helps to  $\_$
- It is used to

## ONSULTIN

Now you may test your understanding with the quiz  $\circledcirc$ 

## 3.7 PROVISIONS AND CONTINGENCIES

#### 3.7.1 Concepts and accounting treatment

According to IAS 37 "Provisions, Contingent Liabilities and Contingent assets" a provision has to be recognised in the financial statements if the following criteria are met:

- There is a \_\_\_\_\_\_\_\_\_\_\_\_\_\_\_\_ obligation that exists as a result of a \_\_\_\_\_\_\_\_\_\_\_\_\_\_\_
- There is a \_\_\_\_\_\_\_\_\_\_\_\_\_\_\_\_\_\_\_\_\_ transfer of economic benefit
- There is a \_\_\_\_\_\_\_\_\_\_\_\_\_\_\_\_\_\_\_\_\_\_ of the potential cost

If these conditions are fulfilled, the accounting equation to record a provision is:

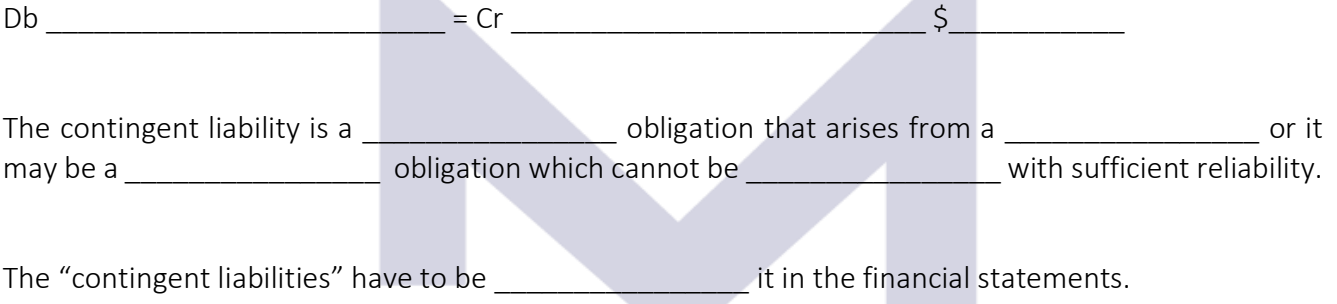

A "contingent asset" is a consequence of a \_\_\_\_\_\_\_\_\_\_\_\_\_\_\_\_. As long as this asset is just possible, the prudency principle requires to ignore it but as soon as it becomes and the contingent asset may be the solution of the contingent asset may be  $\blacksquare$ financial statements. If the contingent asset is virtually sure then it is recognised in the financial statements.

### 3.7.2 Example

Company Frozen is transporting chemical substances. In December 20Y2, an accident happened and one of their truck slipped on ice and the whole loading (an acid) was spilled on the road.

At the date of event, the specialists agreed that probably the acid did not harm the environment in any way, but the check has to be done again after a few months.

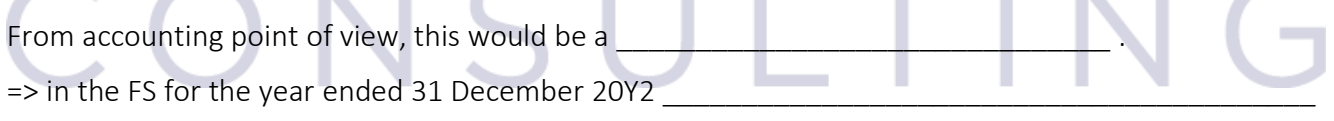

\_\_\_\_\_\_\_\_\_\_\_\_\_\_\_\_\_\_\_\_\_\_\_\_\_\_\_\_\_\_\_\_\_\_\_\_\_\_\_\_\_\_\_\_\_\_\_\_\_\_\_\_\_\_\_\_\_\_\_\_\_\_\_\_\_\_\_\_\_\_\_\_\_\_\_\_\_\_\_\_\_\_

In 20Y3, the next check is performed, and it was established that the acid actually destroyed the road and Frozen is liable to pay for the repairs. The first estimate of the roads' company is that Frozen has to pay around \$500,000.

 $\Rightarrow$  A \_\_\_\_\_\_\_\_\_\_\_\_\_\_\_\_ need to be recorded:

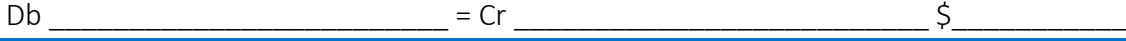

103

In 20Y4 Frozen's activity increased very much but also the accidents its trucks were involved, so as at the end of 20Y4, the lawyers of Frozen concluded that Frozen will probably have to have a provision of \$650,000.

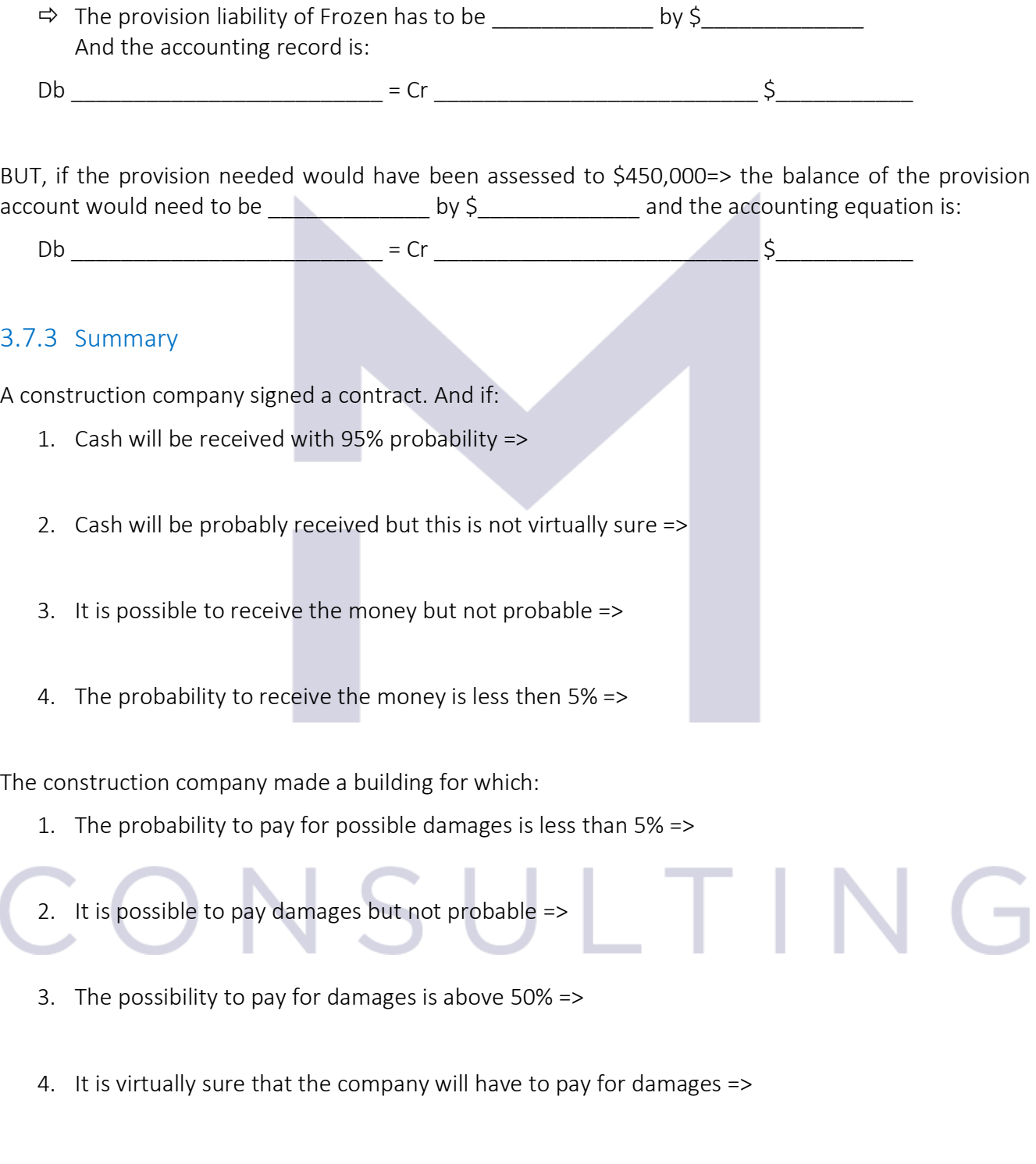

Now you may test your understanding with the quiz  $\odot$ 

104

## 3.8 CAPITAL STRUCTURE AND FINANCE COSTS

#### 3.8.1 The finances of a liability company

The capital is the \_\_\_\_\_\_\_\_\_\_\_\_\_\_\_\_, the owners are providing to the business in order to obtain \_\_\_\_\_\_\_\_\_\_\_\_\_\_ from the business (under the form of \_\_\_\_\_\_\_\_\_\_\_\_\_\_ or as an increase of the value of their **the in the business**).

The most common finances of a business are:

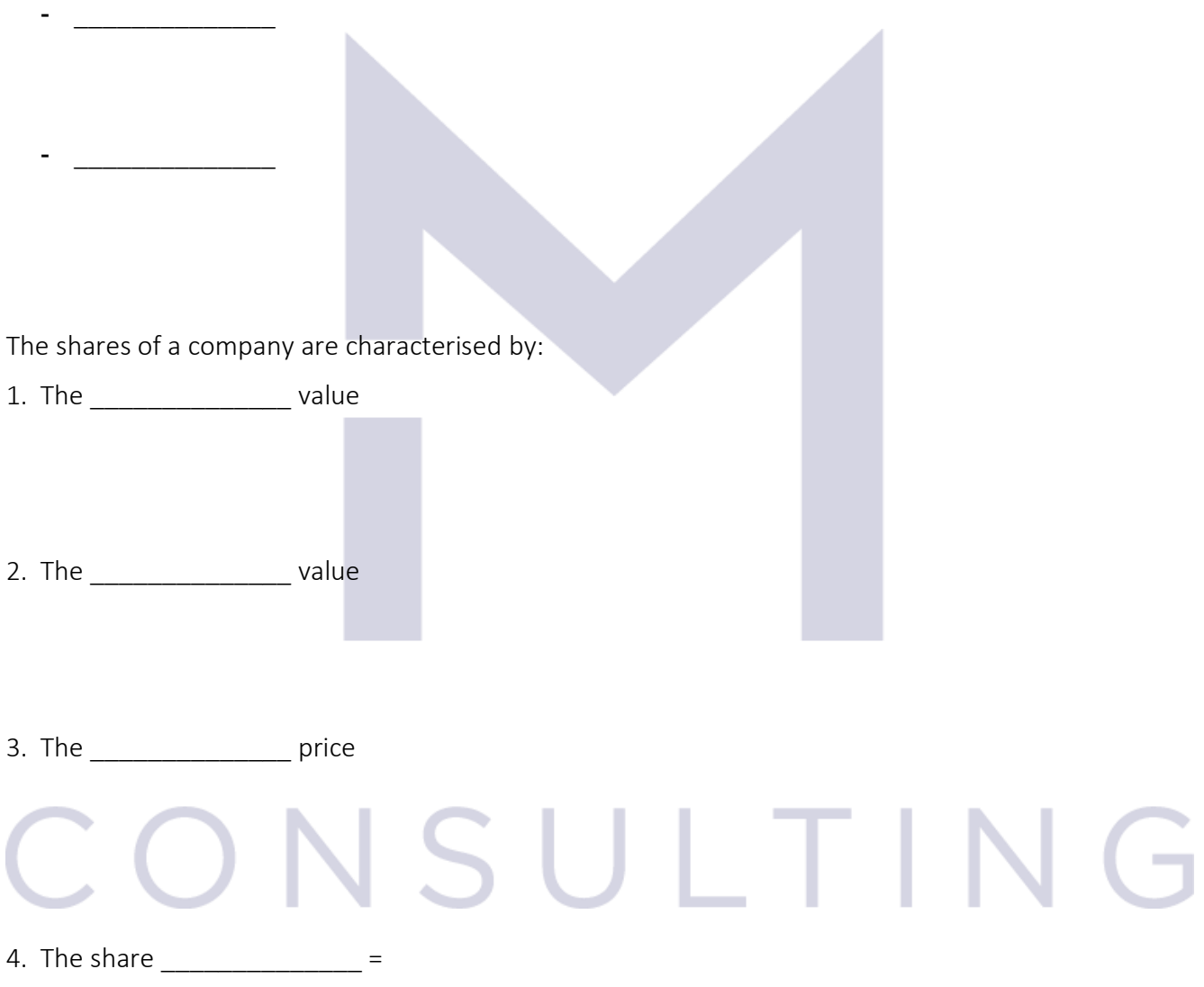

Regarding the share capital of a company we may have:

The issued share capital =

The called-up share capital =

Paid-up share capital =

A company may obtain equity finances also through:

- Rights issue:
- Bonus issue:

#### 3.8.2 Ordinary shares

Ordinary shares are the most end of equity finance.

The share capital of a company =

An ordinary share gives the right to have a section of the company which means that if the company ceases to exist, the shareholder will be entitled to receive his entimely of the company's \_\_\_\_\_\_\_\_\_\_\_\_\_\_\_\_\_\_\_\_\_\_\_\_\_\_\_\_.

Ordinary shares are shown under the "\_\_\_\_\_\_\_\_\_\_\_\_\_\_" heading in the statement of financial position.

Each shareholder is entitled also to receive his/her share of the **with the approved** in the shareholders meeting.  $\overline{\phantom{a}}$ 

The distributed dividend is NOT a **with the company's and the company's** and the company's <u>and the set of the set of the set of the set of the set of the set of the set of the set of the set of the set of the set of the s</u>

The dividend is a distribution of profit to its rightful owners.

When the shareholders acquire their shares from the company, paying the nominal value of shares, the accounting equation is:

Db \_\_\_\_\_\_\_\_\_\_\_\_\_\_\_\_\_\_\_\_\_\_\_\_\_ = Cr \_\_\_\_\_\_\_\_\_\_\_\_\_\_\_\_\_\_\_\_\_\_\_\_\_\_ \$\_\_\_\_\_\_\_\_\_\_\_

106

If the shareholders acquire their shares from the company, paying more than the nominal value of shares, the accounting equation is:

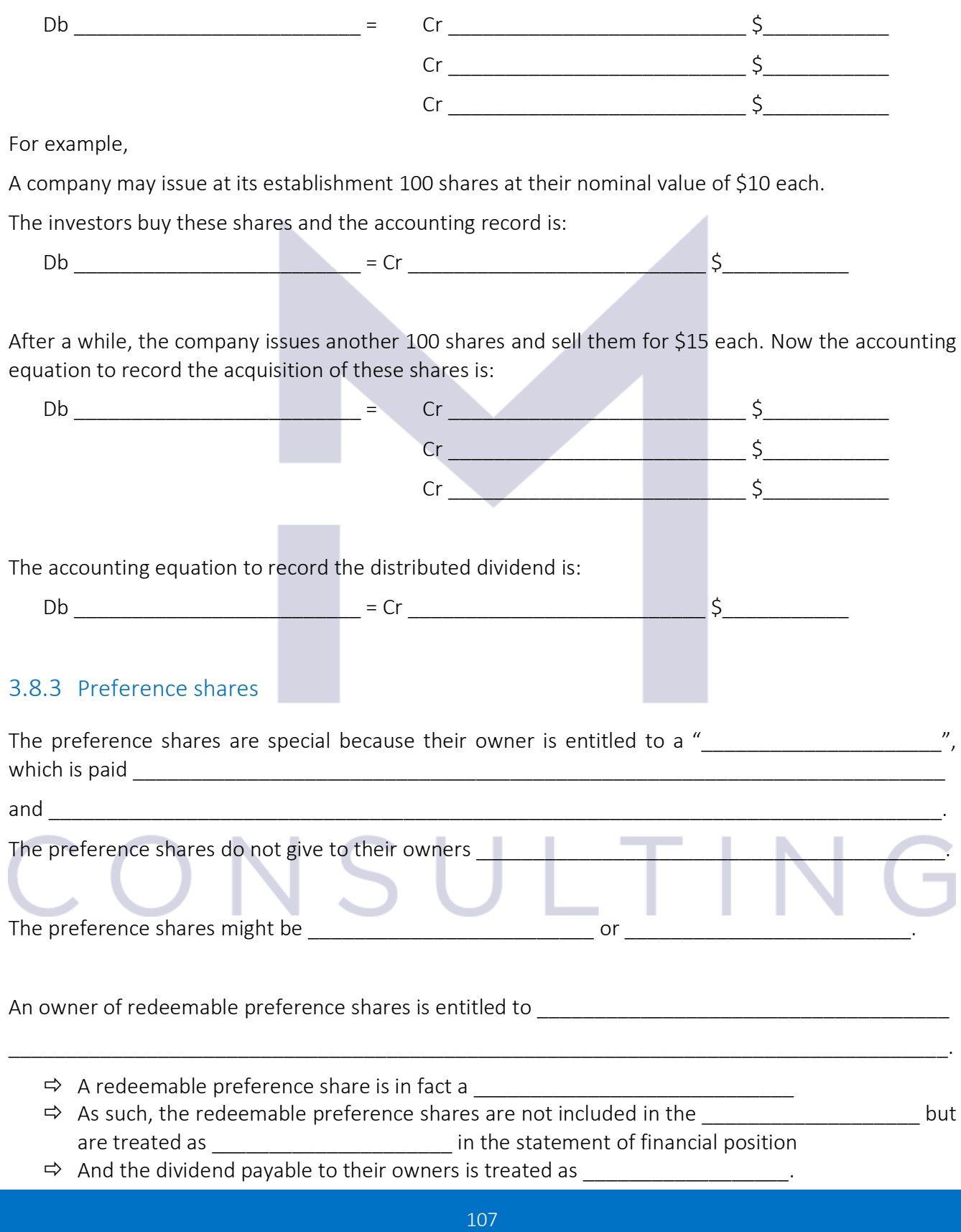
$\Rightarrow$  The accounting equation to record the distribution of preference dividend paid for the redeemable preference shares is:  $Db$   $= Cr$   $= Cr$   $\frac{S}{2}$ 

The irredeemable preference shares are like ordinary shares with the exception that the owner of such

a share is entitled to receive a fix **a** share is entitled to receive a fix and the performance of the business.

- $\Rightarrow$  These shares, being irredeemable are part of the second the company but they will be under a separate heading, because the owner of such shares is receiving the preference dividend and has no right to the residual interest.
- $\Rightarrow$  The preference dividend is also considered a \_\_\_\_\_\_\_\_\_\_\_\_\_\_\_\_\_\_\_\_ of profit to its rightful owners and does not affect the profit of the company.
- $\Rightarrow$  The accounting equation to record the distribution of preference dividend paid for the irredeemable preference shares is:

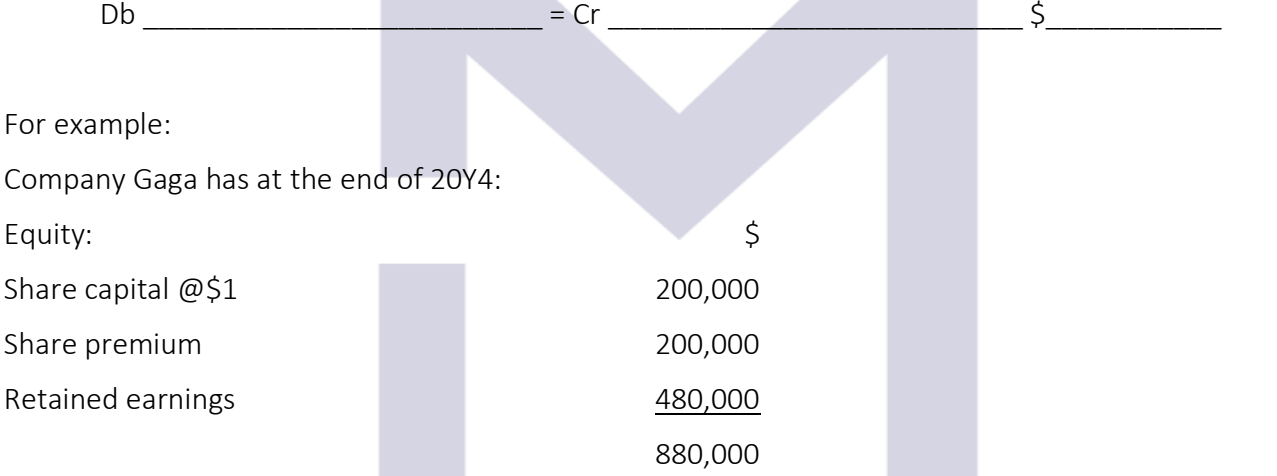

Gaga issues 100,000 irredeemable preference shares for \$0.5 each.

When the company receives the money, the accounting equation is:

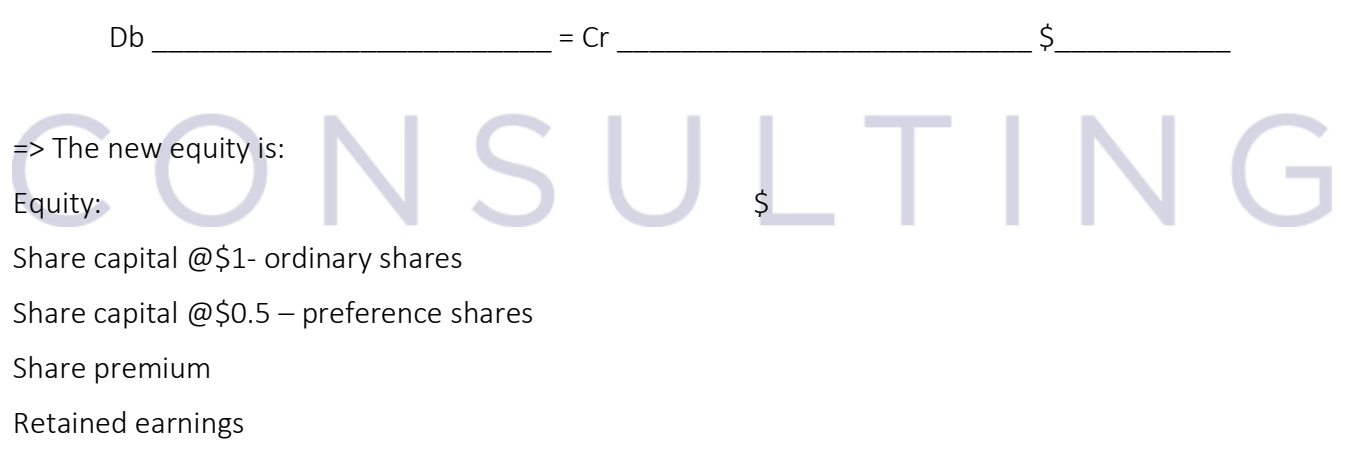

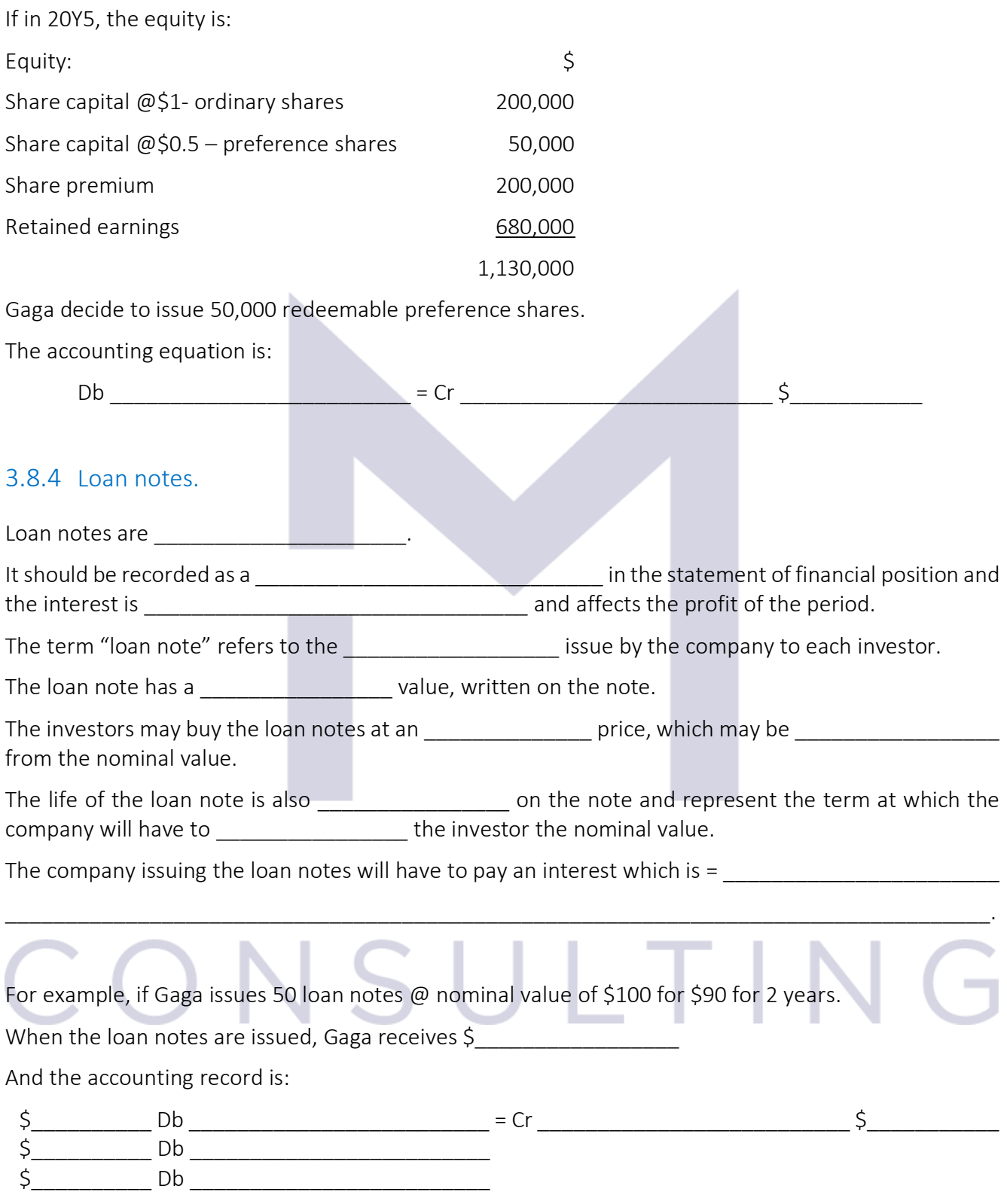

## 3.8.5 Bonus issue

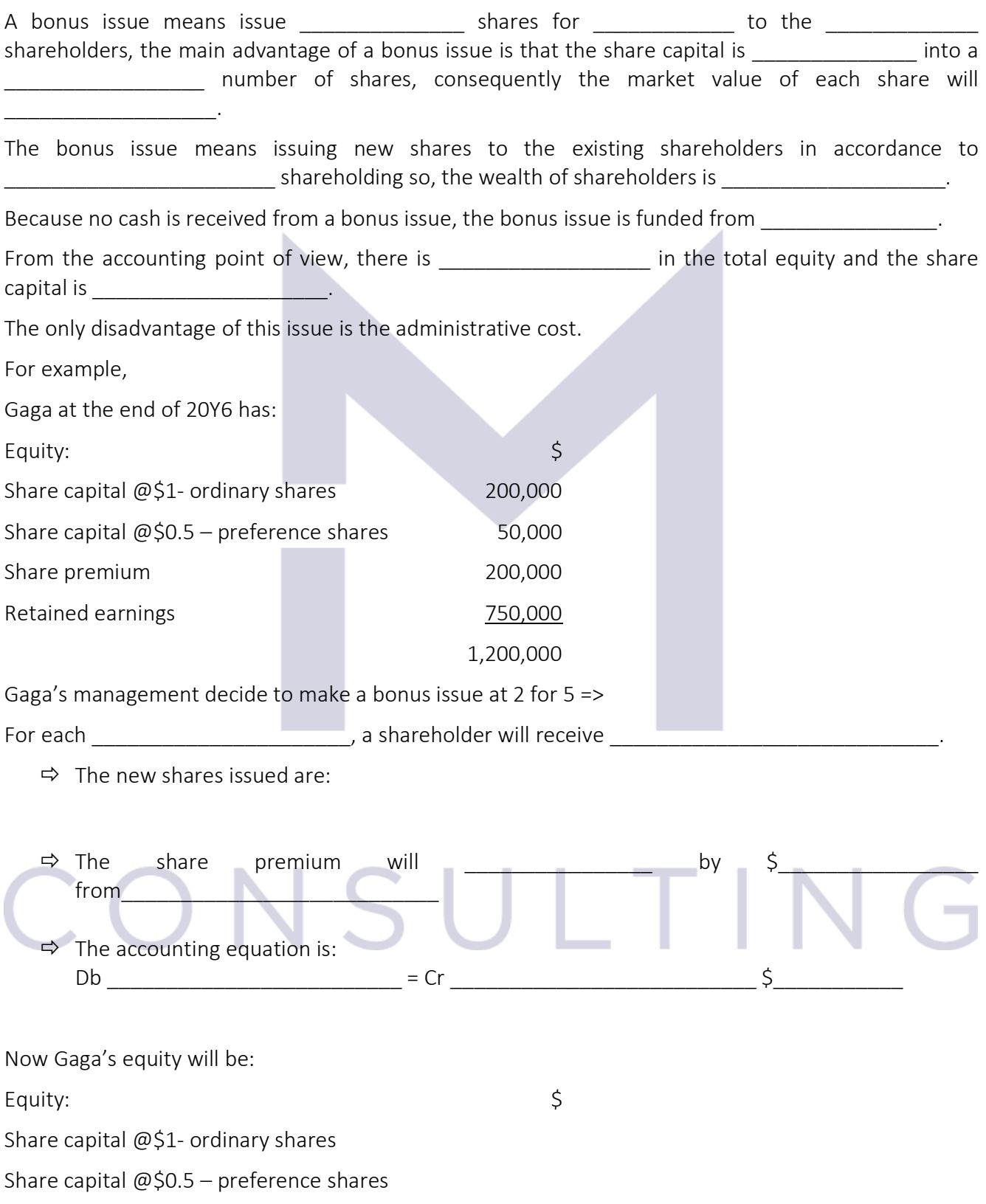

Share premium

Retained earnings

## 3.8.6 Rights issue

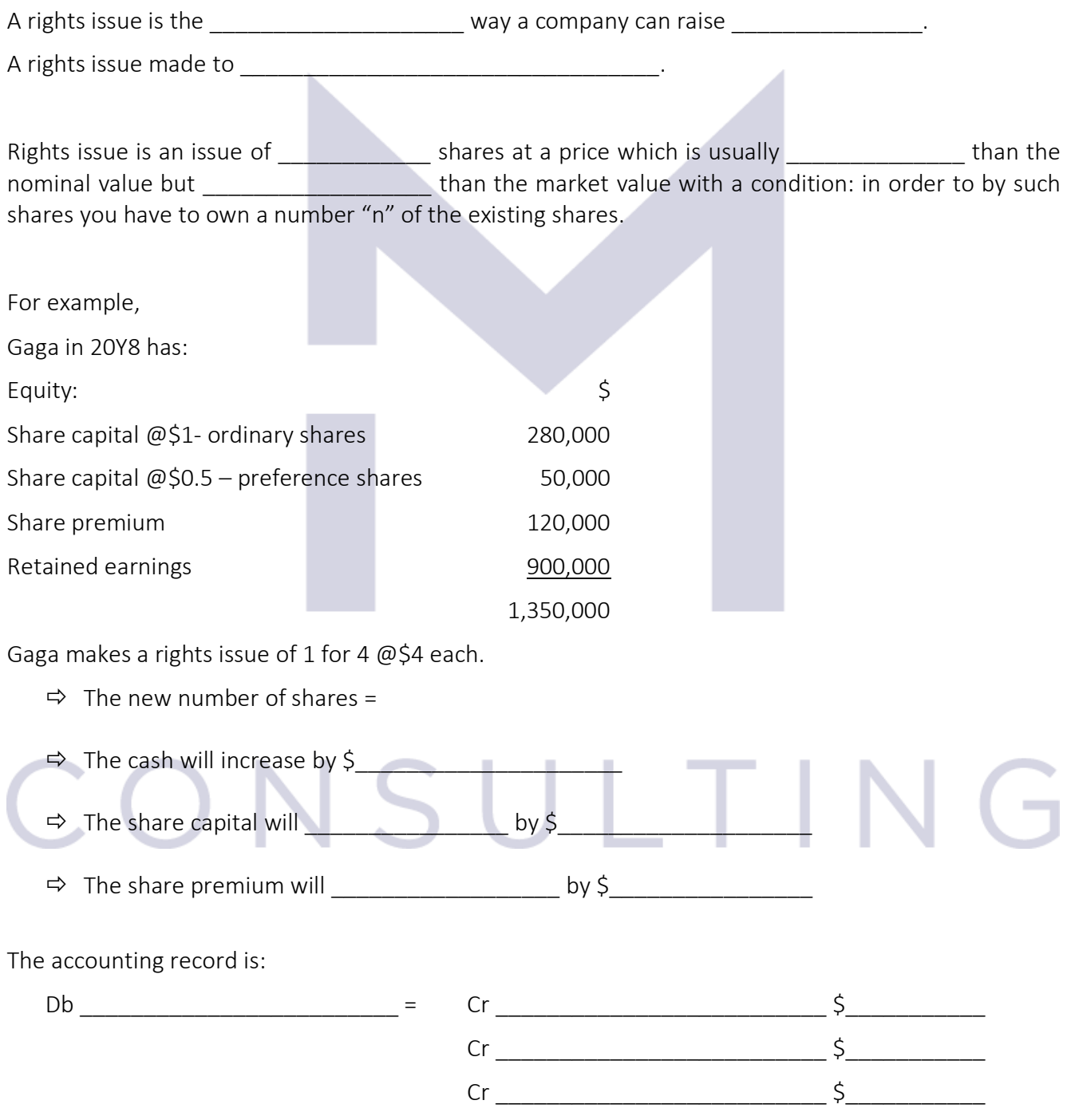

111

The new equity is:

 $E$ quity:  $\S$ 

Share capital @\$1- ordinary shares

Share capital @\$0.5 – preference shares

Share premium

Retained earnings

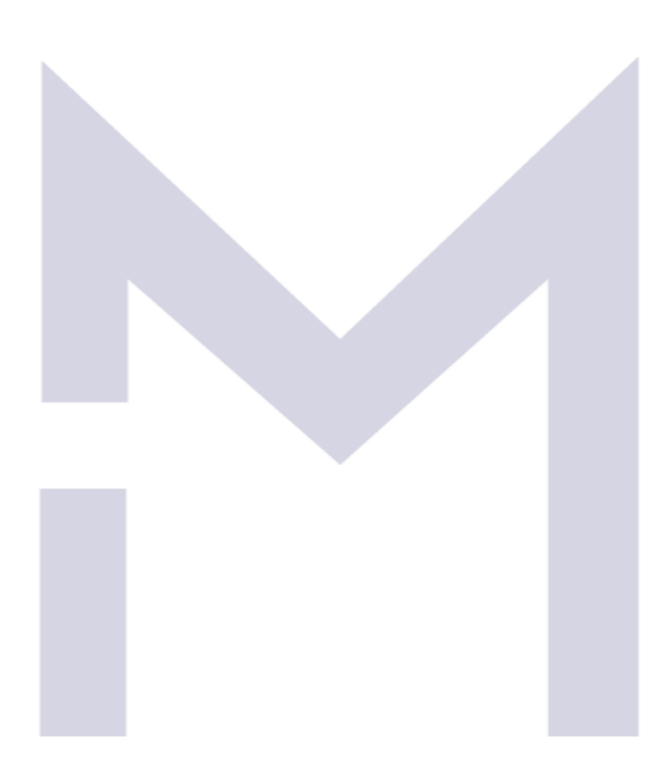

## CONSULTIN  $\overline{(-)}$

Now you may test your understanding with the quiz  $\odot$ 

112

## 4 FINALISING THE FINANCIAL STATEMENTS

## 4.1 THE TRIAL BALANCE

## 4.1.1 The closing exercise

At the end of our accounting period, all accounts are balanced off and all closing balances are summarised in a list of balances which we use to call \_\_\_\_\_\_\_\_\_\_\_\_\_\_\_\_\_\_\_\_\_\_\_\_\_\_.

Due to the nature of double entry, the total of debit balances should \_\_\_\_\_\_\_\_\_\_\_\_\_\_ the total of credit balances.

The steps necessary to complete the financial statements are:

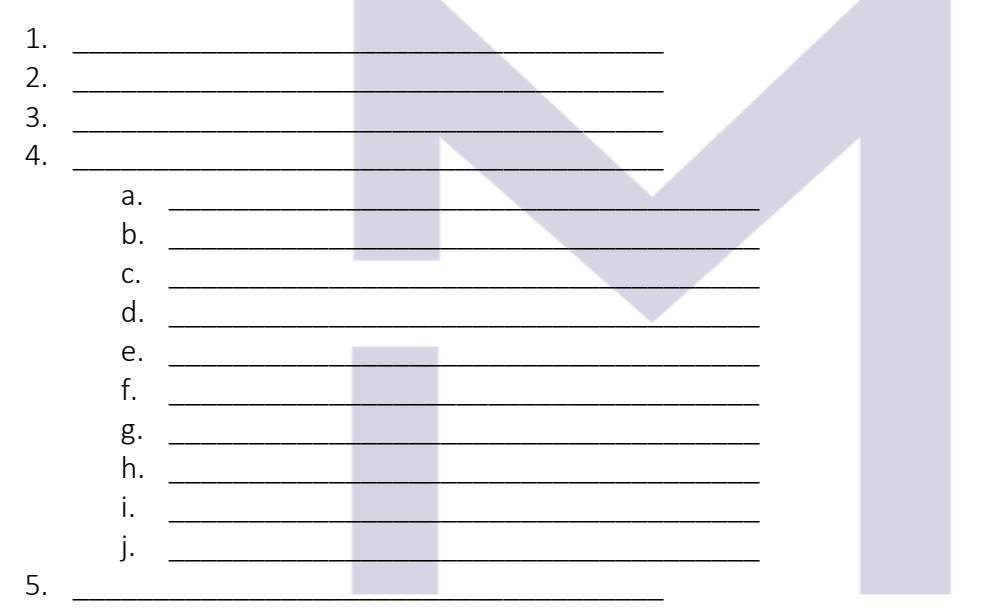

We are now at step 3 when we have to perform a check over all our records in order to be sure they are correct and the trial balance is one of our most important tool in this stage.

The next step is to perform the year-end adjustments but before doing it please go no through the illustrations and through the practice session to make sure you understand correctly how a trial balance is extracted and what type of errors we may discover at this stage.

## 4.1.2 Case Study 1 – Shalep SRL

The company Shalep SRL is specialised in trade with tennis balls. The company's trial balance of as at 31 March 20Y6 shows the following information:

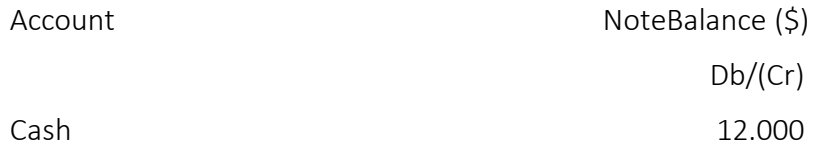

113

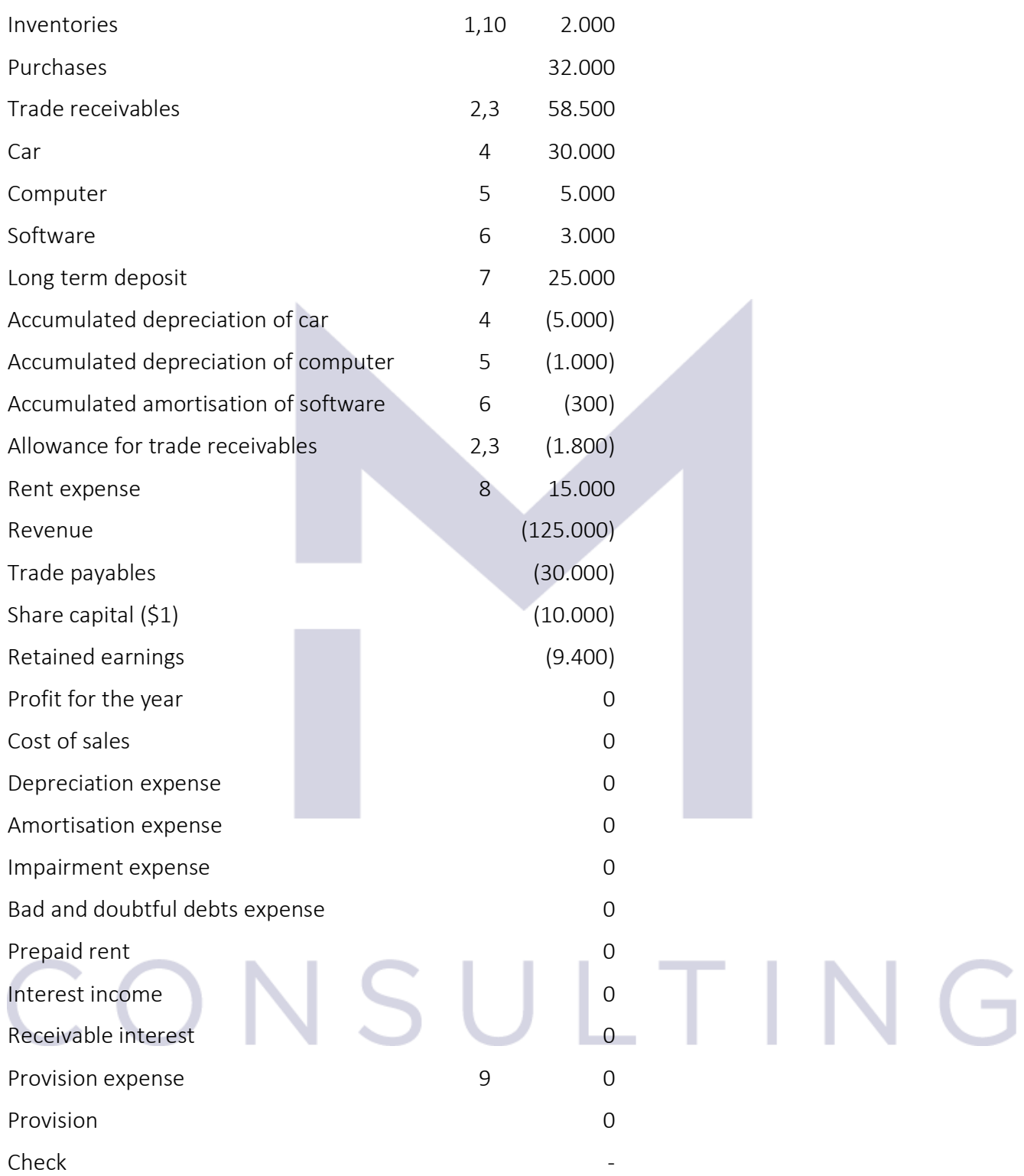

The following information for the year ended 31 March 20Y6 was also considered relevant:

1. At the year end, the closing inventory was counted and valued at \$3,000.

- 2. At an audit of the trade receivables, one client (owing \$4,000) was revealed older than 360 days and should be considered irrecoverable and another client (owing \$1,000), older than 150 days, is to be considered doubtful.
- 3. On the remaining trade receivables' balances 5% are usually not paying.
- 4. The company's car is straight line depreciated and its remaining useful life at 31 March 20Y5 is 5 years.
- 5. The computer is depreciated using the reducing balance method at 30% per annum.
- 6. The software is straight line depreciated over 3 years.
- 7. The deposit was created on 1 June 20Y5 @10% per annum.
- 8. The rent expense recorded is the rent paid for 1 April 20Y5 to 30 June 20Y6.
- 9. One of the clients of Shalep SRL who bought tennis balls for a tournament discovered that all the balls presented some faults and had to be replaced. The client sued Shalep and the damages payable, if Shalep will be considered liable are \$30,000. The lawyers of Shalep consider that the chances to win this trial are 35%.
- 10. Following this scandal, the management decided that all remaining balls will be sold at maximum 85% of their cost.

## Requirement:

Perform all the necessary closing adjustments and write the final trial balance for Shalep SRL in order to complete the financial statements for the year ended 31 March 20Y6.

## **Solution**

Step 1: Perform the closing adjustments:

Adjustment 1: Account for the cost of sales and closing inventory:

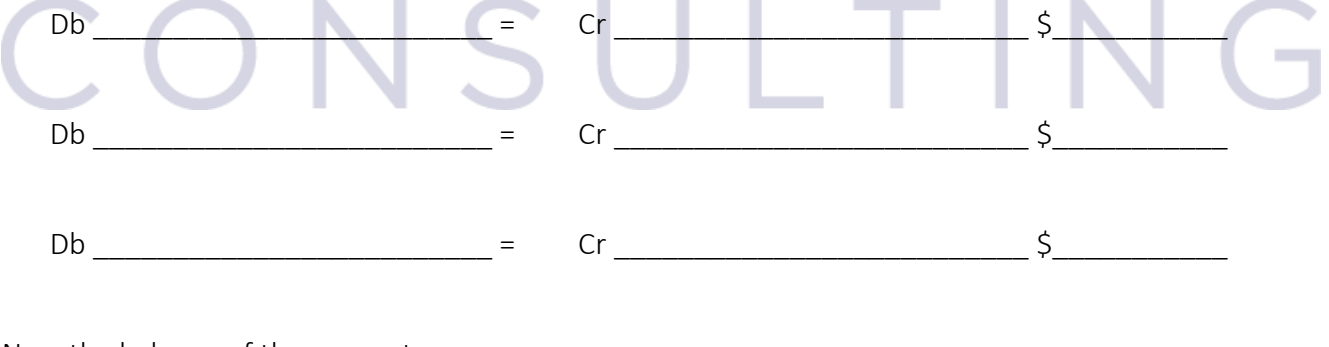

Now the balance of the account:

- "Purchases" is \$
- "Cost of Sales" is \$

115

- "Inventory" is \$\_\_\_\_\_\_\_\_\_\_\_\_\_\_\_\_\_\_\_

Adjustment 2: Account for the bad debts:

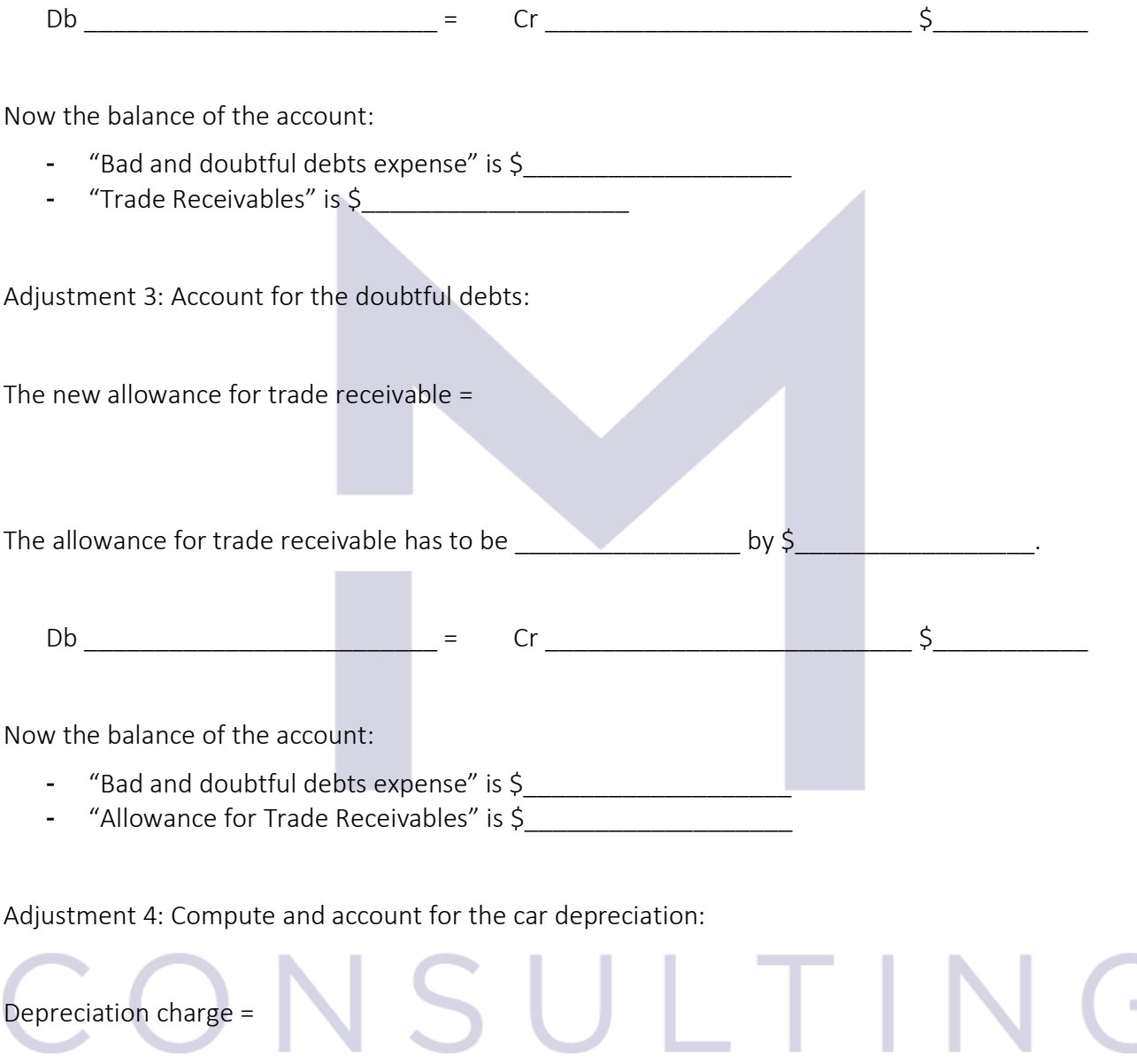

 $Db \qquad = \qquad Cr \qquad \qquad \zeta$ 

Now the balance of the account:

- "Depreciation expense" is \$\_\_\_\_\_\_\_\_\_\_\_\_\_\_\_\_\_\_\_

- "Accumulated depreciation of car" is \$

116

٠

Adjustment 5: Compute and account for the computer depreciation:

Depreciation charge =  $Db$   $=$   $Cr$   $\zeta$ Now the balance of the account: - "Depreciation expense" is \$\_\_\_\_\_\_\_\_\_\_\_\_\_\_\_\_\_\_\_ - "Accumulated depreciation of computer" is \$\_\_\_\_\_\_\_\_\_\_\_\_\_\_\_\_\_\_\_ Adjustment 6: Compute and account for the software amortisation: Amortisation charge = Db \_\_\_\_\_\_\_\_\_\_\_\_\_\_\_\_\_\_\_\_\_\_\_\_\_ = Cr \_\_\_\_\_\_\_\_\_\_\_\_\_\_\_\_\_\_\_\_\_\_\_\_\_\_ \$\_\_\_\_\_\_\_\_\_\_\_ Now the balance of the account: "Amortisation expense" is \$ - "Accumulated amortisation of software" is \$

Adjustment 7: Compute and account for the interest income:

Accrued interest income =  $\mathsf{Db}$   $\hspace{0.1cm} \longrightarrow$   $\hspace{0.1cm}$   $\hspace{0.1cm}$   $\hspace{0$ Now the balance of the account: - "Interest income" is \$\_\_\_\_\_\_\_\_\_\_\_\_\_\_\_\_\_\_\_

"Accrued interest" is  $\overline{\mathsf{S}_{\_}}$ 

Adjustment 8: Compute and account for the rent expense:

Prepaid rent =

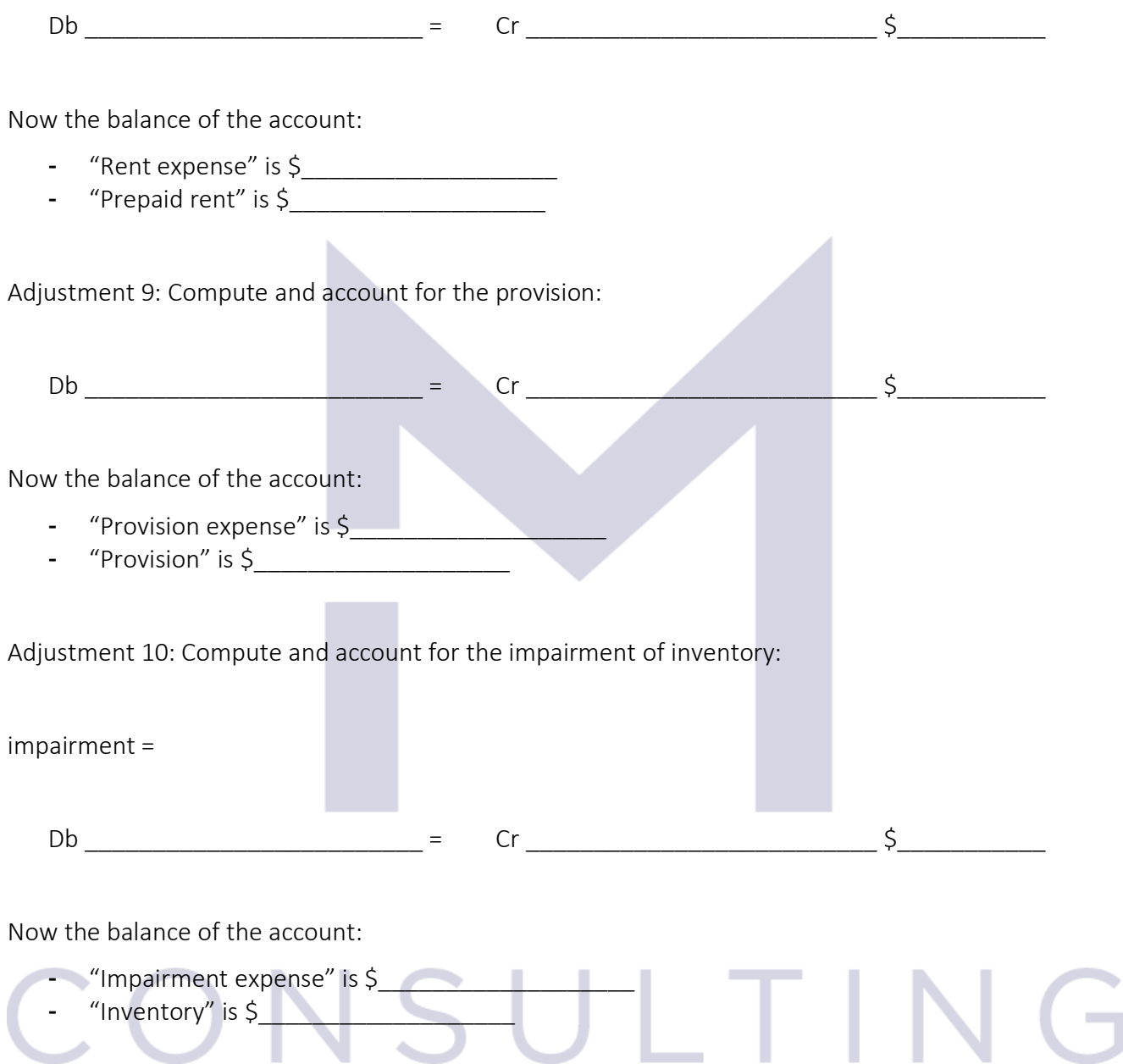

After all above adjustments, the final trial balance is:

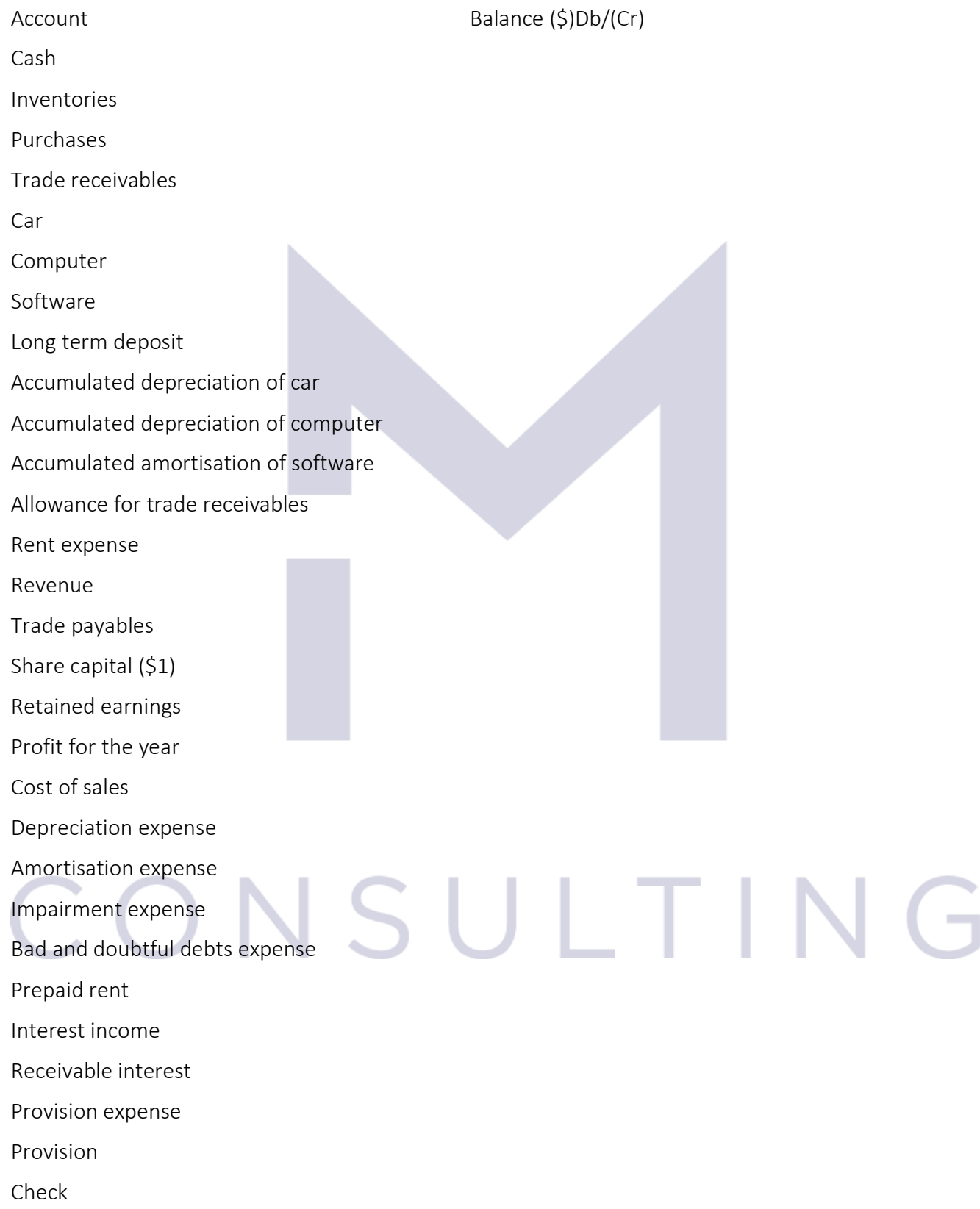

This document is registered property of MTA PRO Consulting. No part of this document may be reproduced or transmitted without the prior written permission of MTA PRO Consulting

119

Final adjustments required:

Adjustment 11: Close the incomes accounts:

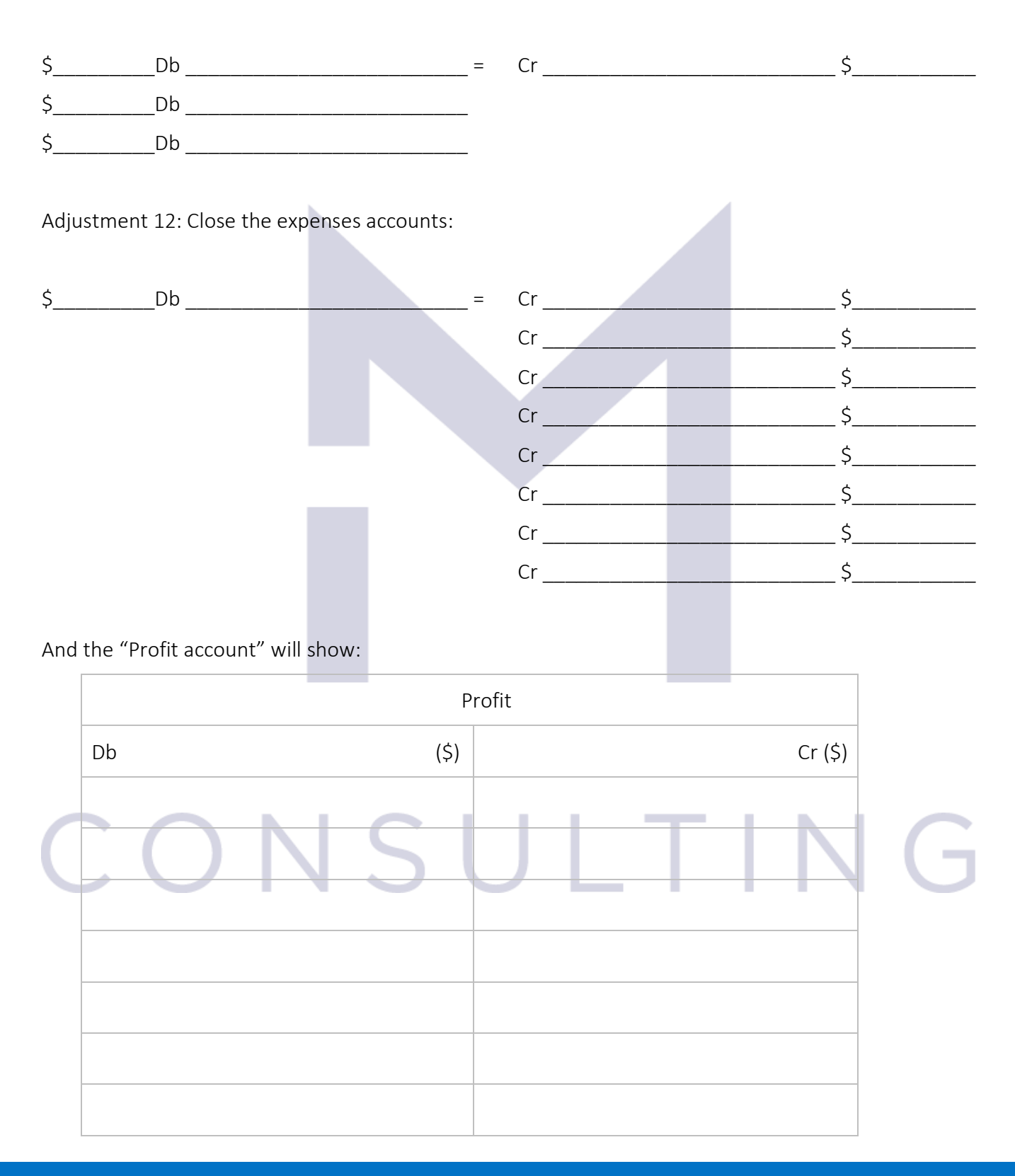

120

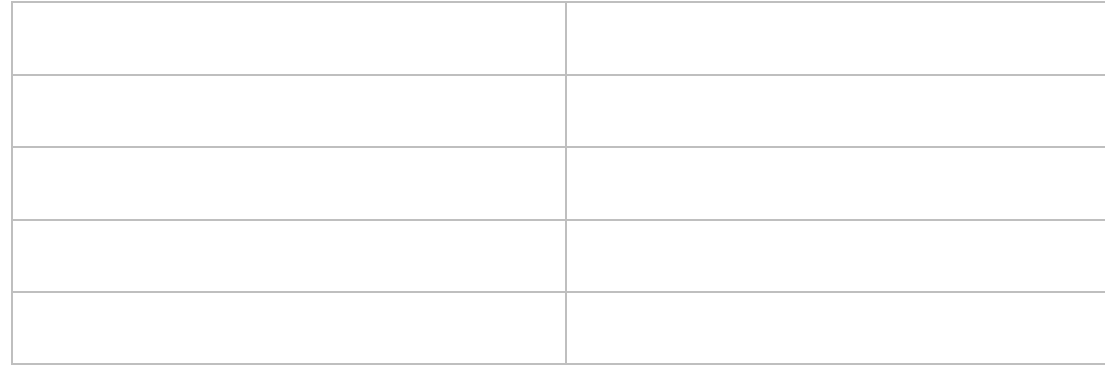

## Adjustment 13: To transfer the profit of the year to the retained earnings:

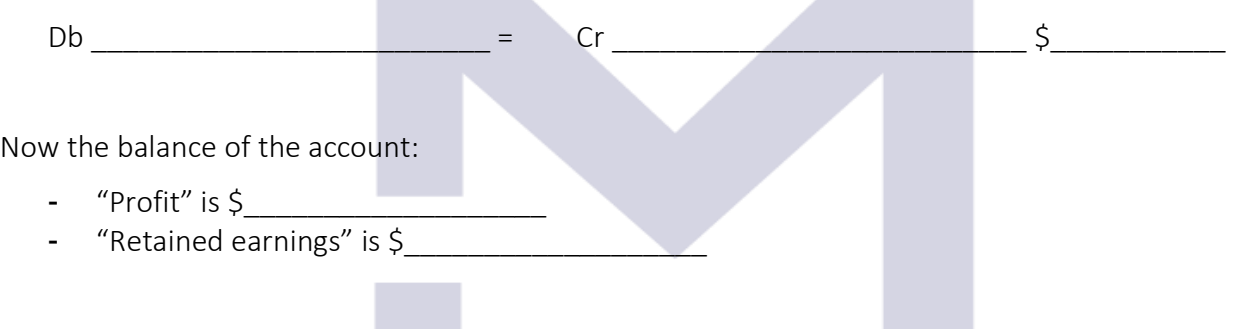

## 4.1.3 The suspense account

- \_\_\_\_\_\_\_\_\_\_\_\_\_\_\_\_\_\_\_\_\_\_\_\_\_

 $-$ 

- \_\_\_\_\_\_\_\_\_\_\_\_\_\_\_\_\_\_\_\_\_\_\_\_\_

If the trial balance doesn't balance this may be the consequence of one of the following errors:

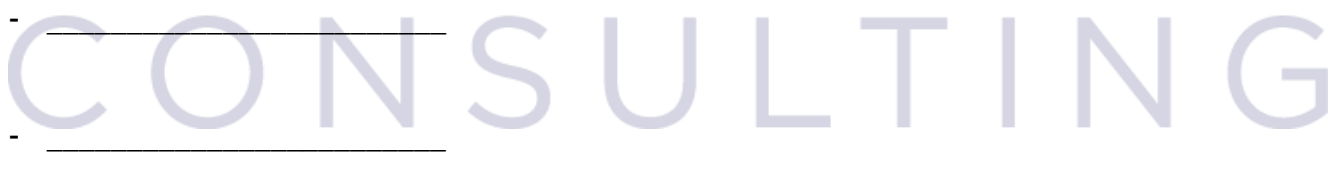

A tool used to correct these errors is to create a "\_\_\_\_\_\_\_\_\_\_\_\_\_\_\_\_\_\_\_\_\_\_\_\_\_\_\_\_\_\_\_\_\_" equal to \_\_\_\_\_\_\_\_\_\_\_\_\_\_

121

\_\_\_\_\_\_\_\_\_\_\_\_\_\_\_\_\_\_\_\_\_\_\_\_\_\_\_\_\_\_\_\_\_\_\_\_\_\_\_\_\_\_\_\_\_\_\_\_\_\_\_\_\_\_\_\_\_\_\_\_\_\_\_\_\_\_\_\_\_\_\_\_\_\_\_\_\_\_\_\_\_\_.

## 4.1.4 Case Study 2

#### The trial balance of a company is:

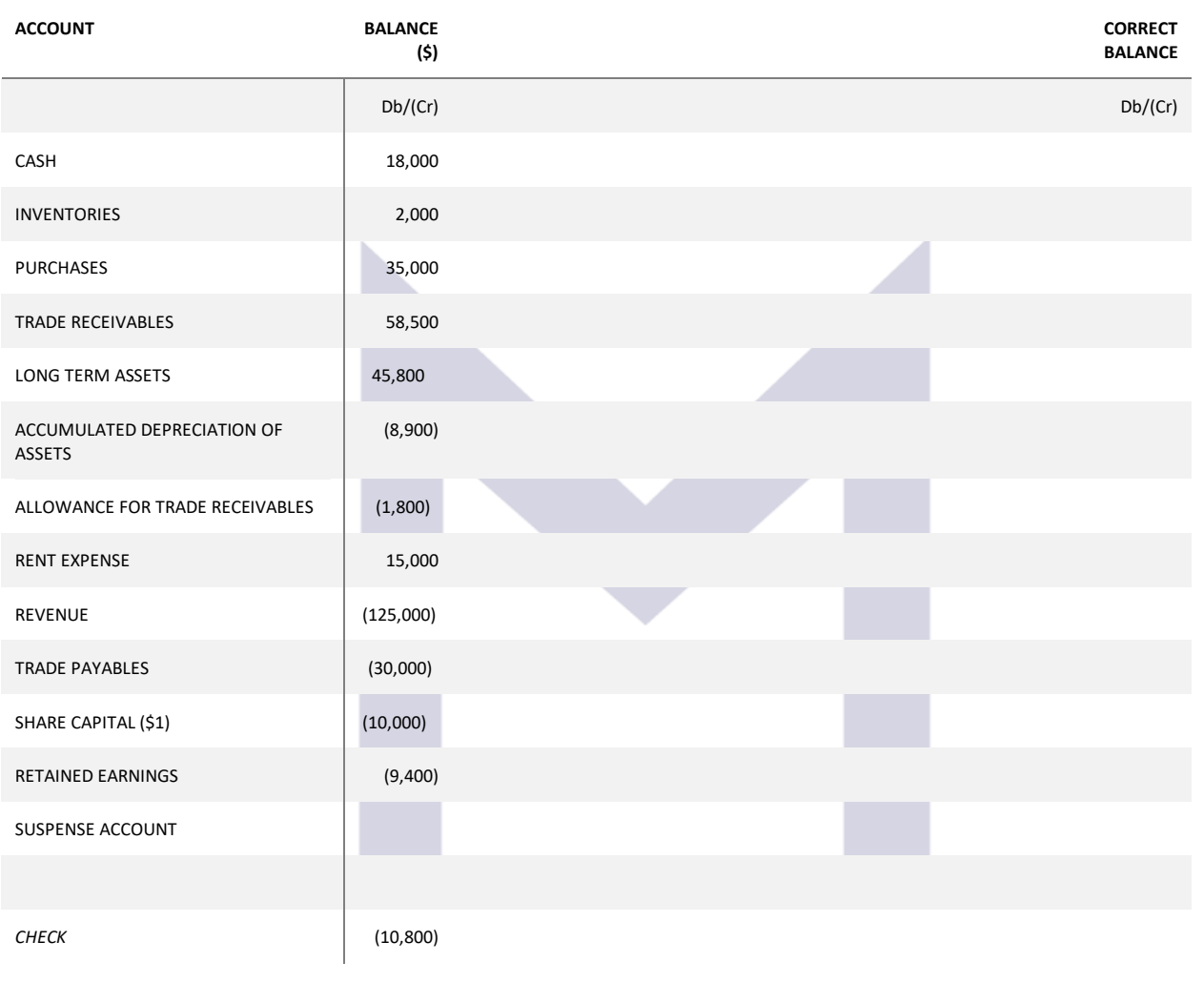

The value of the suspense account to be created to keep the evidence of the "imbalance" is  $\zeta$ 

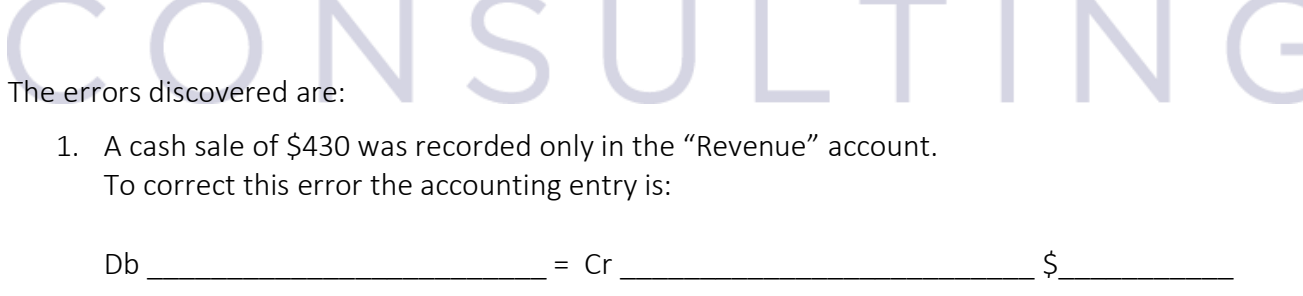

2. The payment of rent of \$15,000 was correctly recorded in the "Rent expense" account, but the "Cash" account was credited with \$18,000 To correct this error the accounting entry is:

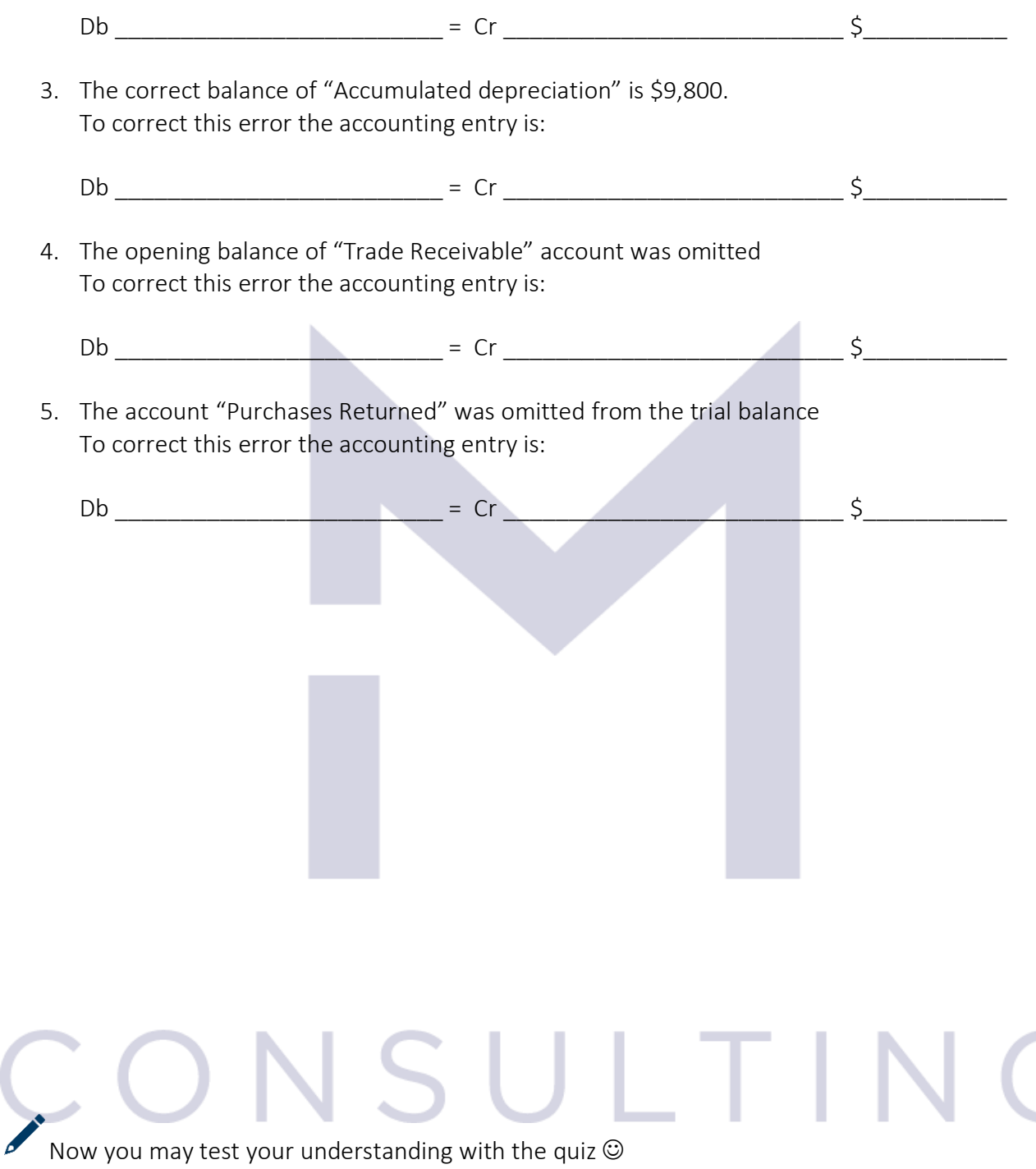

## 4.2 CORRECTION OF ERRORS

## 4.2.1 The control accounts

The trial balance may balance and still the accounting information may present errors. These types of errors fall into the following categories:

Errors of omission:

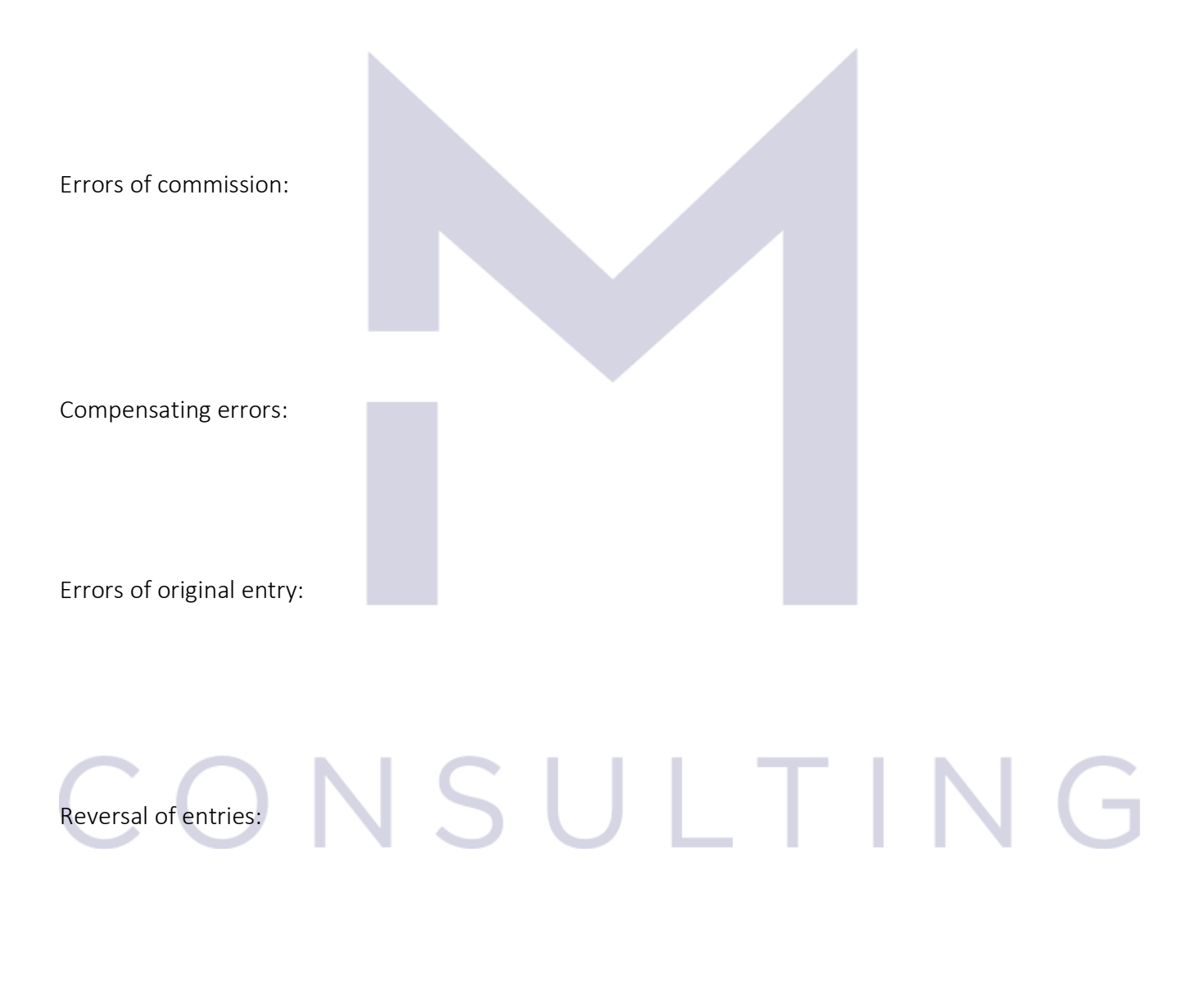

Errors of principles:

124

In order to correct these errors a correct approach could be to:

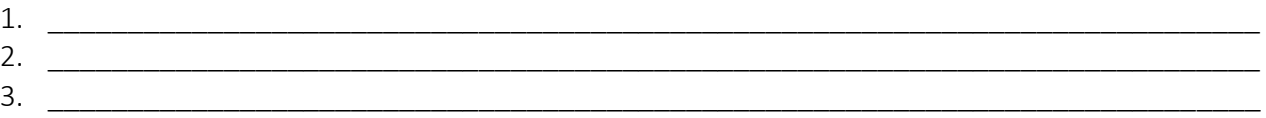

The most useful tool to avoid and correct the errors are the \_\_\_\_\_\_\_\_\_\_\_\_\_\_\_\_\_\_\_

Control accounts are those accounts in which a large number of transactions are recorded and for which the companies have another evidence, \_\_\_\_\_\_\_\_\_\_\_\_\_\_\_\_\_\_\_\_\_\_\_\_\_\_\_\_the accounting department.

The main control accounts are:

- The Receivable Ledger Control Account
- The Payable Ledger Control Account
- The Bank account

## CONSULTIN G

## 4.2.2 Case Study 1

The trial balance of the company is:

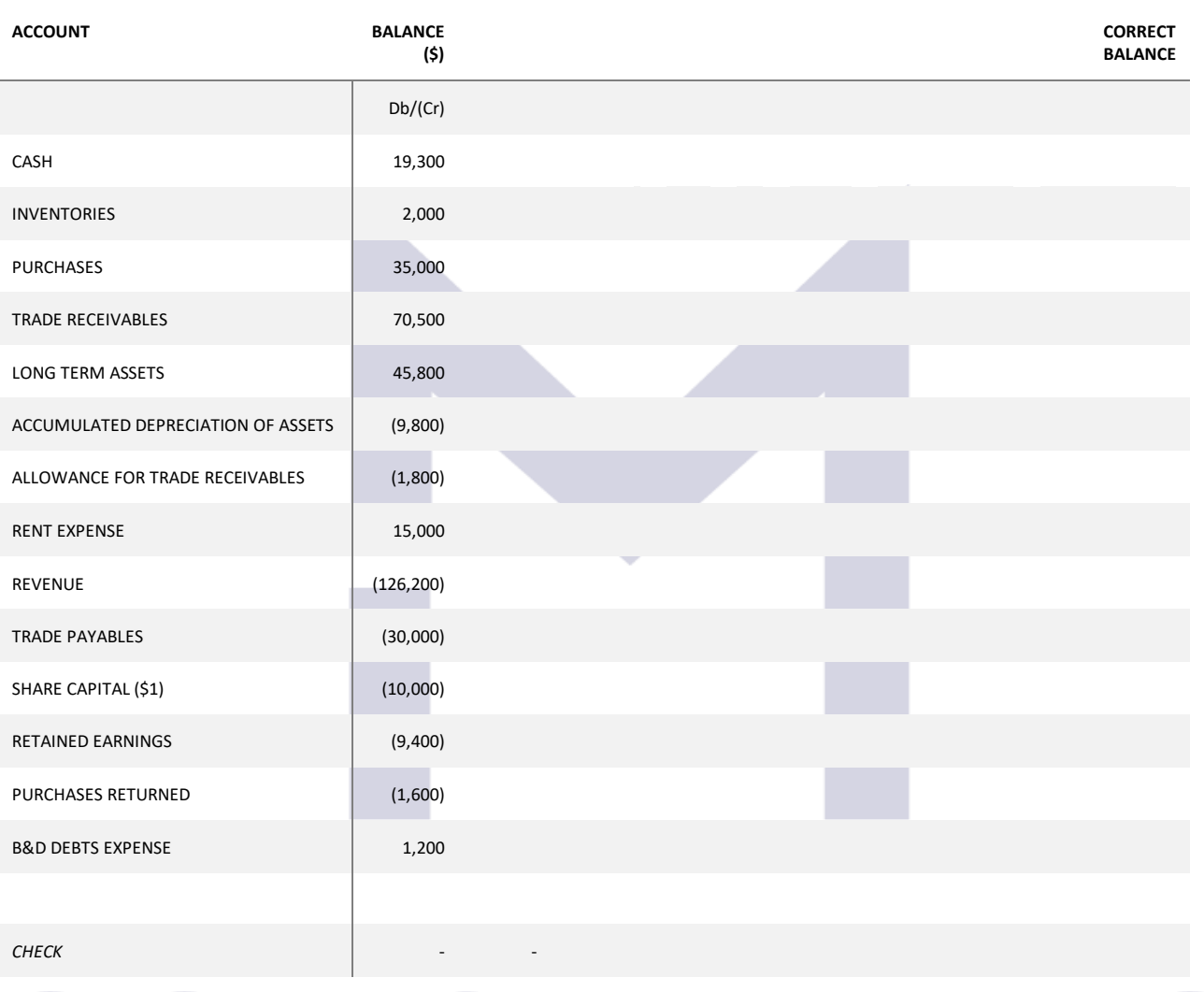

After the check of the control accounts the following errors are discovered:

1. The balance of Payable Ledger Control account (\$30,000) does not match with the balance of payables kept in the control department because a payment to a supplier was omitted from the books of prime entry.

To correct this error the accounting entry is:

 $Db \qquad = \qquad Cr \qquad \qquad \zeta$ 

126

2. The balance of Receivable Ledger Control account (\$70,500) does not match with the balance of receivable kept in the Credit control department because a cash sale was recorded in the books of prime entry as a credit sale.

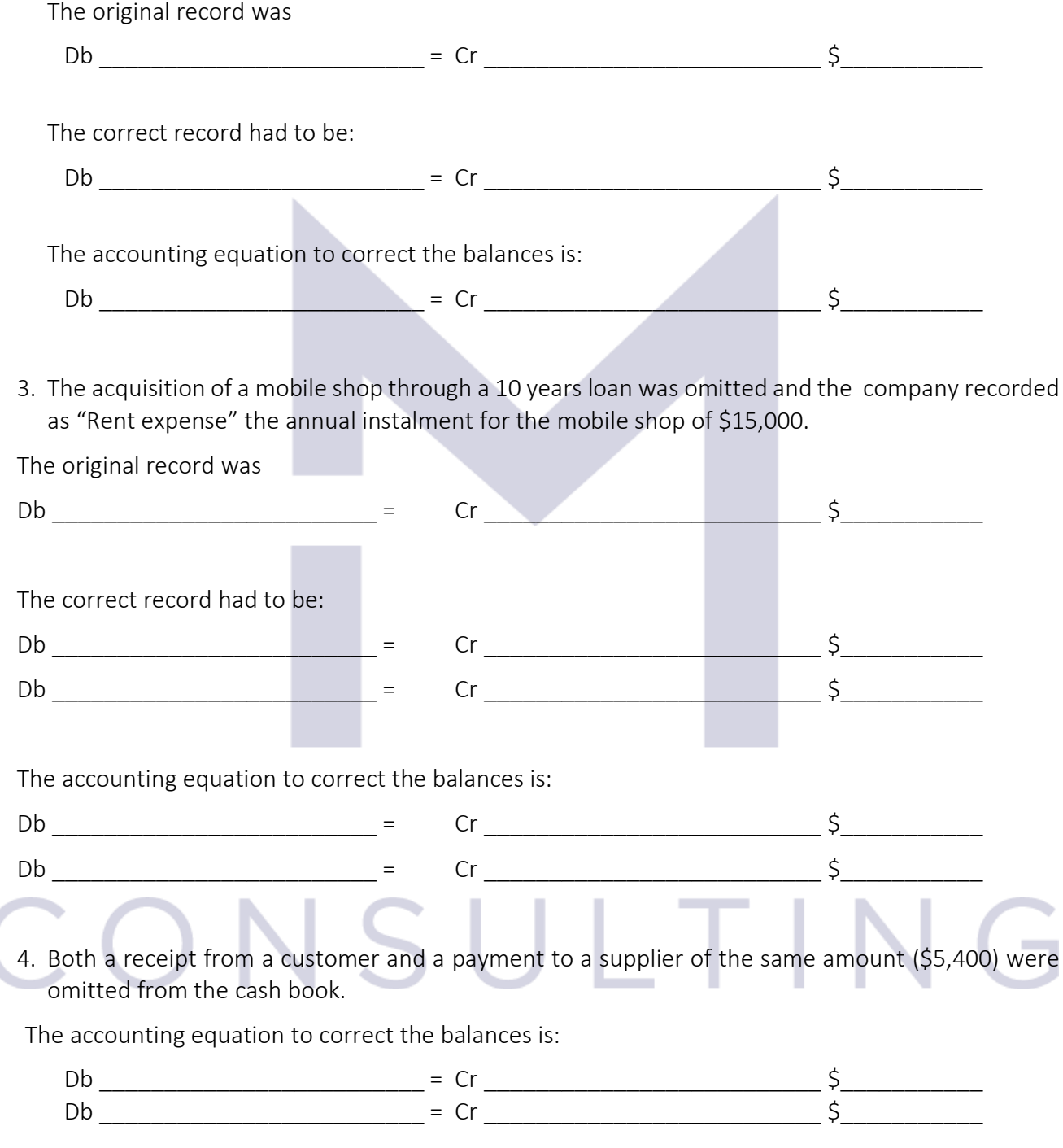

5. A purchase returned to the supplier (of \$300) was omitted from the Purchases Returned Day Book The accounting equation to correct the balances is:

127

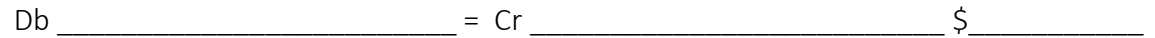

6. Instead of increasing the allowance for trade receivable by \$350, the junior accountant decreased it.

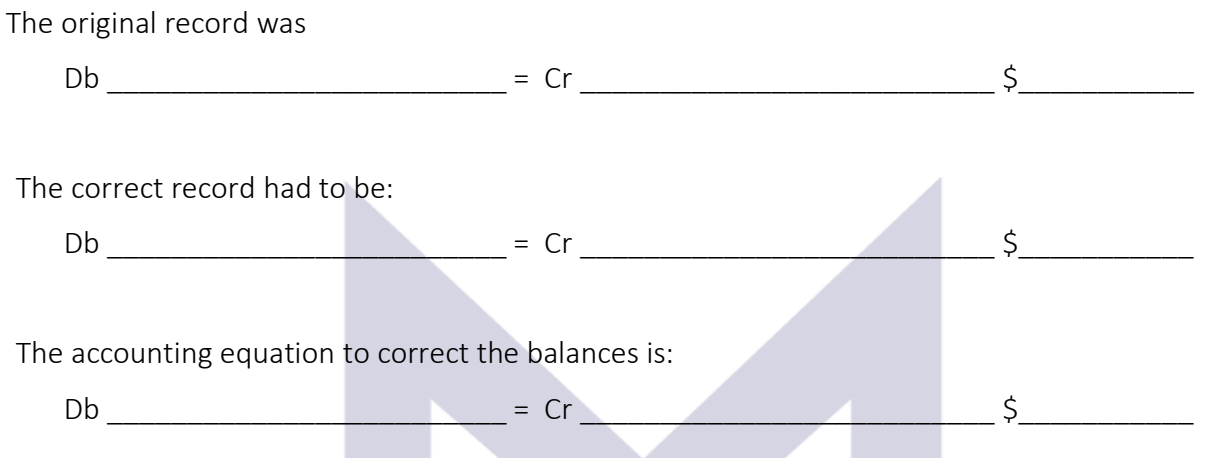

Now, after auditing all the accounts and correcting all errors we can close the accounts and write the final trial balance.

## CONSULTIN  $\overline{\mathcal{L}}$

## 4.2.3 Bank reconciliations

A "petty cash transaction" is

While

A cash at bank transaction is

The balance of "petty cash" account has to be physically checked through cash count.

The balance of "cash at bank" account has to be checked using the \_\_\_\_\_\_\_\_\_\_\_\_\_\_\_

The balance of the "cash at bank" account and the balance shown by the bank statement may differ due to:

- **Example 20** all these will have to be corrected in the accounting books too differences like o \_\_\_\_\_\_\_\_\_\_\_\_\_\_\_\_\_\_\_\_\_\_ checks:
	- o **b**  $\blacksquare$  lodgements:
- Errors in our cash book/bank account which will need to be corrected or errors in the bank statements – which will need to be reported to the bank in order to be corrected

# ONSULTIN

## 4.2.4 Case Study 2

The balance as per bank statement is \$20,727 Credit.

The balance of the bank account is \$34,258 Debit.

The following differences were discovered:

- 1. Unrecorded items:
	- a. Interest: \$132 To correct this error, the accounting entry is:

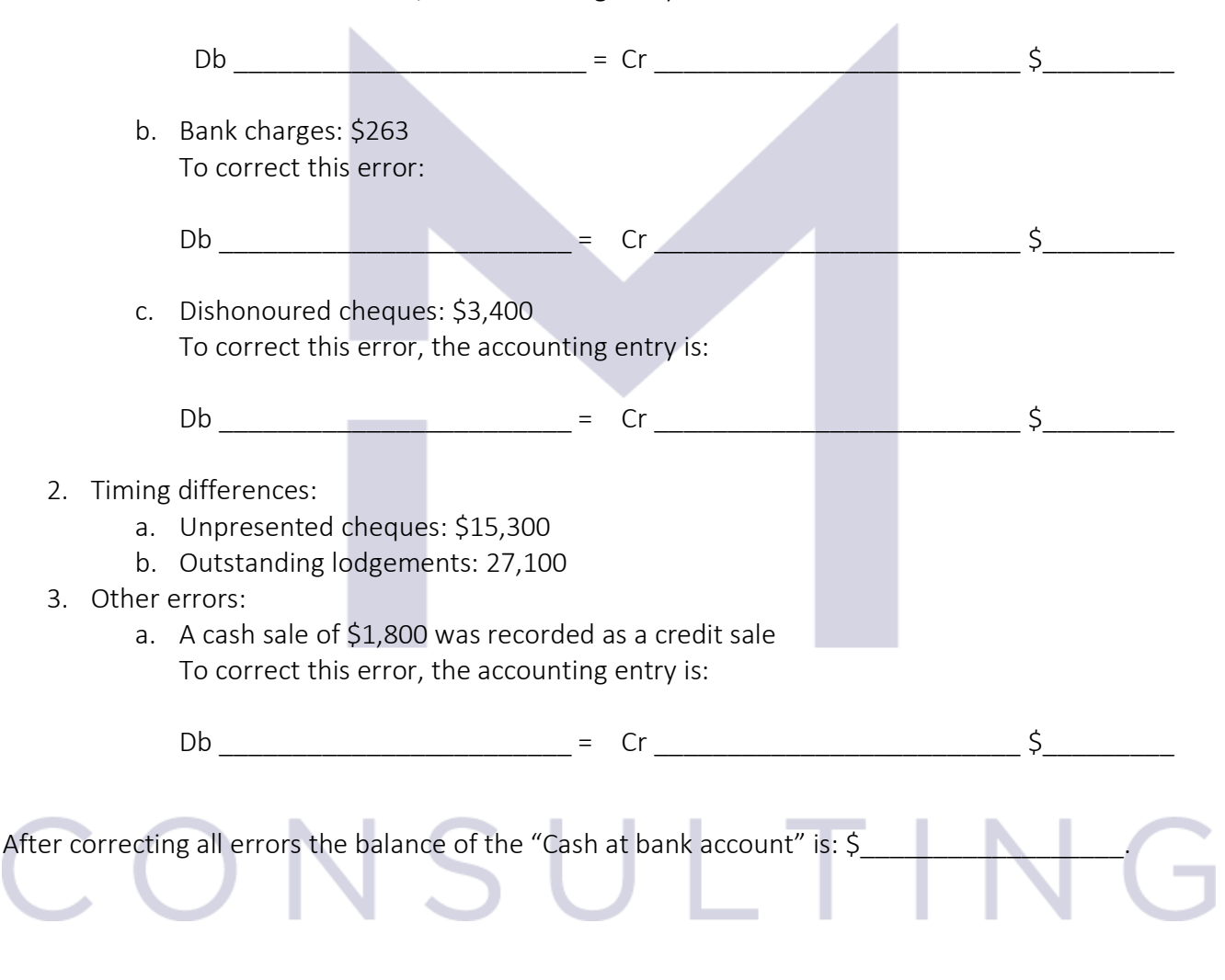

And the bank reconciliation to be shown in the financial statements is

Balance as per bank statement:

- Unpresented cheques:
- Outstanding lodgements

130

Balance of "Cash at bank" account:

## 4.2.5 Incomplete records

The errors due to "incomplete records" may be find out and corrected using:

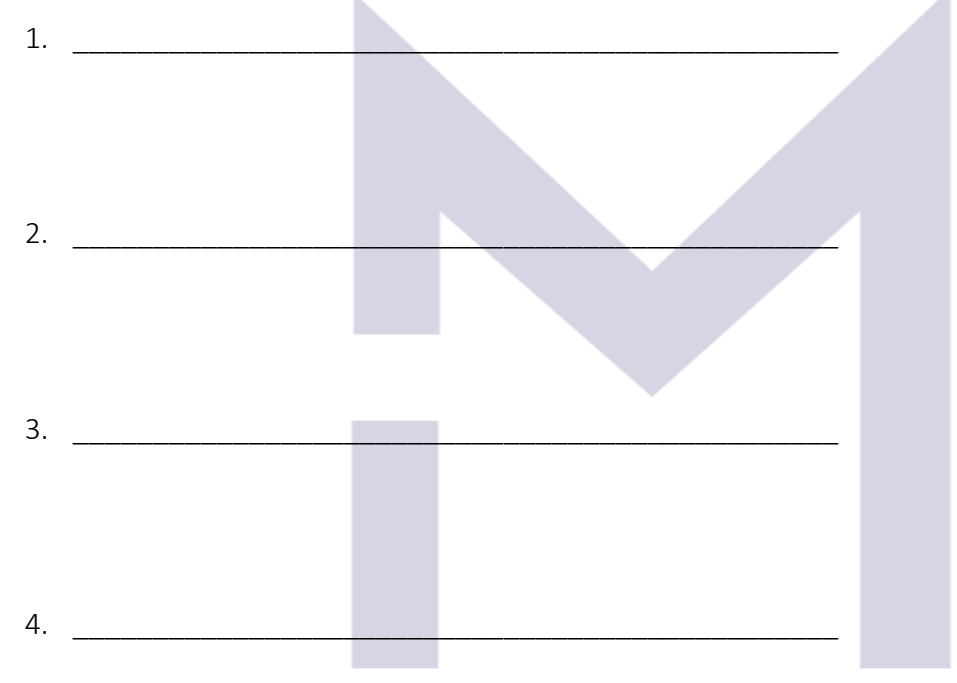

# CONSULTING

Now you may test your understanding with the quiz  $\odot$ 

131

## 4.3 WRITING THE FINANCIAL STATEMENTS.

## 4.3.1 Statements of profit or loss and other comprehensive income

Co ….

Statement of Profit or Loss and Other Comprehensive Income for the period ….

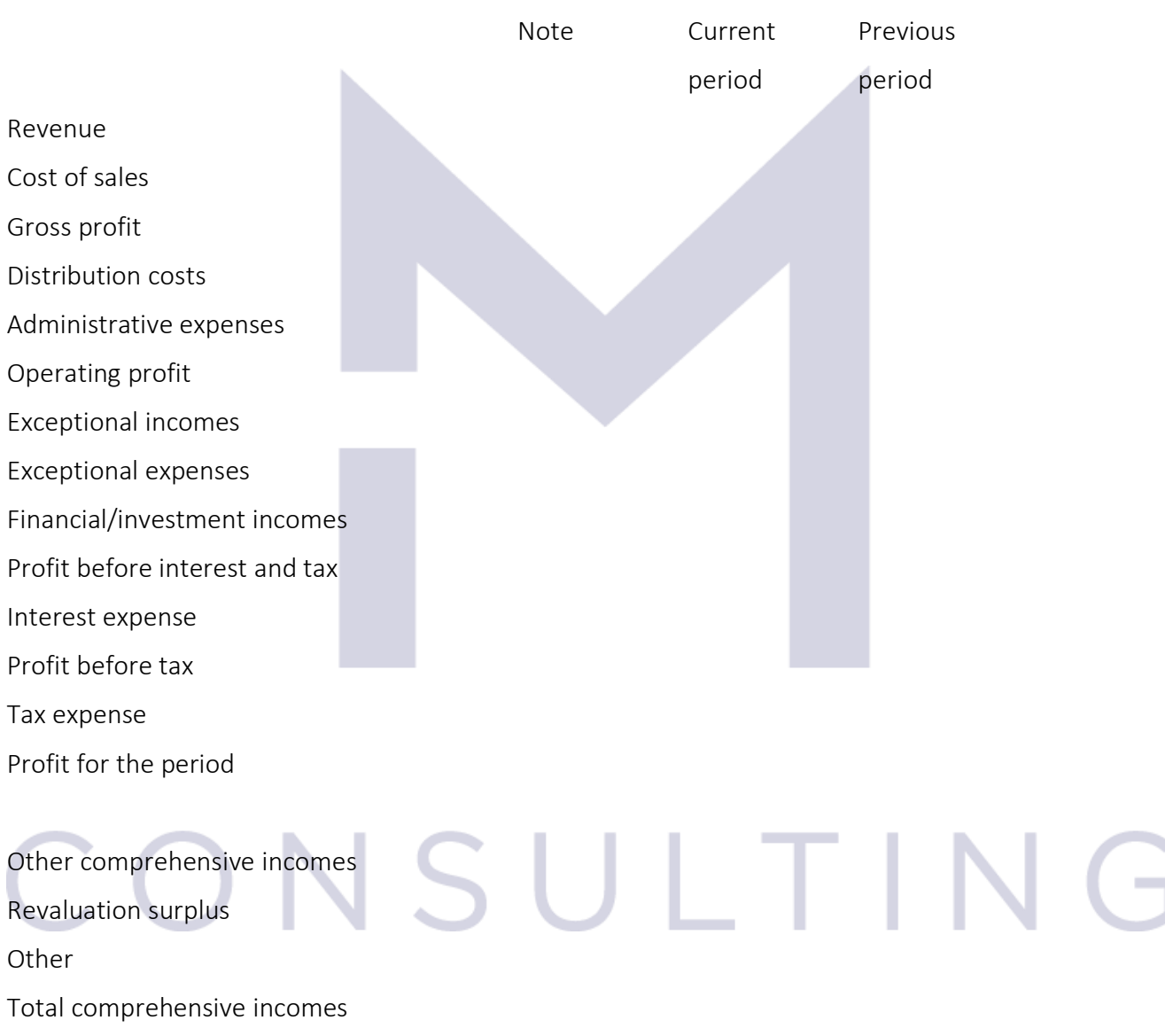

## 4.3.2 Statements of profit or loss and other comprehensive income for SHALEP SRL

For example:

Shalep SRL has the below "Profit" account:

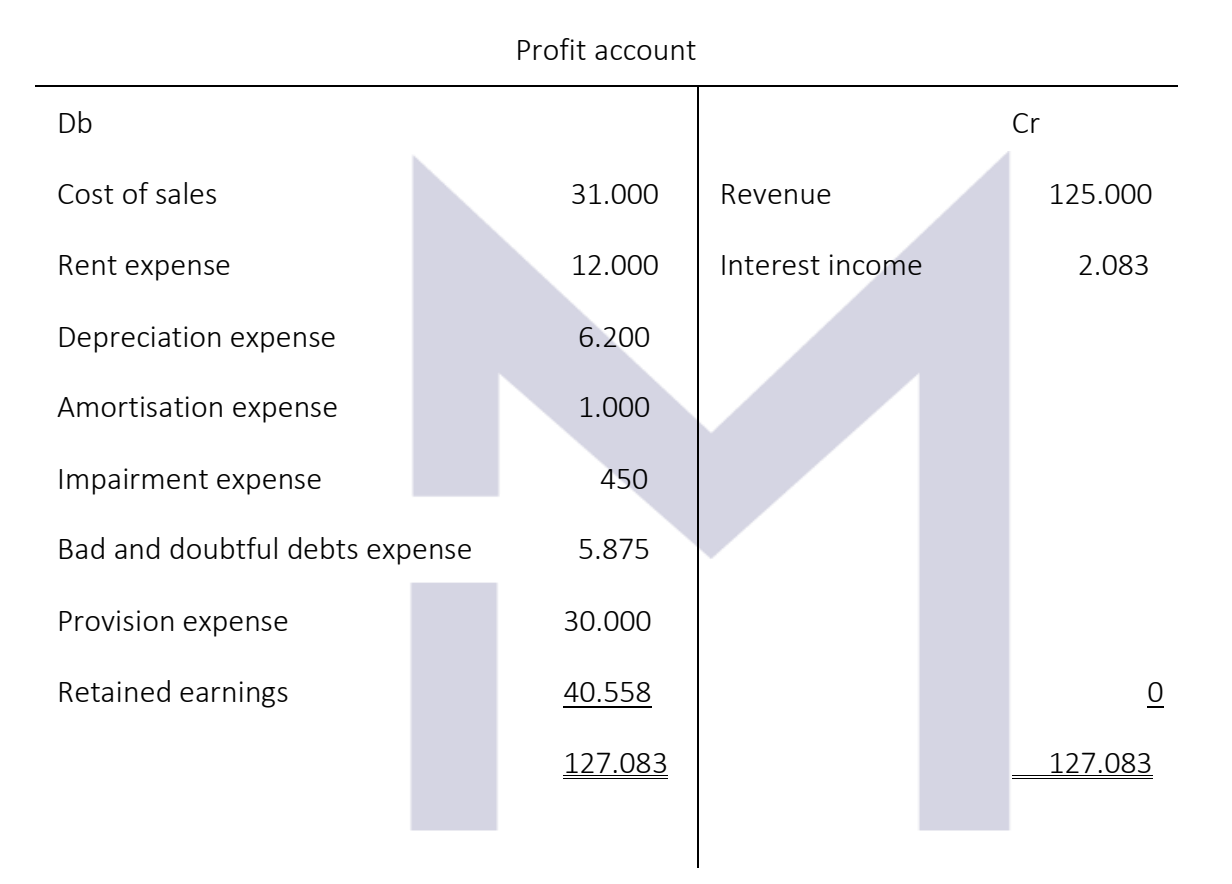

Using the information above we can write:

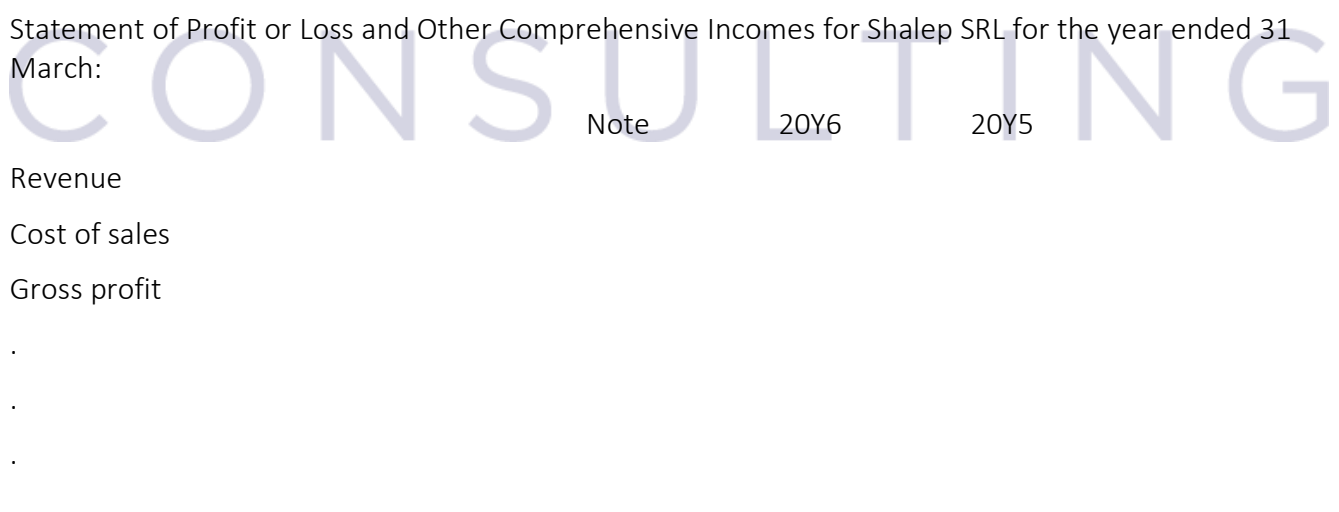

133

## . . . . . . . . . . . . 4.3.3 Statements of financial position Co ….. Statement of Financial Position as at …. Note End of current End of previous period period ASSETS Non current assets TIN Tangible non-current assets - Intangible non-current assets Current assets: - Inventories - Trade receivables - Other receivables - Cash equivalents Cash

.

134

## TOTAL ASSETS

## EQUITY AND LIABILITIES

Equity

- Share capital
- Share premium
- Revaluation reserve
- Other reserves
- Retained earnings
- Long term liabilities
	- Long term debt

## Current liabilities

- Trade payables
- Dividend payable
- Salaries
- Other payables
- Tax payable

## TOTAL EQUITY AND LIABILITIES

## 4.3.4 Statements of financial position for SHALEP SRL

For example:

Shalep's SRL final trial balance as at 31 March 20Y6 is:

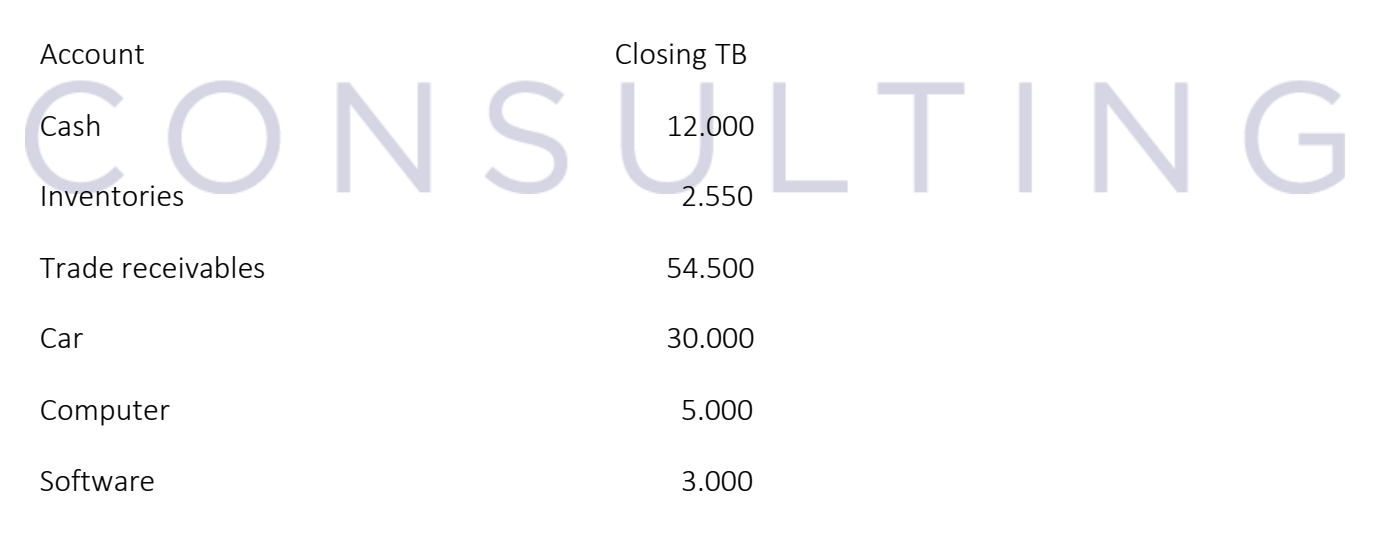

135

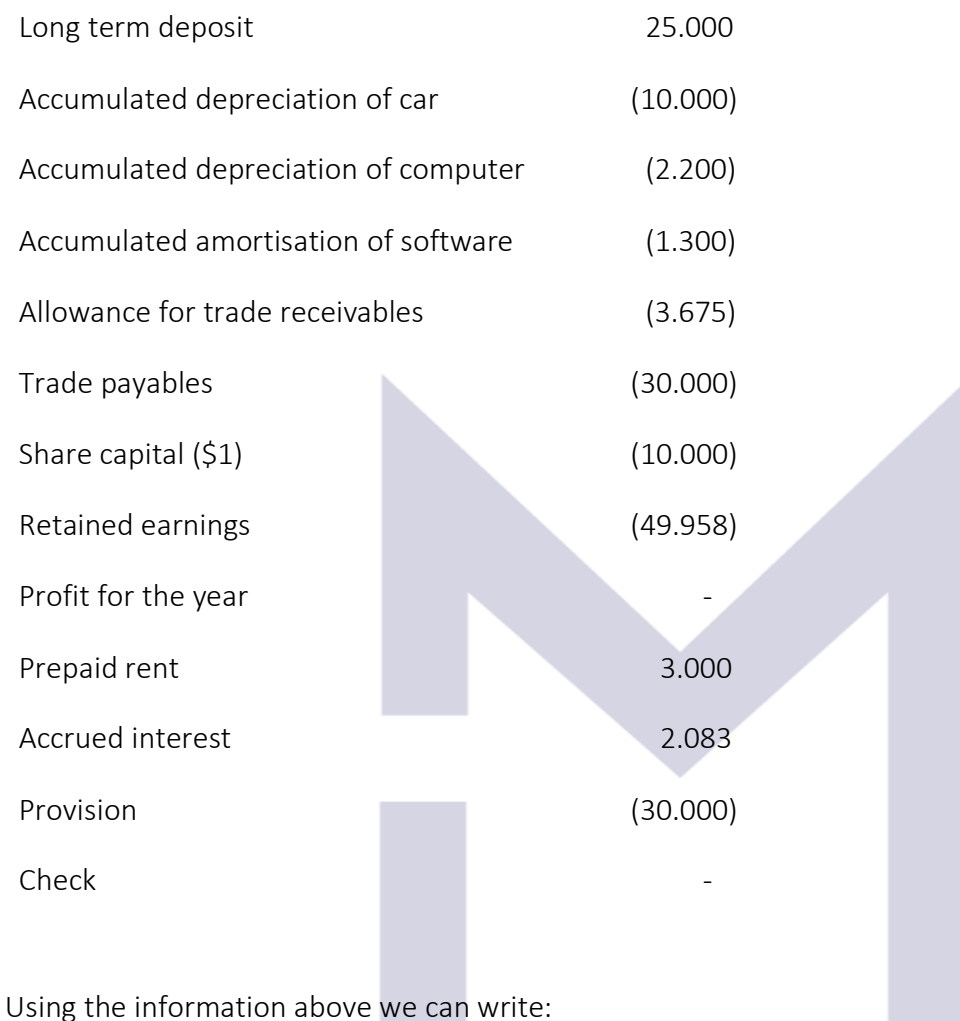

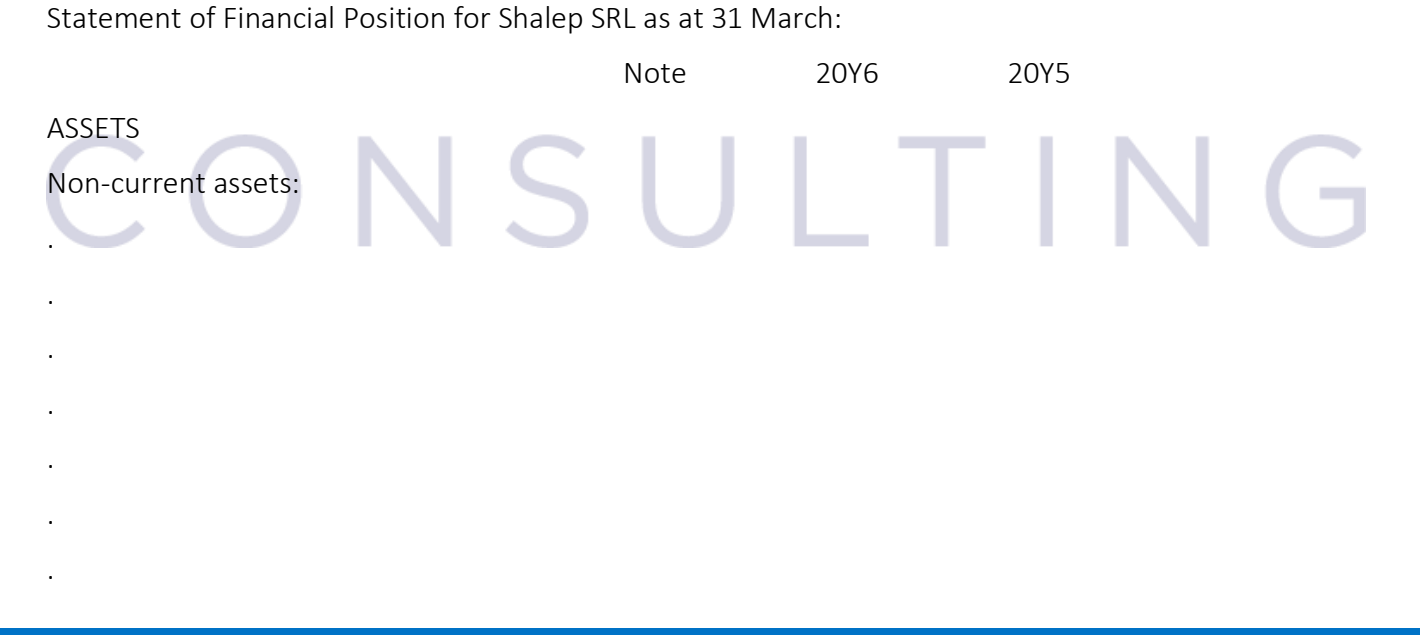

This document is registered property of MTA PRO Consulting. No part of this document may be reproduced or transmitted without the prior written permission of MTA PRO Consulting

136

## 4.3.5 Statements of changes in equity

.

.

.

.

.

.

.

.

.

.

The statement of changes in equity is describing

**Contract Contract** 

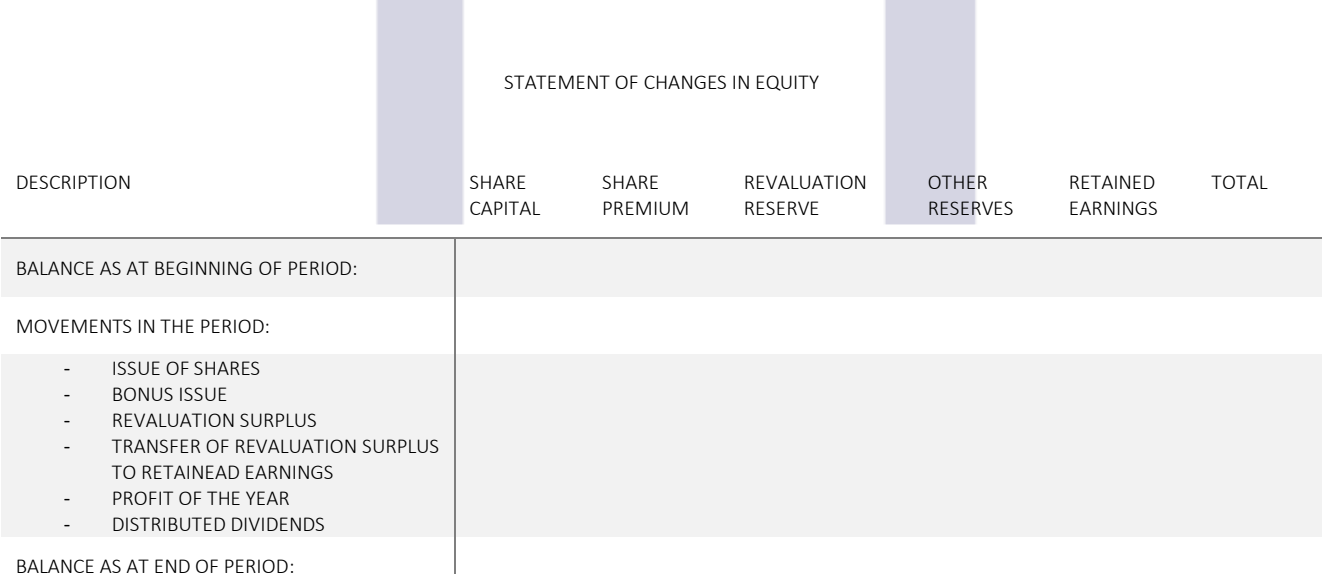

## 4.3.6 Statements of changes in equity for SOLID SA

In the Statement of Financial Position as at 30 June 20Y7 of SOLID SA the componence of the equity is:

 $E$ quity  $\zeta$ 

137

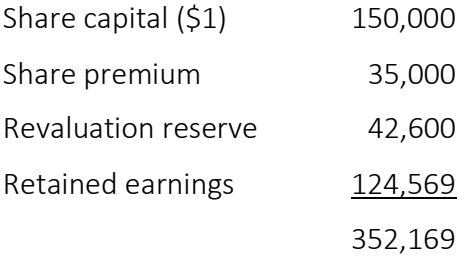

In the year ended 30 June 20Y8, the following transactions had impact over the equity accounts:

- 1. In March, the company made a bonus issue of 1:5 using the available share premium.
- 2. In May it made a rights issue of 1:4 for \$1.5 and all the issued shares were sold
- 3. The buildings of the company recorded a revaluation surplus of \$16,000
- 4. In April year the company distributed 15% dividend.

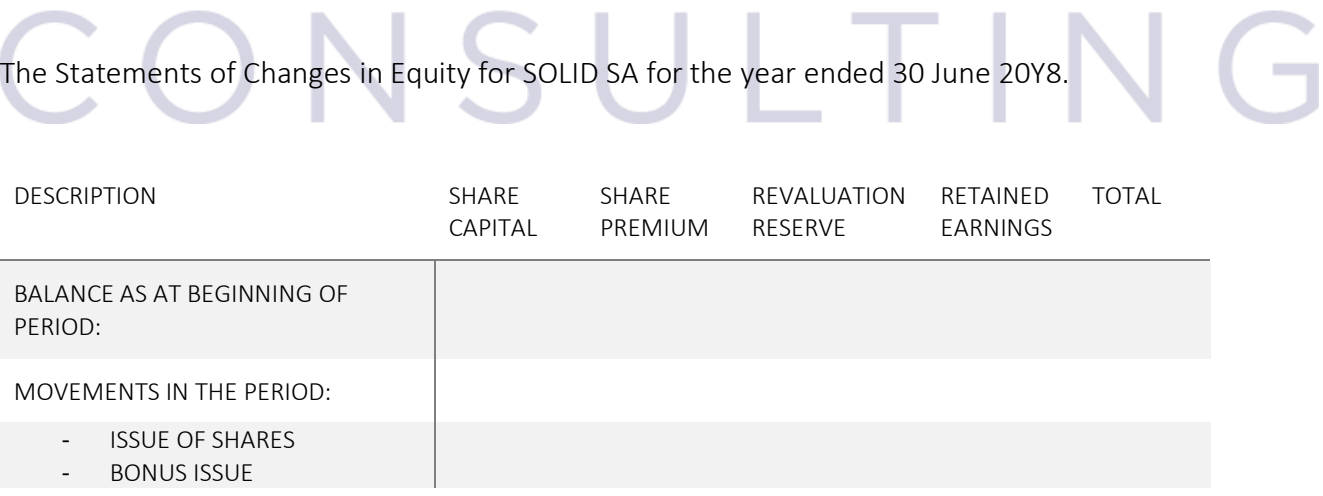

138

- REVALUATION SURPLUS
- TRANSFER OF REVALUATION SURPLUS TO RETAINEAD EARNINGS
- PROFIT OF THE YEAR
- DISTRIBUTED DIVIDENDS

BALANCE AS AT END OF PERIOD:

## 4.3.7 The disclosure notes

The purposes of disclosure notes are to:

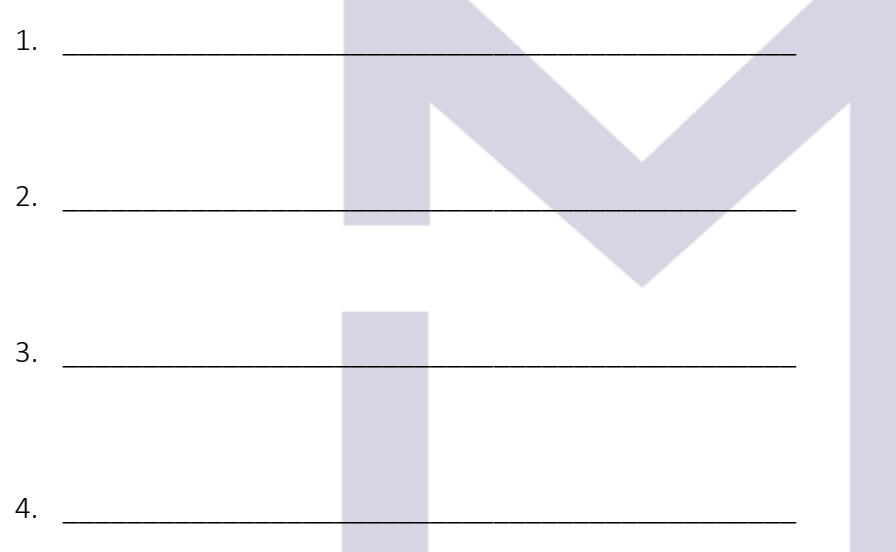

# CONSULTING

## 4.3.8 Events after the reporting date

A very important disclosure notes relates to the events AFTER the reporting date.

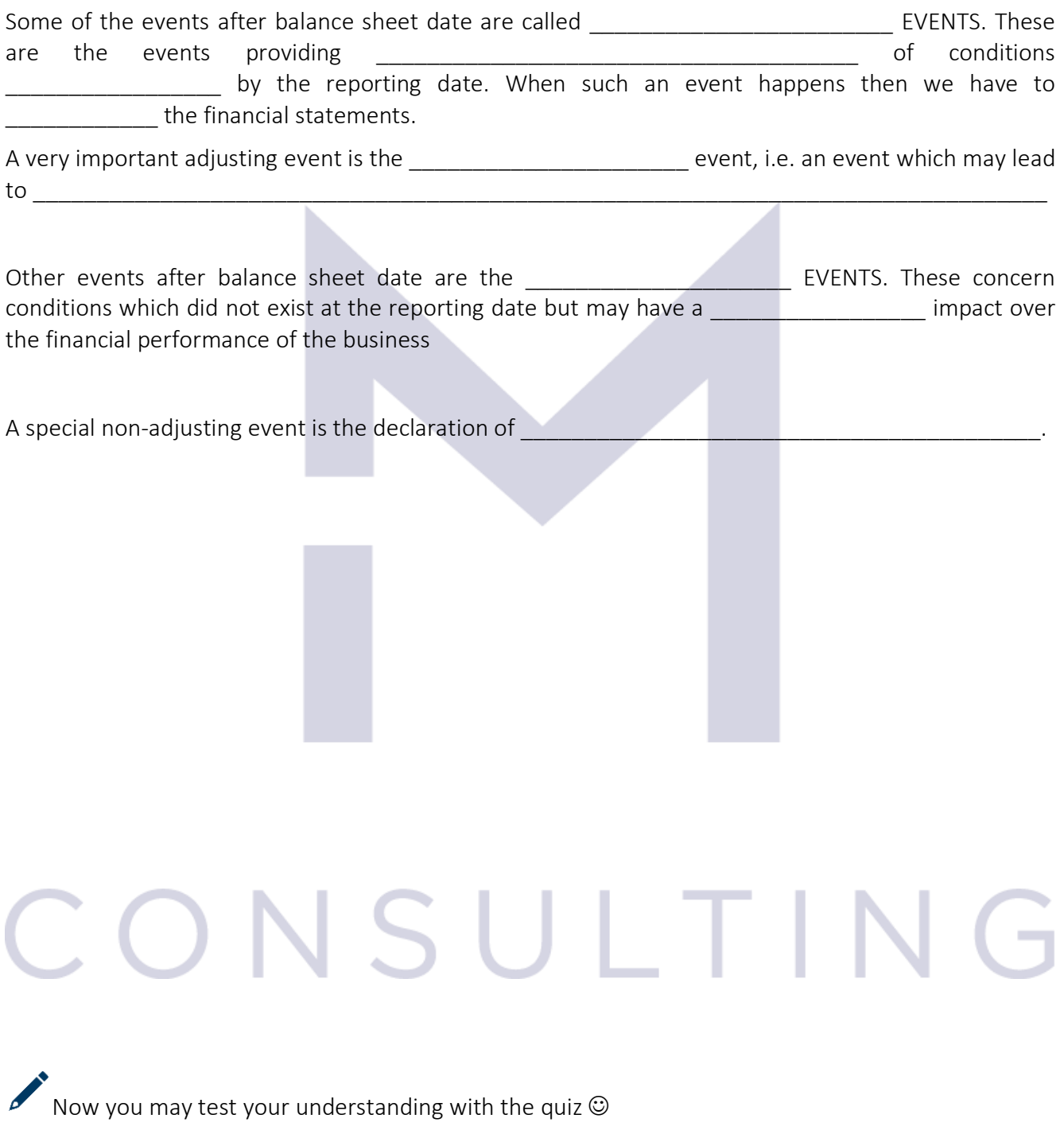

140

## 4.4 THE CASH FLOW STATEMENT

## 4.4.1 Why we need cash flow

IAS 7 "Statement of cash flow" \_\_\_\_\_\_\_\_\_\_\_\_\_\_\_\_\_\_\_\_\_\_\_\_\_ companies to prepare a statement of cash flow as part of their annual financial statements.

The cash flow statement shows the \_\_\_\_\_\_\_\_\_\_\_\_\_\_\_\_\_\_\_\_\_ of cash as well as the \_\_\_\_\_\_\_\_\_\_\_\_ and of cash in three areas of activity:

- \_\_\_\_\_\_\_\_\_\_\_\_\_\_\_\_\_\_\_\_\_\_\_\_\_\_\_\_ - \_\_\_\_\_\_\_\_\_\_\_\_\_\_\_\_\_\_\_\_\_\_\_\_\_\_\_\_
- \_\_\_\_\_\_\_\_\_\_\_\_\_\_\_\_\_\_\_\_\_\_\_\_\_\_\_\_

## *4.4.1.1 Profit or Loss statement vs Cash Flow statement*

1. The profit of the company is computed using \_\_\_\_\_\_\_\_\_\_\_\_\_\_\_\_\_\_\_\_\_\_\_\_\_\_\_ while the cash flow is computed

\_\_\_\_\_\_\_\_\_\_\_\_\_\_\_\_\_\_\_\_\_\_\_\_\_\_\_\_\_\_\_\_\_\_\_\_\_\_\_\_\_\_\_\_\_\_\_\_\_\_\_\_\_\_\_\_\_\_\_\_\_\_\_\_\_\_\_\_\_\_\_\_\_\_\_\_

2. The elements of the profit or loss statement are computed based on **with the elements** \_\_\_\_\_\_\_\_\_\_\_\_\_\_\_\_\_\_\_\_\_\_\_\_\_\_\_\_\_\_\_\_\_ while the cash flow elements are \_\_\_\_\_\_\_\_\_\_\_\_\_\_\_\_

## *4.4.1.2 The drawbacks of cash flow:*

- 1. Cash flows is based on \_\_\_\_\_\_\_\_\_\_\_\_\_\_\_\_\_\_\_\_\_\_\_\_\_ figures therefore it is of little help as the users of financial statements are interested in the future of the business
- 2. There is no \_\_\_\_\_\_\_\_\_\_\_\_\_\_\_\_\_\_\_\_\_\_\_\_\_\_\_\_\_ of the cash flows, users are required to draw their own conclusions
- 3. Non-cash transactions are

## *4.4.1.3 The benefits of cash flow:*

- 1. The cash flow statements allows to see
- 2. It helps to assess the company's **Example 2.** It helps to assess the company's
- 3. It helps to assess the possible \_\_\_\_\_\_\_\_\_\_\_\_\_\_\_\_\_\_\_\_\_\_\_\_\_\_\_\_\_\_\_\_\_\_\_\_\_\_\_\_\_\_\_\_\_\_\_\_\_\_\_\_\_

## 4.4.2 Preparing the statement of cash flows

## Statement of cash flow for the period ended … Cash flows from operating activities Cash generated from operations (can be deducted from SOPOL) X Interest paid (X) Income tax paid (X) Net cash from operating activities  $X$  or  $(X)$ Cash flows from investing activities Purchase of Property, plant and equipment (X) Proceeds from sale of equipment X Interest received X Dividends received X Net cash from investing activities  $X$  or  $(X)$ Cash Flows from financing activities Proceeds from issue of new shares X Receipts from new loans X and X and X and X and X and X and X and X and X and X and X and X and X and X and X  $\chi$ Repayment of loans (X) Dividend paid (X) Net cash from financing activities  $X$  or  $(X)$ Net increase/decrease in cash and cash equivalents:  $X OR (X)$ Cash and cash equivalents at the beginning of the period: X or (X) Cash and cash equivalents at the end of the period:  $X$  or  $(X)$

This document is registered property of MTA PRO Consulting. No part of this document may be reproduced or transmitted without the prior written permission of MTA PRO Consulting

142

#### *4.4.2.1 Cash flows from operating activities*

Shows the cash flow from the \_\_\_\_\_\_\_\_\_\_\_\_\_\_ revenue-producing activities of the company.

Cash equivalents are all items which are so \_\_\_\_\_\_\_\_\_\_\_\_\_\_\_\_\_\_\_\_\_\_\_\_\_that can be equivalent to \_\_\_\_\_\_\_\_.

The cash generated from operations may be assessed using:

- The method
- The method

## *4.4.2.2 Cash flows from investing activities*

Investing activities relates to the activities of the company focused on the state of the derive more income from the electronic of the business.

## *4.4.2.3 Cash flows from financing activities*

The financing activities means everything the company is doing to

# CONSULTIN
#### 4.4.3 Preparing the cash flow from operating activities using the indirect method

Consider SID SA which has the following financial statements: Statement of financial position as at 31 December 20Y8

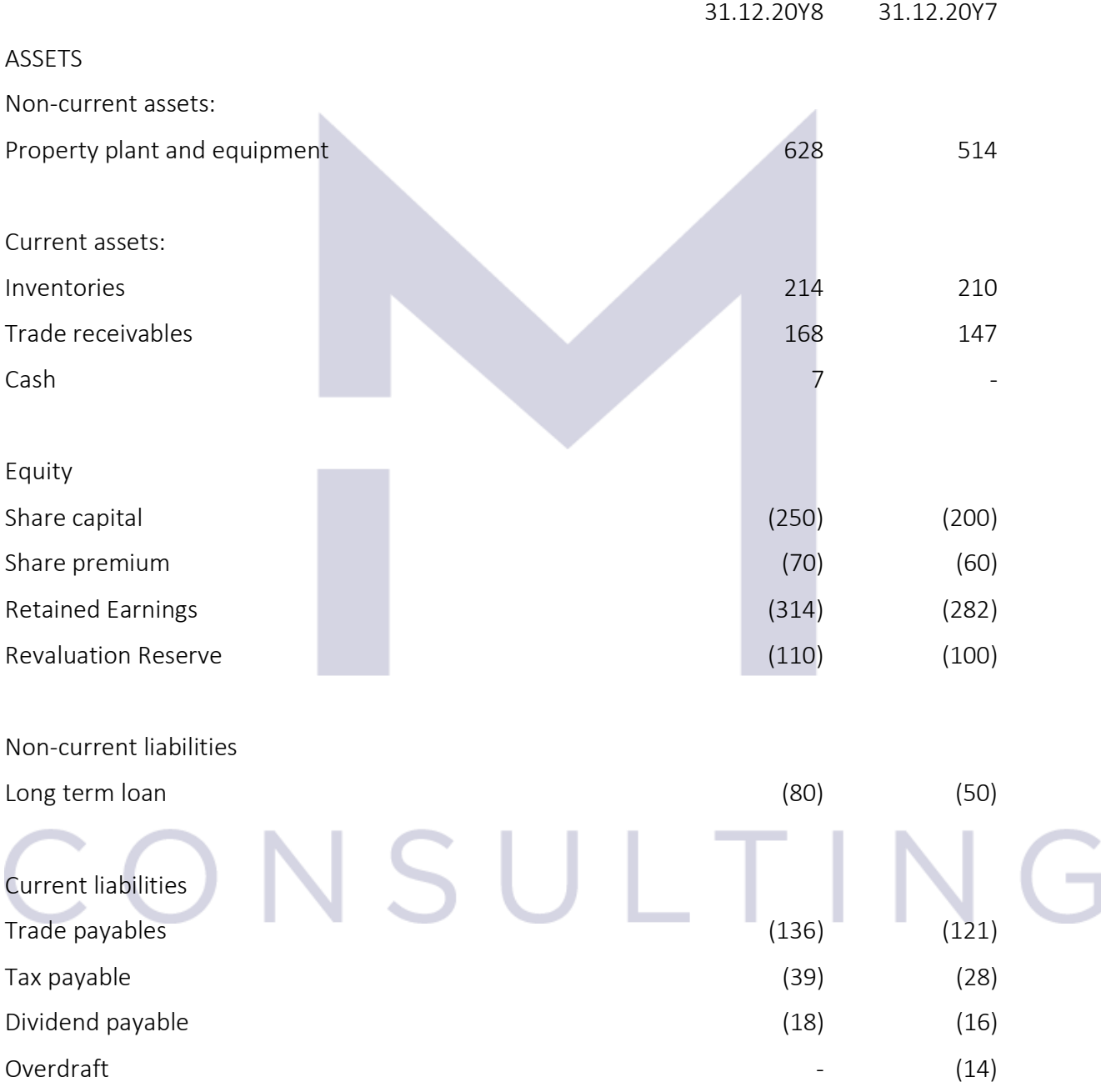

This document is registered property of MTA PRO Consulting. No part of this document may be reproduced or transmitted without the prior written permission of MTA PRO Consulting

144

j

Statement of profit or loss and other comprehensive incomes for the year ended 31 December 20Y8:

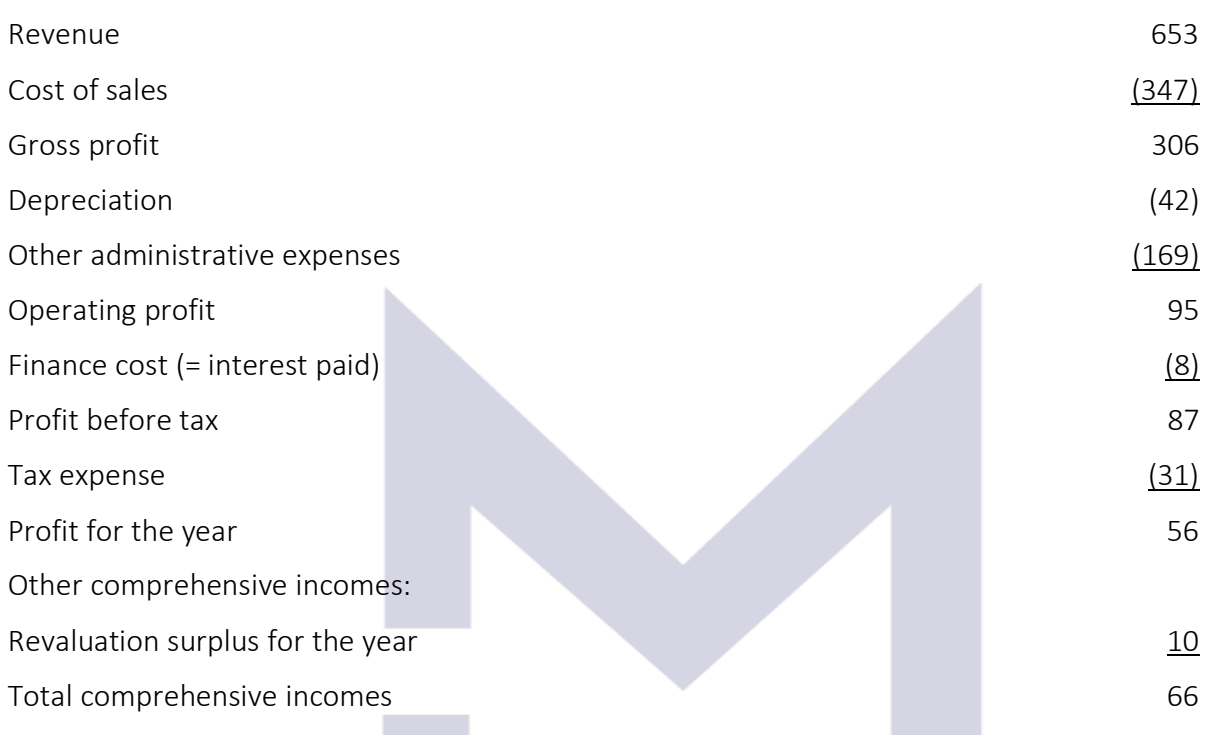

Statement of changes in equity for the year ended 31 December 20Y8:

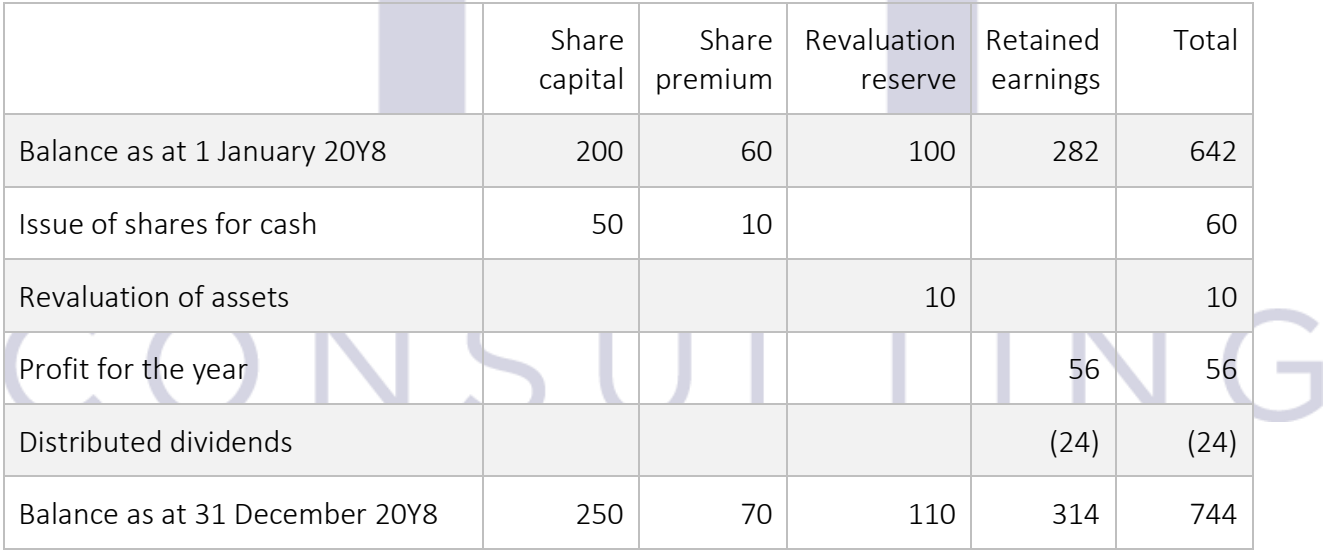

145

To prepare the cash generated from operations using the indirect method we start with the Operating Profit or with the Profit Before Interest and Tax:

Operating profit:

Adjustments for non-cash items/non-operating items:

Adjustments for the movements in current assets and liabilities:

Cash generated from operations Less:

- Interest paid
- Tax paid

Net cash flow from operating activities

Cash flows from investing activities Payments to acquire property, plant and equipment Receipts from sale of equipment Net cash from investing activities

Cash Flows from financing activities Proceeds from issue of new shares Dividend paid

146

Proceeds from new long-term loans Net cash from financing activities

Net increase/decrease in cash and cash equivalents:

Cash and cash equivalents at the beginning of the period: Cash and cash equivalents at the end of the period:

### CONSULTIN  $\overline{\mathbf{G}}$

This document is registered property of MTA PRO Consulting. No part of this document may be reproduced or transmitted without the prior written permission of MTA PRO Consulting

147

#### 4.4.4 Preparing the cash flow from operating activities using the direct method

Considering the same, SID SA, the cash from operating activities computed with the direct method is:

Cash received from sales: Payments for operating activities Cash generated from operations: Less: - Interest paid - Tax paid

Net cash flow from operating activities

## CONSULTIN

Now you may test your understanding with the quiz  $\odot$ 

148

#### 4.5 INTERPRETATION OF FINANCIAL STATEMENTS

#### 4.5.1 Ratios

The financial statements help to assess the performance of a company using the values presented in the main financial statements or computing some ratios.

The main ratios used to assess the evolution of a business are:

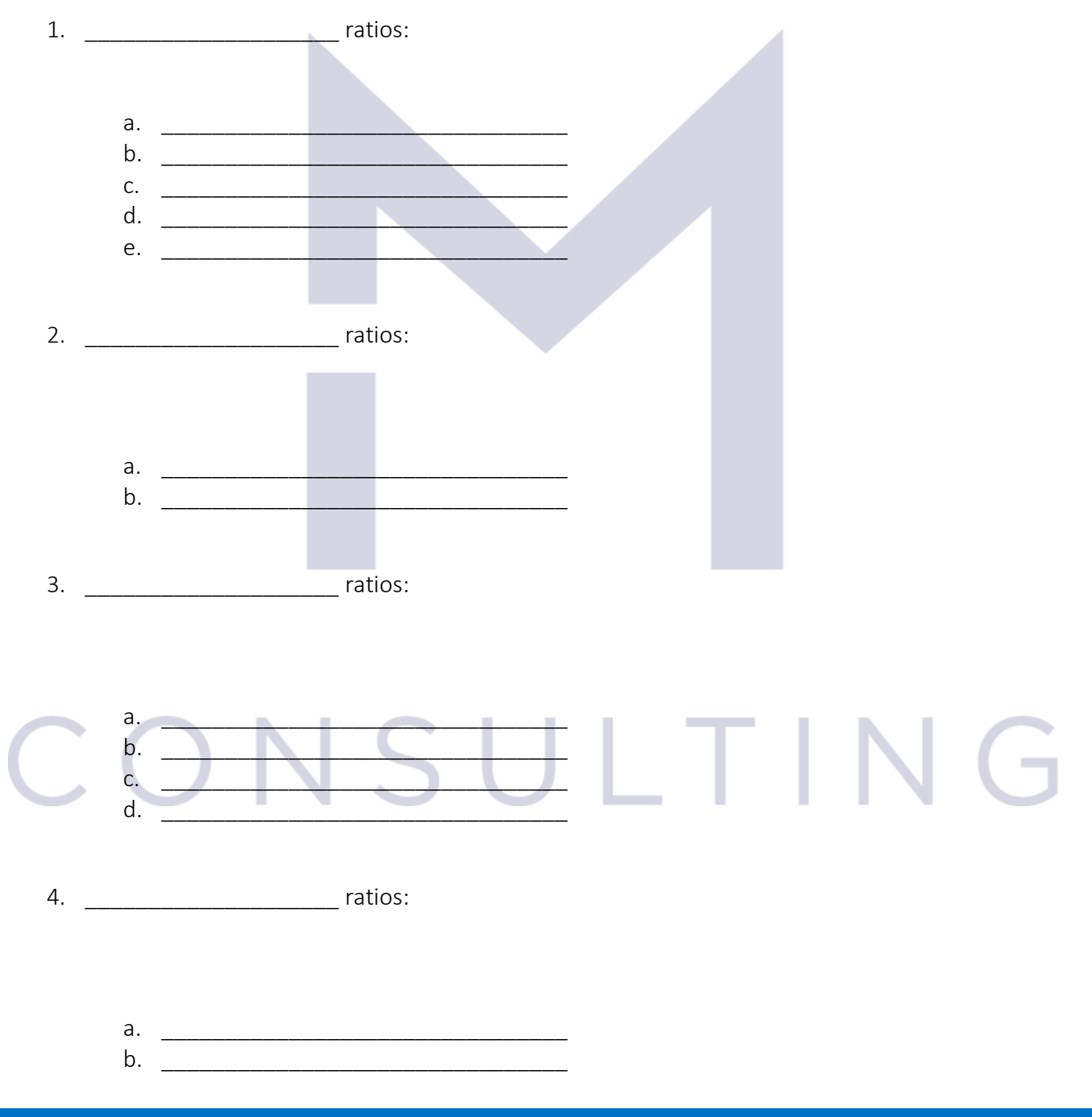

149

#### 4.5.2 Profitability ratios

- 1. Gross profit margin =
- 2. Operating profit margin
- 3. Net profit margin
- 4. Asset turnover
- 5. Return on Capital Employed

In the next illustrations we will use the data from Brangelina and Braga, two companies who's financial statements present the following information:

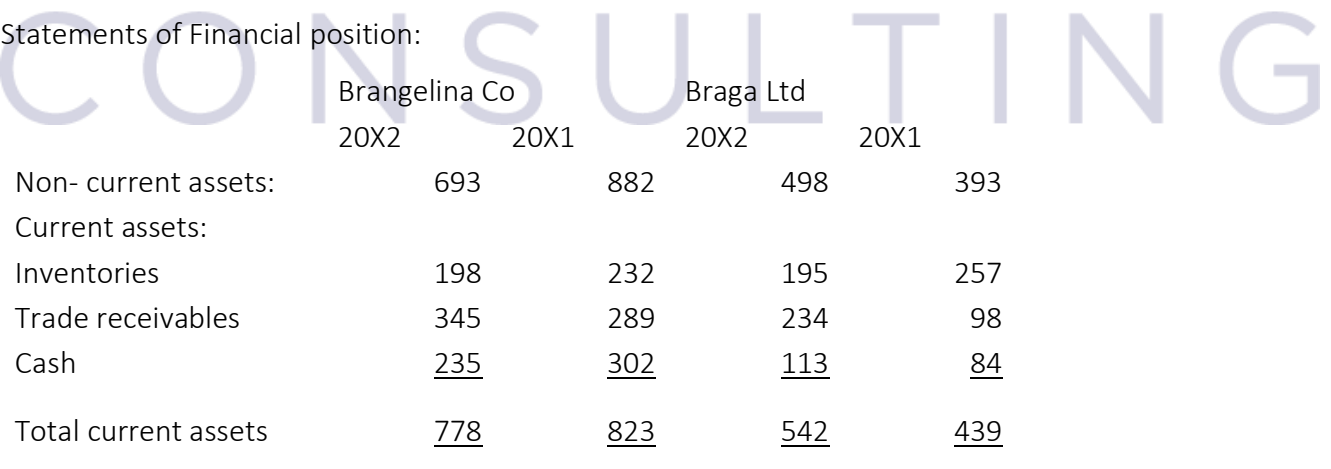

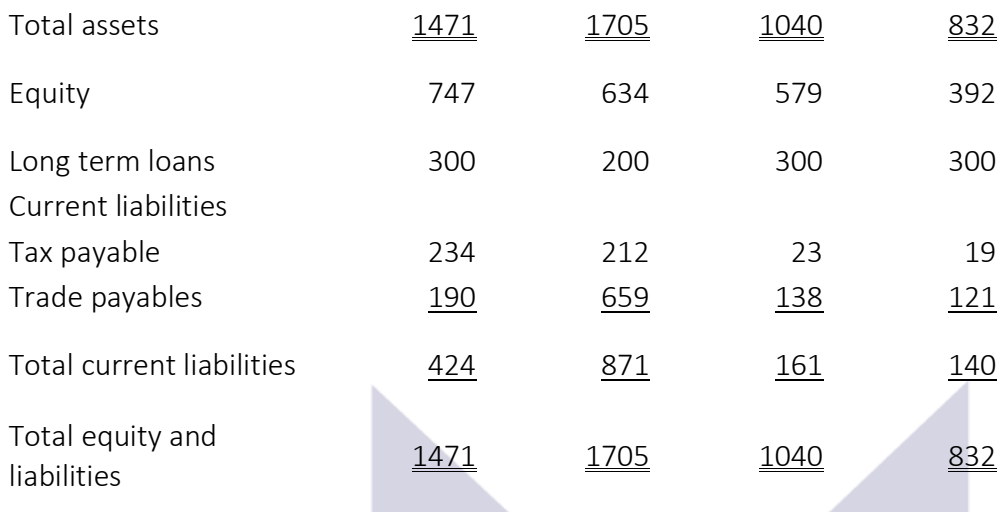

Statements of profit or loss:

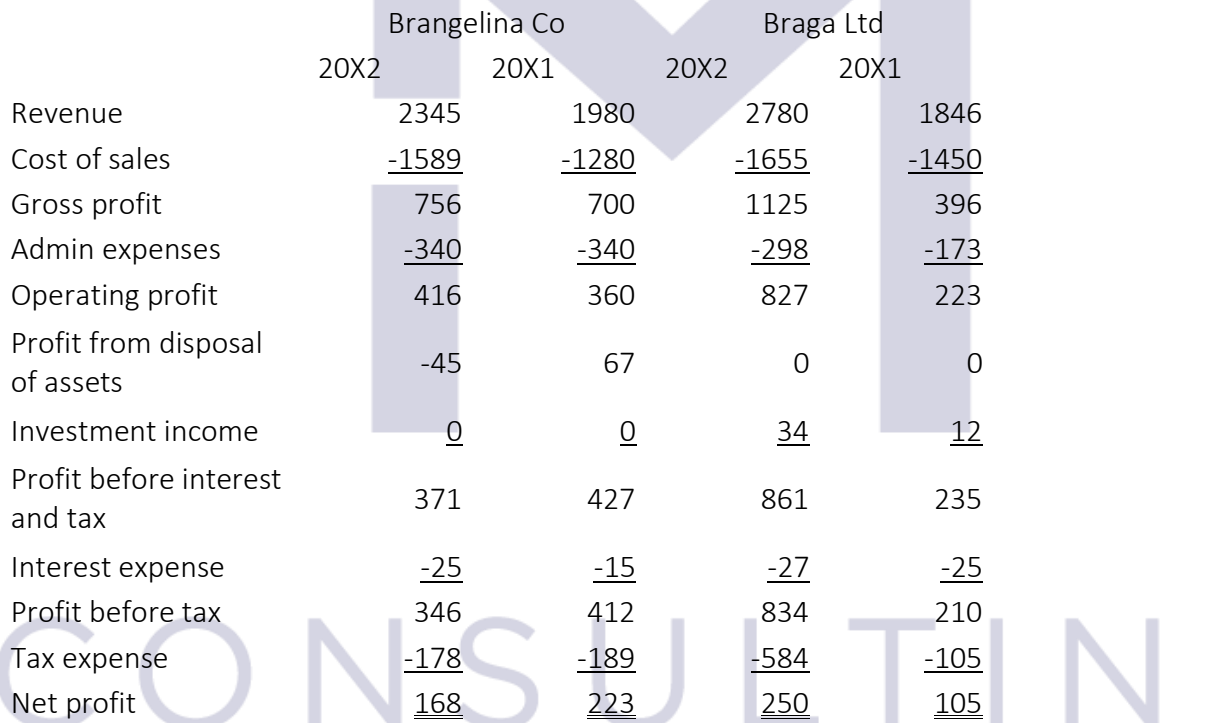

This document is registered property of MTA PRO Consulting. No part of this document may be reproduced or transmitted without the prior written permission of MTA PRO Consulting

G

#### 4.5.3 Profitability ratios for Brangelina and Braga

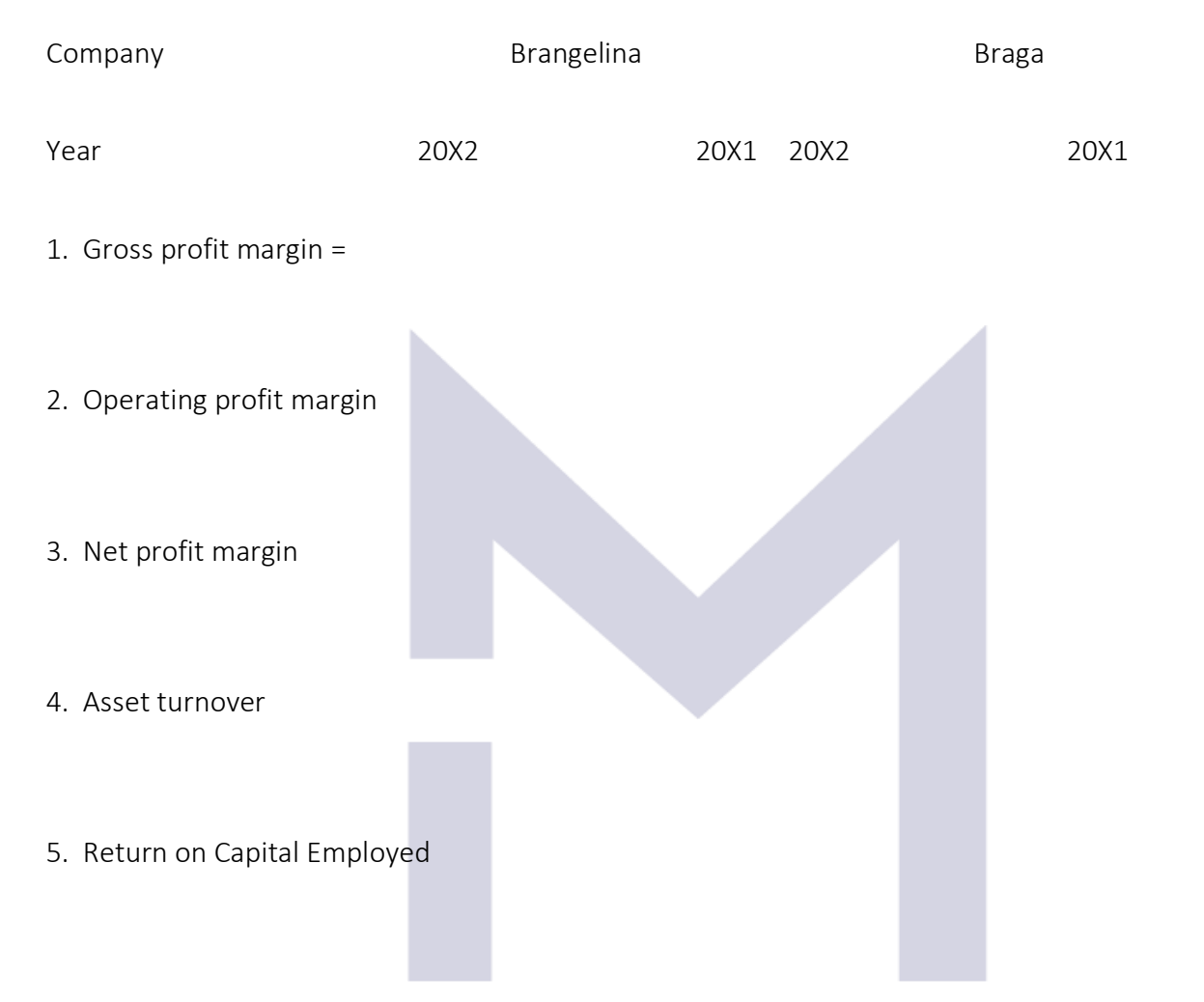

#### 4.5.4 Liquidity ratios for Brangelina and Braga

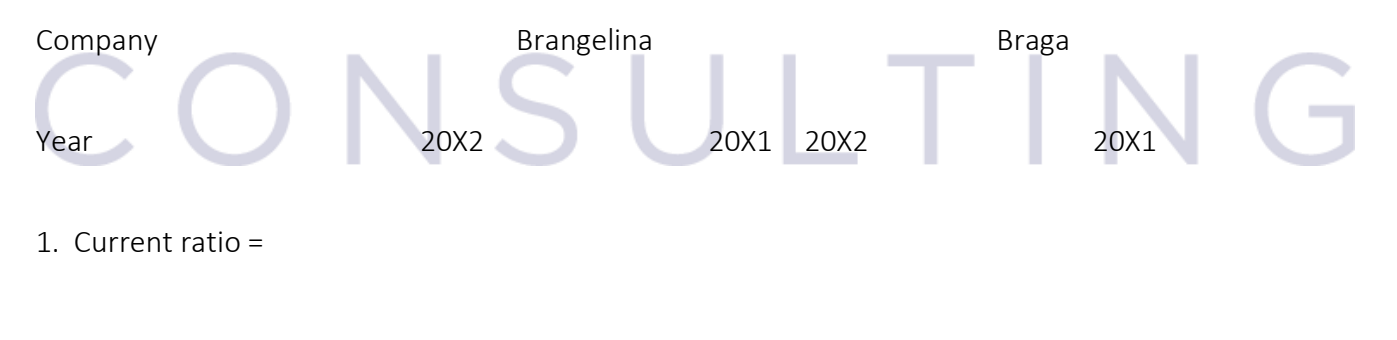

2. Acid test/Quick ratio =

#### 4.5.5 Working capital ratios

- 1. Inventory days =
- 2. Receivable days =

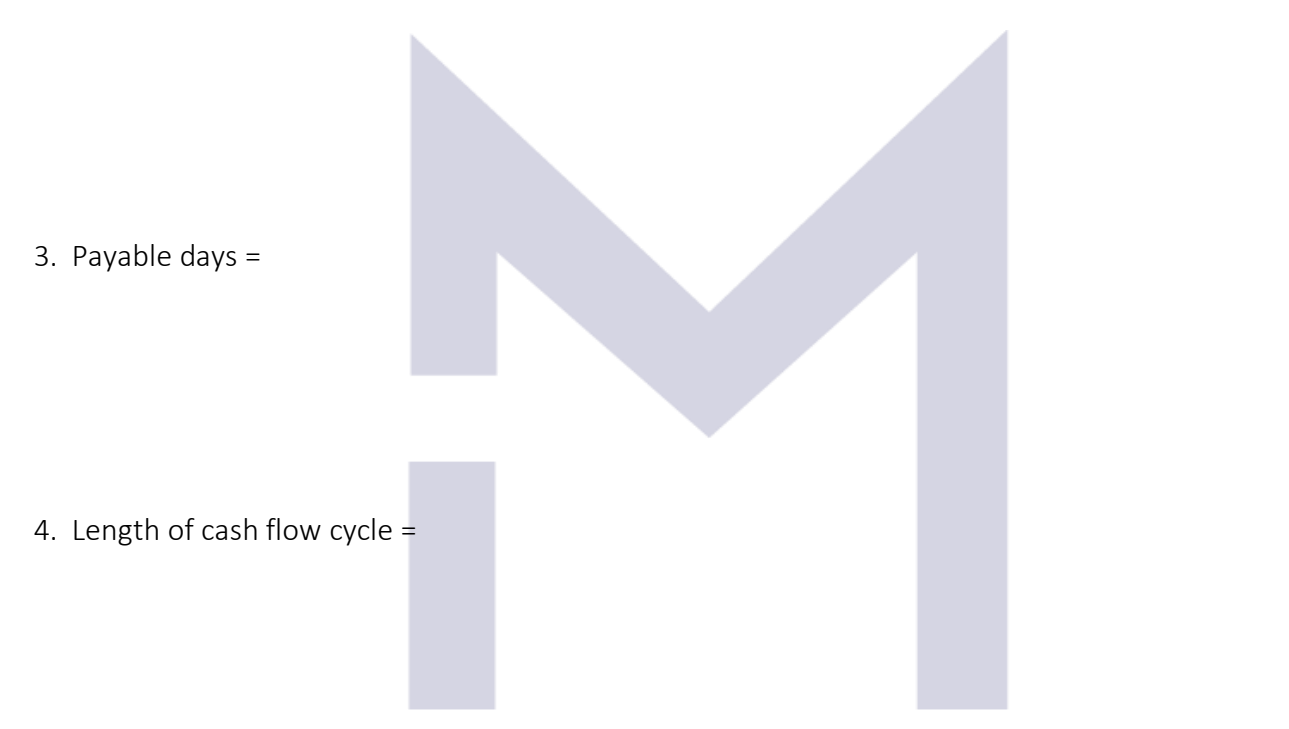

## CONSULTING

#### 4.5.6 Working capital ratios for Brangelina and Braga

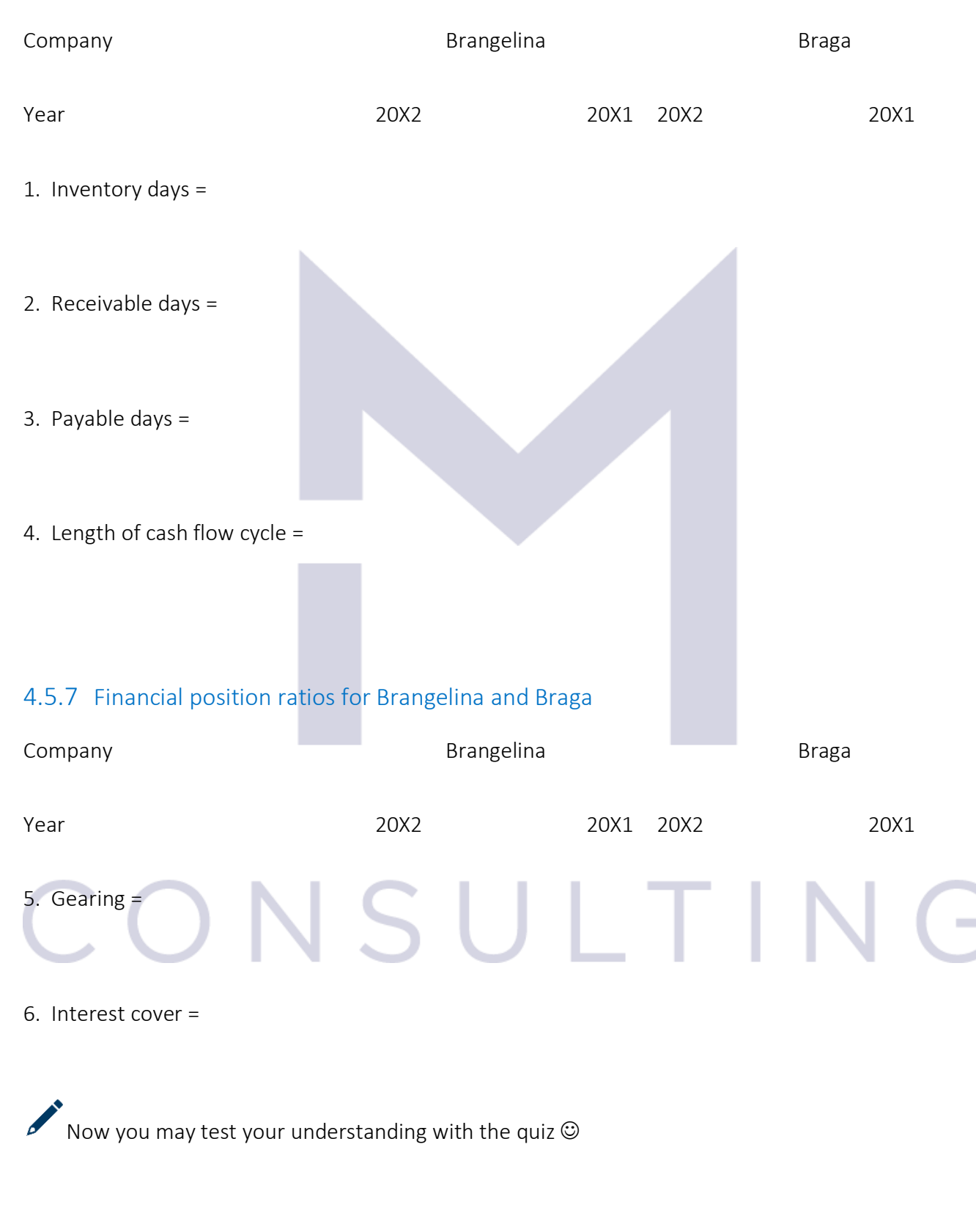

### 5 GROUPS' FINANCIAL STATEMENTS

#### 5.1 CONSOLIDATED STATEMENT OF FINANCIAL POSITION

#### 5.1.1 Subsidiary = control

A group exist when one company, "\_\_\_\_\_\_\_\_\_\_\_\_\_", \_\_\_\_\_\_\_\_\_\_\_ another one, "\_\_\_\_\_\_\_\_\_\_\_\_\_".

If an **Inter-** is an entity which owns a shareholding in another entity and an \_\_\_\_\_\_\_\_\_\_\_\_\_\_\_\_\_\_\_\_ is an entity in which another entity has a shareholding, "Parent – Subsidiary" relationship is that special case of Investor-Investee relationship in which there is

In accordance with IFRS 10 "Consolidated Financial Statements" control means 3 elements:

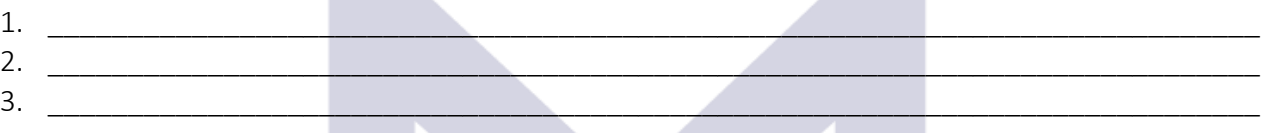

According to IFRS 10, all "groups" must to prepare not only the independent sets of financial statements of each of the member companies, but also a consolidated set of financial statements of the GROUP.

The shareholders owning the remaining shares of the subsidiary are called \_\_\_\_\_\_\_\_\_\_\_\_\_ or \_\_\_\_\_\_\_\_\_\_\_\_\_\_\_\_\_\_\_\_\_\_\_\_\_\_\_.

#### 5.1.2 The consolidated statement of financial position

In order to prepare the consolidated statement of financial position the following steps are to be followed:

1. \_\_\_\_\_\_\_\_\_\_\_\_\_\_\_\_\_\_\_\_\_\_\_\_\_\_\_\_\_\_\_

# i UI TIN

2. \_\_\_\_\_\_\_\_\_\_\_\_\_\_\_\_\_\_\_\_\_\_\_\_\_\_\_\_\_\_\_

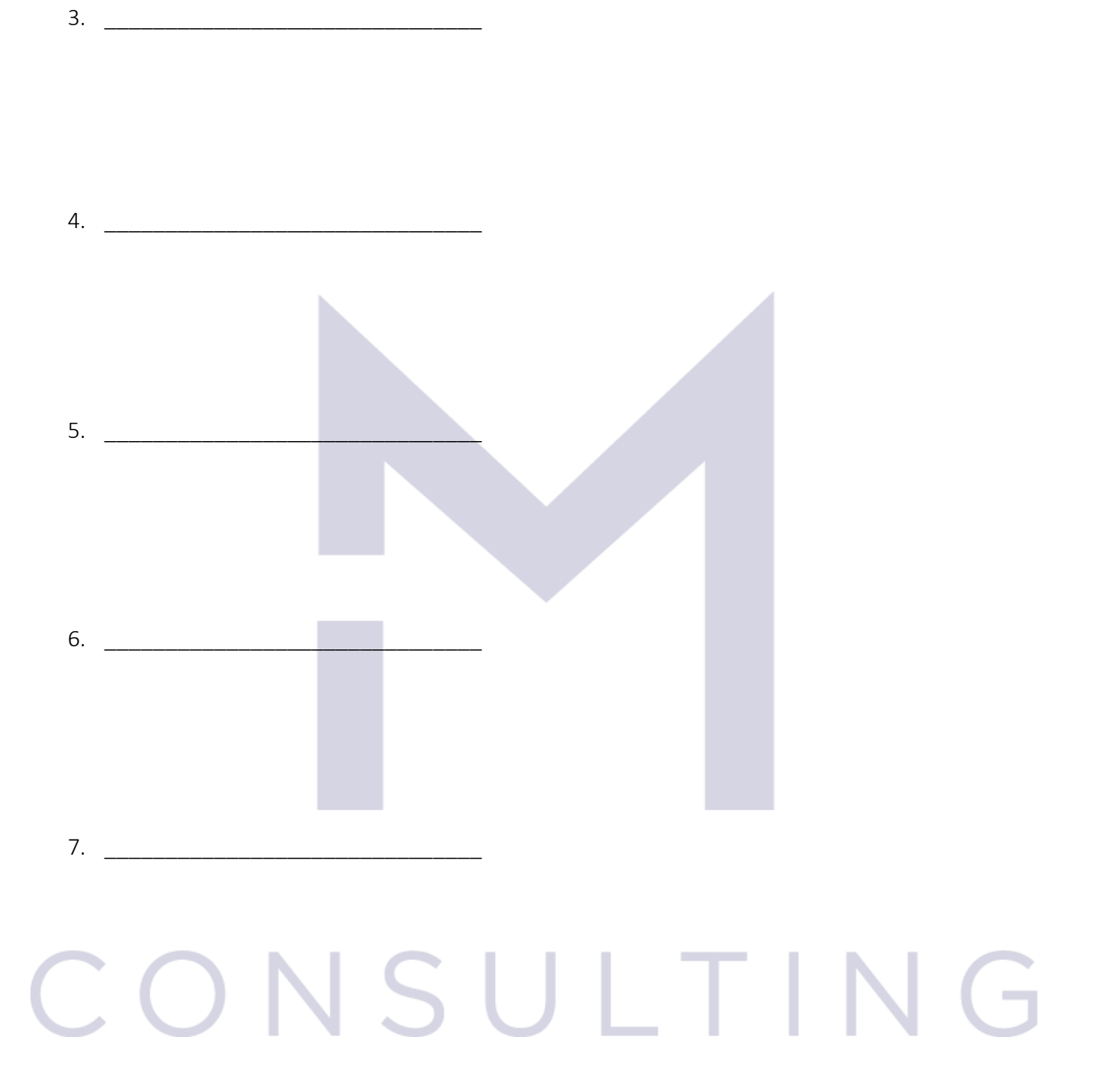

This document is registered property of MTA PRO Consulting. No part of this document may be reproduced or transmitted without the prior written permission of MTA PRO Consulting

156

#### 5.1.3 The consolidated statement of financial position – Prometheus Group

Prometheus acquired 100% of the share capital of Sophia on 1 January 20X1 for \$1,300,000 in cash. The statement of financial position of Prometheus and Sophia as at 1 January 20X1 are set out below:

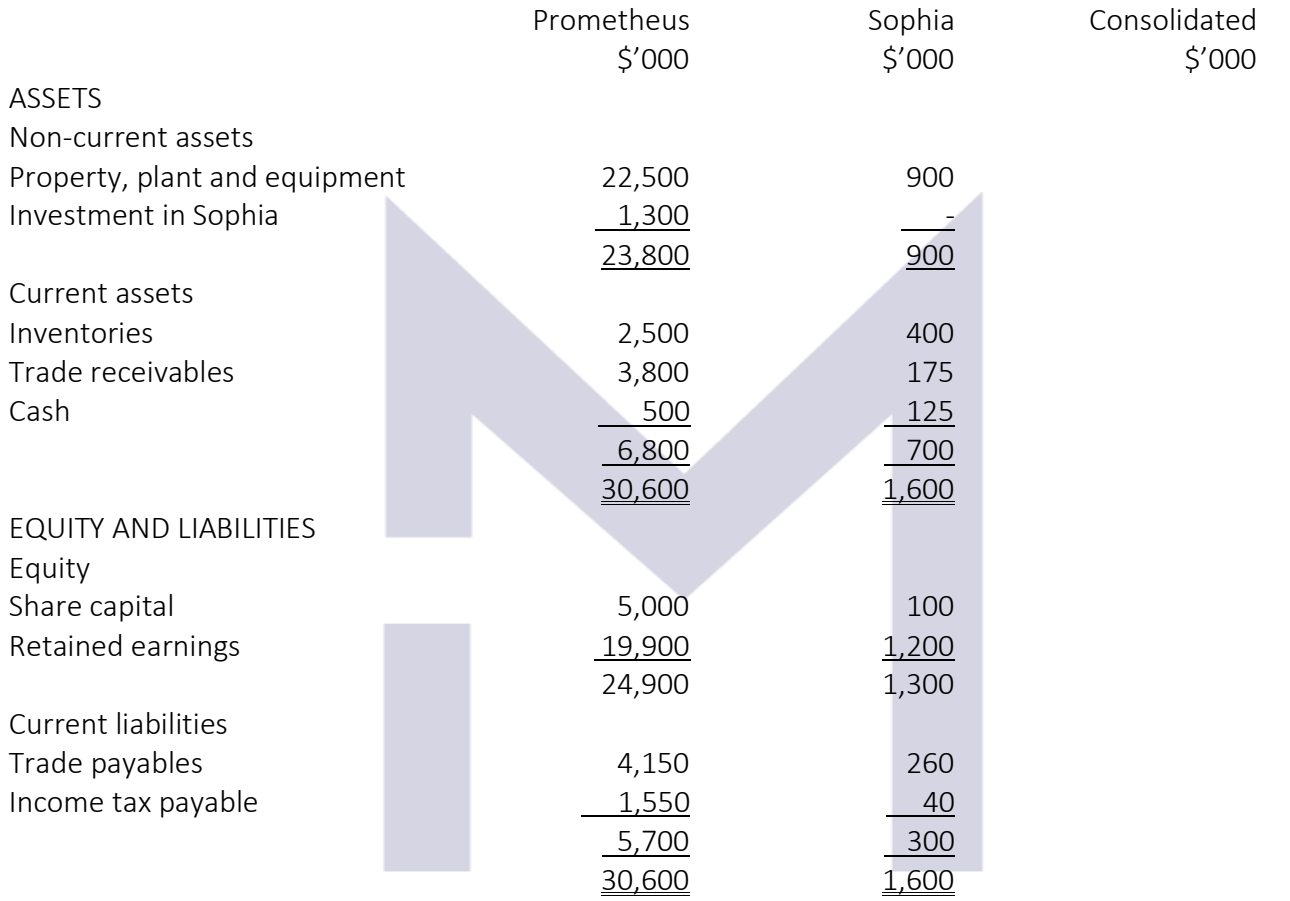

The steps to write the consolidated statement of financial position for Prometheus Group are: Step 1:

L.

**IN** 

Fair value of consideration paid by Prometheus =

Fair value of consideration paid by Non-Controlling Interest =

157

Fair value of Net Assets of Sofia at the acquisition date =

Goodwill at acquisition =

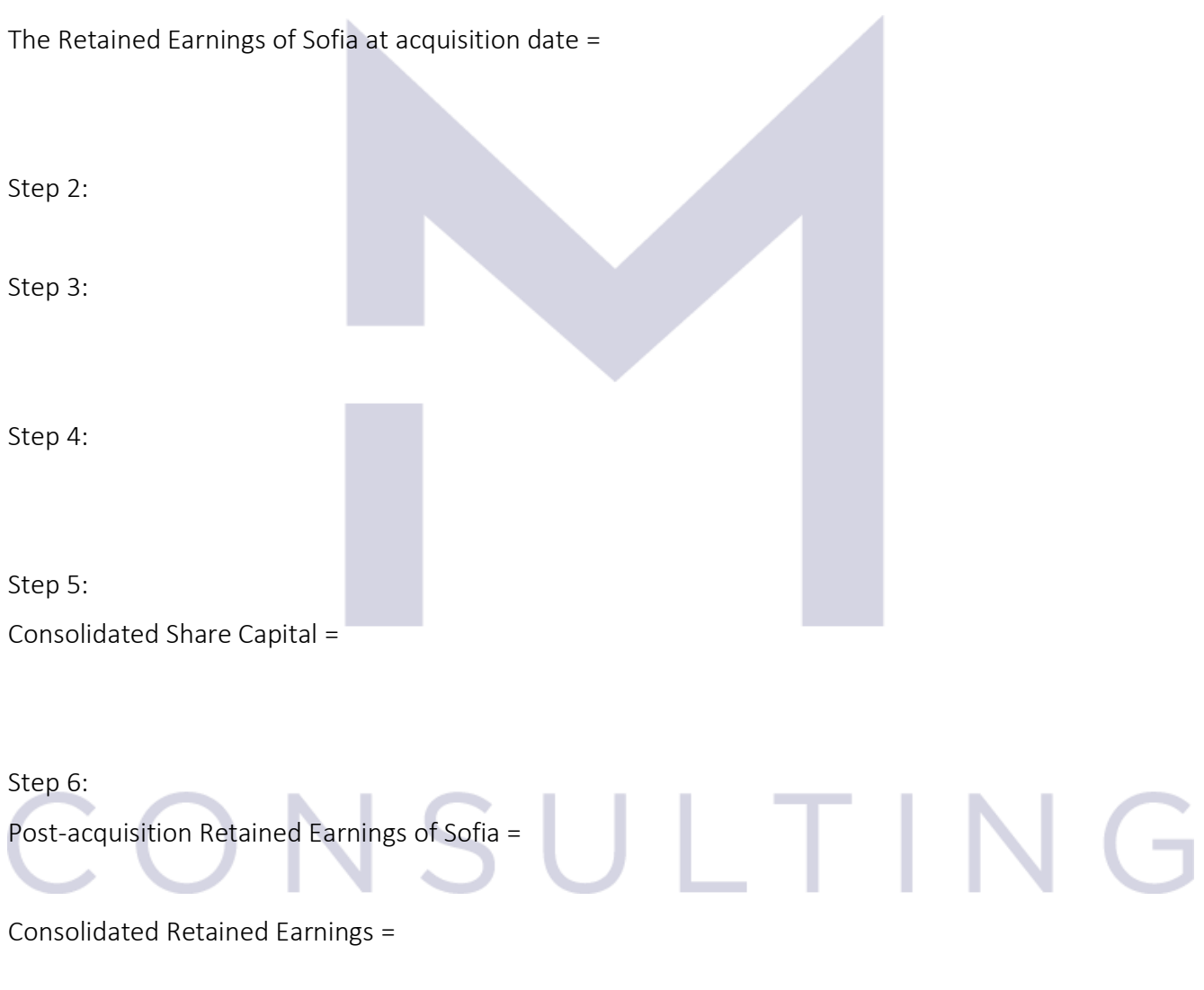

Step 7:

#### 5.1.4 The consolidated statement of financial position – Prometheus Group after 3 years

After 3 years, as at 31 December 20X3, the statements of financial position of Prometheus and Sofia are:

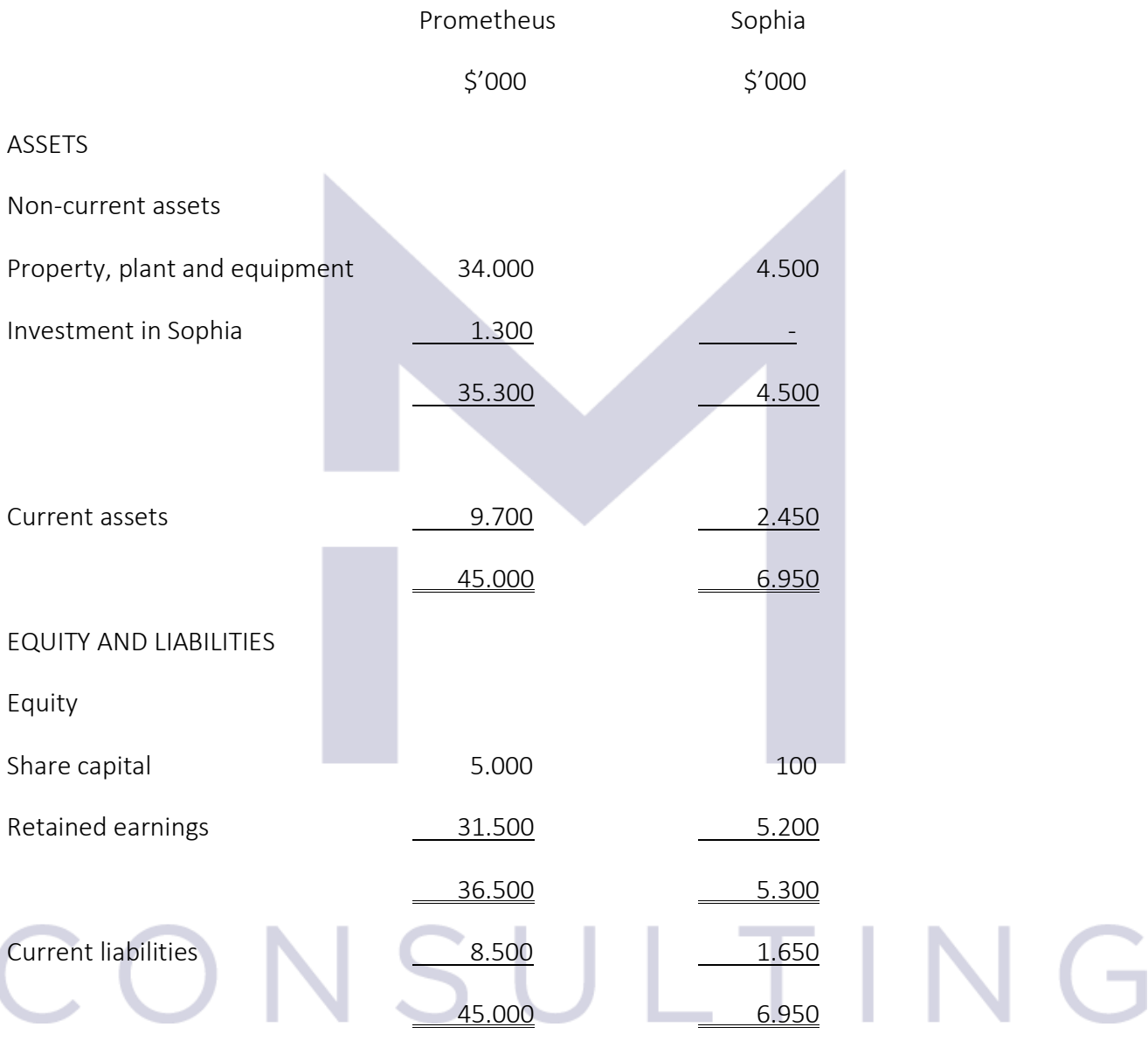

The steps to write the consolidated statement of financial position for Prometheus Group are: Step 1:

Fair value of consideration paid by Prometheus =

Fair value of consideration paid by Non-Controlling Interest =

Fair value of Net Assets of Sofia at the acquisition date = Goodwill at acquisition = The Retained Earnings of Sofia at acquisition date = Step 2: Step 3: Step 4: SULTIN Step 5: Consolidated Share Capital = Step 6:

Post-acquisition Retained Earnings of Sofia =

160

Consolidated Retained Earnings =

Step 7:

#### 5.1.5 The consolidated statement of financial position – Pick Group

Pick acquired the entire share capital of Sock for \$9m on 1<sup>st</sup> February 20X0, when the statements of financial position of the two companies were:

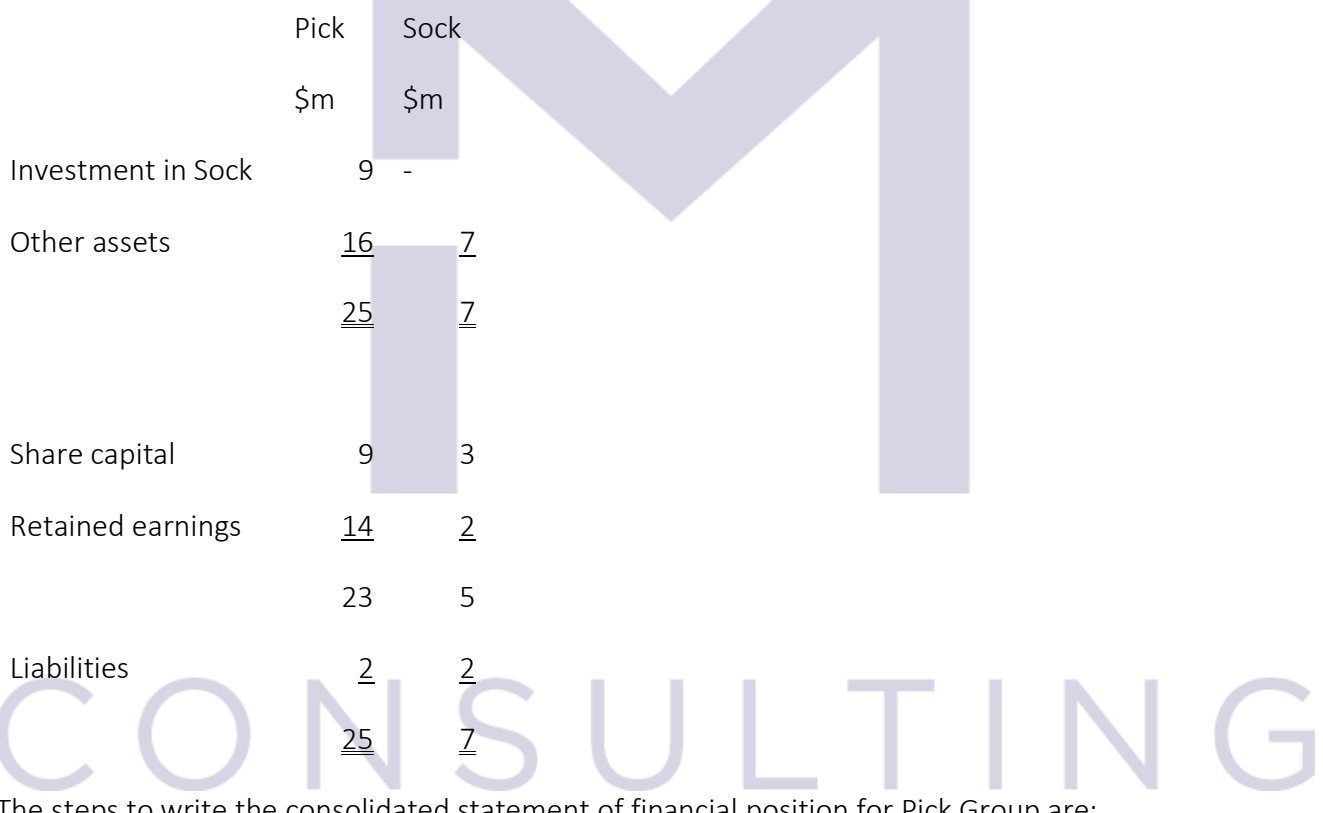

The steps to write the consolidated statement of financial position for Pick Group are: Step 1:

Fair value of consideration paid by Prometheus =

161

Fair value of consideration paid by Non-Controlling Interest =

Fair value of Net Assets of Sofia at the acquisition date =

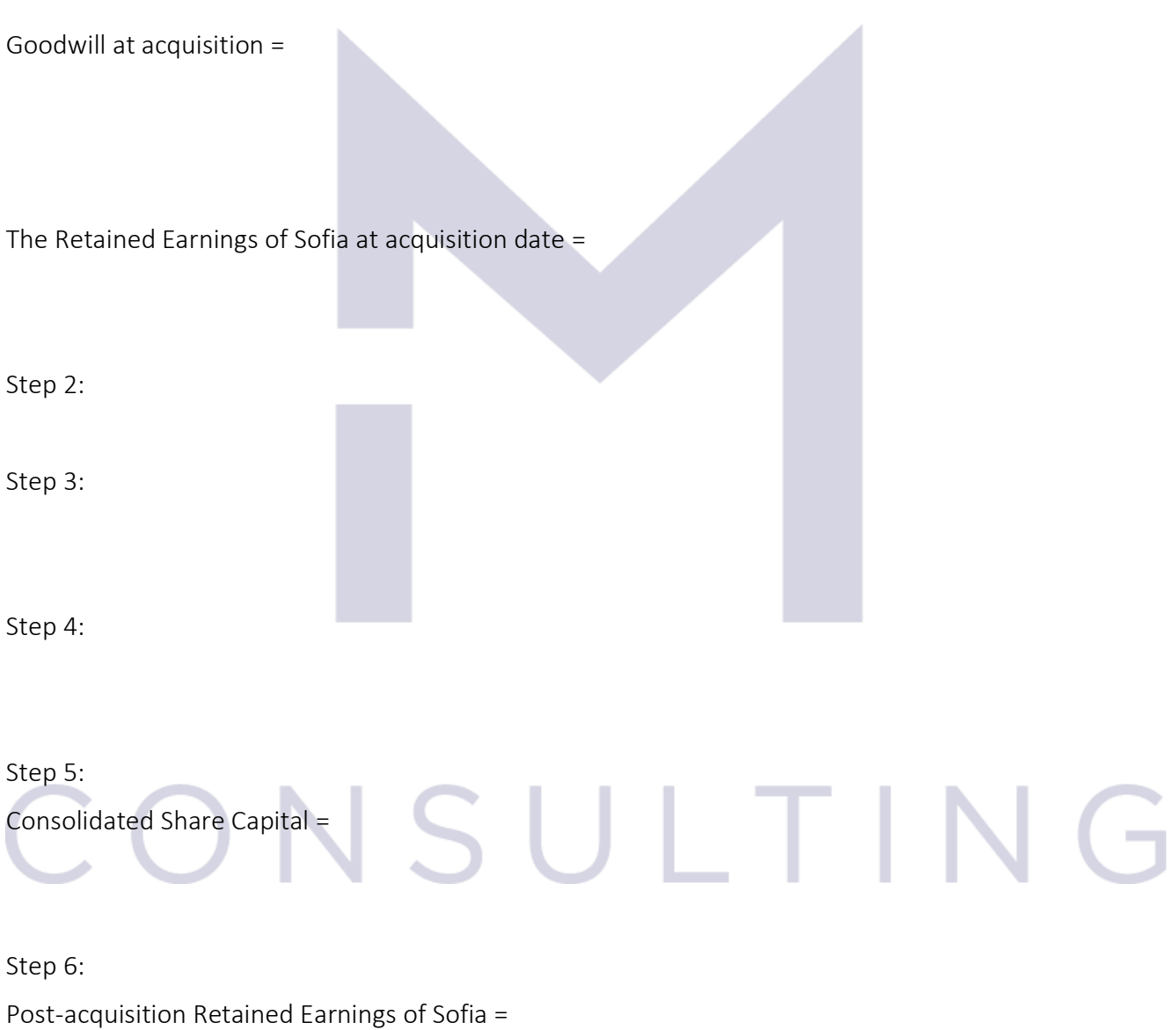

Consolidated Retained Earnings =

162

### Step 7:

#### 5.1.6 The consolidated statement of financial position – Pipi Group

Pipi acquired 75% of the issued share capital of Sisi on 1<sup>st</sup> January 20X8 when Sisi' retained earnings were \$1m.

The value of non-controlling interest at that date was \$1.5.

One year later, the two companies had the following statements of financial position:

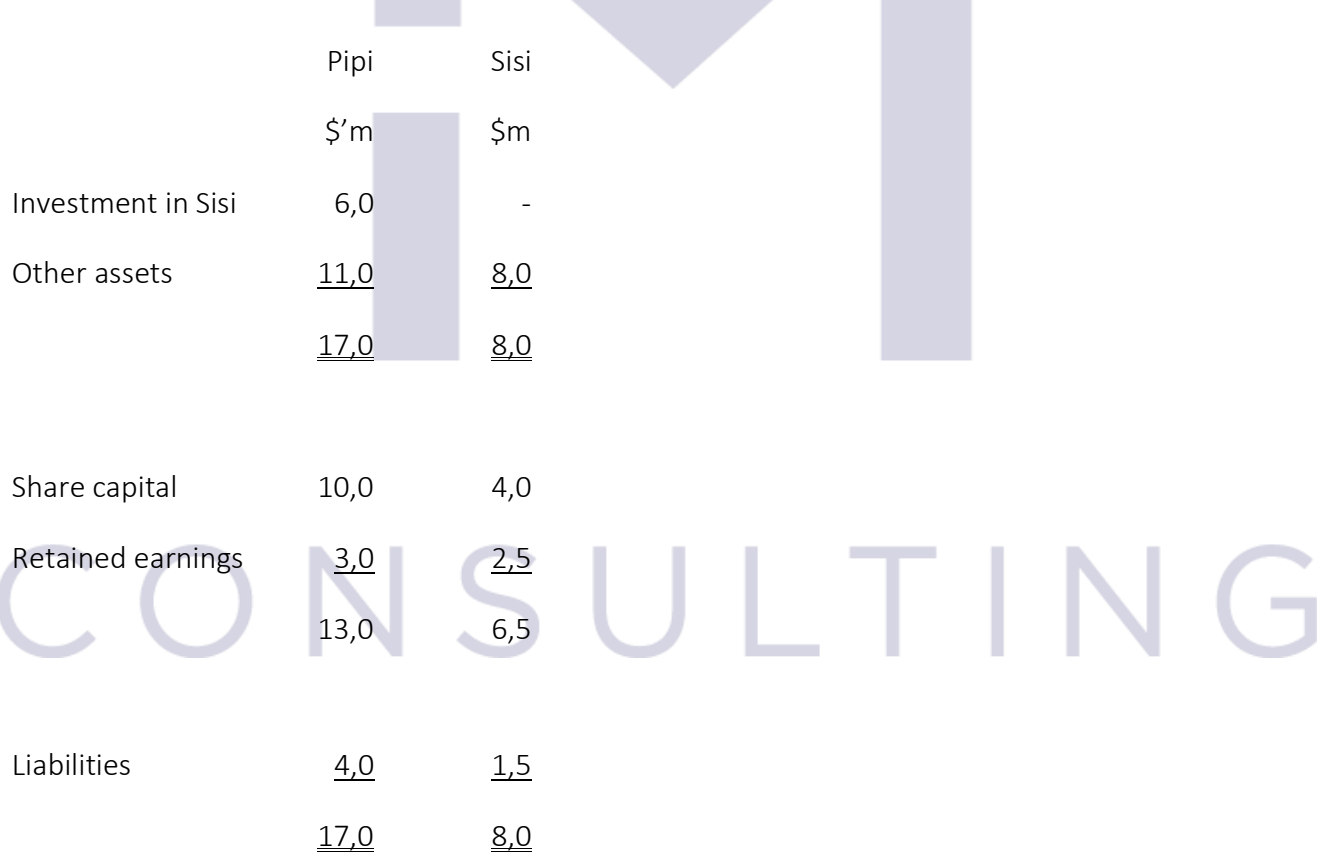

The steps to write the consolidated statement of financial position for Pipi Group are: Step 1:

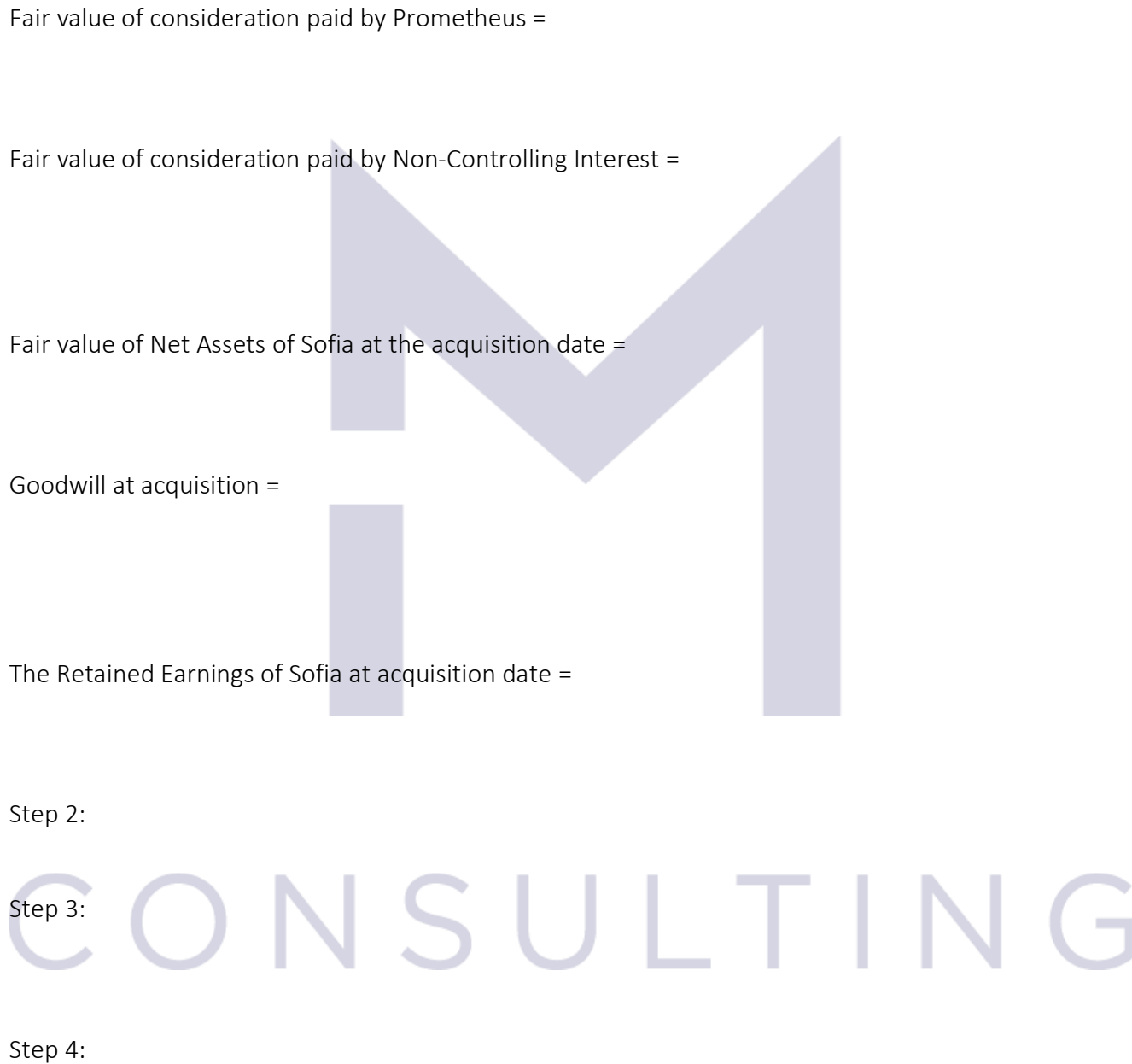

Step 5:

Consolidated Share Capital =

Step 6:

Post-acquisition Retained Earnings of Sofia =

Consolidated Retained Earnings =

Step 7:

#### 5.1.7 The consolidated statement of financial position – Panda Group

Panda acquired 60% of the share capital of Sanda at its incorporation.

The statements of financial position of the two companies as at 31 December 20X8 are:

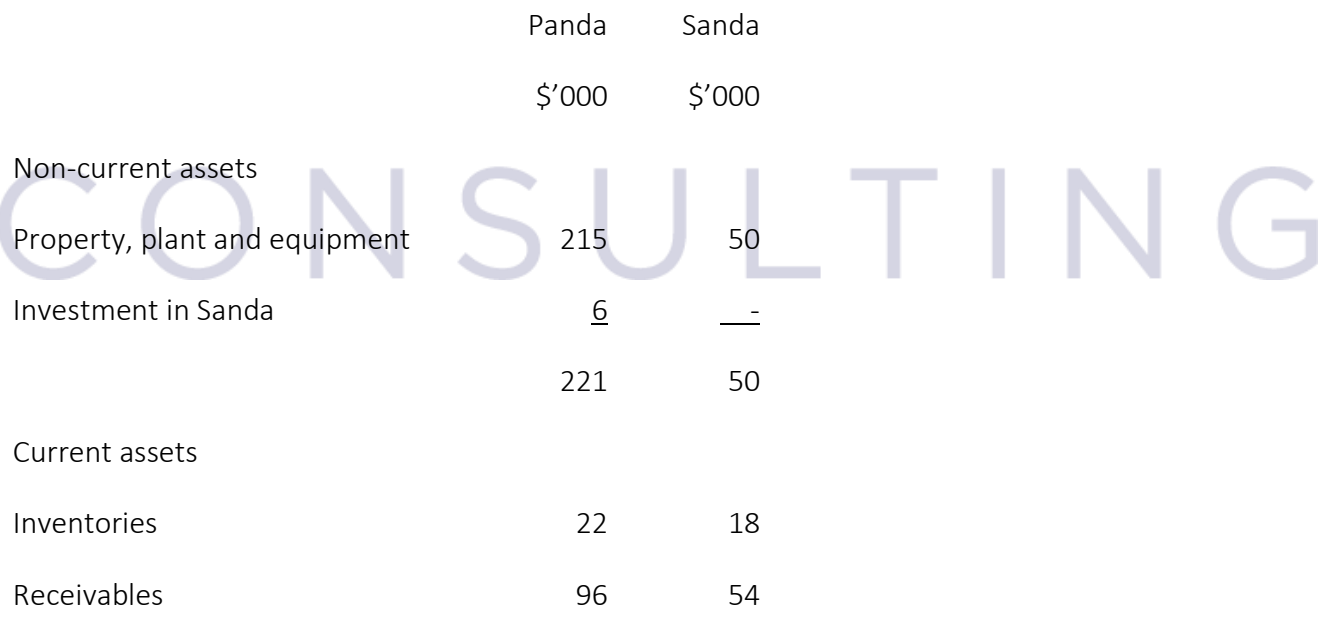

165

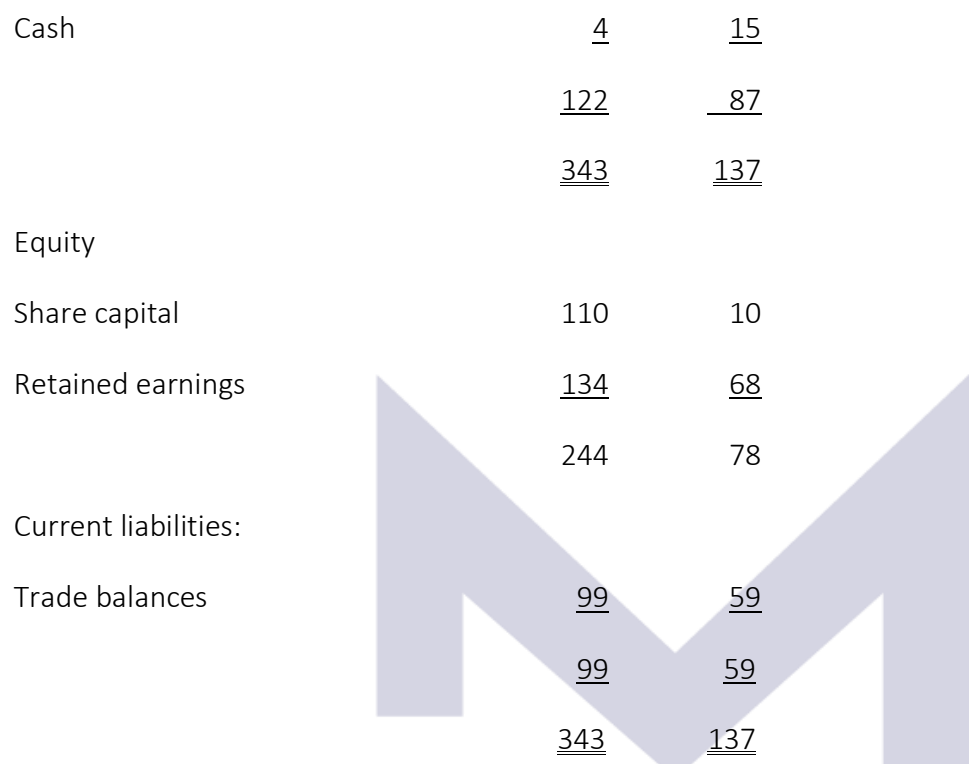

#### Notes:

- (i) The fair value of the non-controlling interest in Sanda at acquisition was \$4,000.
- (ii) Sanda sells goods to Panda at a profit margin of 25% on selling price. At year end, \$12,000 of the goods that Panda had purchased from Sanda remained in inventories.
- (iii) In the receivables of Sanda, \$30,000 are due by Panda
- (iv) In the trade liabilities of Panda \$30,000 are due to Sanda

The steps to write the consolidated statement of financial position for Panda Group are: Step 1:

Fair value of consideration paid by Prometheus =

Fair value of consideration paid by Non-Controlling Interest =

Fair value of Net Assets of Sofia at the acquisition date =

Goodwill at acquisition =

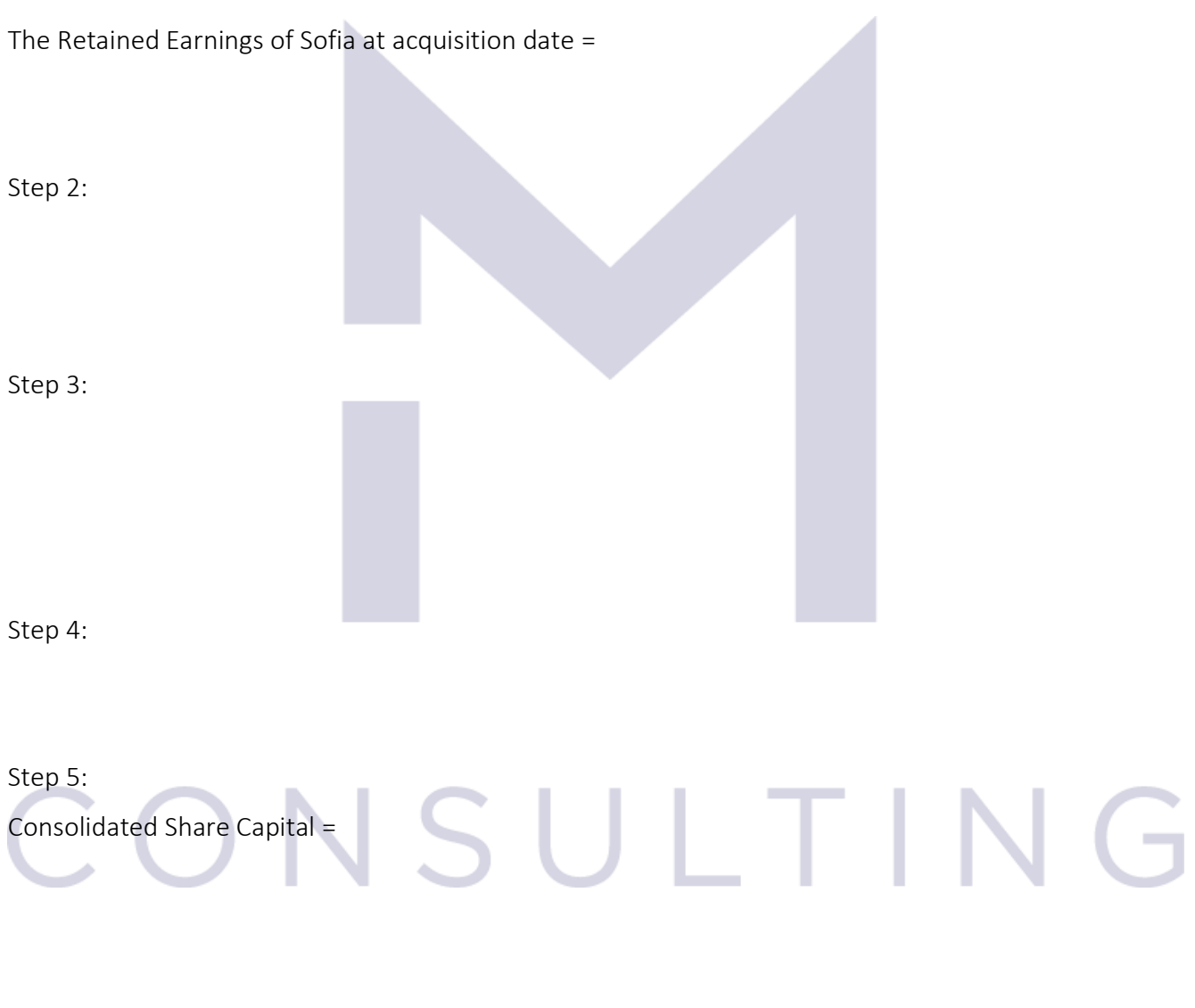

Step 6: Post-acquisition Retained Earnings of Sofia =

Consolidated Retained Earnings =

Step 7:

## CONSULTING

Now you may test your understanding with the quiz  $\odot$ 

168

#### 5.2 CONSOLIDATED STATEMENT OF PROFIT OR LOSS

#### 5.2.1 The steps to write the Consolidated Statement of Profit or Loss and Other Comprehensive incomes

The mechanic of consolidation of Profit or loss statement has the same philosophy as that one for the statement of financial position:

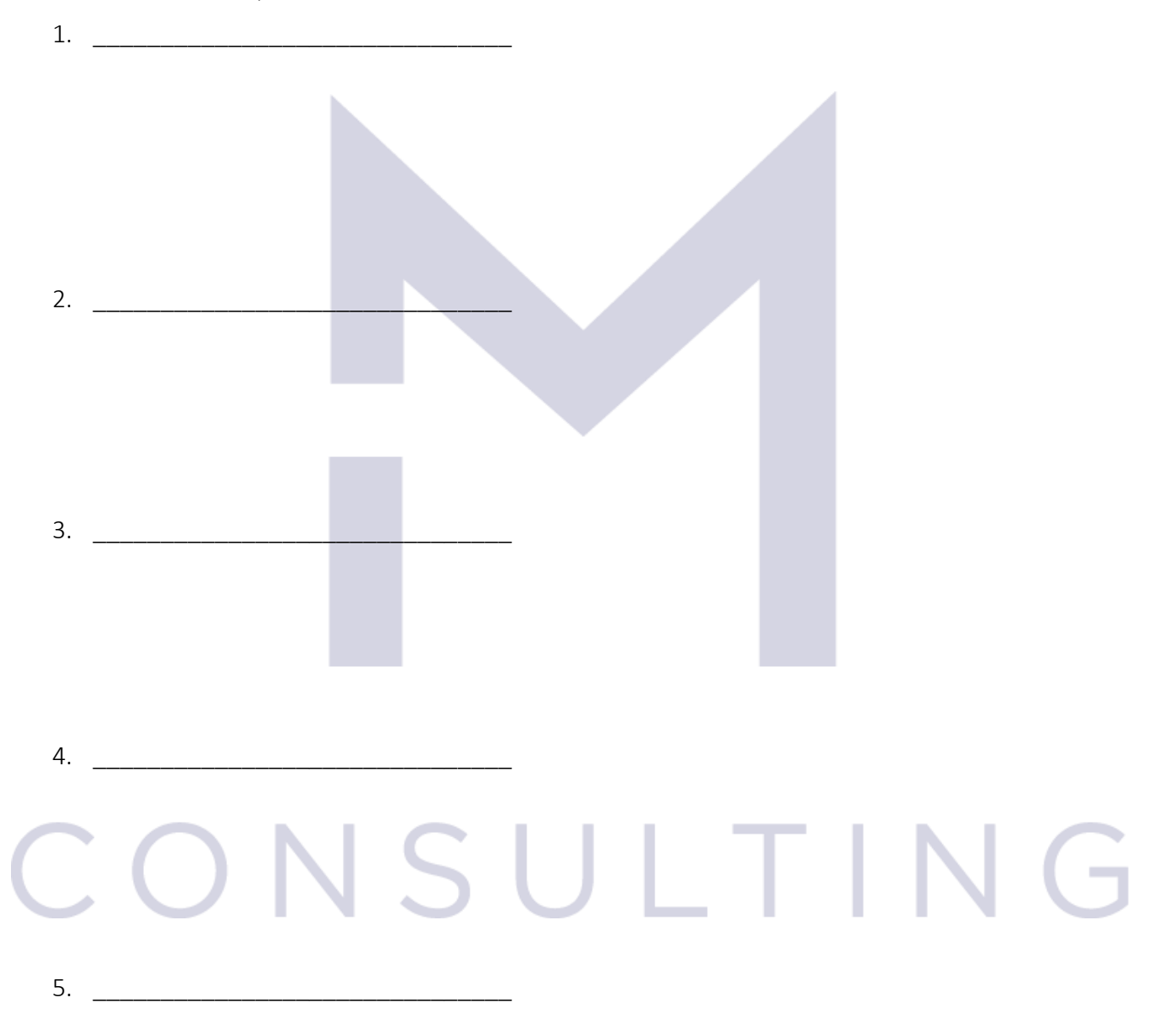

#### 5.2.2 The Consolidated Statement of Profit or Loss and Other Comprehensive incomes – Proust Group

On 1 July 20X4 Proust acquired 90% of Sartre at a cost of \$55,000.

The statements of profit or loss and other comprehensive income for both companies for the year ended 30 June 20X9 are:

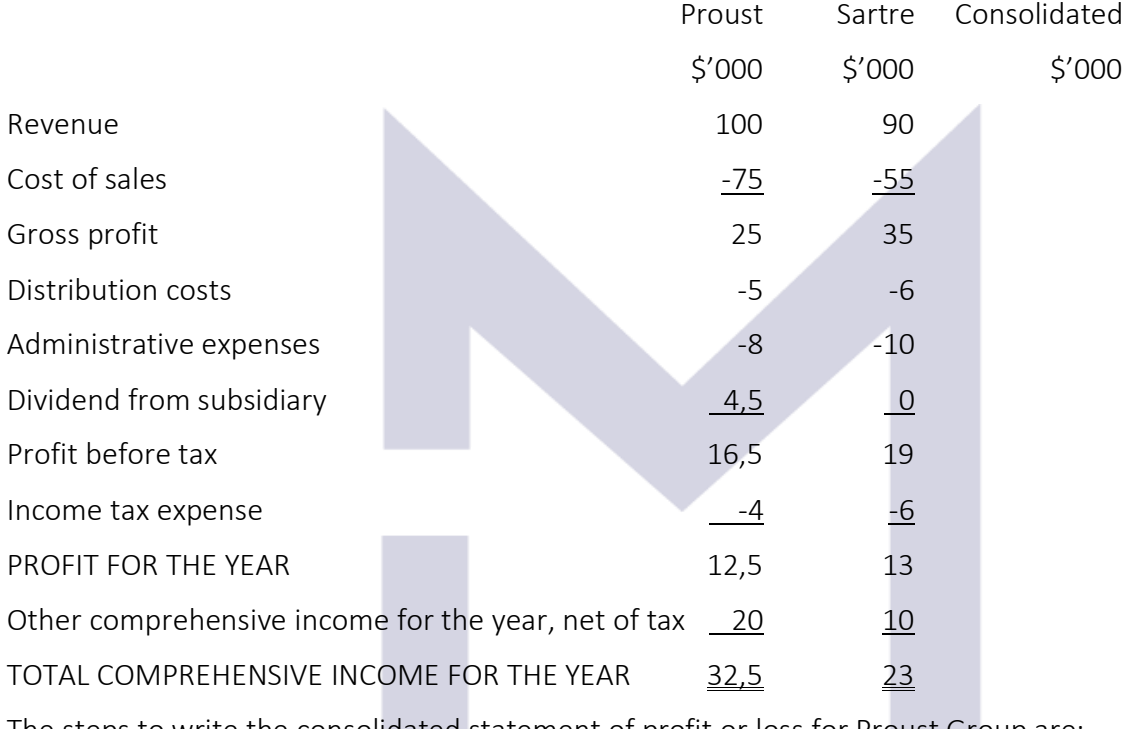

The steps to write the consolidated statement of profit or loss for Proust Group are: Step 1:

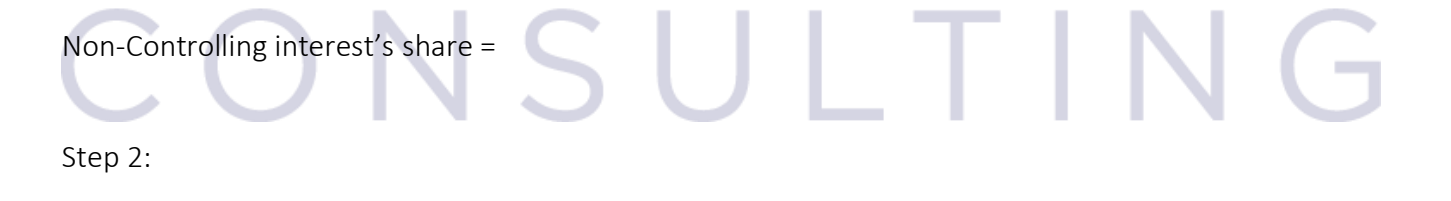

Step 3:

Step 4:

This document is registered property of MTA PRO Consulting. No part of this document may be reproduced or transmitted without the prior written permission of MTA PRO Consulting

170

Step 5:

Profit attributable to the Non-Controlling Interest =

Total comprehensive income attributable to the Non-Controlling Interest =

# CONSULTING

This document is registered property of MTA PRO Consulting. No part of this document may be reproduced or transmitted without the prior written permission of MTA PRO Consulting

171

#### 5.2.3 The Consolidated Statement of Profit or Loss and Other Comprehensive incomes – Poe Group

E.A. Poe acquired 75% of the issued share capital of G.B. Shaw on 1 January 20X2.

Shaw had sold goods to Poe during the year for \$8,000,000 at a mark-up of 25%.

At the year end, three quarters of theses goods had been sold on to third parties.

The statements of profit or loss and other comprehensive income for the year ended 31 December 20X2 of the two companies are:

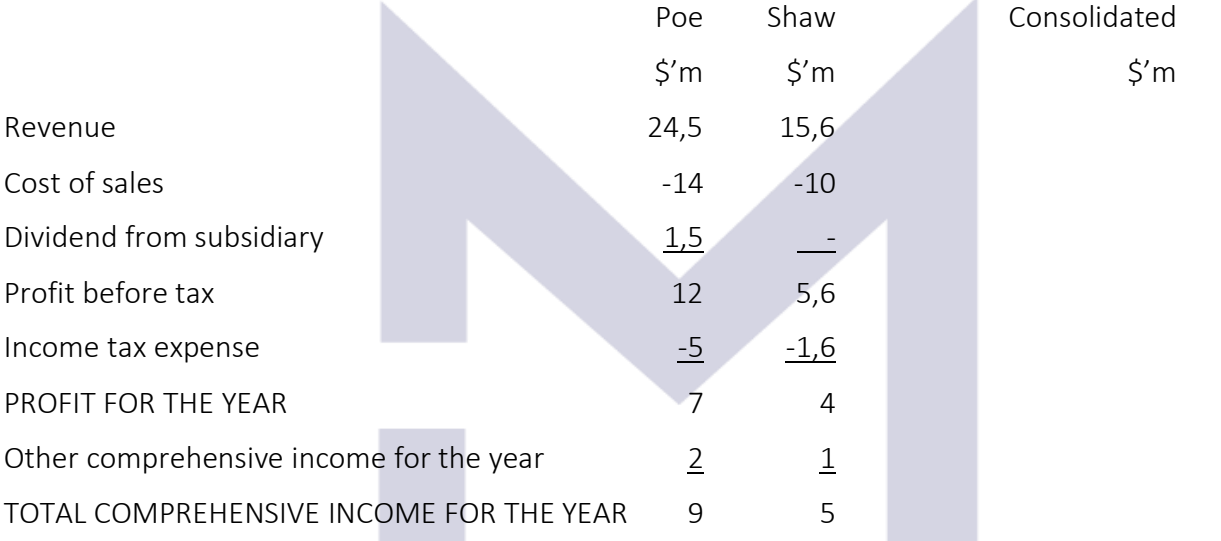

The steps to write the consolidated statement of profit or loss for Poe Group are: Step 1:

### Non-Controlling interest's share = Step 2:

172

Step 3:

Step 4:

Step 5:

Profit attributable to the Non-Controlling Interest =

Total comprehensive income attributable to the Non-Controlling Interest =

## CONSULTING

#### 5.2.4 The Consolidated Statement of Profit or Loss and Other Comprehensive incomes – Preda Group

Preda acquired 80% of the issued share capital of Stanescu on 1 January 20X5.

The statements of profit or loss for the two companies for the year ended 30 September 20X5 are as follows:

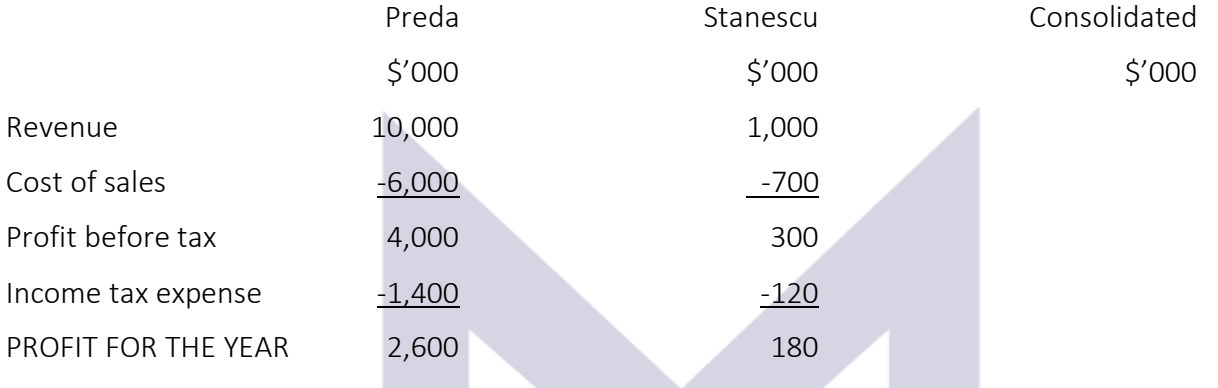

The steps to write the consolidated statement of profit or loss for Poe Group are: Step 1:

Non-Controlling interest's share =

Step 2:

## ONSULTIN

Step 3:

Step 4:

Step 5:

Profit attributable to the Non-Controlling Interest =

Total comprehensive income attributable to the Non-Controlling Interest =

### CONSULTIN G

Now you may test your understanding with the quiz  $\odot$ 

175

#### 5.3 ACCOUNTING FOR ASSOCIATES

#### 5.3.1 Associate = significant influence

Significant influence, as defined by IAS 28 "Accounting for investment in associates and joint ventures" is the power to \_\_\_\_\_\_\_\_\_\_\_\_\_\_\_\_\_\_\_\_\_\_\_\_\_\_\_\_\_ in the financial and operating policy decisions of the investee but is not but is not all  $\alpha$  or  $\alpha$  are  $\alpha$  over those policies.

Please note that joint ventures are not subject of this course.

An investor is presumed to have significant influence over investee when it has a shareholding between  $\%$  and  $\%$ .

Significant influence may be considered also when:

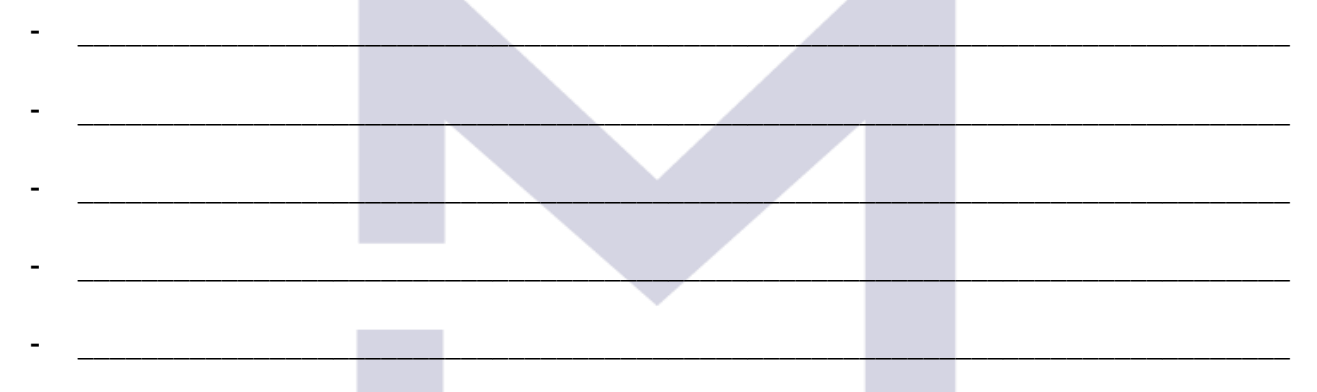

If an investor has some shareholding in an investee (which is below 20%), the accounting treatment of the acquisition is:

Db \_\_\_\_\_\_\_\_\_\_\_\_\_\_\_\_\_\_\_\_\_\_\_\_\_ = Cr \_\_\_\_\_\_\_\_\_\_\_\_\_\_\_\_\_\_\_\_\_\_\_\_\_\_ \$\_\_\_\_\_\_\_\_\_\_\_

At the end of each accounting period the "investment" is re-valuated.

If there is an increase, we'll have an income, and the accounting equation is:

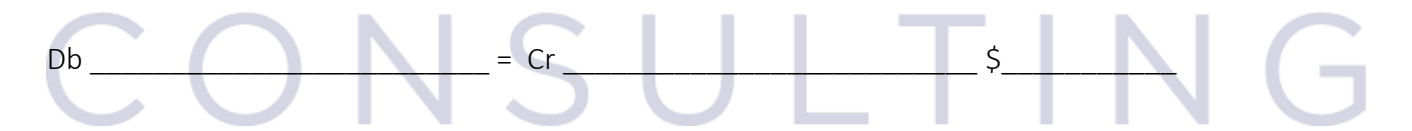

If there is a decrease, we'll have a loss, and the accounting equation is:

 $Db$  = Cr  $\zeta$ 

176

In the case of an associate, the method of accounting is the equity method.

At the acquisition, the accounting equation is:

Db \_\_\_\_\_\_\_\_\_\_\_\_\_\_\_\_\_\_\_\_\_\_\_\_\_ = Cr \_\_\_\_\_\_\_\_\_\_\_\_\_\_\_\_\_\_\_\_\_\_\_\_\_\_ \$\_\_\_\_\_\_\_\_\_\_\_

Then, at the end of each accounting period, the value of investment must be adjusted with the investor's share of the post-acquisition change in the associate's net assets.

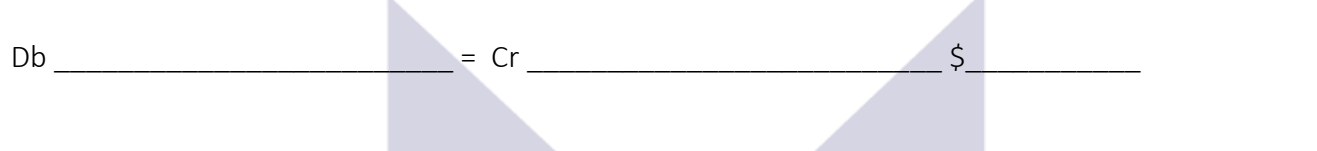

In the statement of profit or loss will be created a separate line/item called

#### 5.3.2 Accounting for associates: Statement of Financial Position

Manda acquired 40% of the share capital of Anda on its incorporation for \$4,000. The statements of financial position of the two companies as at 31 December 20X8 are as follows:

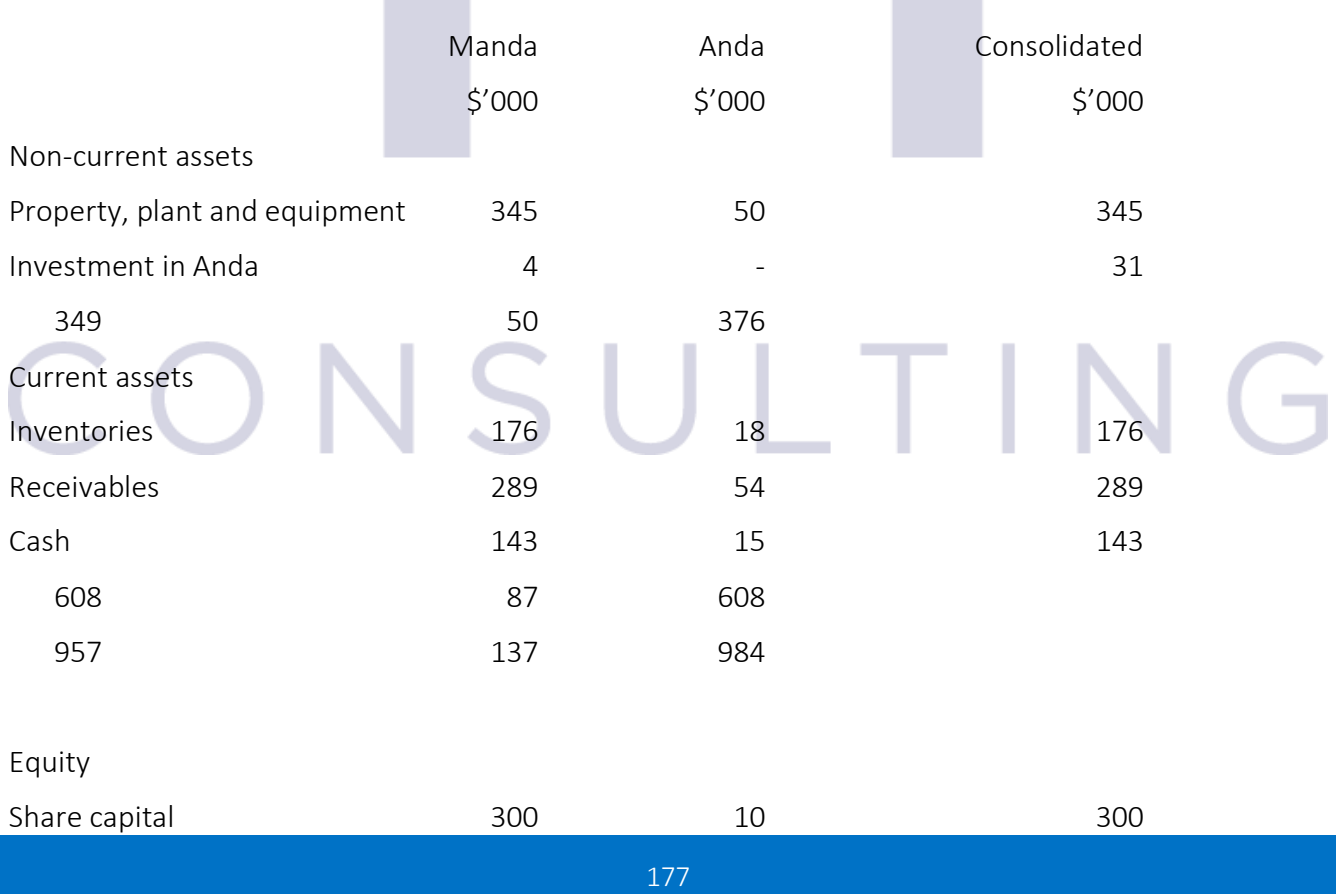

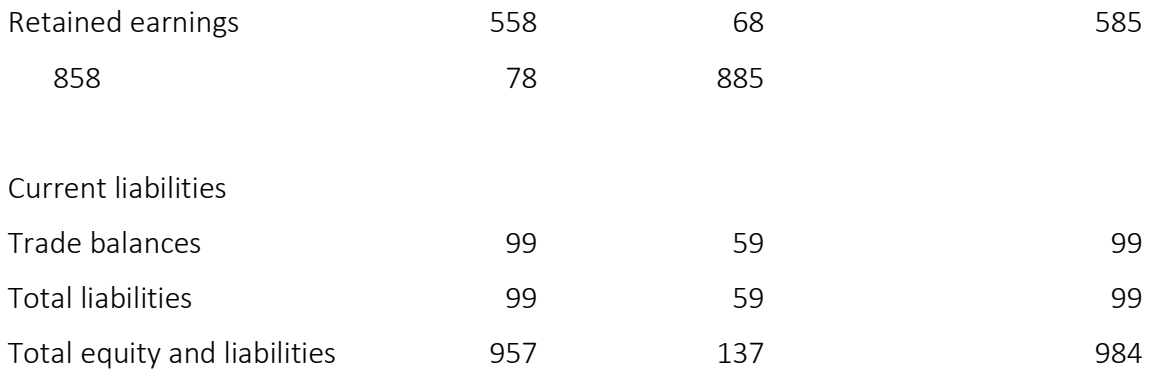

The steps to write the Consolidated Statement of Financial Position in the case of associates are: Step 1:

The Retained Earnings of Anda at acquisition date =

Step 2:

Post-acquisition retained earnings of Anda =

### CONSULTIN  $\overline{\mathcal{L}}$

#### 5.3.3 Accounting for associates: Statement of Profit or Loss and other Comprehensive Incomes

Manda acquired 40% of the share capital of Anda on its incorporation for \$4,000. The statements of profit or loss and other comprehensive incomes of the two companies as at 31 December 20X8 are as follows:

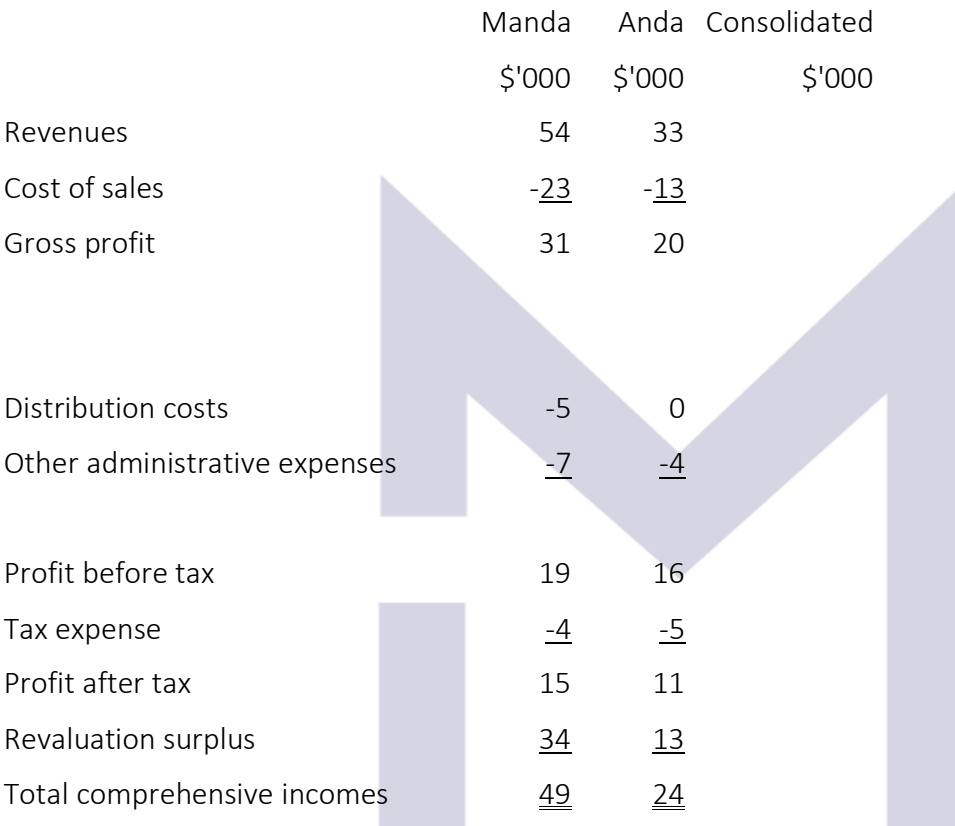

The steps to write the Consolidated Statement of Profit or Loss and Other Comprehensive Income in the case of associates are:

Step 1:

### VSULTIN Step 2:

Step 3:
Now you may test your understanding with the quiz  $\odot$ 

Then, don't forget to revise all you have learned!  $\odot$ 

GOODLUCK!

## CONSULTING

This document is registered property of MTA PRO Consulting. No part of this document may be reproduced or transmitted without the prior written permission of MTA PRO Consulting

180